# **Evaluación del avance de inventarios de aves para Honduras en eBird**

**Darío Xavier Páez Recalde**

**Escuela Agrícola Panamericana Zamorano, Honduras** Noviembre, 2013

## ZAMORANO CARRERA DE INGENIERÍA EN AMBIENTE Y DESARROLLO

# **Evaluación del avance de inventarios de aves para Honduras en eBird**

Proyecto especial presentado como requisito parcial para optar al título de Ingeniero en Ambiente y Desarrollo en el Grado Académico de Licenciatura

Presentado por

## **Darío Xavier Páez Recalde**

## **Zamorano, Honduras**

Noviembre, 2013

## **Evaluación del avance de inventarios de aves para Honduras en eBird**

Presentado por:

Darío Xavier Páez Recalde

Aprobado:

Oliver Komar, Ph.D. Asesor principal

\_\_\_\_\_\_\_\_\_\_\_\_\_\_\_\_\_\_\_\_\_

Laura Suazo, Ph.D. Directora Departamento de Ambiente y Desarrollo

\_\_\_\_\_\_\_\_\_\_\_\_\_\_\_\_\_\_\_\_

Licda. Karla Lara Asesora

\_\_\_\_\_\_\_\_\_\_\_\_\_\_\_\_\_\_\_\_\_

Raúl Zelaya, Ph.D. Decano Académico

\_\_\_\_\_\_\_\_\_\_\_\_\_\_\_\_\_\_\_\_\_

## **Evaluación del avance de inventarios de aves para Honduras en eBird.**

## **Darío Xavier Páez Recalde**

**Resumen:** eBird es un sitio en internet útil y eficaz para el estudio de las aves, por su amplio inventario de observaciones de aves a nivel de Honduras y del mundo. Para analizar el avance del inventario de eBird se calculó el índice de avance de inventarios para 295 cuadrantes producidos por el programa, y cada cuadrante representa 400 km<sup>2</sup>. Este índice se calculó con base en la proporción de especies de aves indicadoras de un inventario completo, que han sido registradas. Se realizó un análisis secundario para 12 áreas protegidas prioritarias del proyecto USAID ProParque. El análisis de registros de aves se limitó en dos períodos de tiempo, (1) hasta el año 2010 y (2) hasta el año 2012 para 60 especies de aves indicadoras de avance de inventarios. Para el 2010, el promedio del índice de avance para todos los cuadrantes era 10% (en promedio, 6 de las 60 especies indicadoras habían sido observadas). El índice incrementó hasta 19% para el 2012. A nivel de áreas protegidas, el Jardín Botánico y Centro Experimental Lancetilla fue el área con mayor avance en su inventario, ya que hasta el 2010 registraba 49 de 60 especies indicadoras (82%) y para el 2012 se registró 52 especies (87%). El Parque Nacional Sierra de Agalta fue el área protegida con menor avance en su inventario, porque hasta el 2010 se registró 7 de 60 especies indicadores (12%), y se registró 20 especies hasta el 2012 (33%).

**Palabras clave:** Áreas protegidas, ciencia ciudadana, especies indicadoras.

**Abstract:** eBird is a useful and effective website for investigation of birds, because of its extensive inventory of bird observations available for Honduras and the world. To analyze the completeness of the inventory in eBird, I calculated an inventory completeness index for 295 quadrants generated by eBird, each representing  $400 \text{ km}^2$ . The calculation of this index was based on the proportion of species of birds that indicate a complete inventory, which have been registered. I made an additional analysis for the 12 priority protected areas of the USAID ProParque project. The bird records analysis was limited in two time periods, (1) through the year 2010 and (2) through the year 2012, for 60 bird species considered indicators of a complete inventory. Through 2010, the average completeness index of the bird inventory for each quadrant was 10% (in average, six of 60 indicator species had been recorded). The average completeness index increased to 19% by the end of 2012. For the protected areas analysis, the Lancetilla Botanical Garden had the greatest advancement in its inventory, because through 2010, it had recorded 49 of 60 indicator species (82%) and through 2012, 52 species were recorded (87 %). Sierra de Agalta National Park was the protected area with least progress in its inventory, because until 2010 there were only 7 of 60 indicator species recorded (12 %); the number of indicators recorded increased to 20 species through 2012 (33 %).

**Keywords:** Birds, citizen science, indicator species, protected areas.

## **CONTENIDO**

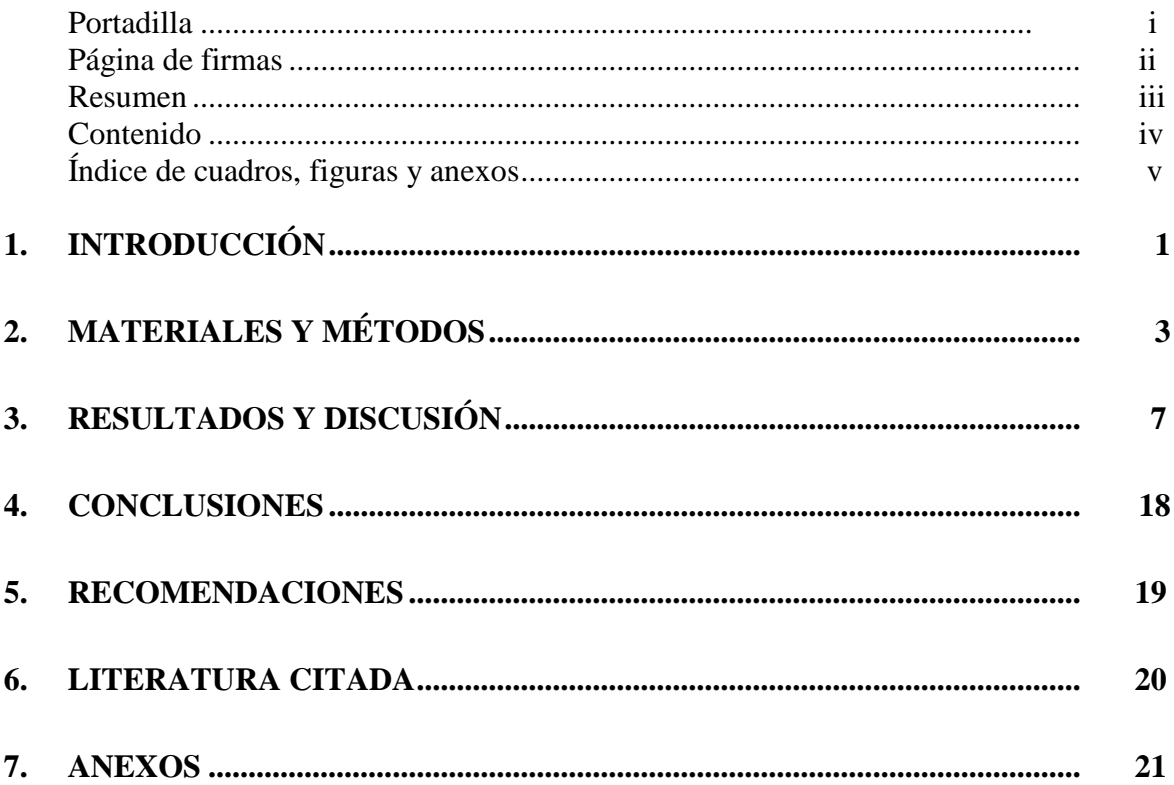

## **ÍNDICE DE CUADROS, FIGURAS Y ANEXOS**

## Cuadros Página

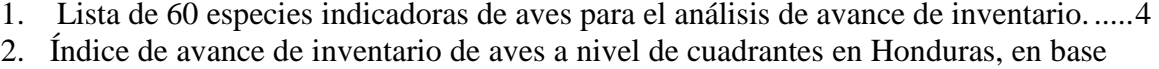

[a la cantidad y proporción de 60 especies indicadoras registradas en cada](#page-15-1)  cuadrante. [.....................................................................................................................7](#page-15-1) 3. [Avance de inventarios de áreas protegidas prioritarias del proyecto USAID](#page-24-0)  [ProParque hasta los años 2010 y 2012. 16](#page-24-0)

## Figuras Página

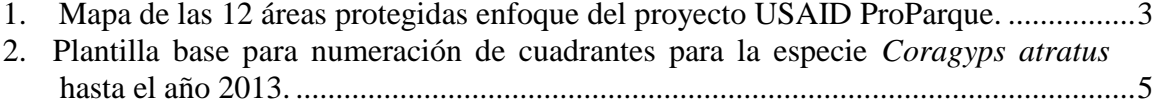

## Anexos Página

# 1. Mapa de cuadrantes para *Amblycercus holosericeus* hasta el 2010. ........................ 22

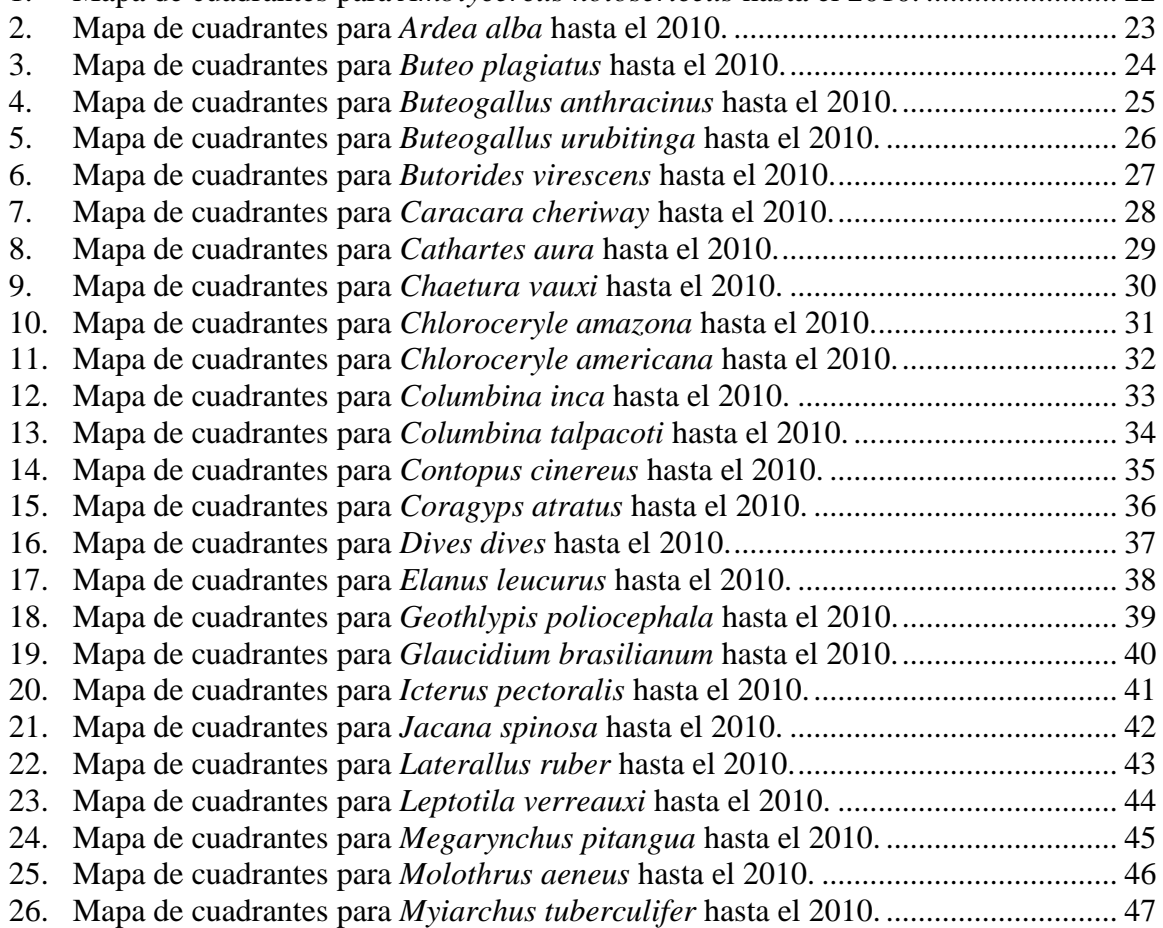

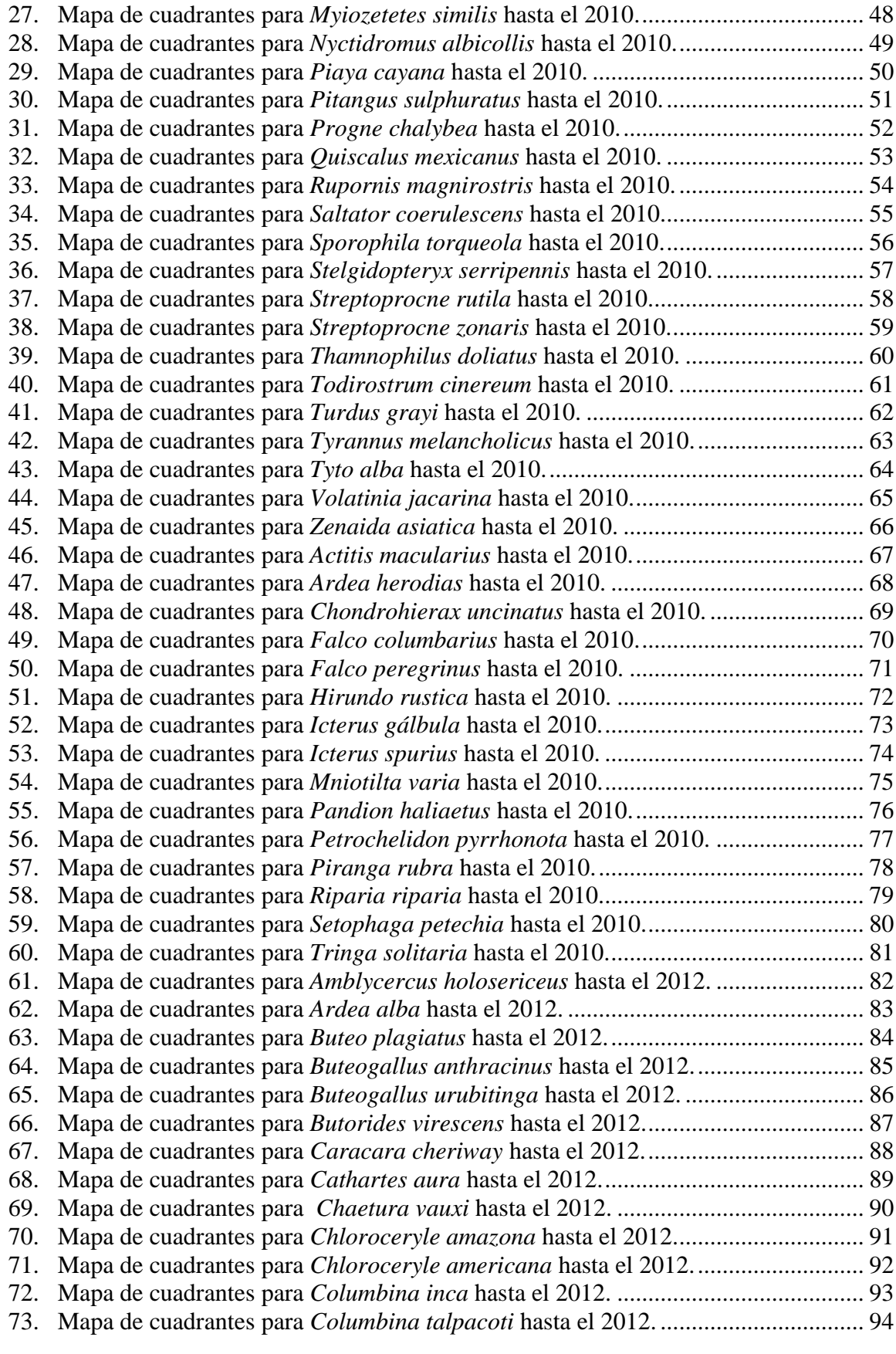

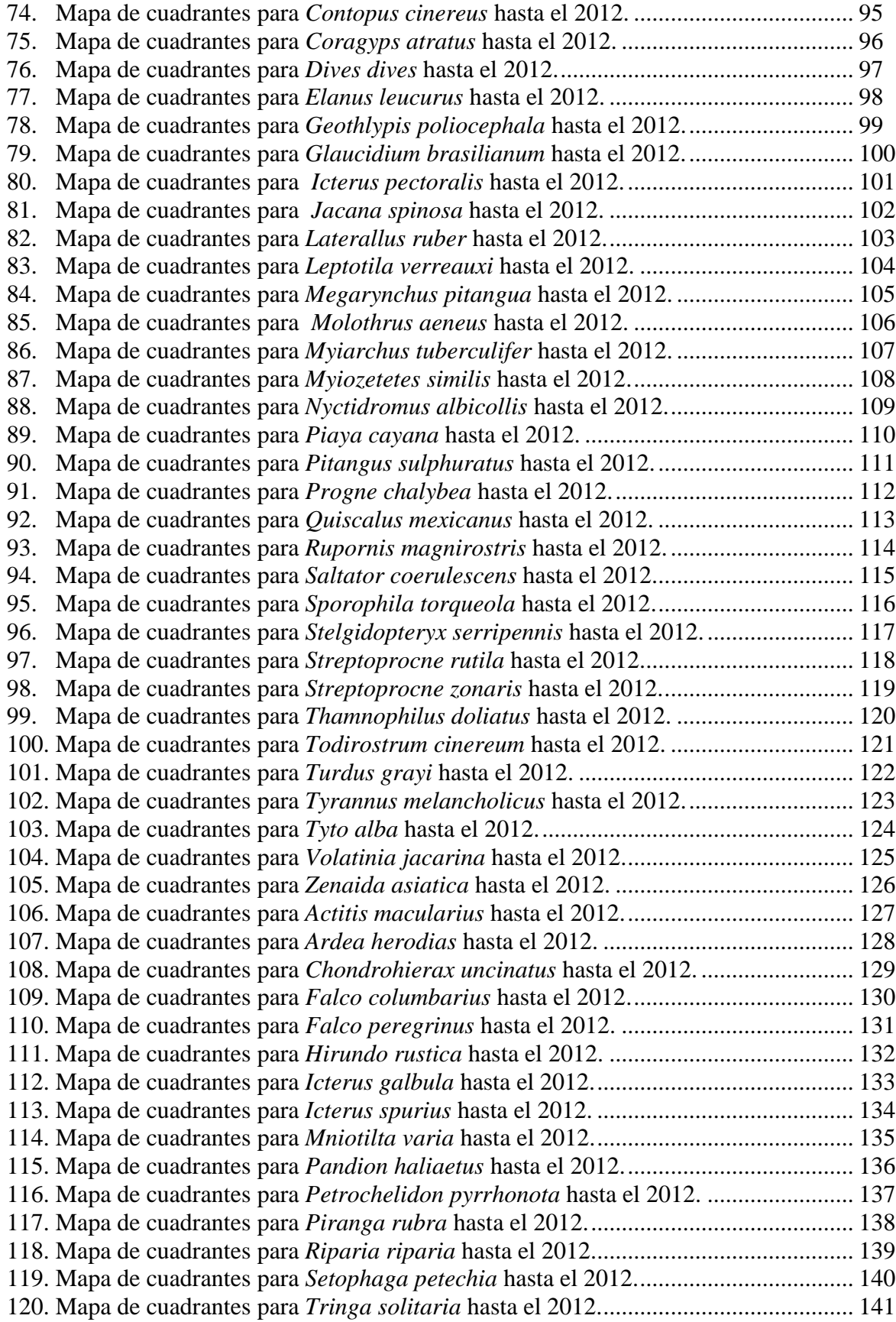

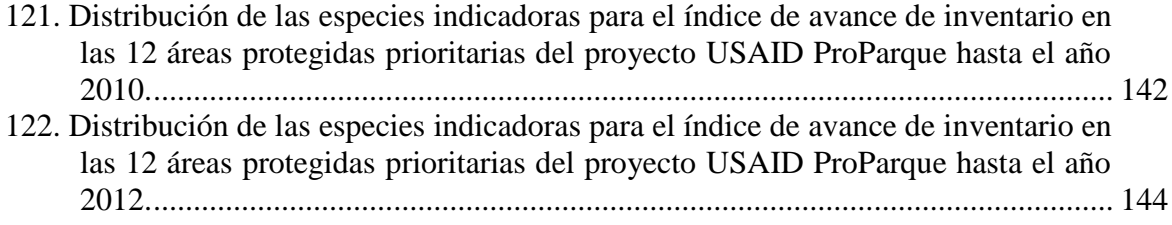

## **1. INTRODUCCIÓN**

<span id="page-9-0"></span>eBird es una herramienta en línea muy eficaz para el estudio de aves, ya que posee un amplio inventario de especies de aves a nivel de Honduras y del mundo. El sitio web fue creado por el laboratorio de ornitología de la Universidad de Cornell, pero su versión mundial fue lanzada en el año 2010 (Komar 2012). El portal permite un acceso libre a los internautas, el registro en el sitio web es gratis y facilita la investigación de especies de aves en inglés, español, francés y portugués, lo que motiva el aumento de visitas y el aporte de información de las especies observadas por los usuarios (Sullivan *et al.* 2009). Este caso se considera un ejemplo de ciencia ciudadana (Komar 2012). Los mapas de distribución de eBird muestran la ubicación del lugar donde las especies fueron registradas a través de cuadrantes y puntos. Los cuadrantes son los símbolos que abarcan grandes extensiones de registros; es decir, áreas de 400 km<sup>2</sup> (Komar 2012), mientras que los puntos muestran la ubicación exacta de los registros.

Esta herramienta posee una variedad de datos que va en aumento gracias al constante aporte de registros de aves (Komar 2012, Komar 2013), y este aporte de datos se registra de una manera segura, gracias a que el programa tiene un filtro especial que permite detectar especies reportadas con cifras poco probables de acuerdo a la fecha del año (Komar 2012). Aun así, en eBird no se ha hecho un análisis profundo del nivel de avance de su inventario a nivel de Honduras. Con el aumento de la participación de usuarios en eBird será posible detectar grandes avances en el inventario. Con este tipo de análisis, los manejadores de áreas protegidas y biólogos conservacionistas podrán coordinar mejor los esfuerzos nacionales e internacionales de conservación con la ayuda de los datos provenientes de los usuarios (Wood *et al.* 2011).

Los inventarios de aves son importantes para científicos, estudiantes y gobiernos que requieren información actual, por las siguientes razones: (1) para conservar las aves es fundamental conocer las especies de presentes, lo cual se logra mediante la realización de inventarios, (2) los inventarios son necesarios para poder conocer la distribución geográfica de las aves, un criterio para definir las especies de aves en peligro de extinción (UICN 2012). La distribución geográfica de las aves también permite conocer la ubicación de especies de interés, como especies amenazadas y/o especies atractivas para los amantes de las aves. La gran biodiversidad de aves representa una oportunidad de ingresos económicos a través de actividades ecoturísticas, donde se destaca la observación de avifauna (Cantú *et al.* 2011).

En el caso de Honduras, existen varios documentos que han aportado al inventario de especies de aves; sin embargo, no existe un documento que haya analizado el avance de estos inventarios. En 1968 se publicó un estudio de distribución de avifauna hondureña y

se registró una cantidad de 663 especies (Monroe 1968). Bonta y Anderson (2002) recolectaron información de 701 especies. Con eBird se pueden realizar estudios que se dediquen a evaluar su avance de inventarios, a pesar de que su base de datos recibe registros de aves constantemente para ofrecer información actualizada.

El análisis de avance de inventario de eBird se enfocó en la evaluación del inventario de aves a nivel nacional, en un total de 295 cuadrantes (cada uno representa 20 km x 20 km), producidos por eBird para el país. Como un análisis secundario, se evaluaron también 12 áreas protegidas de Honduras, las cuales fueron priorizadas por el Instituto de Conservación y Desarrollo Forestal, Áreas Protegidas y Vida Silvestre (ICF) y son las áreas enfoque del proyecto USAID ProParque (Figura 1). Estas áreas poseen organizaciones co-manejadoras, alta biodiversidad y potencial de turismo. Los objetivos de este estudio fueron: (1) definir el promedio de avance del inventario de aves en Honduras en eBird hasta el 2010 y hasta el 2012, a nivel de cuadrantes de 400 km<sup>2</sup> y (2) evaluar el avance del inventario ornitológico disponible en eBird para las 12 áreas protegidas prioritarias del proyecto USAID ProParque.

## **2. MATERIALES Y MÉTODOS**

<span id="page-11-0"></span>**Área de estudio.** El análisis se realizó a nivel de Honduras, por medio de los cuadrantes que producen los mapas de distribución de eBird. Se hizo un análisis secundario enfocado en las 12 áreas protegidas prioritarias del proyecto USAID ProParque (Figura 1).

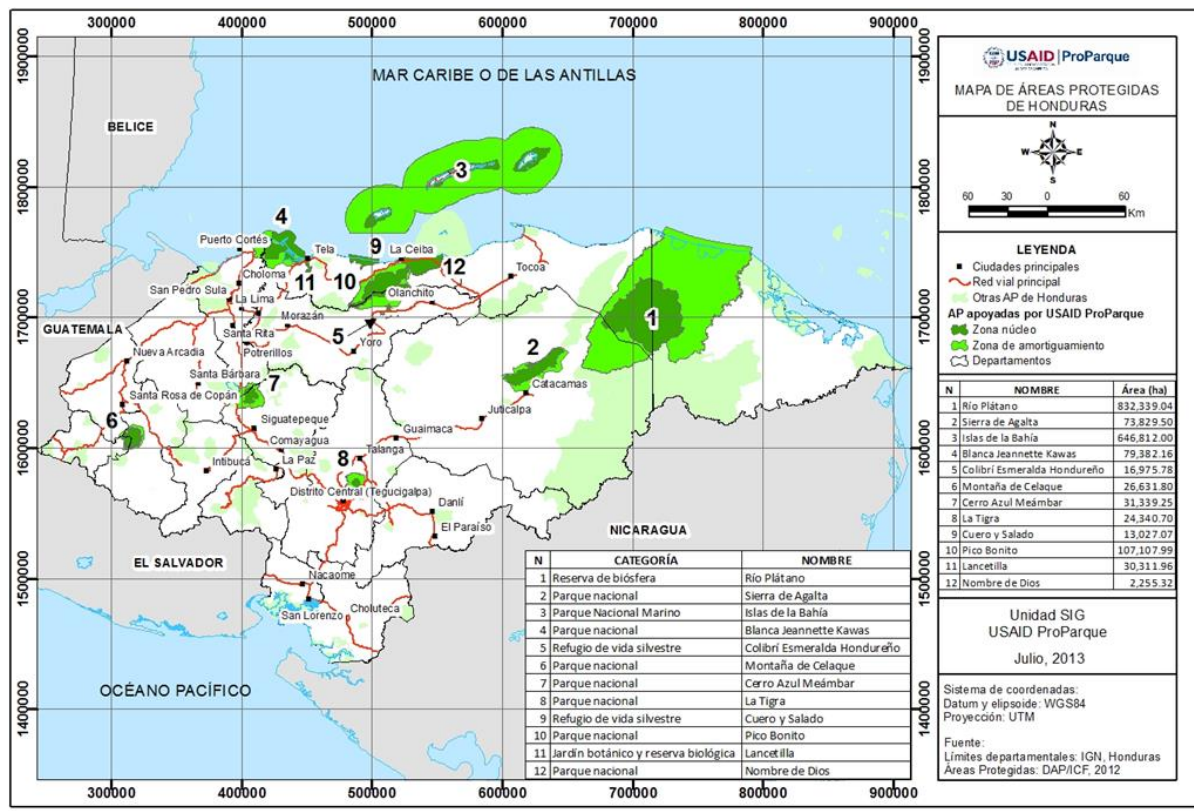

<span id="page-11-1"></span>Figura 1: Mapa de las 12 áreas protegidas enfoque del proyecto USAID ProParque. Fuente: Proyecto USAID ProParque

**Selección de las especies de aves indicadoras del avance del inventario.** Las especies indicadoras que fueron elegidas para hacer este análisis de inventario llenaron los siguientes criterios: amplia distribución en los diferentes pisos altitudinales de Honduras, de hábitos generalistas y comunes en el territorio hondureño (Cuadro 1). Esta metodología está basada en un estudio de Gómez y Medellín (2001), quienes utilizaron especies terrestres indicadoras, en su caso se denominaron omnipresentes para evaluar las listas incompletas de aves registradas en México.

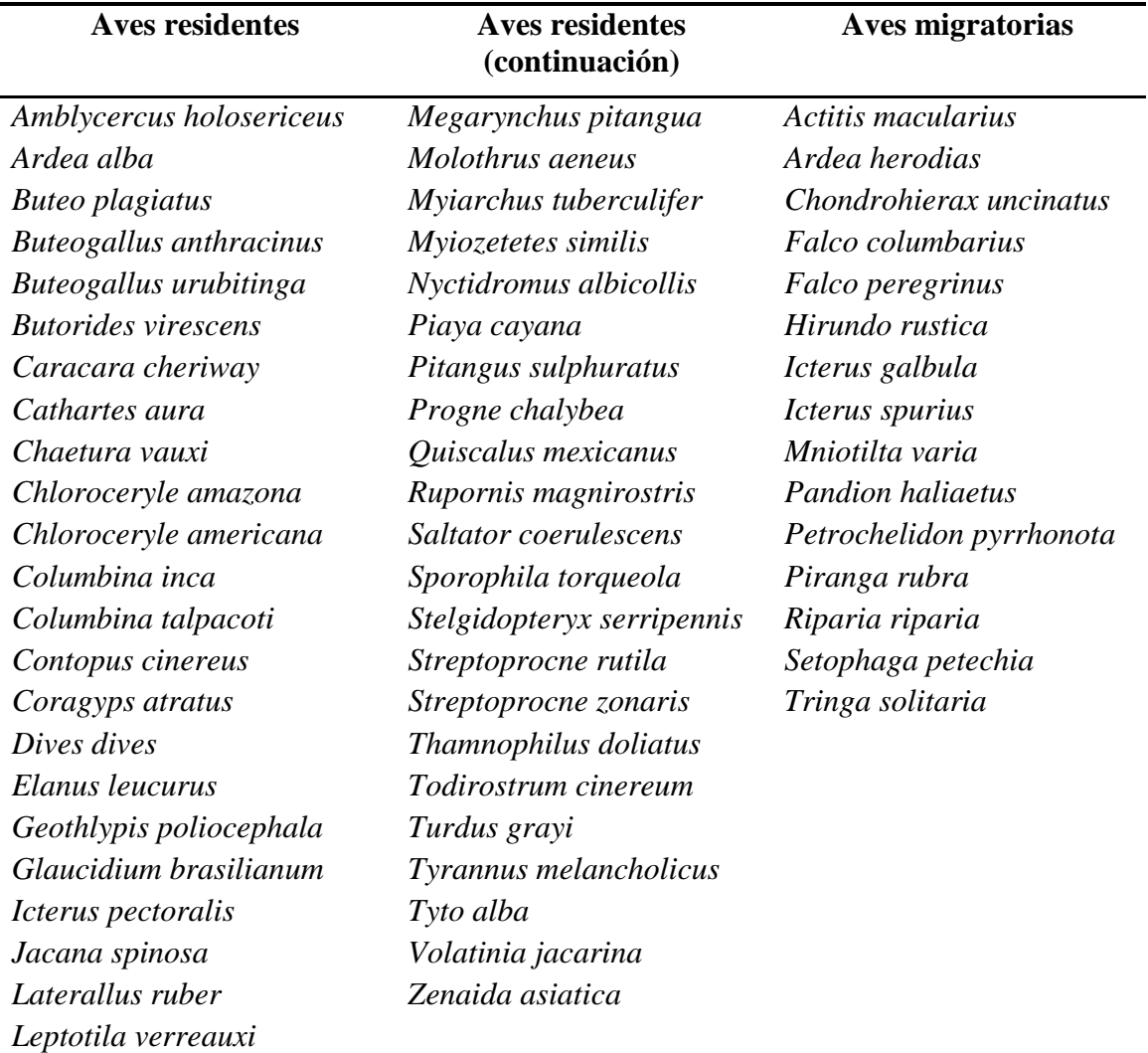

<span id="page-12-0"></span>Cuadro 1: Lista de 60 especies indicadoras de aves para el análisis de avance de inventario.

**Recolección de datos.** El primer paso para la recolección de datos fue la enumeración de los cuadrantes en los mapas, para lo cual se elaboró una plantilla base utilizando el mapa de distribución del zopilote común (*Coragyps atratus*). Se seleccionó esta especie por su alta frecuencia de registros en la mayoría de cuadrantes para Honduras. En base a este mapa, se logró identificar los límites de los cuadrantes y trazar las líneas para formar los cuadrantes en el programa "Microsoft Publisher". Cada cuadrante de la plantilla fue denominado por números que van desde el 1 hasta 295 (Figura 2).

Para los cuadrantes ubicados en las fronteras con Guatemala, El Salvador y Nicaragua, se tomaron en cuenta aquellos con porciones iguales o mayores al 50% del territorio que pertenece a Honduras. Se utilizó el mismo mecanismo de selección para los cuadrantes ubicados en las costas del Pacífico y Caribe. Esta plantilla fue utilizada durante la evaluación de las 60 especies de aves indicadoras, para los años 2010 y 2012. Estos se basan en registros históricos de aves que datan desde el año 1900, y que han sido aportados a la base de datos de eBird a lo largo del tiempo. Entonces para este análisis se tomaron registros que van desde el año 1900 hasta el 2010, y desde 1900 hasta el año 2012. Los datos fueron consultados en eBird (y los mapas fueron descargados) durante el mes de septiembre del año 2013.

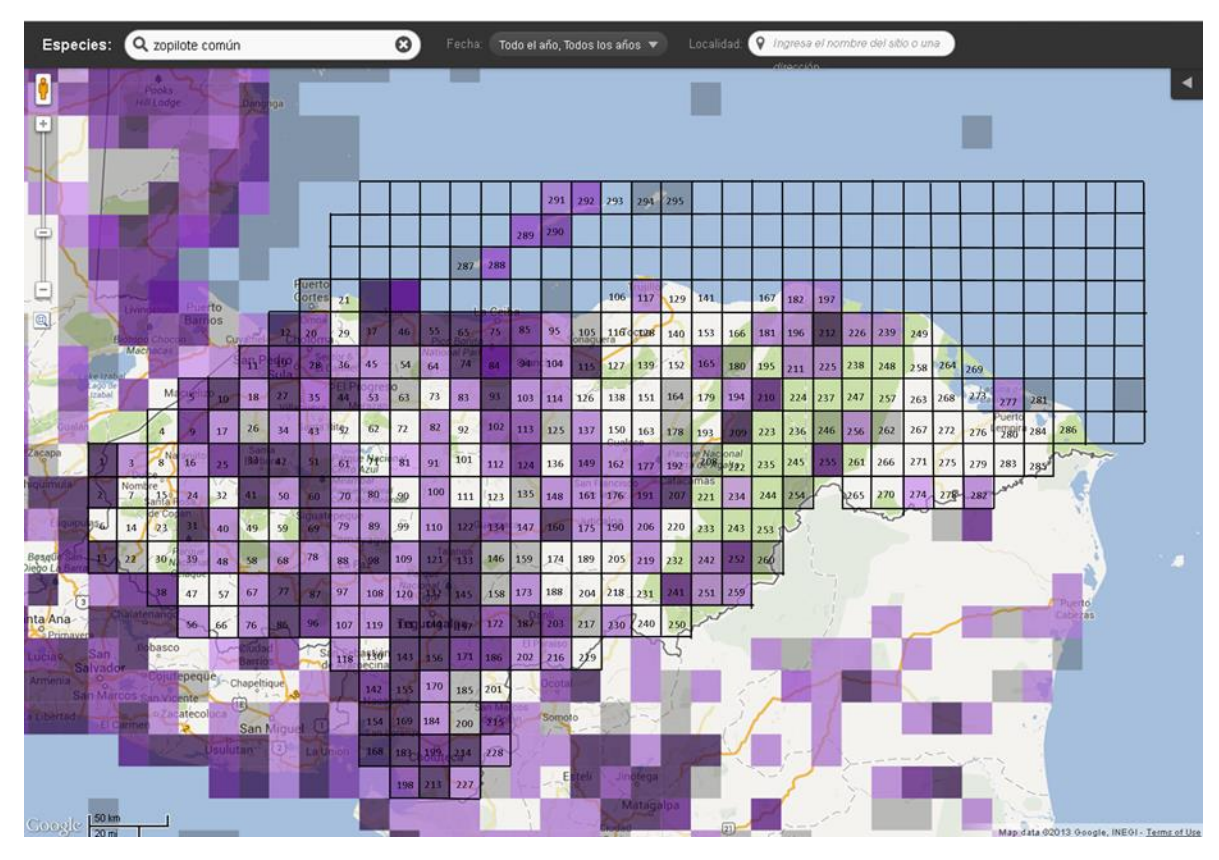

<span id="page-13-0"></span>Figura 2: Plantilla base para numeración de cuadrantes para la especie *Coragyps atratus*. Los cuadrantes con color magenta tiene reportes de esta especie, y la intensidad del color representa la frecuencia con que la especie aparece en listas reportadas en el cuadrante. Cuadrantes con una sombra gris indican que datos sobre aves han sido ingresados, pero no hay reportes de esta especie.

Fuente: eBird.org (2013)

Para la recolección de datos, se verificó la presencia y/o ausencia de cada una de las 60 especies indicadoras en los 295 cuadrantes identificados en la plantilla base. Los datos obtenidos fueron tabulados en dos tablas matrices en "Microsoft Excel", una tabla matriz hasta el 2010 y otra hasta el 2012. La recolección de datos de cuadrantes se hizo para un total de 120 mapas en los dos periodos de tiempo propuestos.

En el caso de las 12 áreas protegidas prioritarias del proyecto USAID ProParque, los datos se recolectaron mediante la identificación de los puntos para confirmar la presencia de cada especie de ave en cada. Las áreas protegidas en los mapas de distribución de "eBird" se muestran automáticamente con sus límites y nombres correspondientes y dichos mapas se programaron desde el año 1900 hasta los años 2010 y 2012, respectivamente. Los datos

fueron ingresados en dos tablas matrices de "Microsoft Excel" elaboradas para las áreas protegidas.

**Análisis de datos.** Se calculó el porcentaje y promedio del avance del inventario para los 295 cuadrantes y las 12 áreas protegidas, hasta el 2010 y hasta el 2012. Para cada cuadrante y para cada área protegida se determinó un índice de avance de inventario. El índice es simplemente la proporción de las especies indicadoras presentes. Si un cuadrante presentó todas las 60 especies indicadoras, entonces su índice fue del 100%. Para evaluar el avance de inventario en general para un período en particular se calculó el promedio de los índices de cada cuadrante.

## **3. RESULTADOS Y DISCUSIÓN**

<span id="page-15-0"></span>**Cuadrantes.** Existe una gran variación de avance de inventario de aves, a nivel de los 295 cuadrantes de Honduras identificado en eBird (Cuadro 2). Se estimó un promedio general de avance del inventario de 10% para Honduras hasta el 2010; es decir, en promedio solo seis de 60 especies indicadoras habían sido reportadas. El inventario se incrementó hasta el 2012, ya que se calculó un promedio general de avance del inventario de 19%.

|                | <b>Hasta 2010</b>  |                  | <b>Hasta 2012</b>           |                  |  |
|----------------|--------------------|------------------|-----------------------------|------------------|--|
| Número         | <b>Cantidad de</b> |                  | <b>Cantidad de especies</b> |                  |  |
| de             | especies           | Porcentaje       | registradas por             | Porcentaje (%)   |  |
| cuadrante      | registradas        | $(\%)$           | cuadrante                   |                  |  |
|                | por cuadrante      |                  |                             |                  |  |
| $\mathbf{1}$   | 31                 | 52               | 32                          | 53               |  |
| $\overline{2}$ | 51                 | 85               | 52                          | 87               |  |
| 3              | $\overline{0}$     | $\overline{0}$   | 23                          | 38               |  |
| $\overline{4}$ | $\overline{0}$     | $\overline{0}$   | $\overline{0}$              | $\overline{0}$   |  |
| 5              | $\boldsymbol{0}$   | $\theta$         | 29                          | 48               |  |
| 6              | $\overline{0}$     | $\overline{0}$   | $\boldsymbol{0}$            | $\boldsymbol{0}$ |  |
| $\overline{7}$ | $\boldsymbol{0}$   | $\theta$         | $\overline{4}$              | $\tau$           |  |
| 8              | $\boldsymbol{0}$   | $\overline{0}$   | $\overline{0}$              | $\boldsymbol{0}$ |  |
| 9              | $\boldsymbol{0}$   | $\theta$         | 20                          | 33               |  |
| 10             | $\overline{0}$     | $\theta$         | 23                          | 38               |  |
| 11             | 16                 | 27               | 25                          | 42               |  |
| 12             | 31                 | 52               | 32                          | 53               |  |
| 13             | 21                 | 35               | 26                          | 43               |  |
| 14             | $\boldsymbol{0}$   | $\overline{0}$   | $\boldsymbol{0}$            | $\boldsymbol{0}$ |  |
| 15             | $\overline{0}$     | $\overline{0}$   | $\boldsymbol{0}$            | $\boldsymbol{0}$ |  |
| 16             | $\overline{0}$     | $\overline{0}$   | $\overline{7}$              | 12               |  |
| 17             | 29                 | 48               | 35                          | 58               |  |
| 18             | $\mathbf{1}$       | $\overline{2}$   | 18                          | 30               |  |
| 19             | 37                 | 62               | 43                          | 72               |  |
| 20             | 9                  | 15               | 27                          | 45               |  |
| 21             | $\overline{0}$     | $\boldsymbol{0}$ | $\mathbf{1}$                | $\overline{2}$   |  |
| 22             | 5                  | 8                | 5                           | $8\,$            |  |
| 23             | $\boldsymbol{0}$   | $\overline{0}$   | $\boldsymbol{0}$            | $\boldsymbol{0}$ |  |

<span id="page-15-1"></span>Cuadro 2: Índice de avance de inventario de aves a nivel de cuadrantes en Honduras, en base a la cantidad y proporción de 60 especies indicadoras registradas en cada cuadrante.

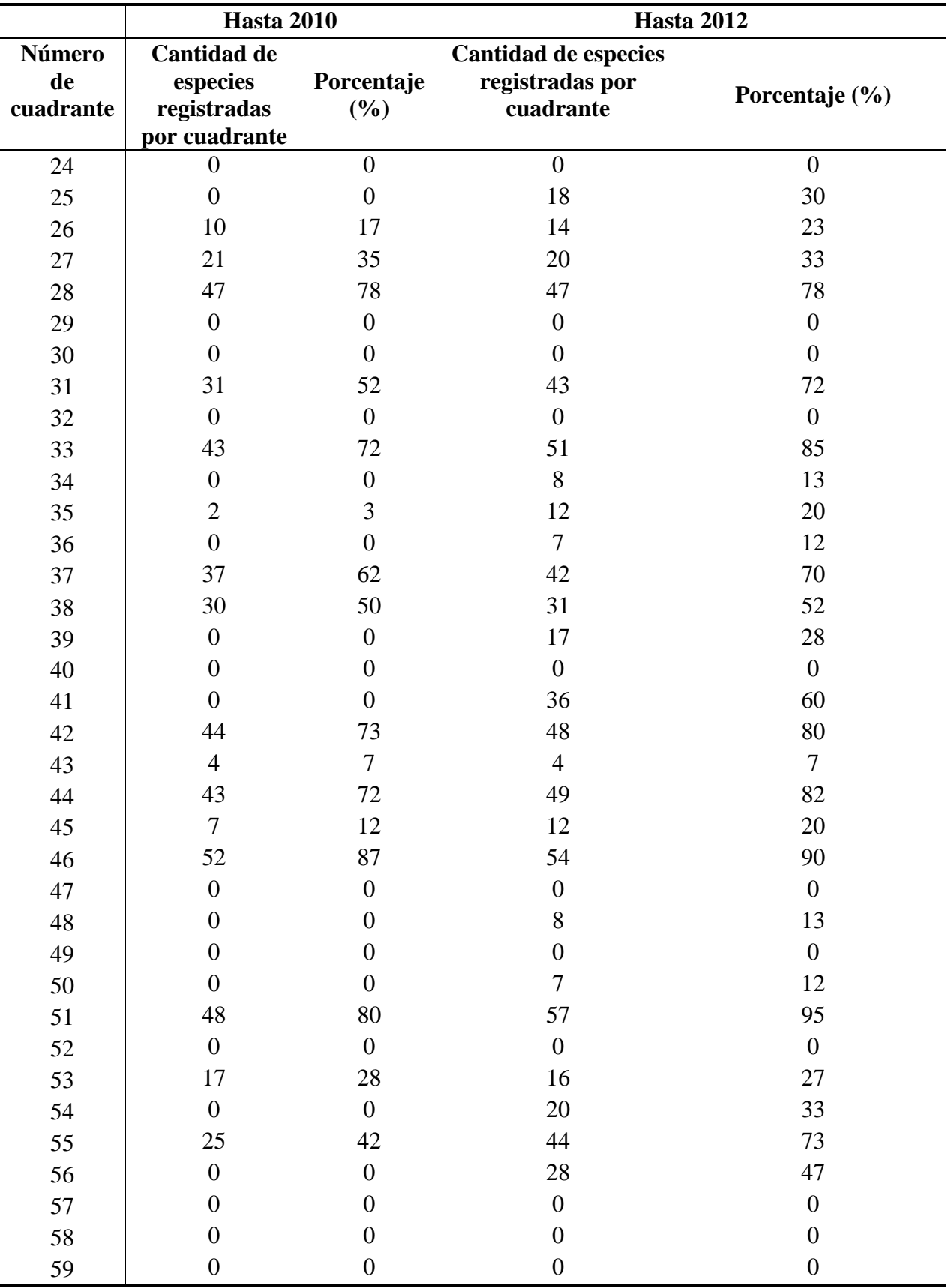

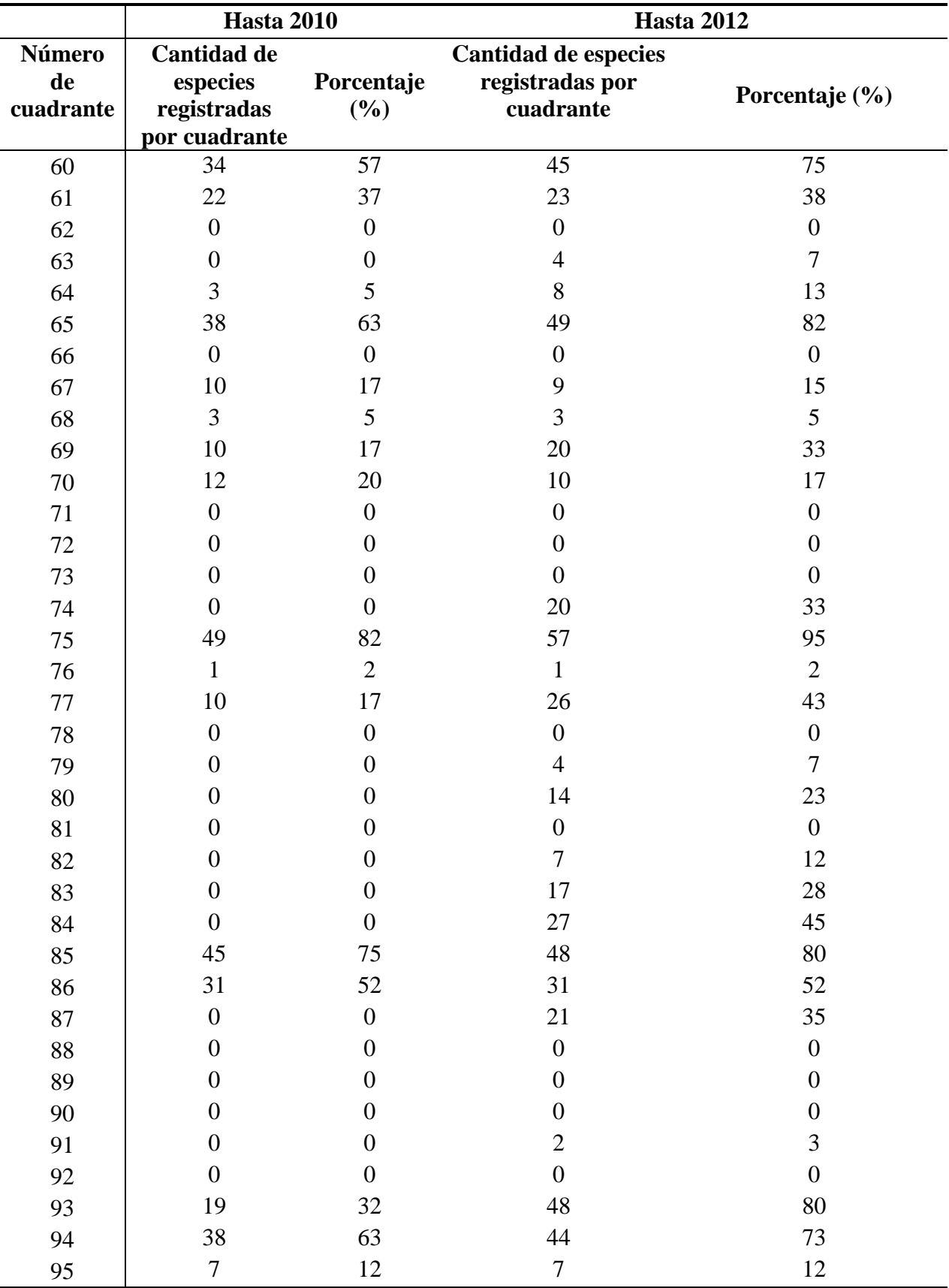

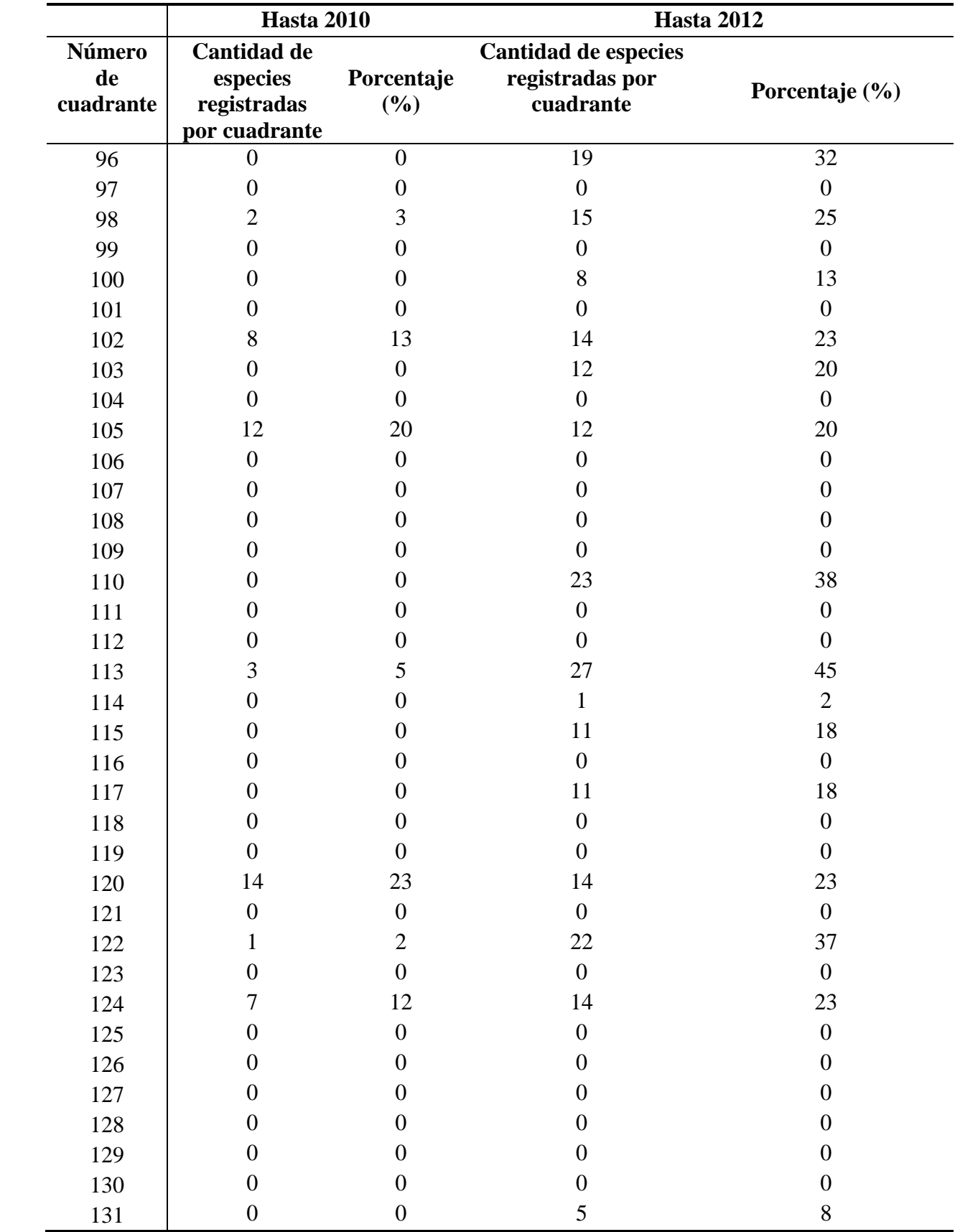

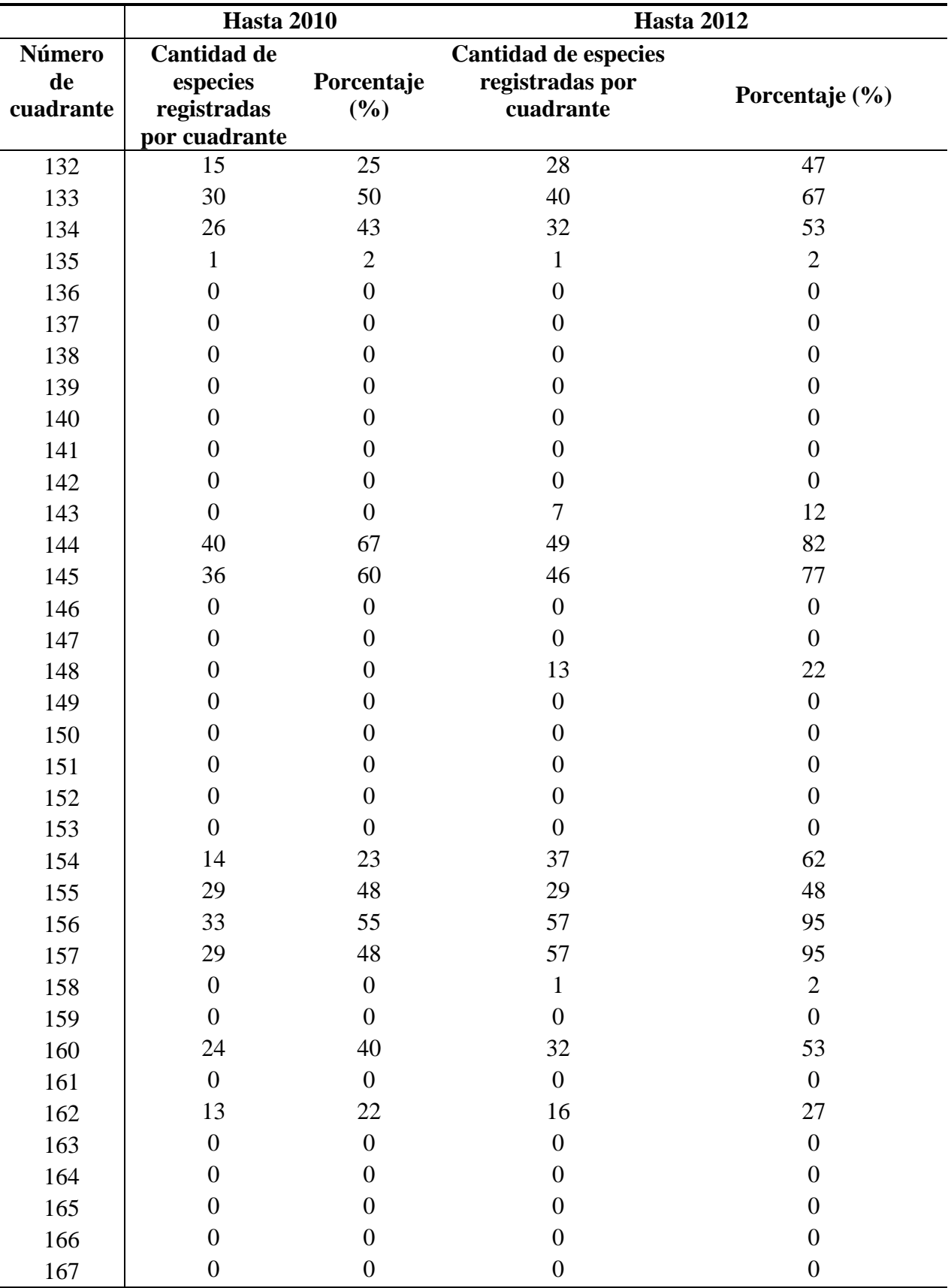

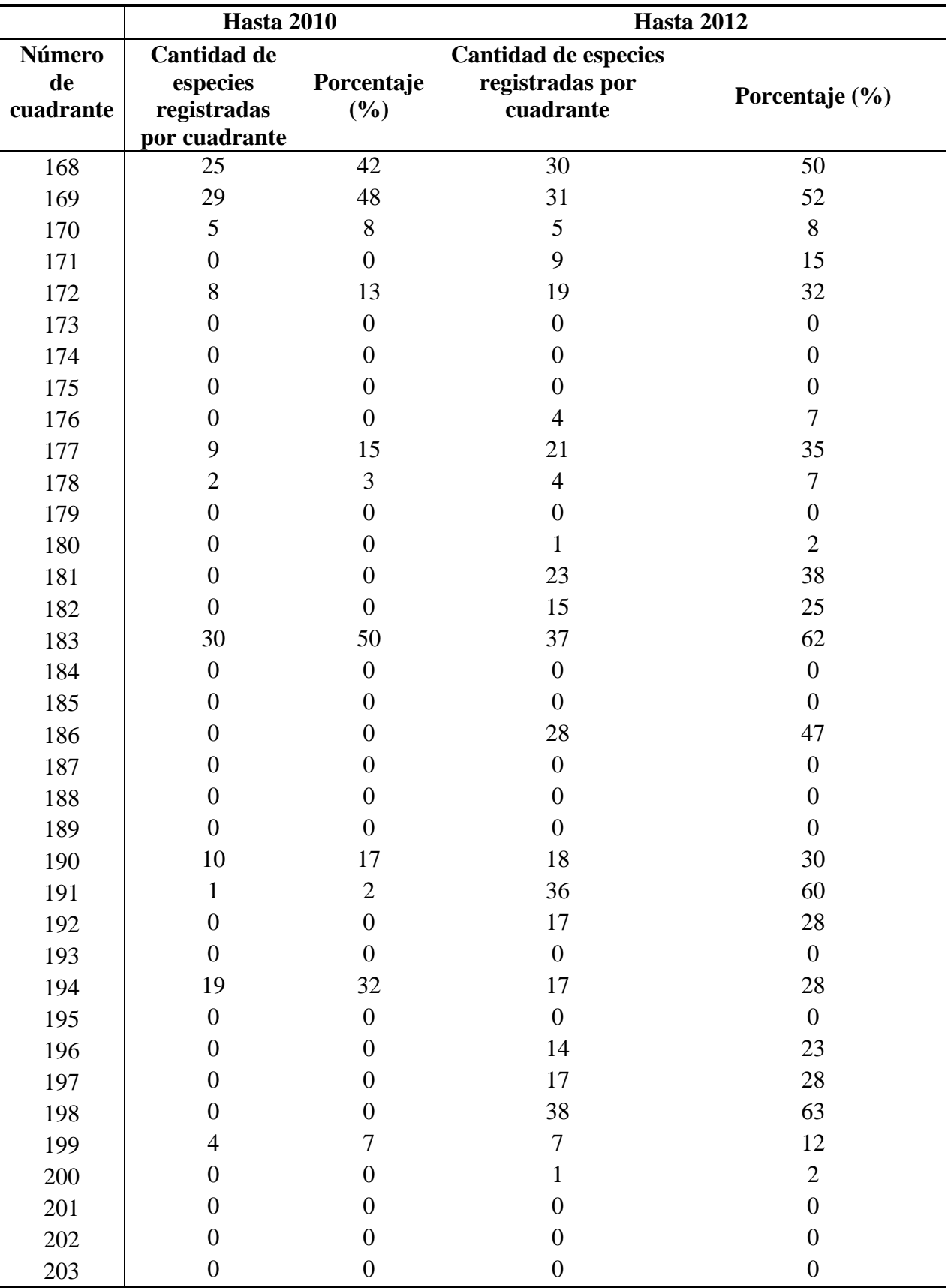

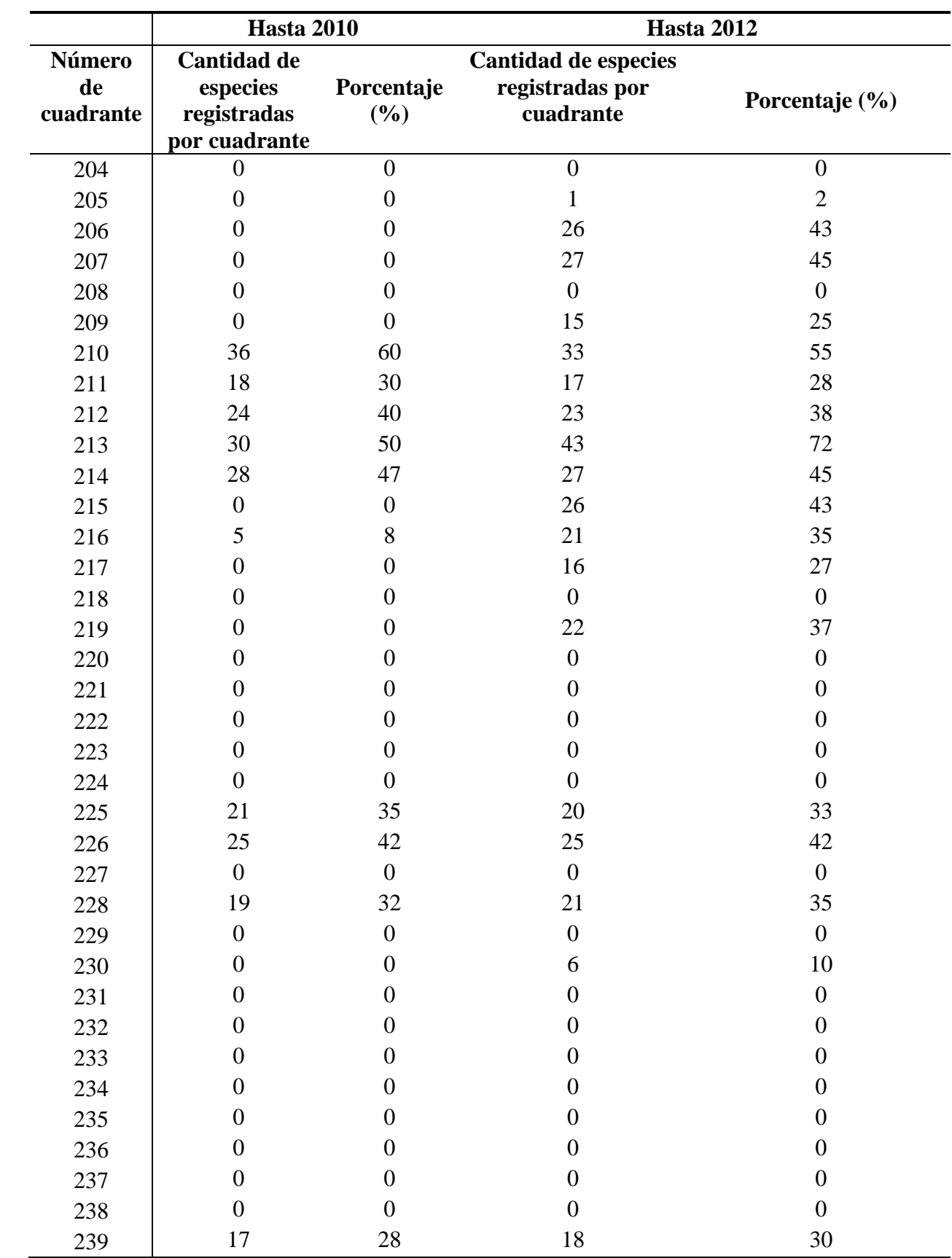

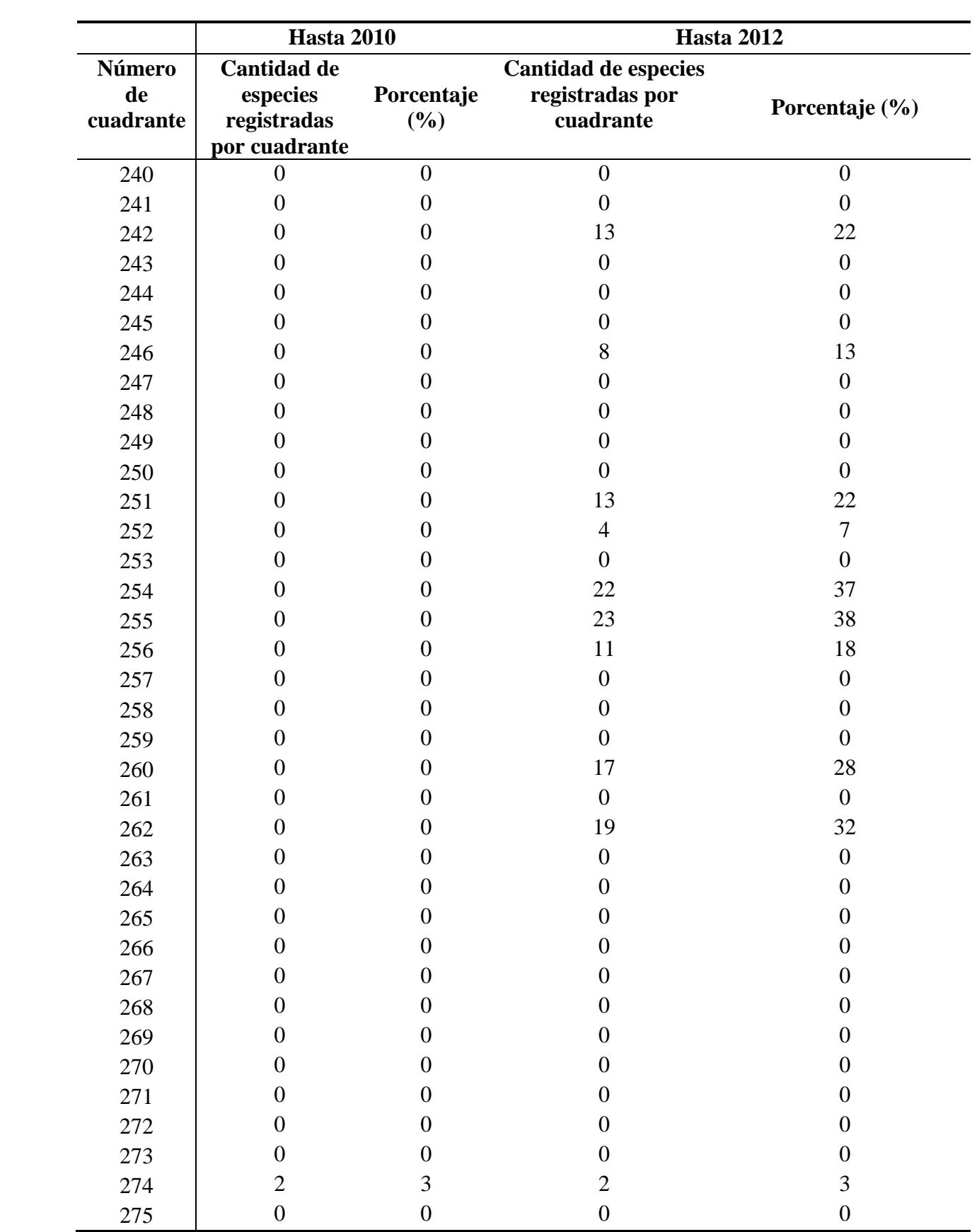

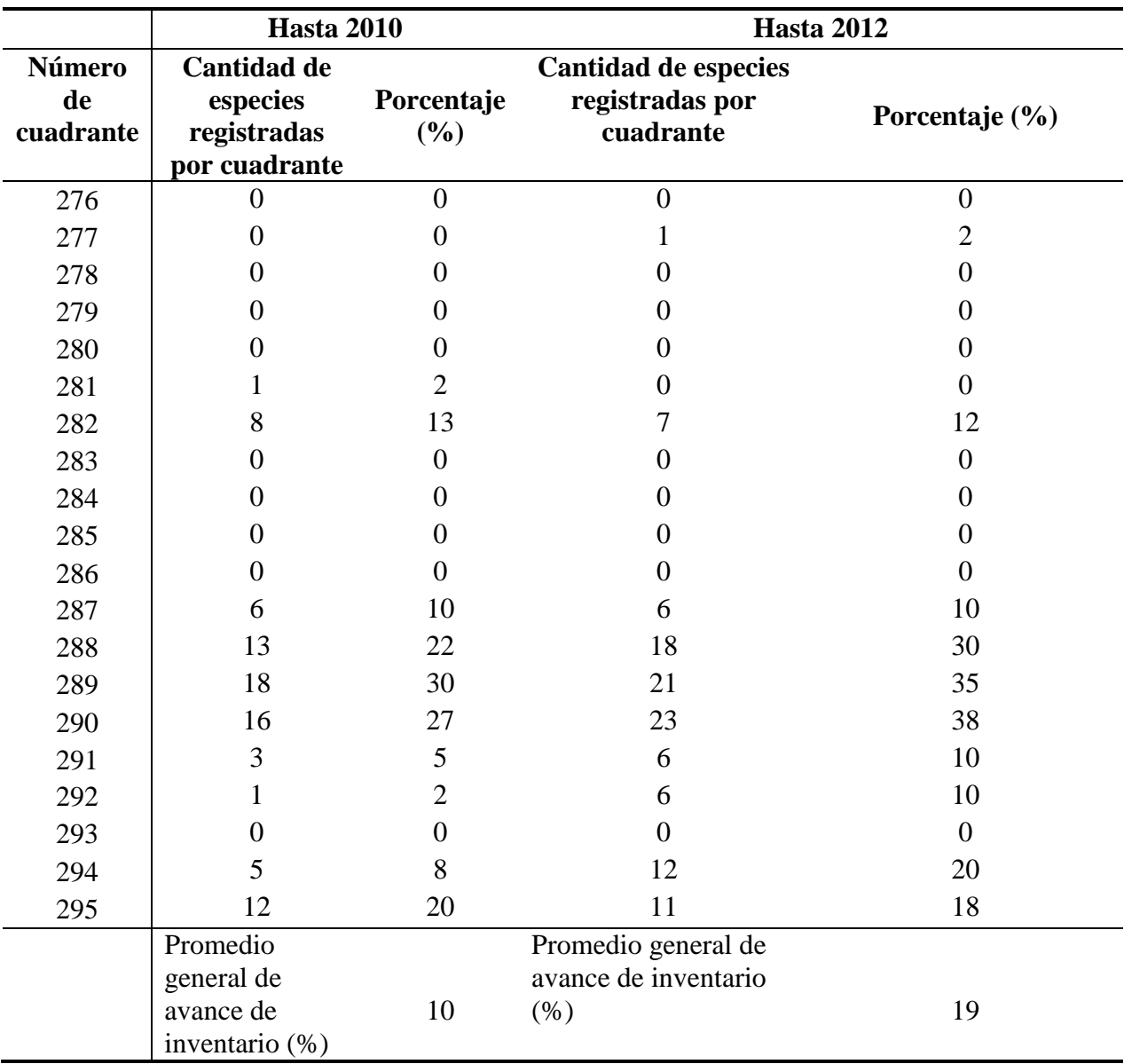

**Áreas Protegidas.** Se obtuvo una gran variedad de resultados para las áreas protegidas según el avance de inventario registrado. El Jardín Botánico y Centro Experimental Lancetilla se identificó como el área protegida con mayor aporte de datos de aves hasta el 2010, con un total de 49 de las 60 especies indicadoras registradas, representando un 82% de progreso en su inventario. El Parque Nacional Sierra de Agalta fue identificado como el área protegida con menor índice de contribución al inventario de aves, registrando siete de las 60 especies indicadoras (12% de avance del inventario). Se calculó un promedio general de avance del inventario del 53% a nivel de las áreas protegidas evaluadas (Cuadro 3).

Hasta el 2012, el Jardín Botánico y Centro Experimental Lancetilla se determinó nuevamente, como el mayor receptor de registros de datos con presencia de 52 especies

indicadoras; es decir, un 87% de avance de inventario. El Parque Nacional Sierra de Agalta se reconoció nuevamente como el área protegida con menor ingreso de registros (20 especies indicadoras), interpretándose en 33% de avance de su inventario. El promedio general de avance de inventario logrado hasta el 2012 para las áreas protegidas fue de 65%, incrementando en 12 puntos en comparación con el 2010 (Cuadro 3).

|                                                             | <b>Hasta 2010</b>                                   |                   | <b>Hasta 2012</b>                                   |                   |
|-------------------------------------------------------------|-----------------------------------------------------|-------------------|-----------------------------------------------------|-------------------|
| Áreas protegidas de<br><b>USAID ProParque</b>               | Número de<br>especies<br>indicadoras<br>registradas | Porcentaje<br>(%) | Número de<br>especies<br>indicadoras<br>registradas | Porcentaje<br>(%) |
| Reserva de La Biósfera<br>Río Plátano                       | 46                                                  | 77                | 51                                                  | 85                |
| Parque Nacional Sierra<br>de Agalta                         | 7                                                   | 12                | 20                                                  | 33                |
| Parque Nacional Marino<br>Islas de la Bahía                 | 26                                                  | 43                | 29                                                  | 48                |
| Parque Nacional Blanca<br><b>Jeannette Kawas</b>            | 40                                                  | 67                | 40                                                  | 67                |
| Refugio de Vida<br>Silvestre Colibrí<br>Esmeralda Hondureño | 18                                                  | 30                | 43                                                  | 72                |
| Parque Nacional<br>Montaña de Celaque                       | 30                                                  | 50                | 33                                                  | 55                |
| Parque Nacional Cerro<br>Azul Meámbar                       | 44                                                  | 73                | 46                                                  | 77                |
| Parque Nacional La<br>Tigra                                 | 23                                                  | 38                | 25                                                  | 42                |
| Refugio de Vida<br>Silvestre Cuero y Salado                 | 24                                                  | 40                | 39                                                  | 65                |
| Parque Nacional Pico<br><b>Bonito</b>                       | 31                                                  | 52                | 47                                                  | 78                |
| Jardín Botánico y<br>Centro Experimental<br>Lancetilla      | 49                                                  | 82                | 52                                                  | 87                |
| Parque Nacional<br>Nombre De Dios                           | 43                                                  | 72                | 45                                                  | 75                |
|                                                             | Promedio de<br>avance de<br>inventario (%)          | 53                | Promedio de<br>avance de<br>inventario (%)          | 65                |

<span id="page-24-0"></span>Cuadro 3: Avance de inventarios de áreas protegidas prioritarias del proyecto USAID ProParque hasta los años 2010 y 2012.

<span id="page-25-0"></span>Los resultados encontrados, tanto para las áreas protegidas como para los cuadrantes, permiten determinar el estado de los inventarios en eBird en el momento de la consulta a la base de datos de eBird. Sin embargo, los usuarios de eBird agregan datos diariamente, y en cualquier momento, se pueden agregar a la base de datos como información histórica para Honduras. Por ejemplo, un observador de aves que tiene un cuaderno de campo de 1995 podría agregar datos de ese año en cualquier momento, y la nueva información afectará el avance del inventario de aves para los períodos estudiados en este trabajo. En este sentido, se espera que los inventarios históricos continúen avanzando, en la medida de investigadores u observadores decidan ingresar sus datos históricos.

## **4. CONCLUSIONES**

- Existe un mayor avance del inventario en las áreas protegidas prioritarias del proyecto USAID ProParque en comparación al avance del inventario para el país de Honduras en general, para los dos periodos de tiempo evaluados.
- El promedio del avance del inventario para los 295 cuadrantes de Honduras se incrementó hasta el 2012, comparado hasta el 2010.
- El avance del inventario para las 12 áreas protegidas prioritarias del proyecto USAID ProParque aumentó en el período hasta el 2012, en comparación hasta el 2010.
- El área protegida con mayor avance de inventario de aves en eBird fue el Jardín Botánico y Lancetilla, mientras que el Parque Nacional Sierra de Agalta es el área protegida con menor avance de inventario con base en las especies indicadoras.
- En corto período de tiempo se promedió un rápido aumento del inventario de aves en eBird, en base a las especies indicadoras. Por lo tanto se consideró a eBird en particular, parece ser una herramienta útil para contribuir a los inventarios de aves en Honduras.

## **5. RECOMENDACIONES**

- <span id="page-27-0"></span> Realizar mayores esfuerzos para reportar la distribución de las especies con menores registros en los 295 cuadrantes de Honduras y áreas protegidas prioritarias del proyecto USAID ProParque.
- Incrementar los esfuerzos para contribuir al avance de inventario de las áreas protegidas como el Parque Nacional Sierra de Agalta, para lograr así progresos de inventario más equitativos para todas las áreas protegidas prioritarias del proyecto USAID ProParque.
- Enfocar más estudios de inventarios de aves a nivel general afuera de las áreas protegidas, para contribuir a un mayor avance de inventario en el territorio nacional.
- Se deben efectuar otros análisis de avance de inventario para los próximos años, ya que a través de este estudio, se determinó el rápido aumento de registros de aves que eBird ha tenido hasta los años 2010 y 2012

## **6. LITERATURA CITADA**

<span id="page-28-0"></span>Bonta, M. & Anderson, D. L. 2002. Birding Honduras: a checklist and guide. Tegucigalpa, Honduras, EcoArte. 182 p.

Cantú, J.C., Gómez De Silva, H., Sánchez, M.E. 2011. El Dinero Vuela: El Valor Económico del Ecoturismo de Observación de Aves. Defenders of Wildlife. Washington D.C., Estados Unidos. 56 p.

Gómez De Silva, H. & Medellín, R. A. 2001. Evaluating completeness of species lists for conservation and macroecology: a case study of Mexican land birds. Conservation Biology 15: 1384–1395

Komar, O. 2012. eBird: La revolución tecnológica llega a la ornitología hondureña. El Esmeralda 1(1): 20–24.

Komar, O. 2013. Los logros de eBird en Honduras durante 2012. El Esmeralda. 2(2): 74– 82.

Komar, O. (Editor). 2009. Comprehensive inventories of selected biological resources within targeted watersheds and ecological corridors of Southwest El Salvador. USAID El Salvador IMCW Project Conservation Education Collection No. X.

Marcos, E. G. 2006. La investigación científica de la biodiversidad como ingrediente indispensable del ecoturismo. Cuadernos de biodiversidad: publicación cuatrimestral del Centro Iberoamericano de la Biodiversidad, (21), 3-7.

Minjárez Velasco, I. & Hernández Rodríguez, D. 2010. Inventario de fauna silvestre en el Parque Ecotlaixpan, San Miguel Tlaixpan, Texcoco, Estado de México. Tesis Ing. Restauración Forestal, Texcoco, México, Universidad Autónoma Chapingo. 59 p.

Monroe, B. L., Jr. 1968. A distributional survey of the birds of Honduras. Thomas R. Howell. 7 ed. Kansas, Estados Unidos, Allen Press Inc. 445 p.Sullivan, B.L., C.L. Wood, M.J. Iliff, R.E. Bonney, D. Fink, & S. Kelling. 2009. eBird: a citizen-based bird observation network in the biological sciences. Biological Conservation 142: 2282-2292. UICN (Unión Internacional para la Conservación de la Naturaleza, Suiza). 2012. Categorías y criterios de la Lista Roja de la UICN: Versión 3.1. 2 ed. Gland, Suiza, Colchester Print Group. 34 p.

Wood, C., Sullivan, B., Iliff, M., Fink, D., & Kelling, S. 2011. eBird: Engaging birders in science and conservation. PLoS Biol 9(12): e1001220.

## <span id="page-29-0"></span>**7. ANEXOS**

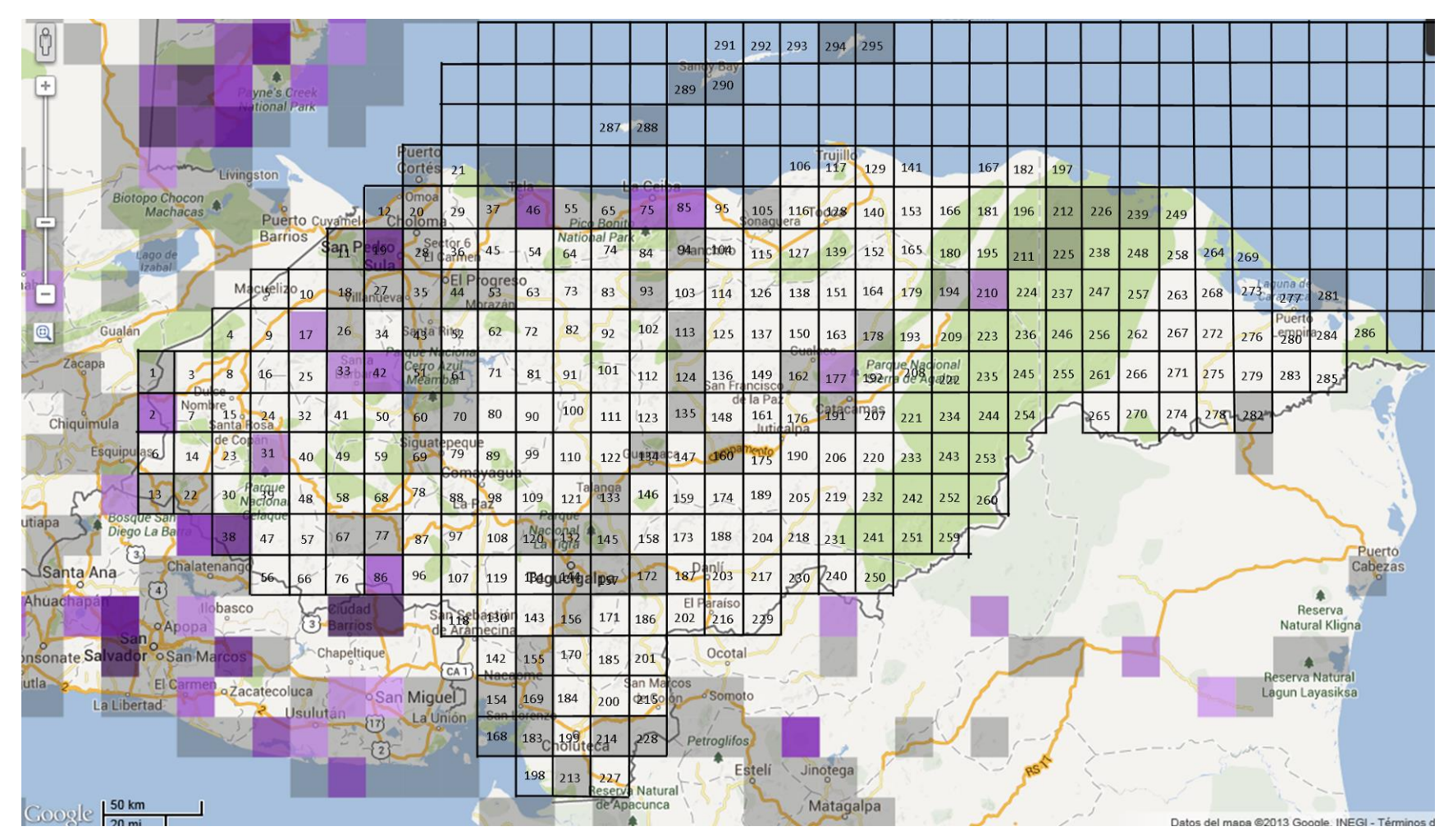

Anexo 1: Mapa de cuadrantes para *Amblycercus holosericeus* hasta el 2010. Fuente: eBird.org

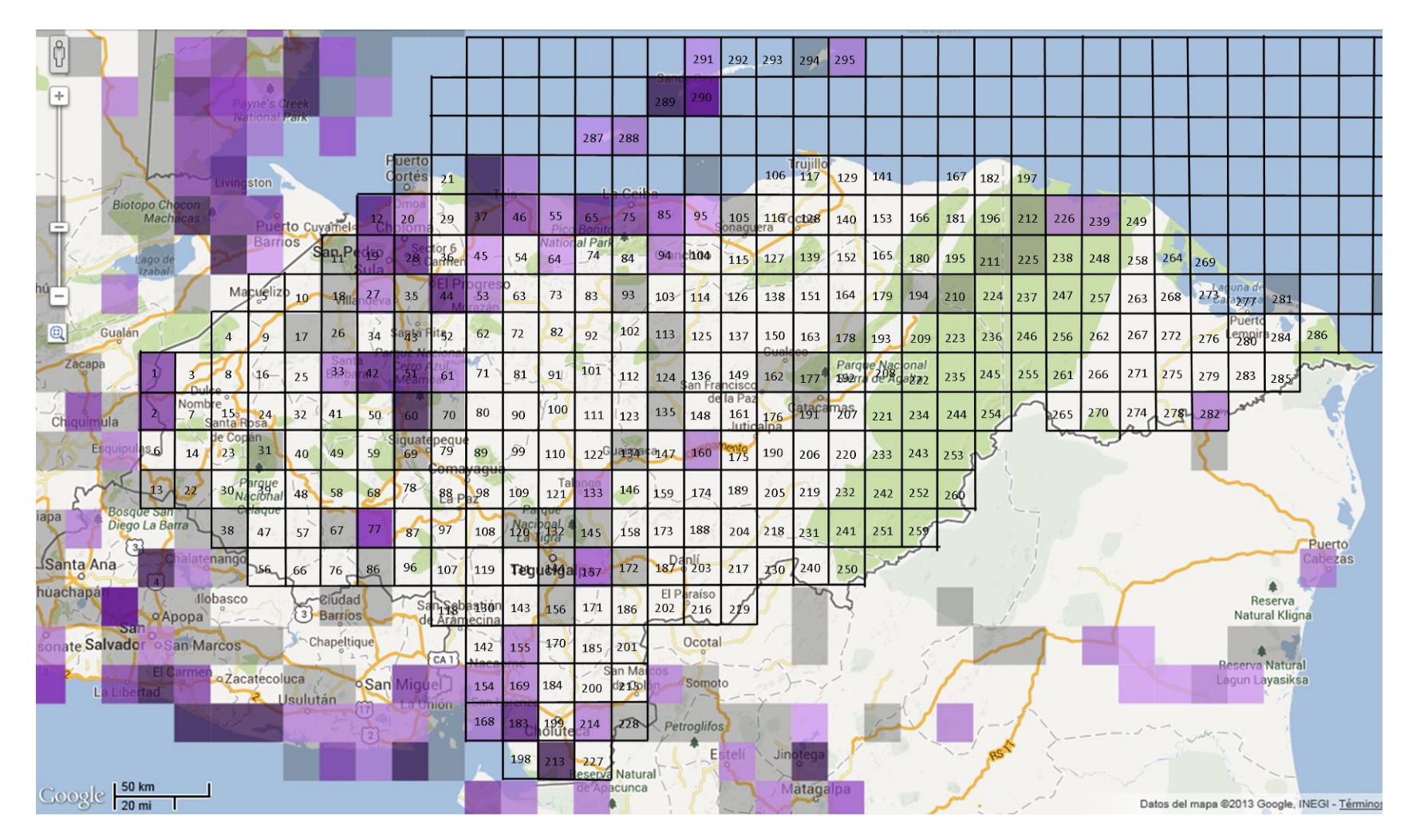

Anexo 2: Mapa de cuadrantes para *Ardea alba* hasta el 2010. Fuente: eBird.org

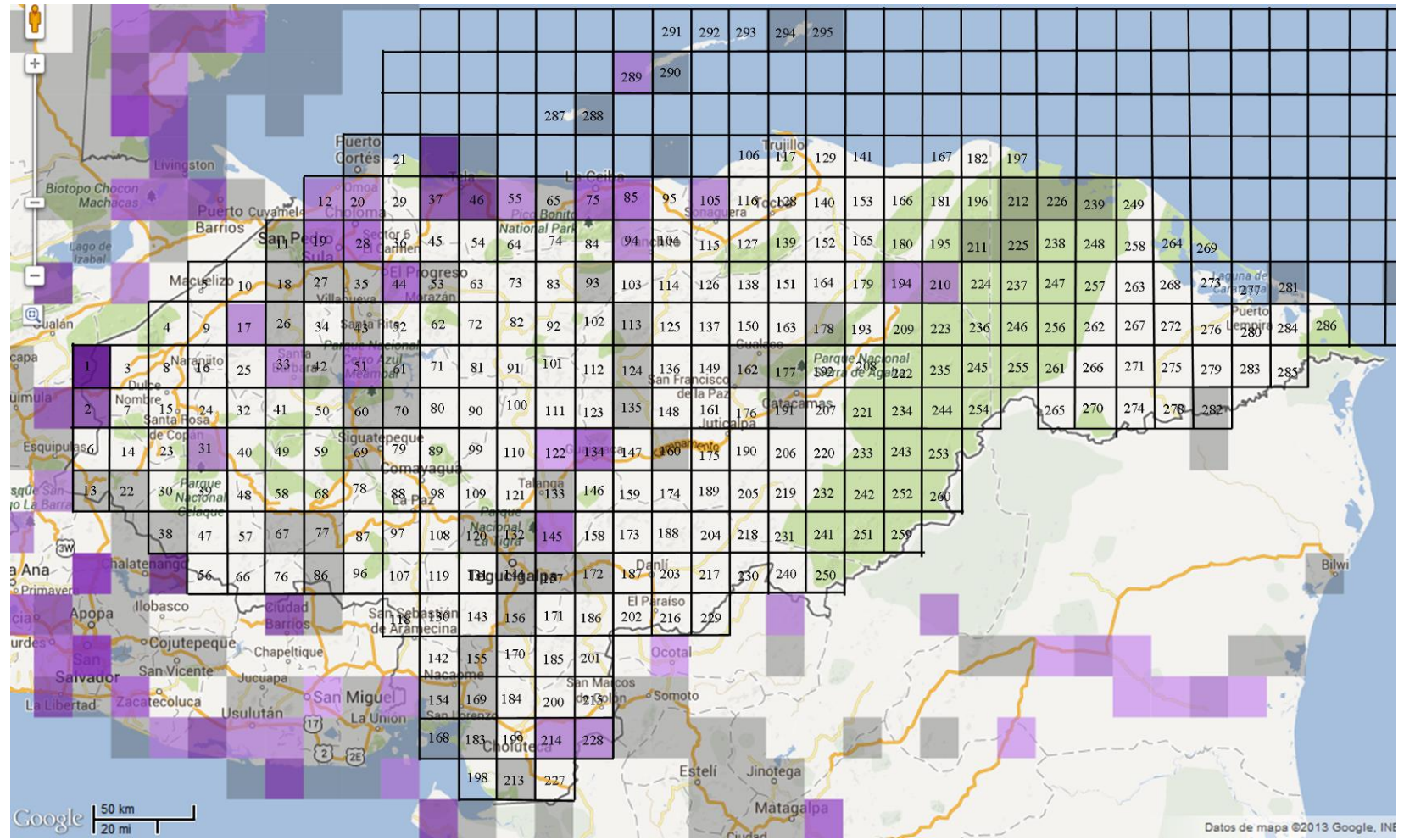

Anexo 3: Mapa de cuadrantes para *Buteo plagiatus* hasta el 2010. Fuente: eBird.org

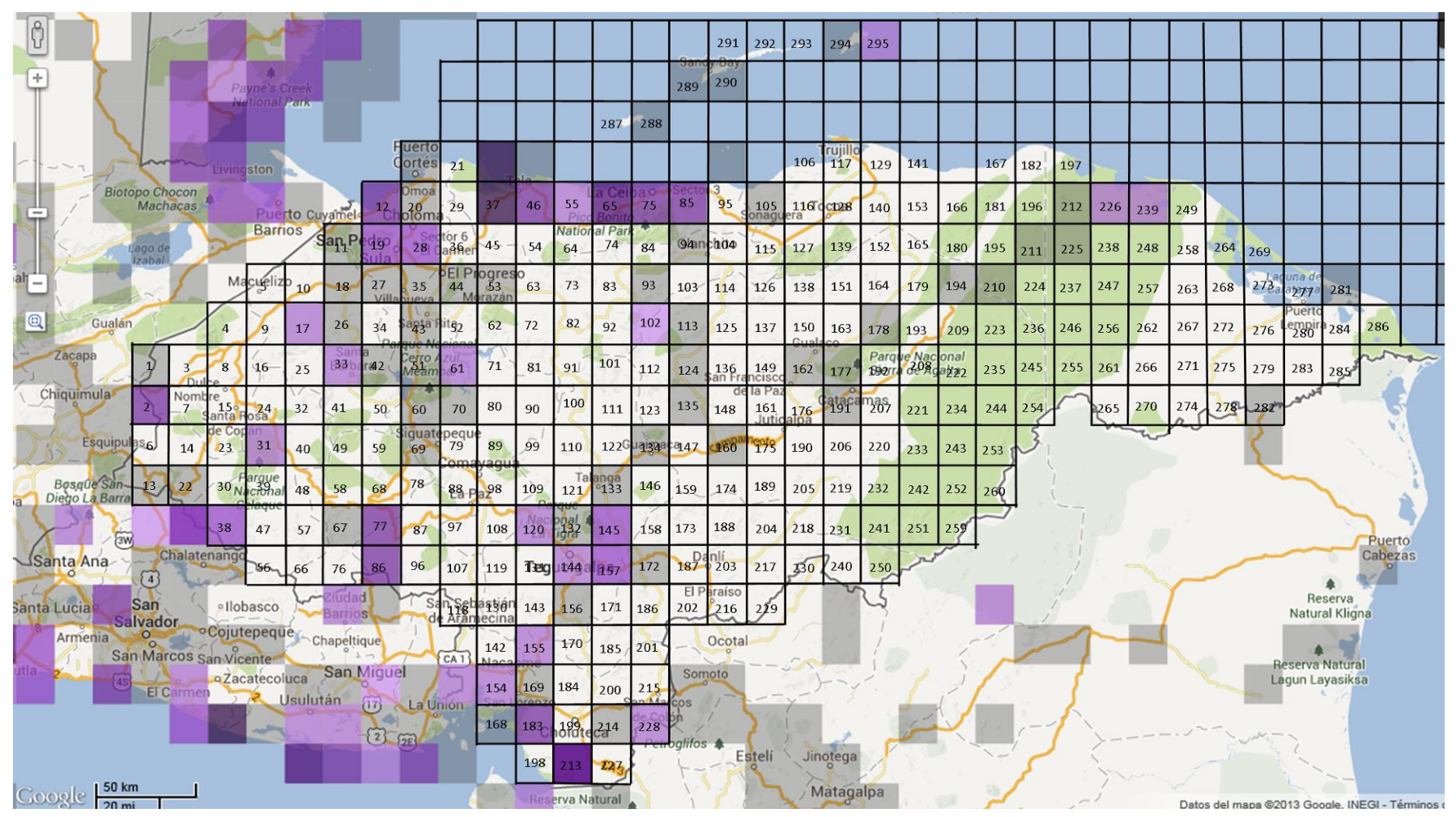

Anexo 4: Mapa de cuadrantes para *Buteogallus anthracinus* hasta el 2010. Fuente: eBird.org

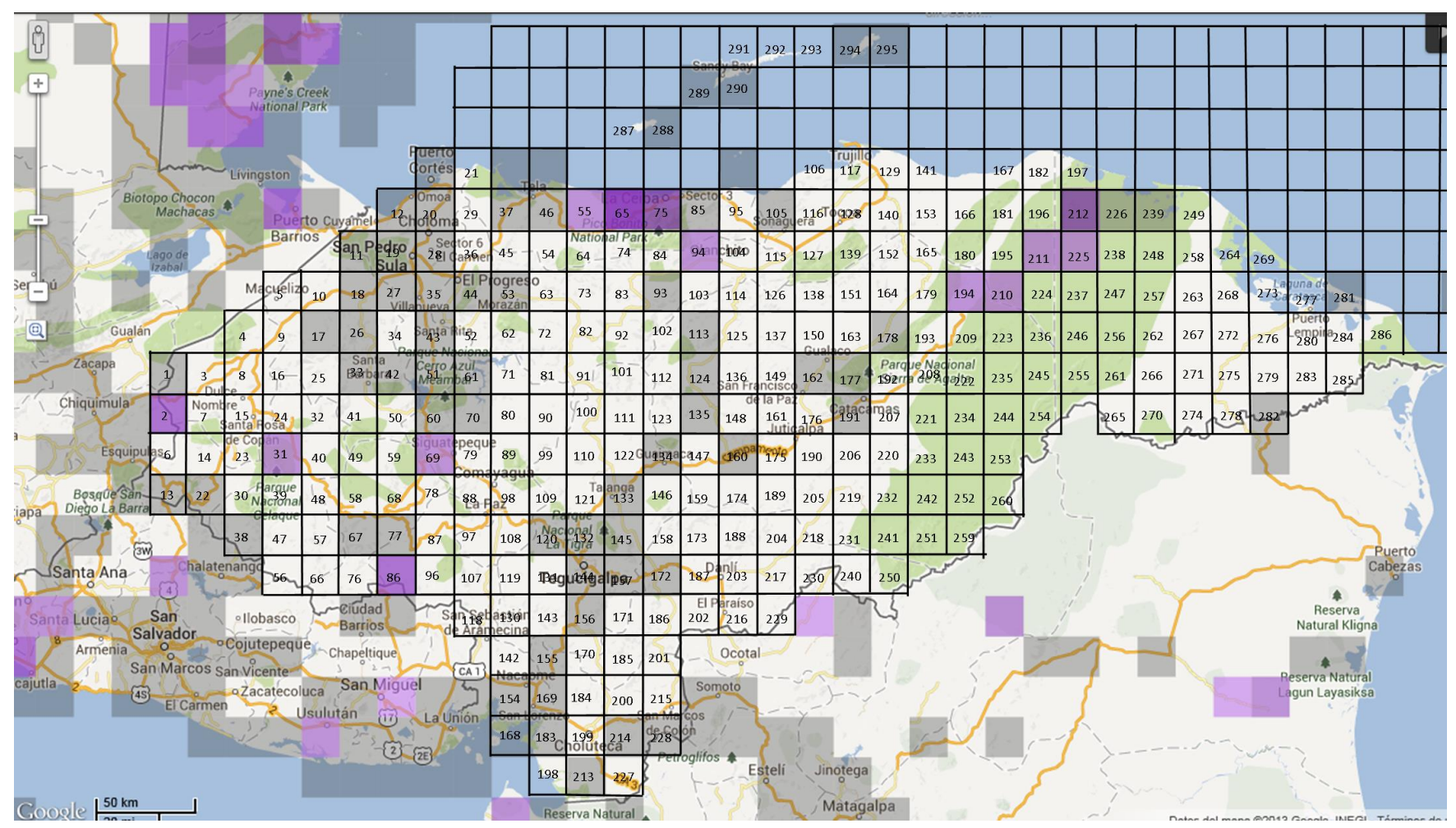

Anexo 5: Mapa de cuadrantes para *Buteogallus urubitinga* hasta el 2010. Fuente: eBird.org

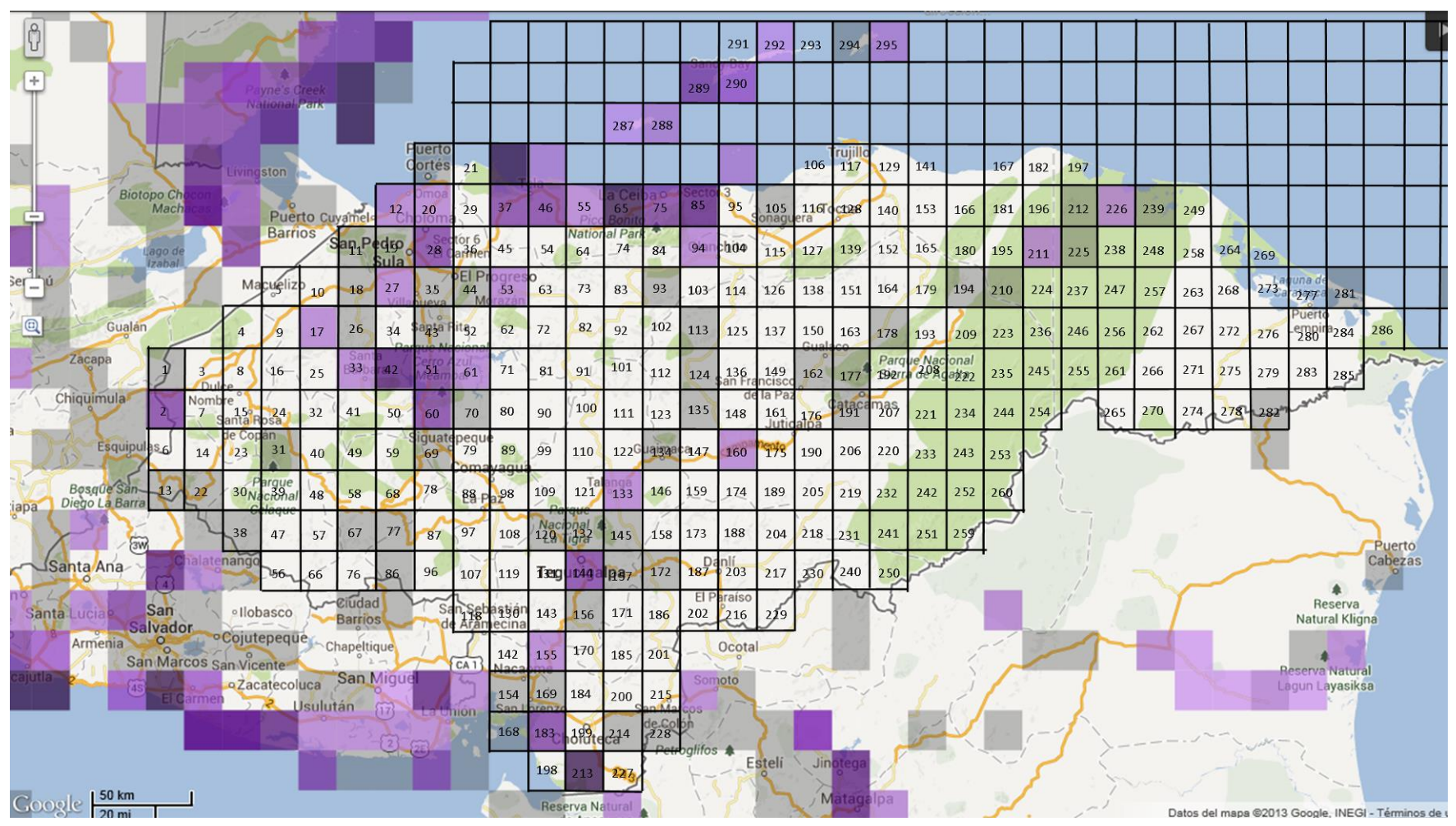

Anexo 6: Mapa de cuadrantes para *Butorides virescens* hasta el 2010. Fuente: eBird.org

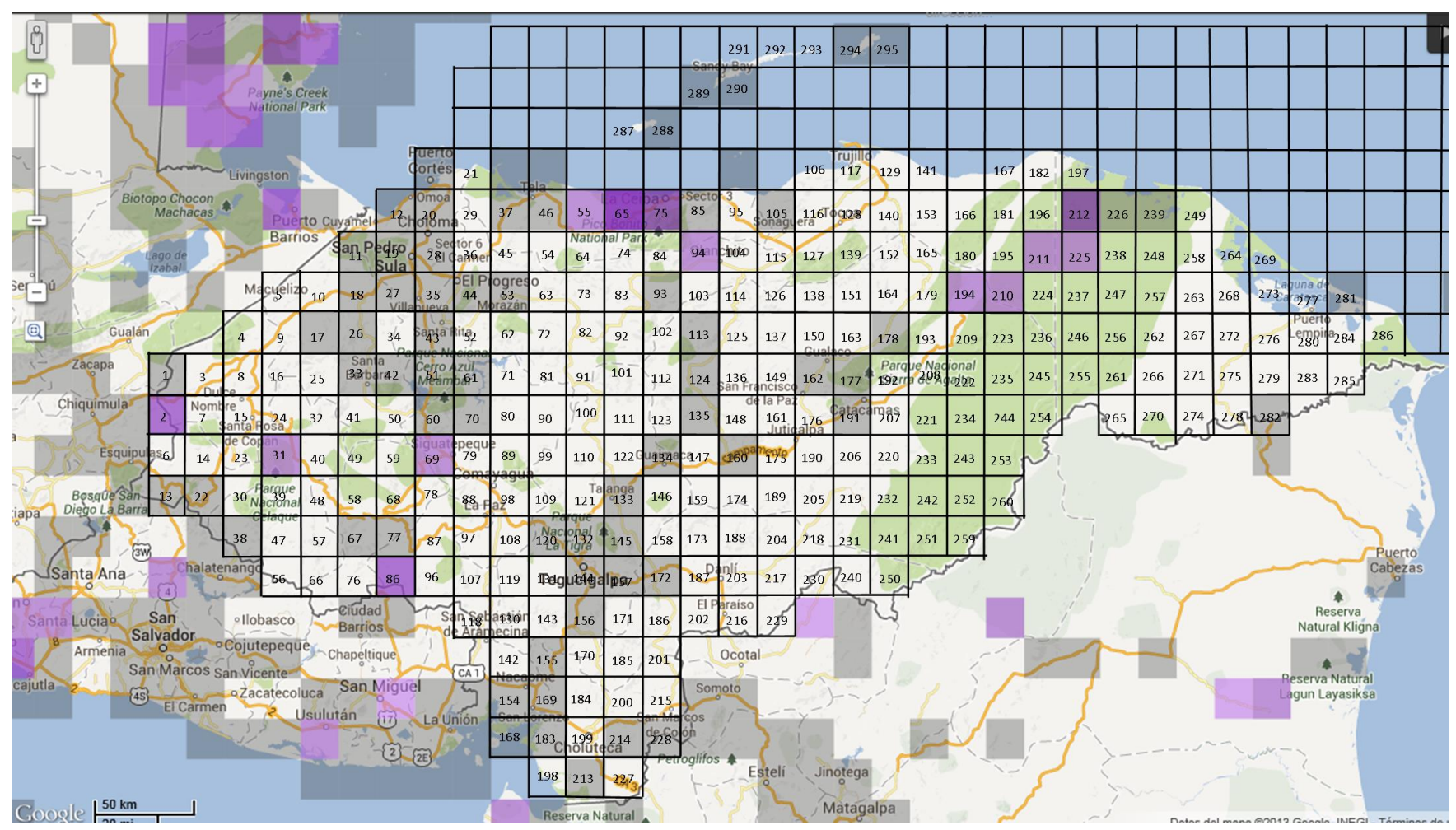

Anexo 7: Mapa de cuadrantes para *Caracara cheriway* hasta el 2010. Fuente: eBird.org
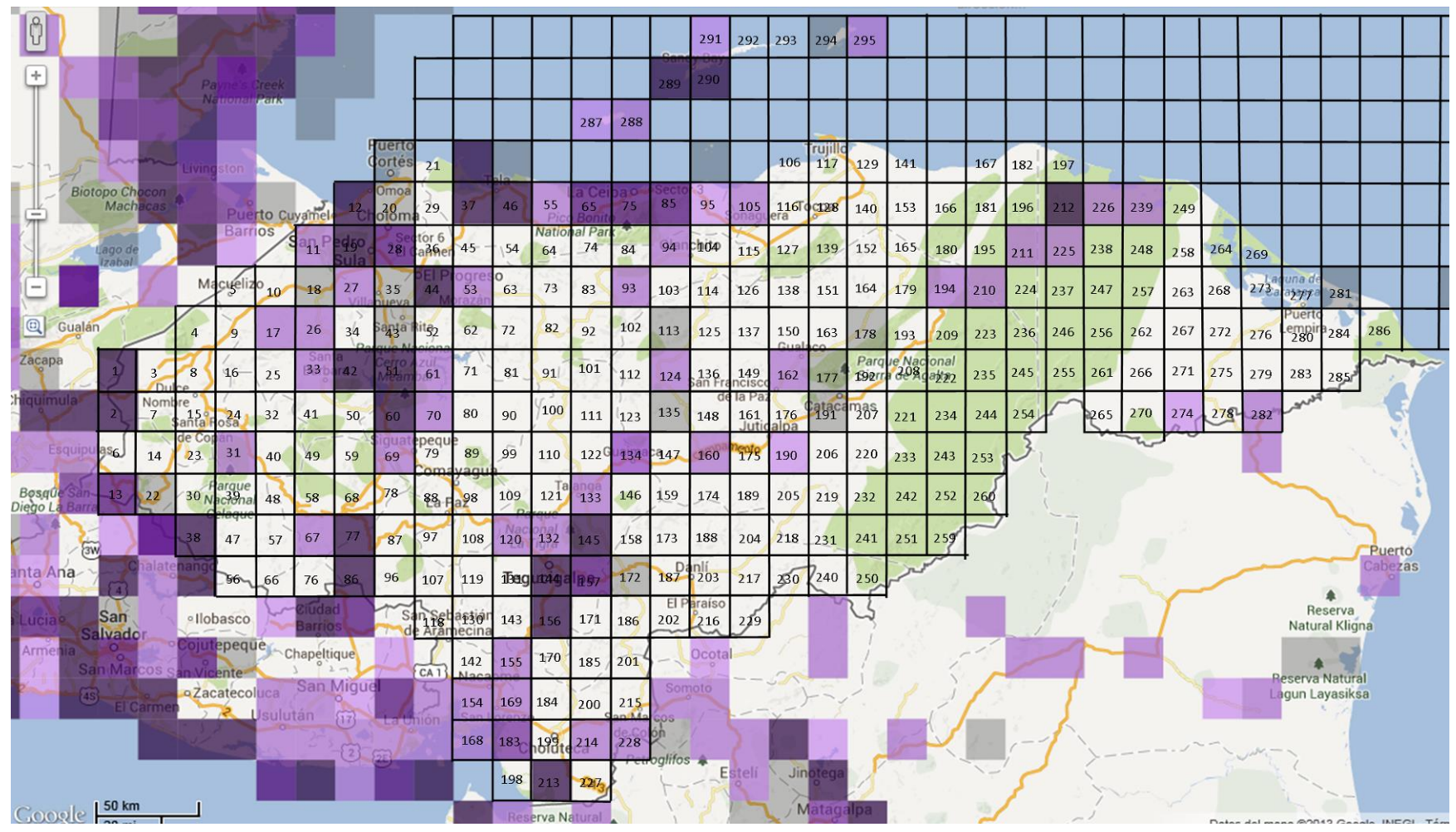

Anexo 8: Mapa de cuadrantes para *Cathartes aura* hasta el 2010. Fuente: eBird.org

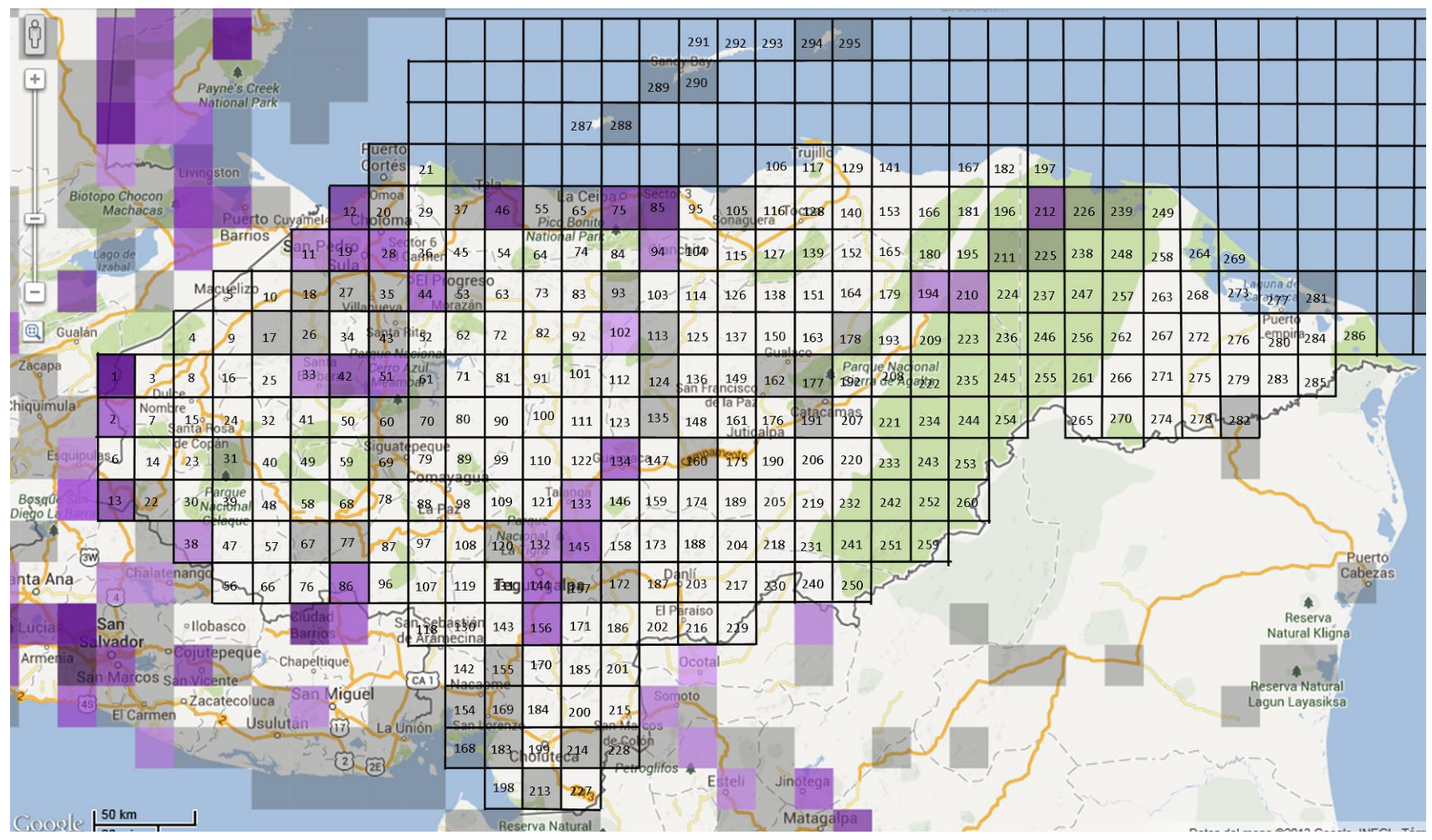

Anexo 9: Mapa de cuadrantes para *Chaetura vauxi* hasta el 2010. Fuente: eBird.org

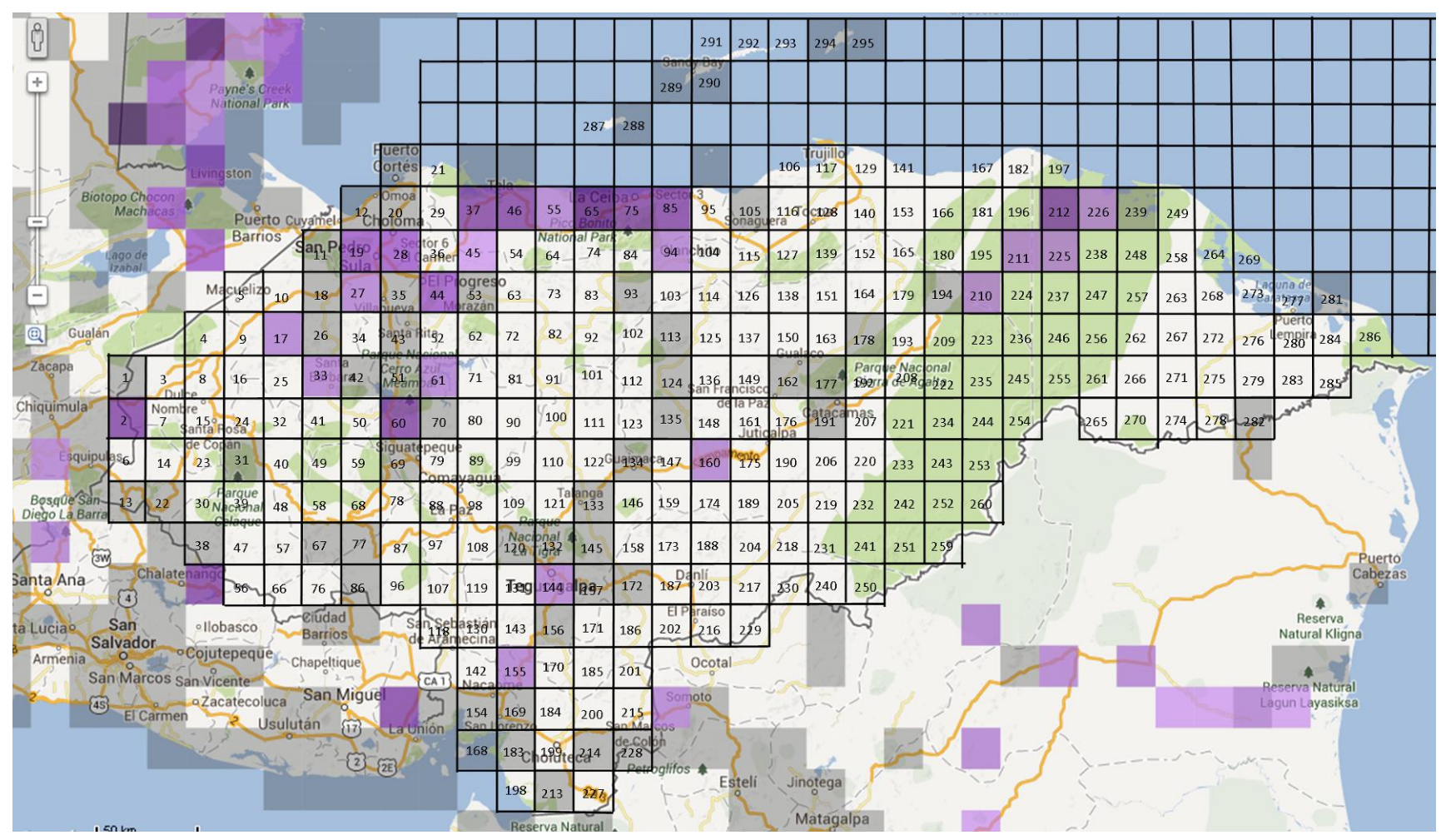

Anexo 10: Mapa de cuadrantes para *Chloroceryle amazona* hasta el 2010. Fuente: eBird.org

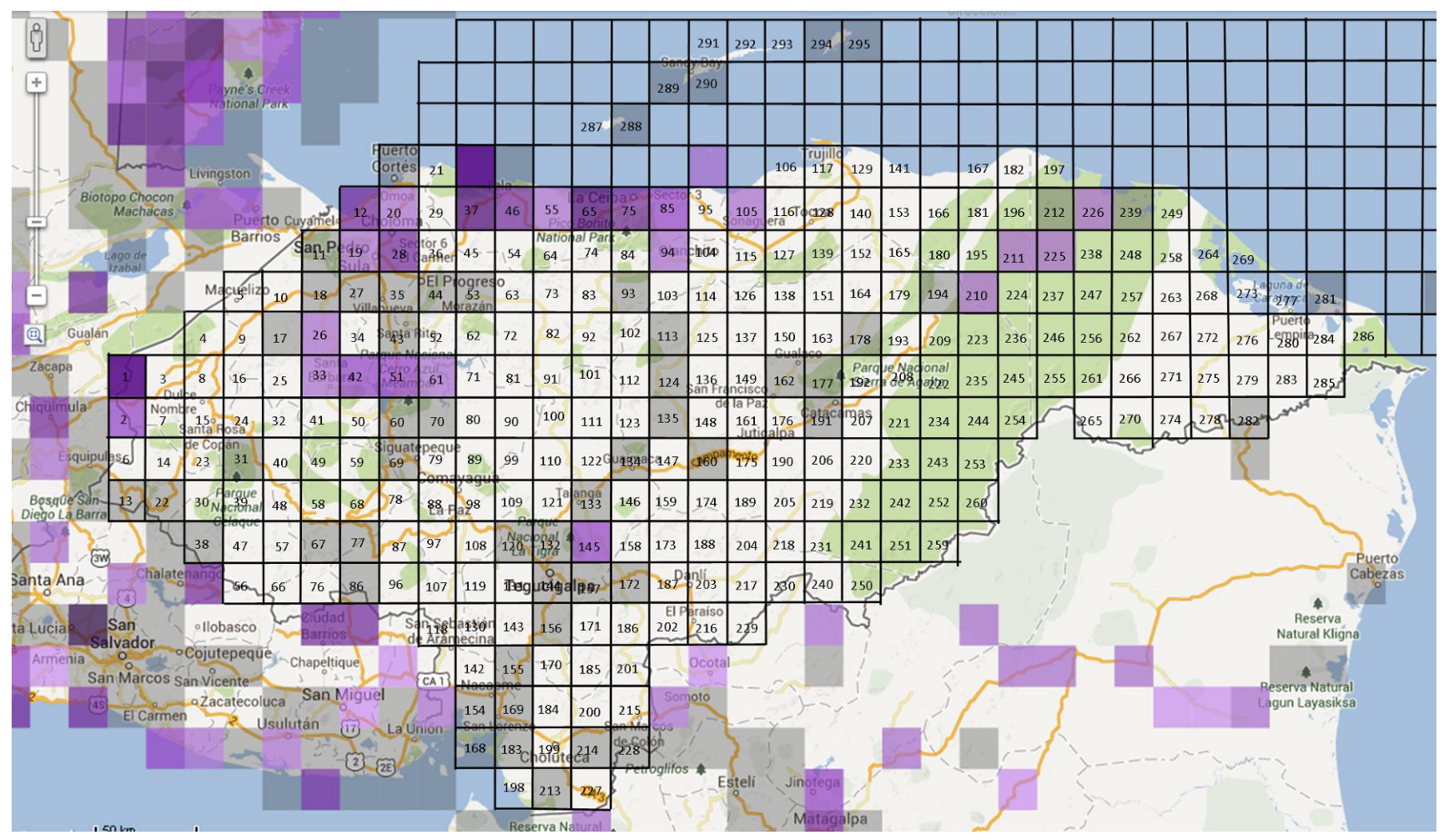

Anexo 11: Mapa de cuadrantes para *Chloroceryle americana* hasta el 2010. Fuente: eBird.org

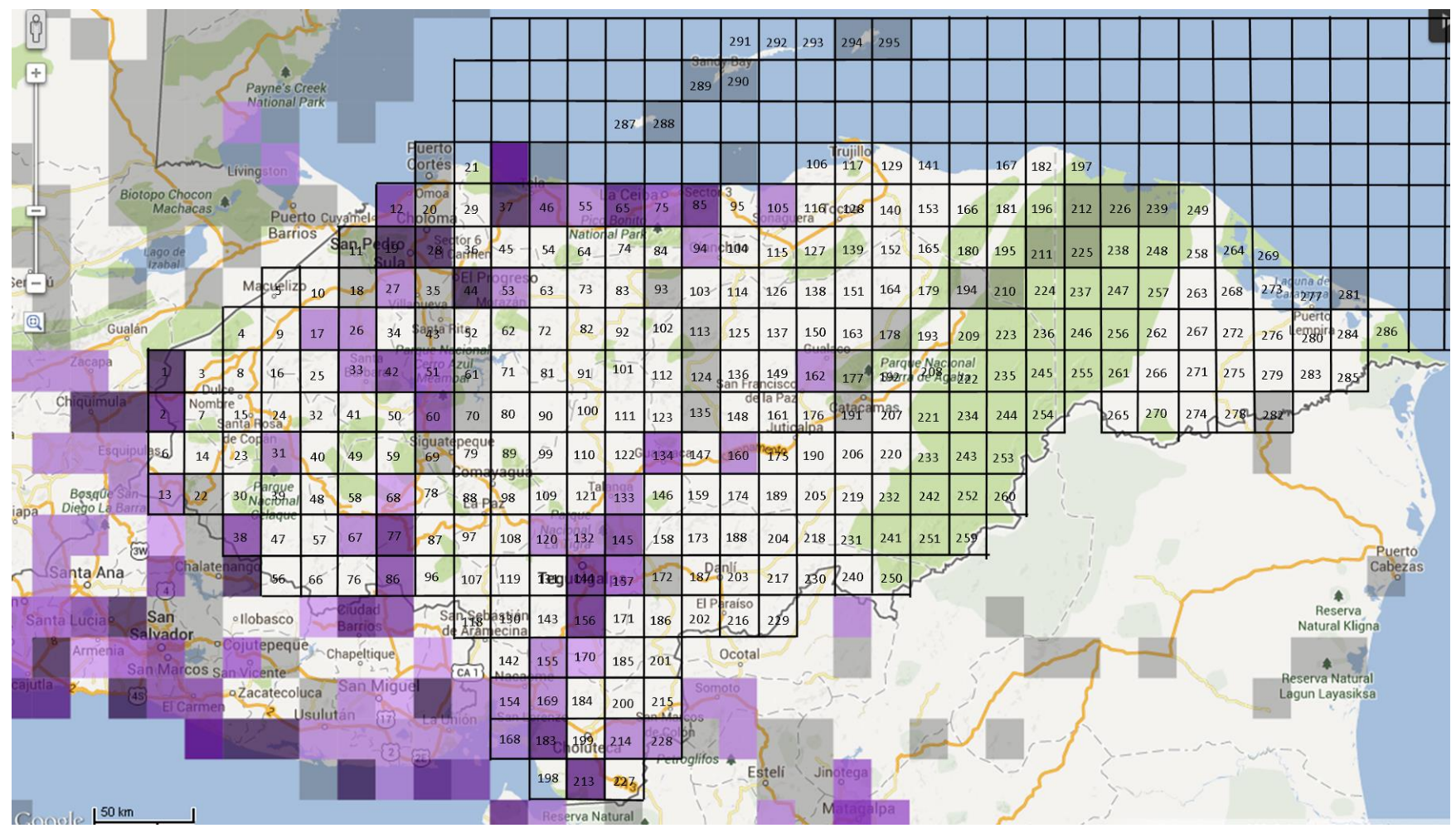

Anexo 12: Mapa de cuadrantes para *Columbina inca* hasta el 2010. Fuente: eBird.org

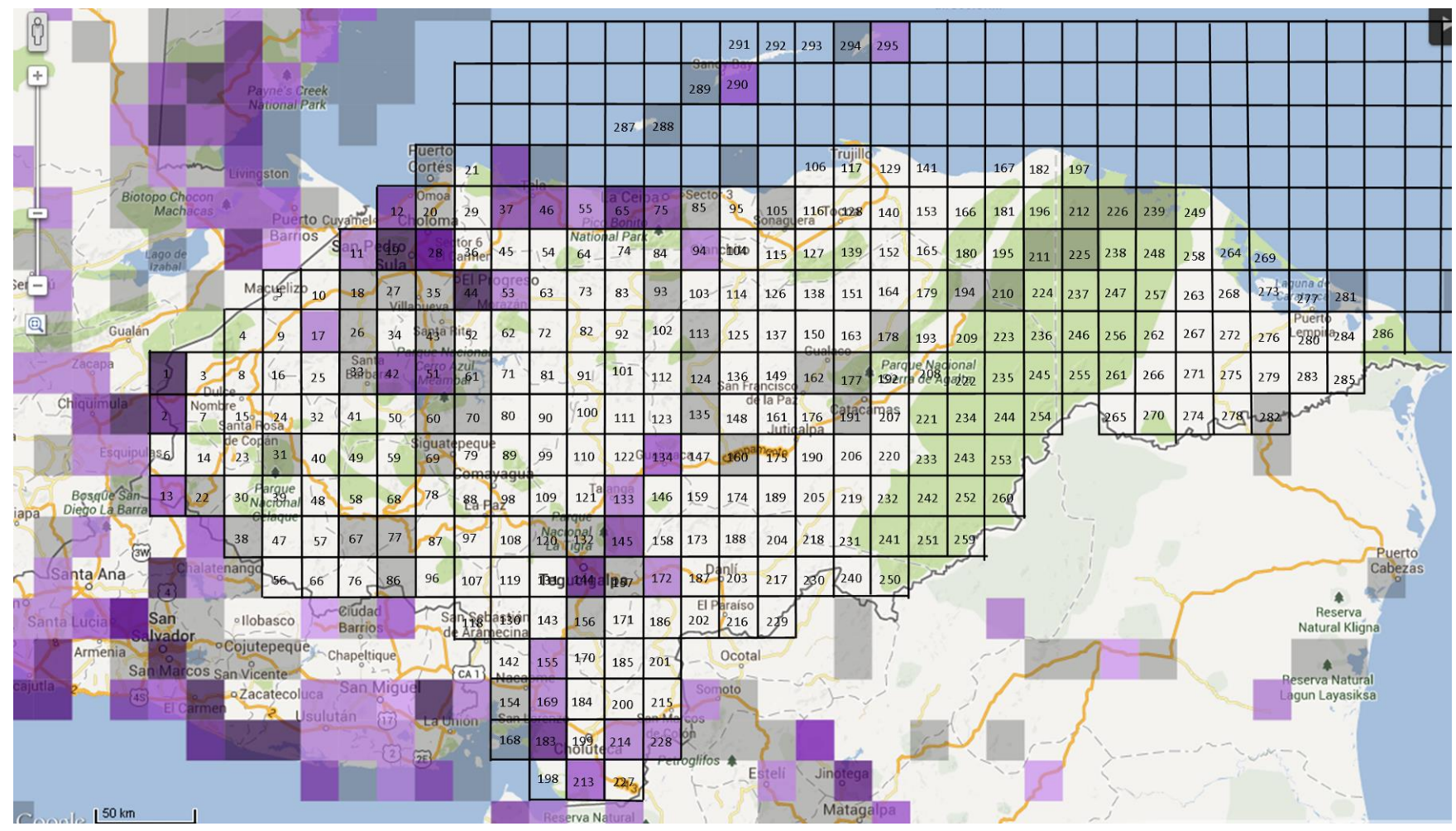

Anexo 13: Mapa de cuadrantes para *Columbina talpacoti* hasta el 2010. Fuente: eBird.org

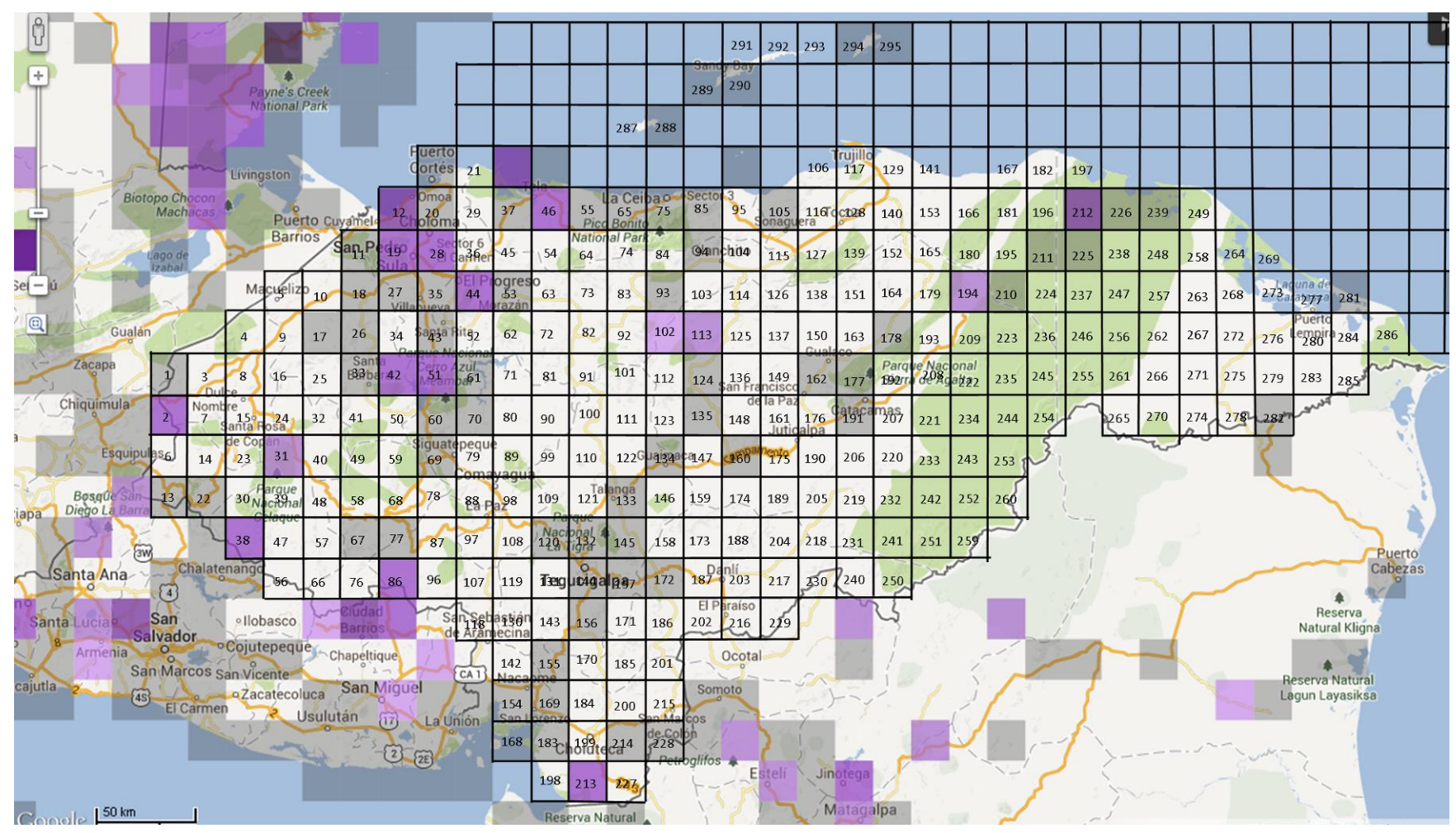

Anexo 14: Mapa de cuadrantes para *Contopus cinereus* hasta el 2010. Fuente: eBird.org

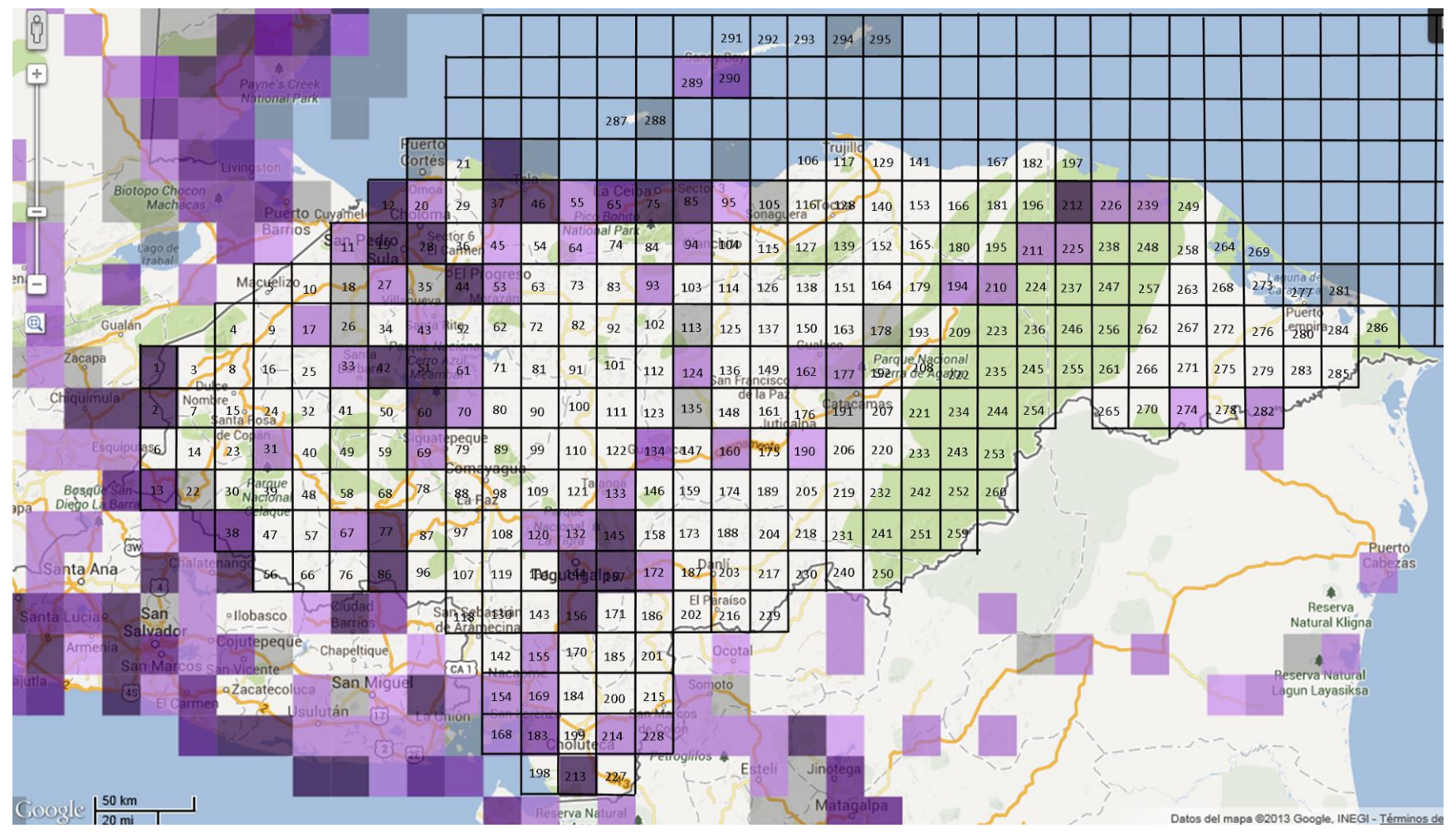

Anexo 15: Mapa de cuadrantes para *Coragyps atratus* hasta el 2010. Fuente: eBird.org

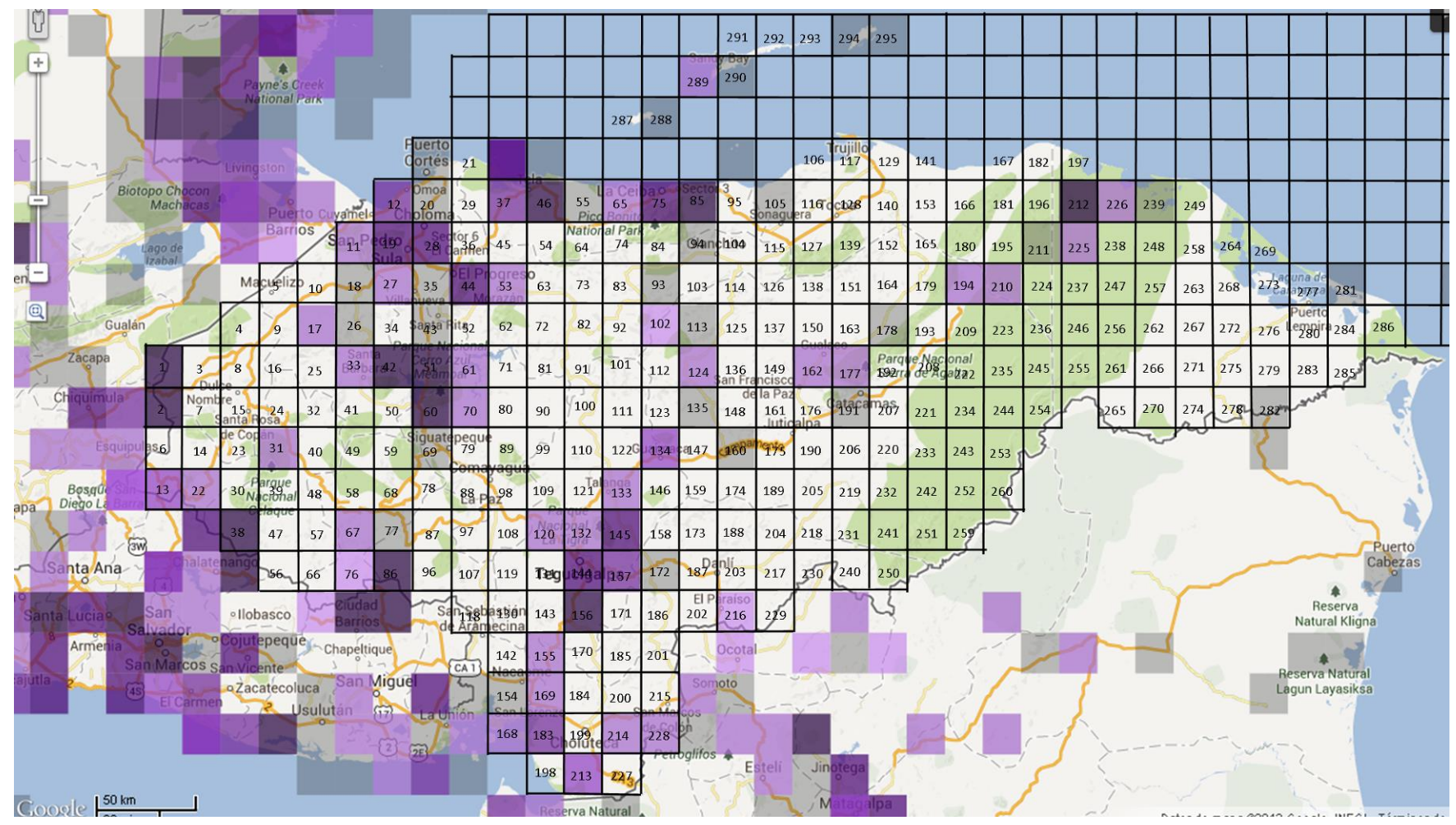

Anexo 16: Mapa de cuadrantes para *Dives dives* hasta el 2010. Fuente: eBird.org

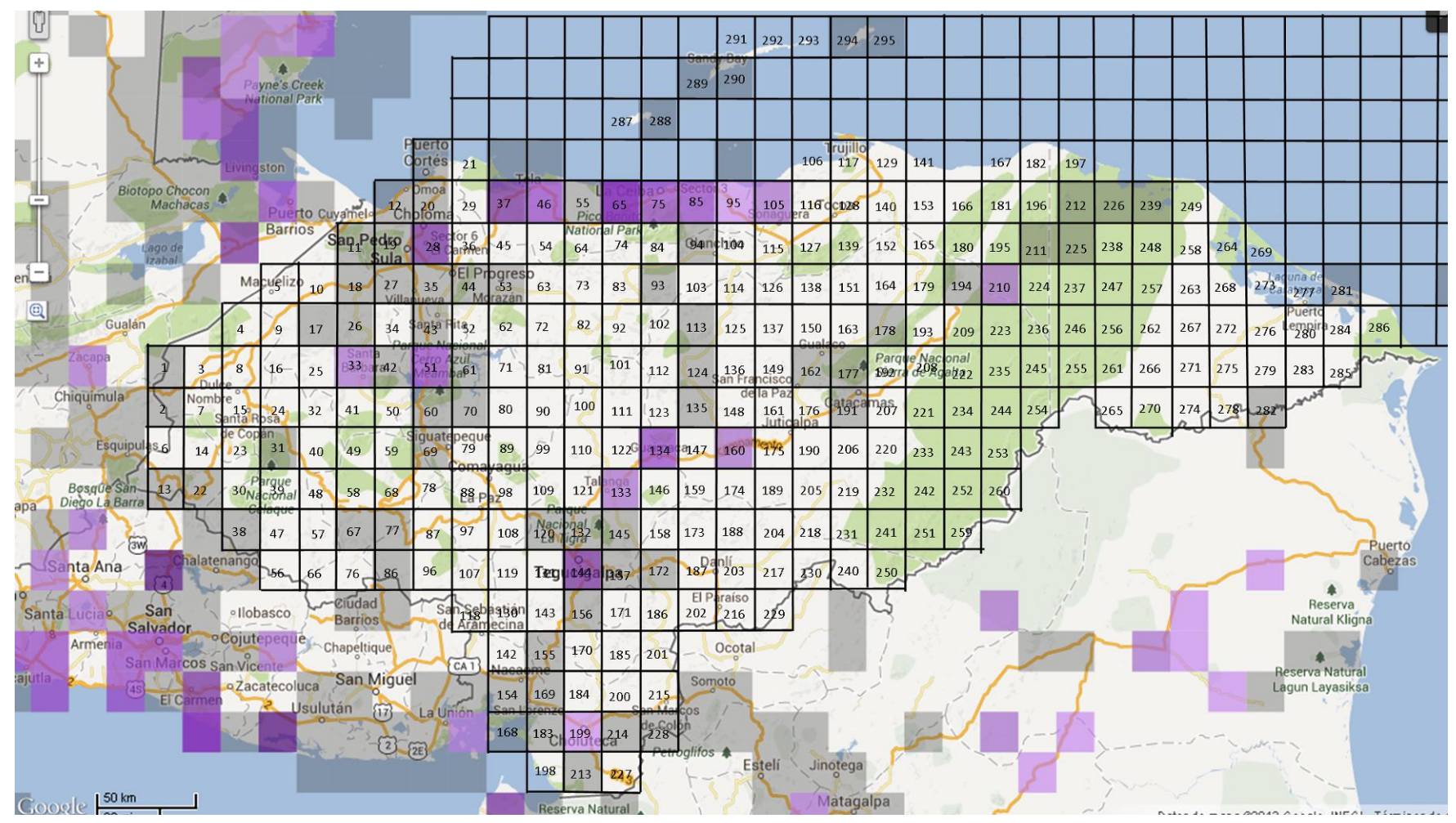

Anexo 17: Mapa de cuadrantes para *Elanus leucurus* hasta el 2010. Fuente: eBird.org

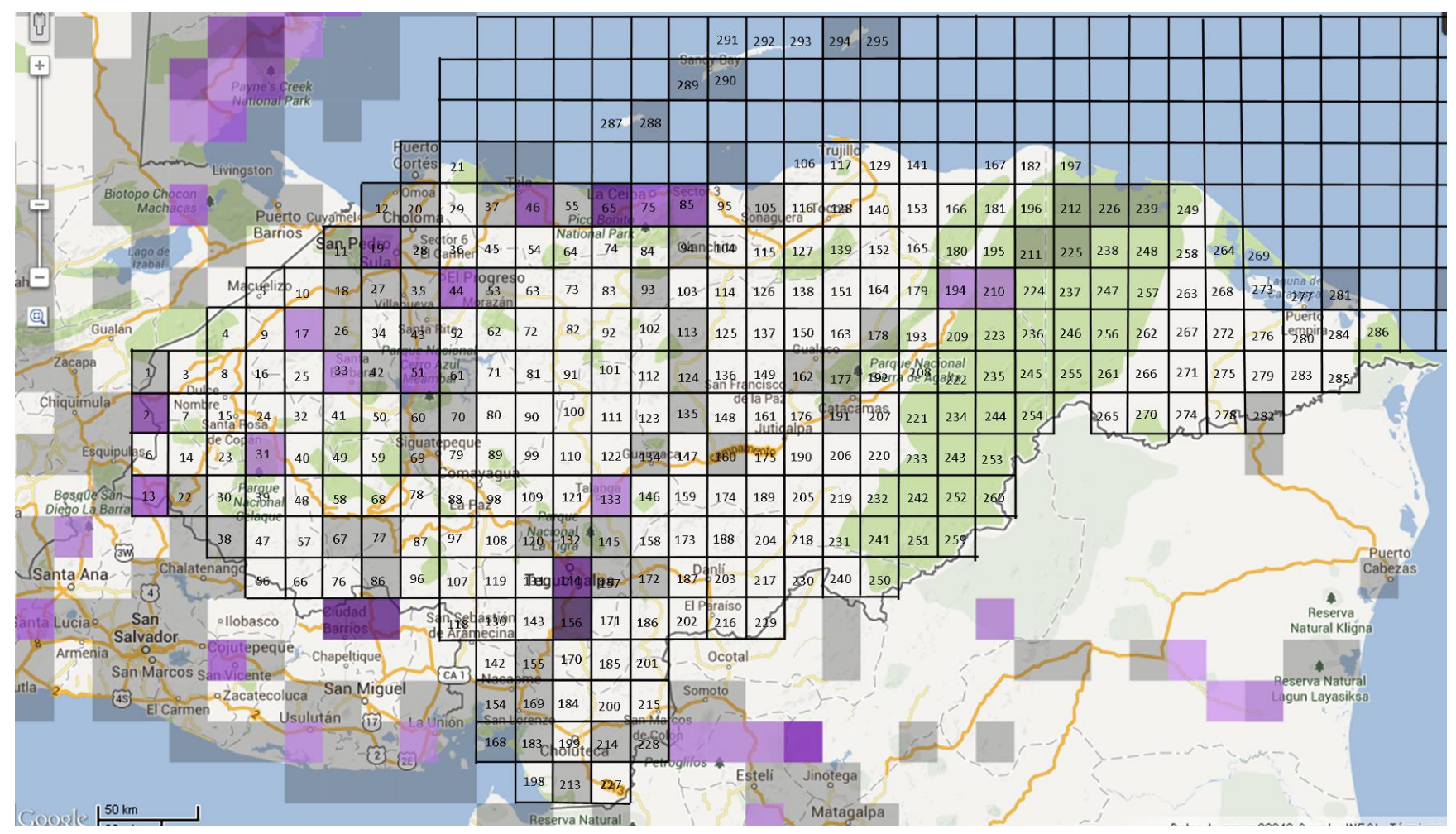

Anexo 18: Mapa de cuadrantes para *Geothlypis poliocephala* hasta el 2010. Fuente: eBird.org

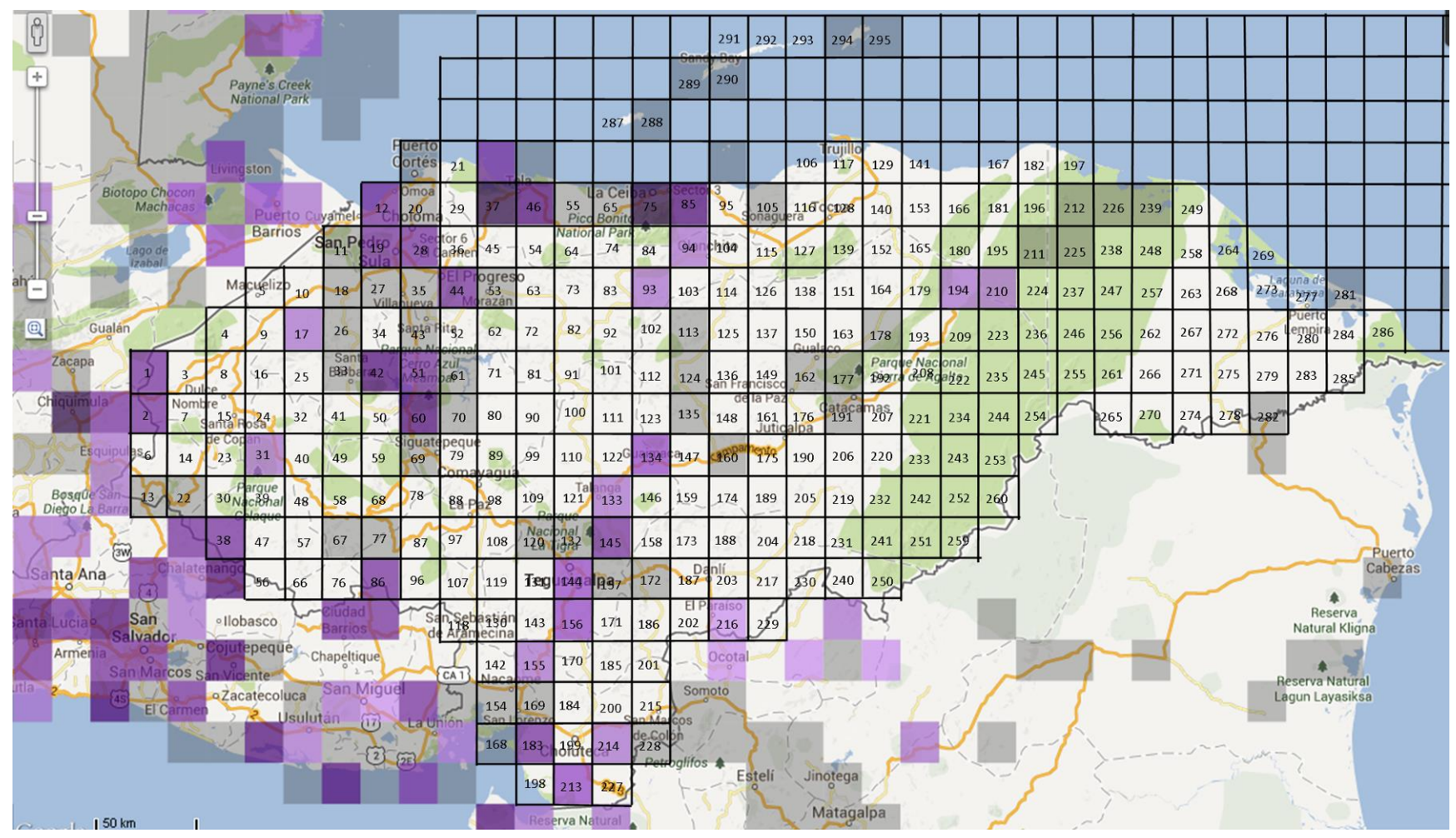

Anexo 19: Mapa de cuadrantes para *Glaucidium brasilianum* hasta el 2010. Fuente: eBird.org

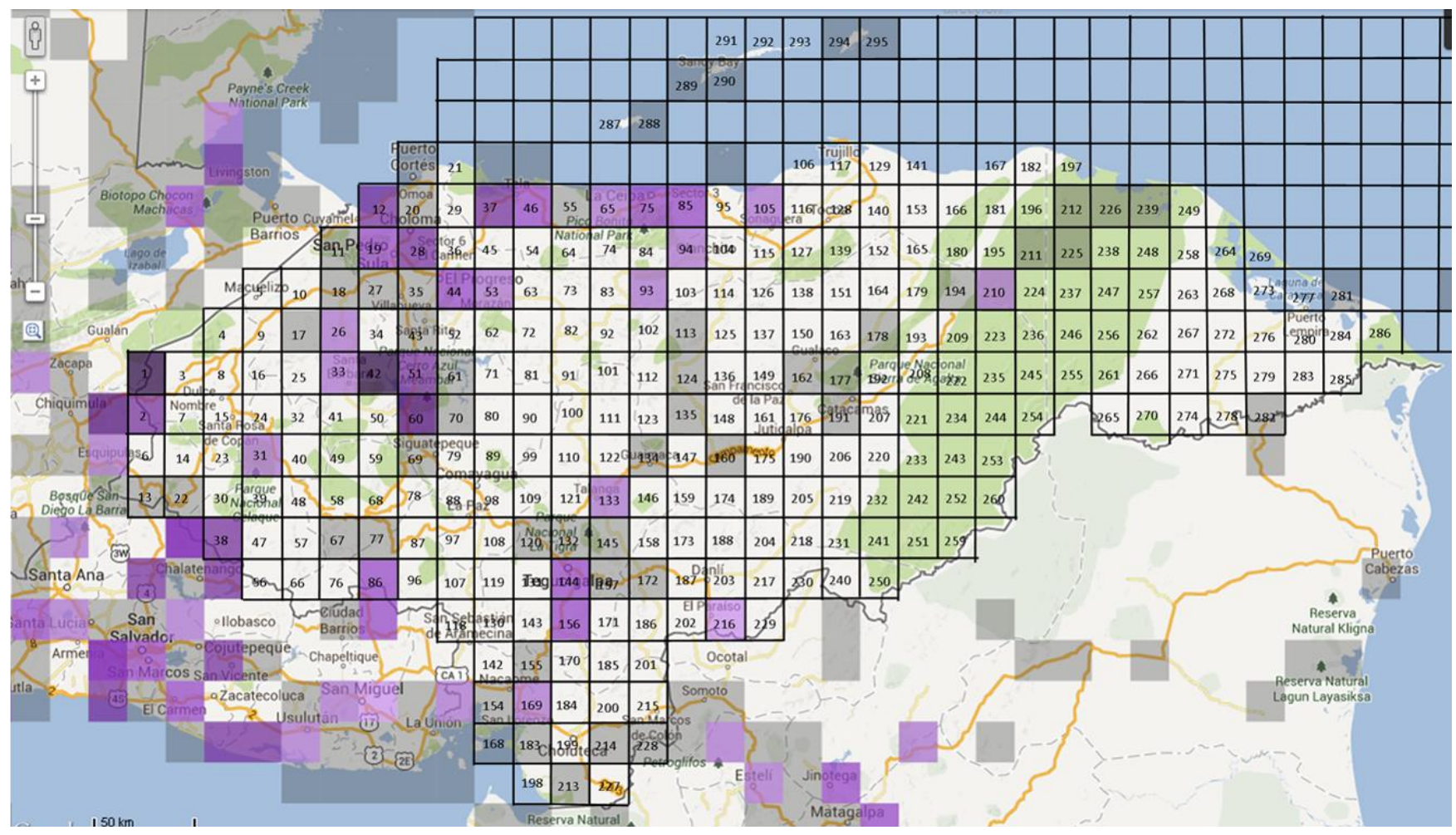

Anexo 20: Mapa de cuadrantes para *Icterus pectoralis* hasta el 2010. Fuente: eBird.org

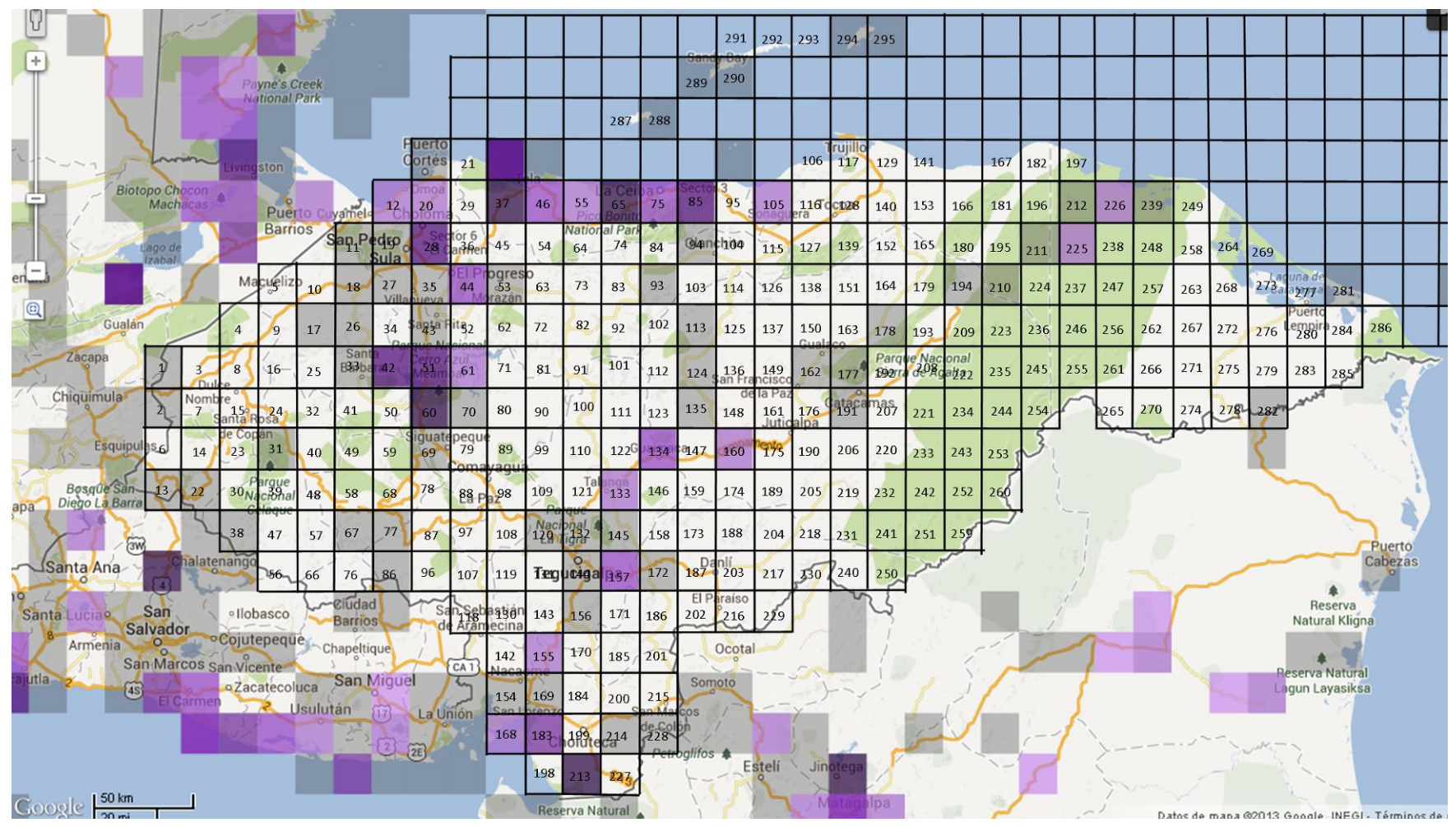

Anexo 21: Mapa de cuadrantes para *Jacana spinosa* hasta el 2010. Fuente: eBird.org

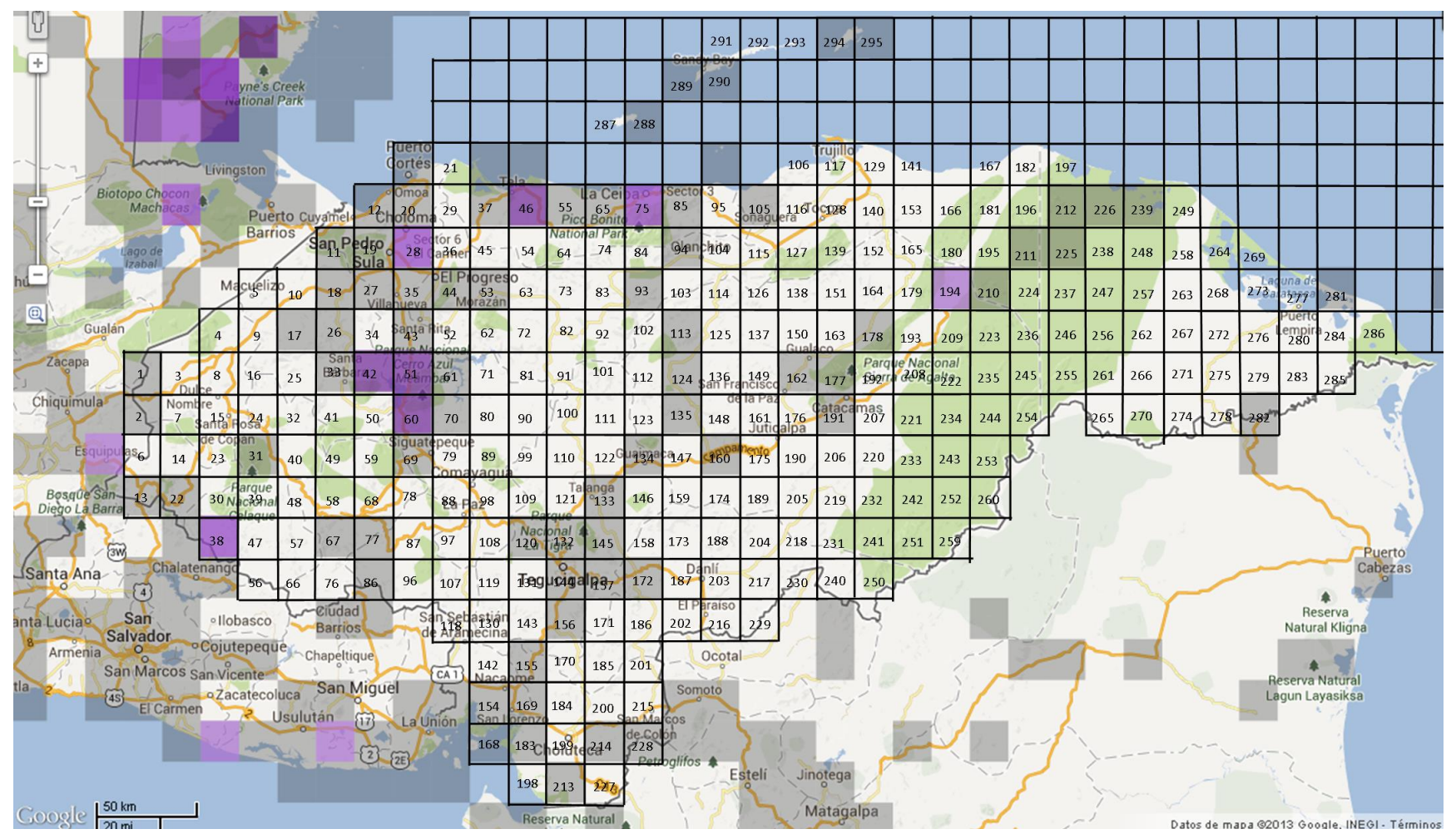

Anexo 22: Mapa de cuadrantes para *Laterallus ruber* hasta el 2010. Fuente: eBird.org

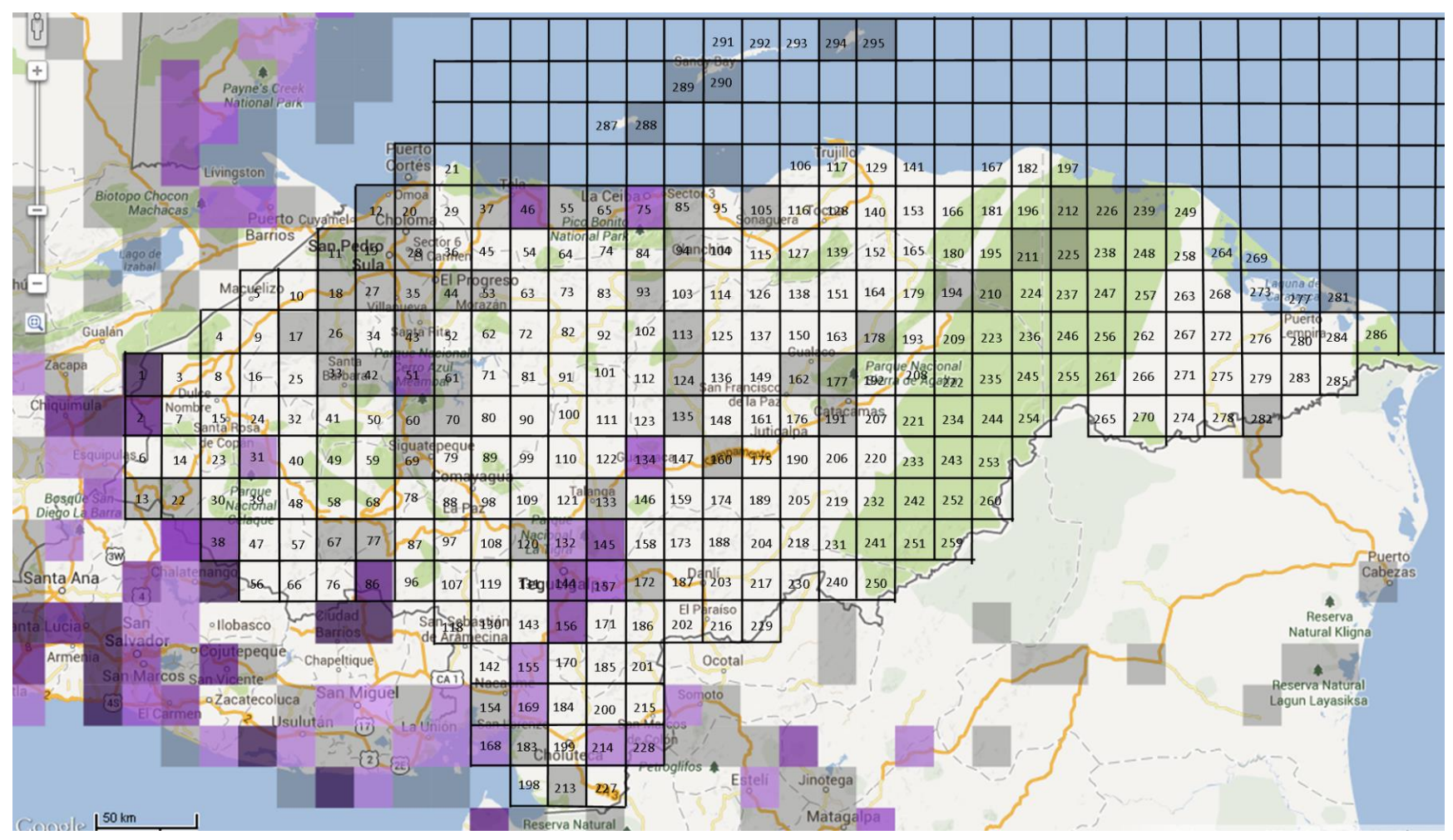

Anexo 23: Mapa de cuadrantes para *Leptotila verreauxi* hasta el 2010. Fuente: eBird.org

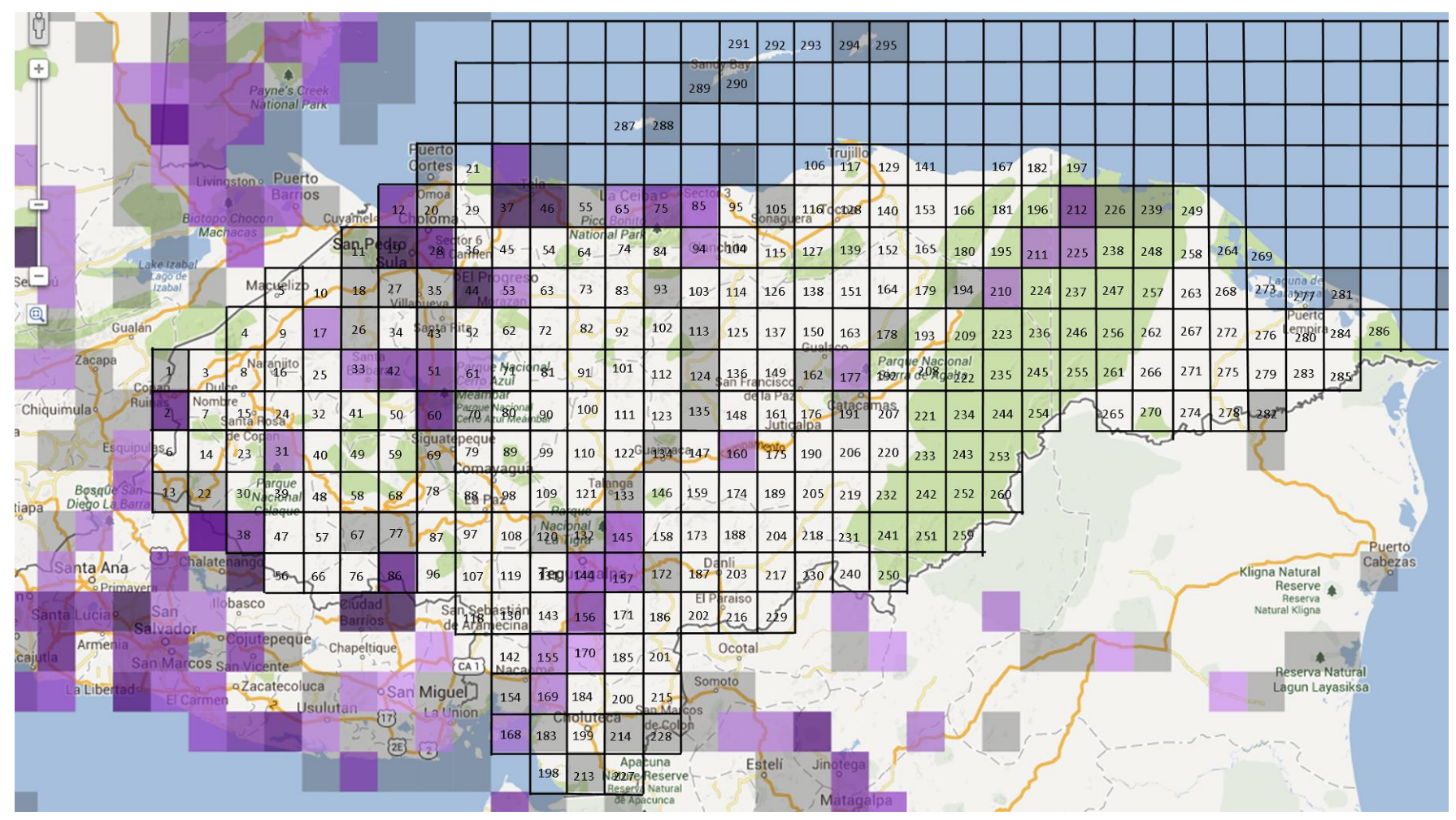

Anexo 24: Mapa de cuadrantes para *Megarynchus pitangua* hasta el 2010. Fuente: eBird.org

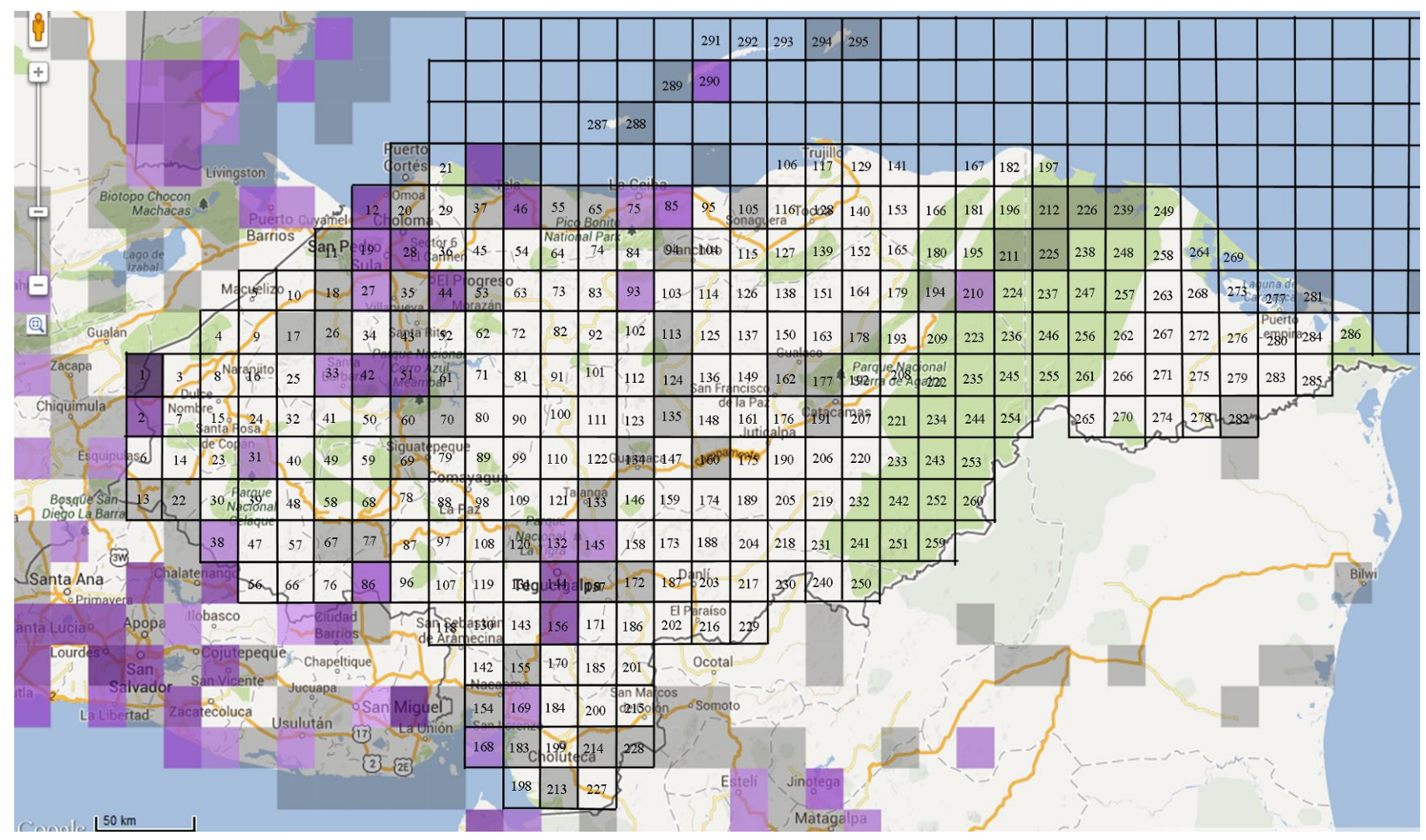

Anexo 25: Mapa de cuadrantes para *Molothrus aeneus* hasta el 2010. Fuente: eBird.org

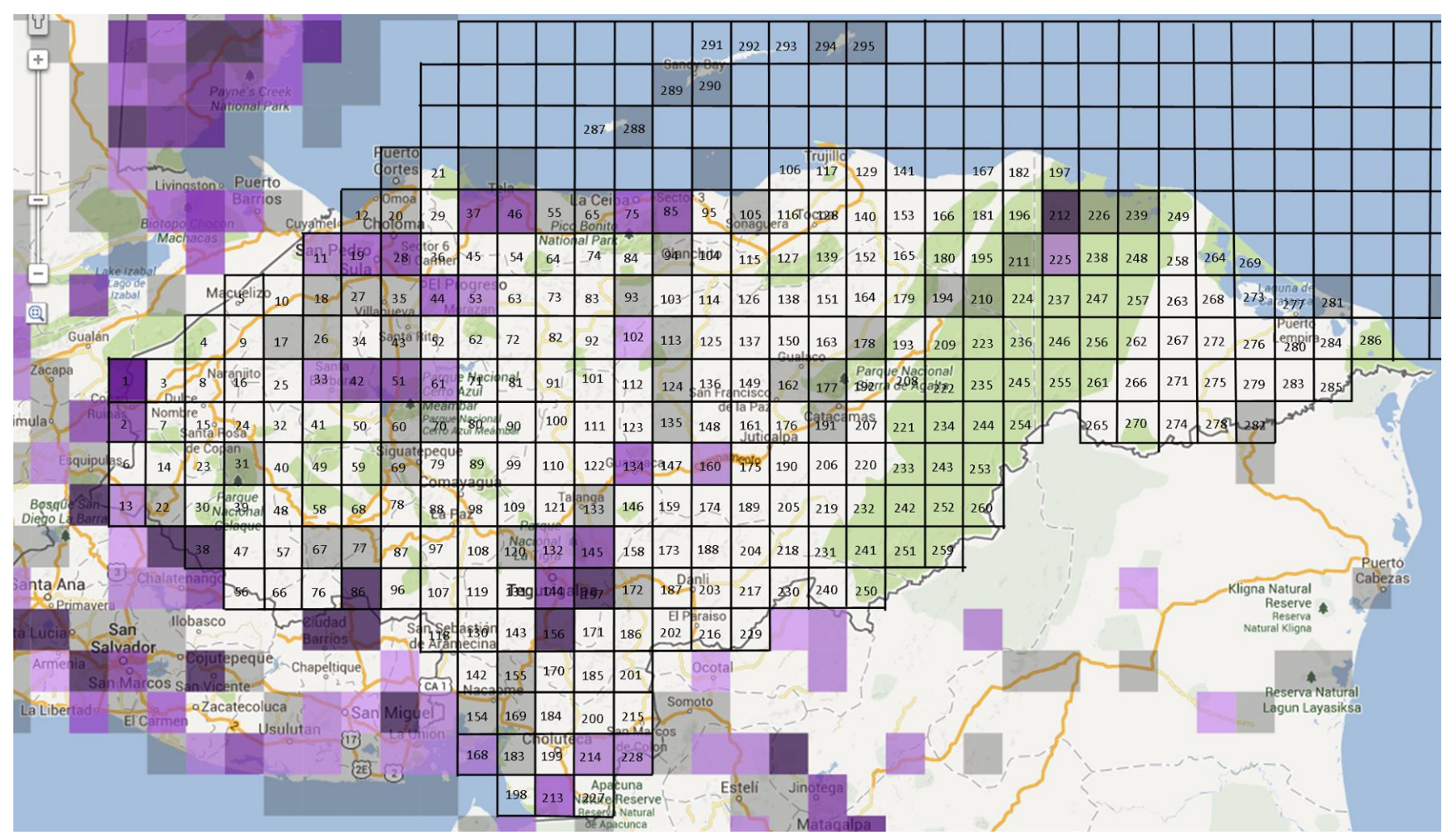

Anexo 26: Mapa de cuadrantes para *Myiarchus tuberculifer* hasta el 2010. Fuente: eBird.org

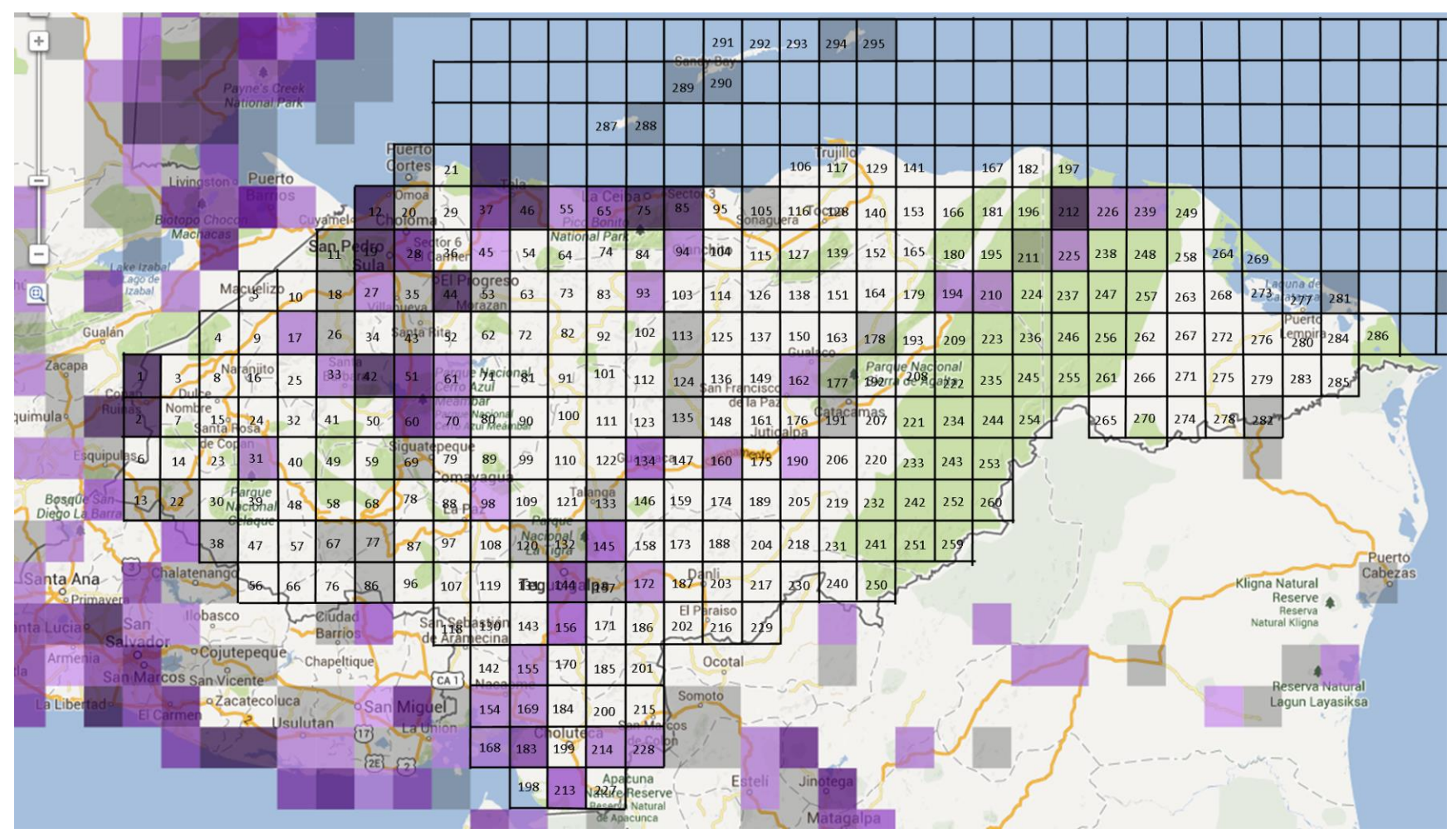

Anexo 27: Mapa de cuadrantes para *Myiozetetes similis* hasta el 2010. Fuente: eBird.org

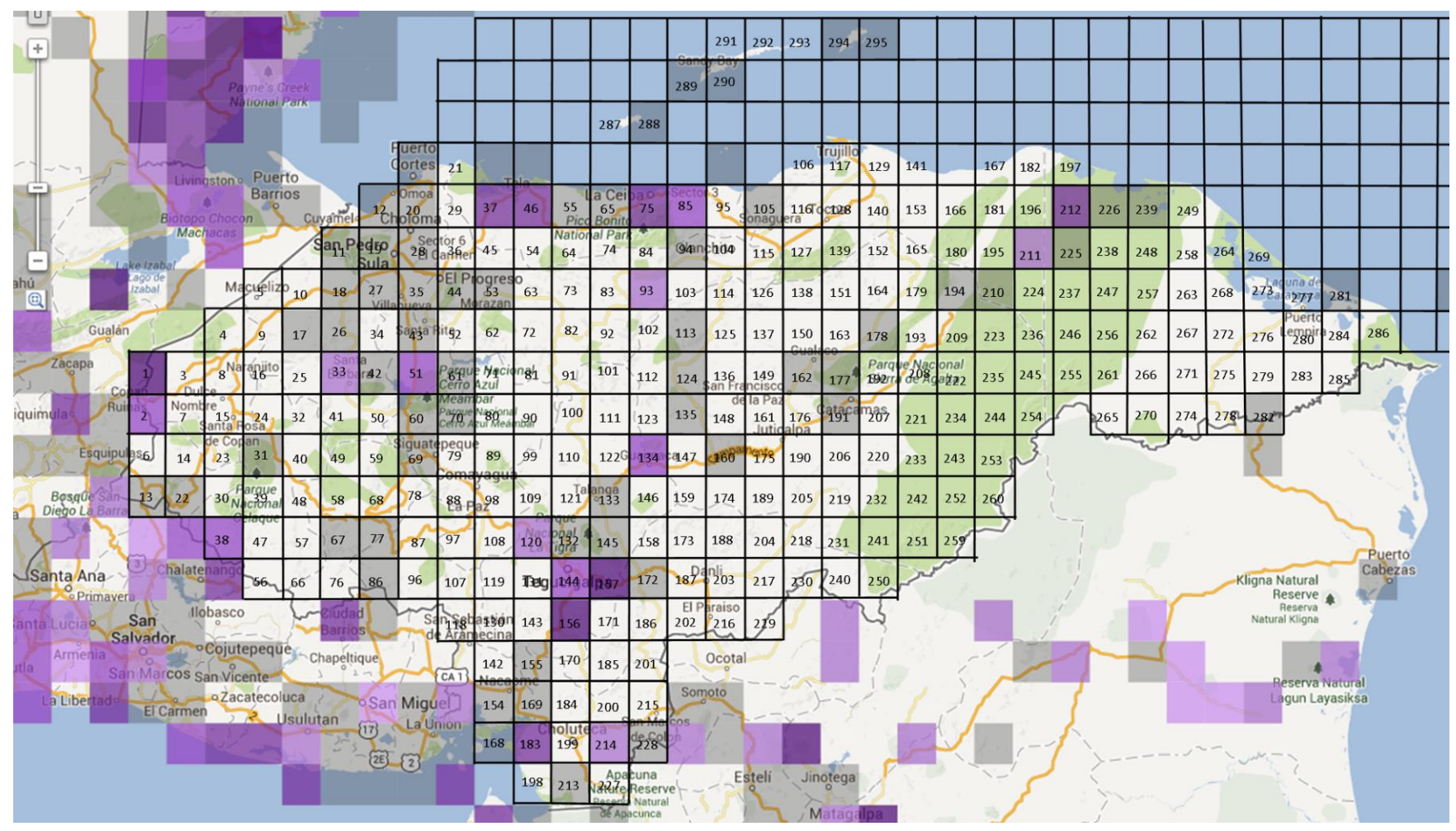

Anexo 28: Mapa de cuadrantes para *Nyctidromus albicollis* hasta el 2010. Fuente: eBird.org

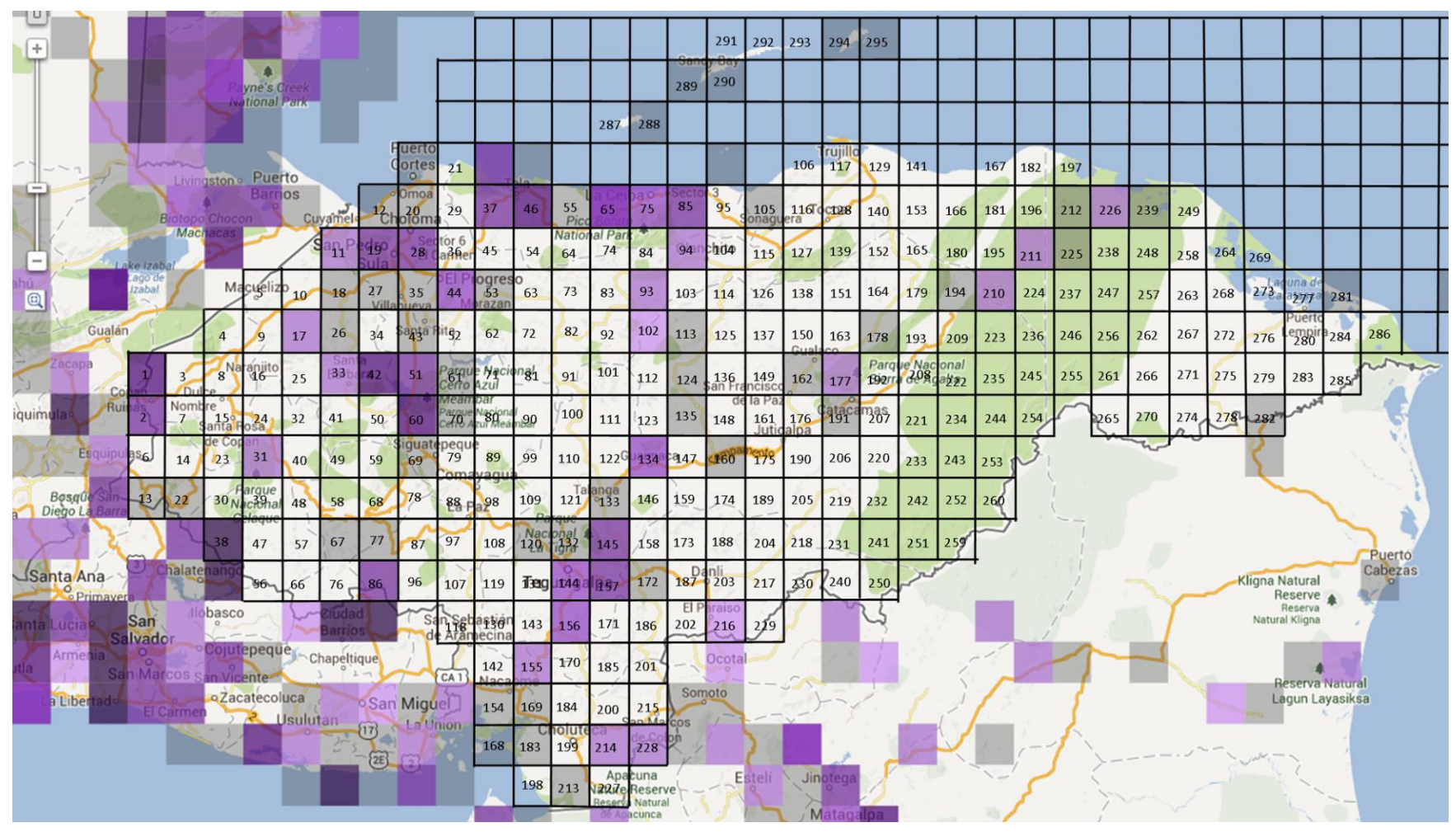

Anexo 29: Mapa de cuadrantes para *Piaya cayana* hasta el 2010. Fuente: eBird.org

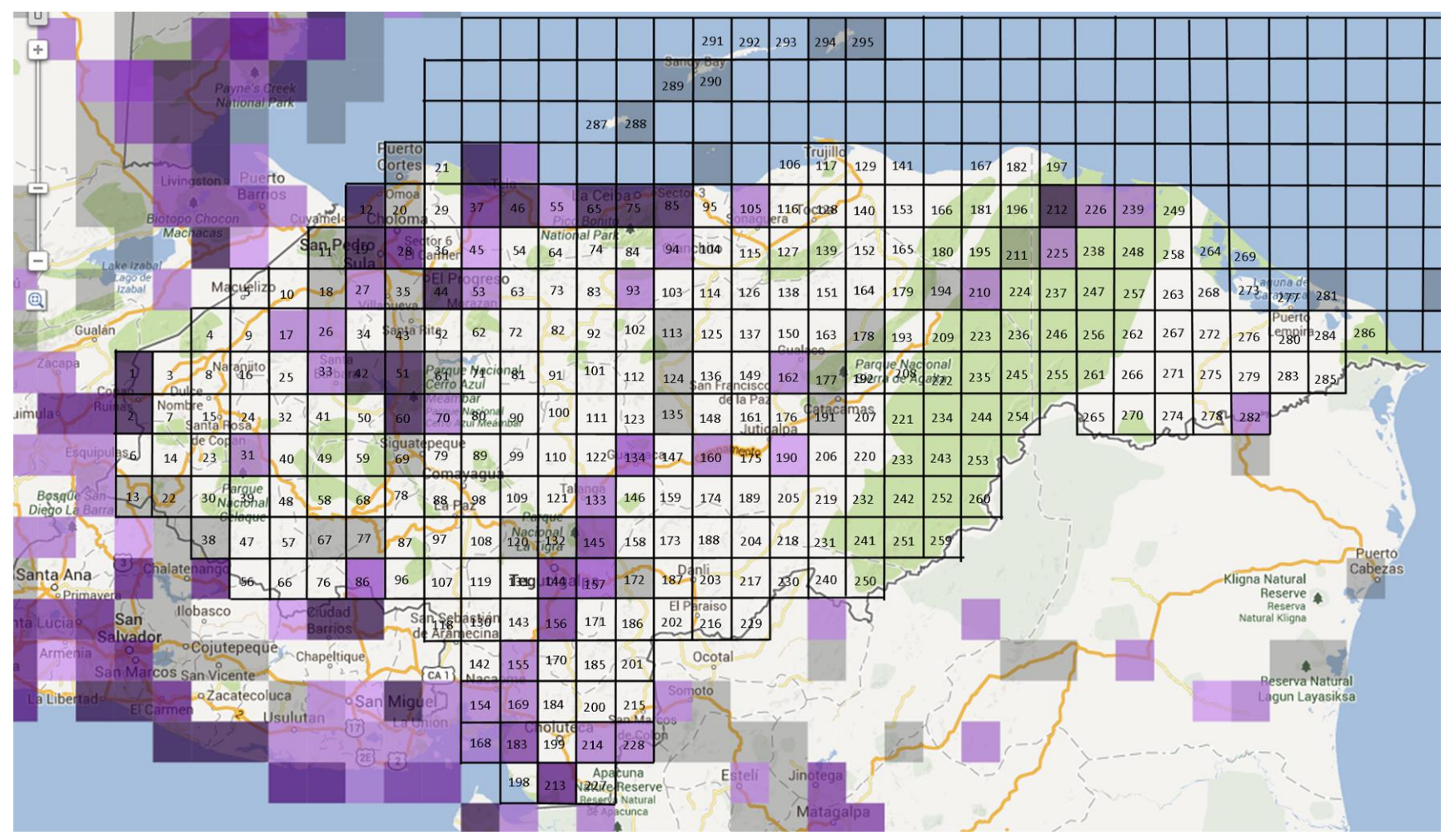

Anexo 30: Mapa de cuadrantes para *Pitangus sulphuratus* hasta el 2010. Fuente: eBird.org

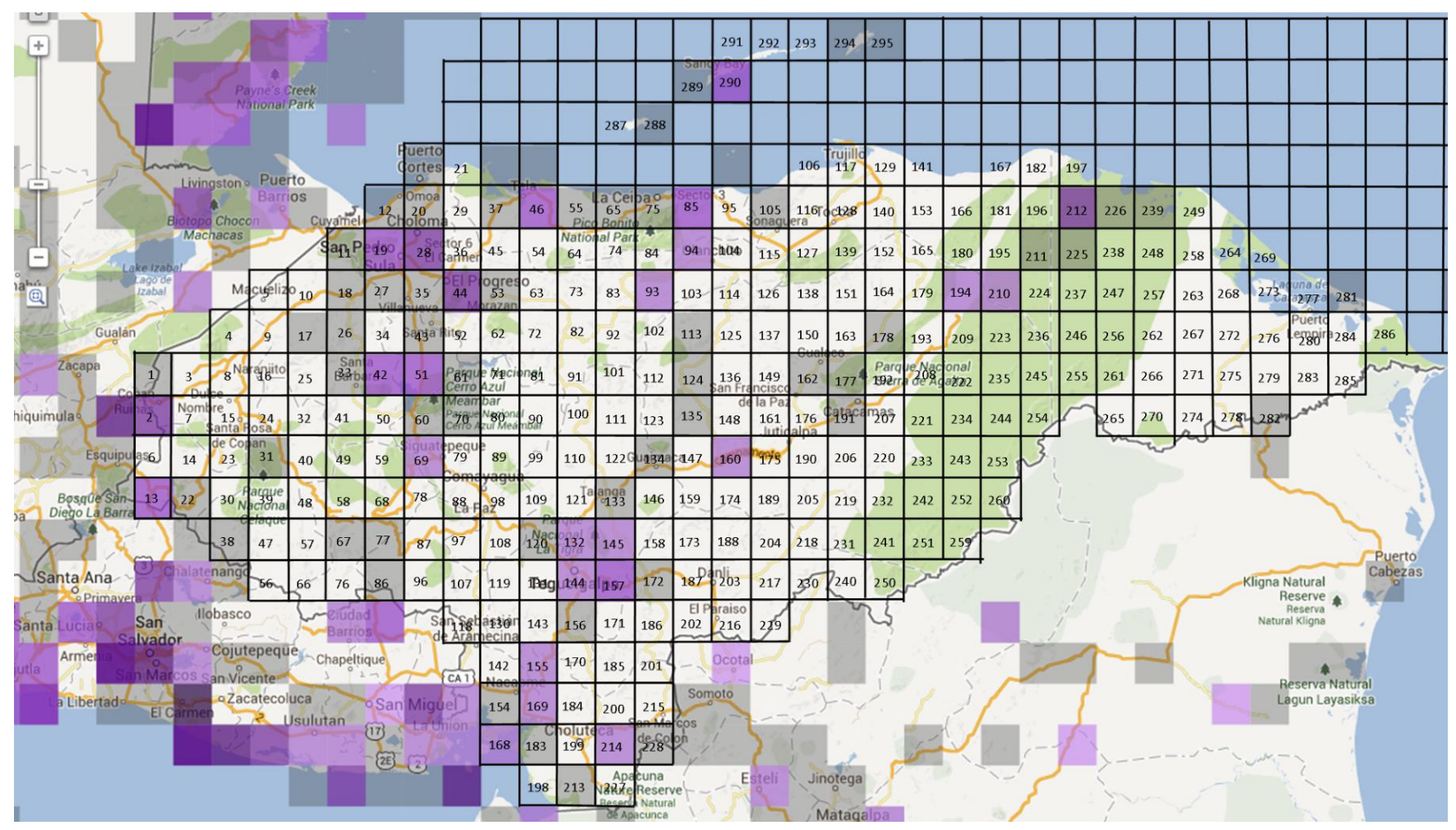

Anexo 31: Mapa de cuadrantes para *Progne chalybea* hasta el 2010. Fuente: eBird.org

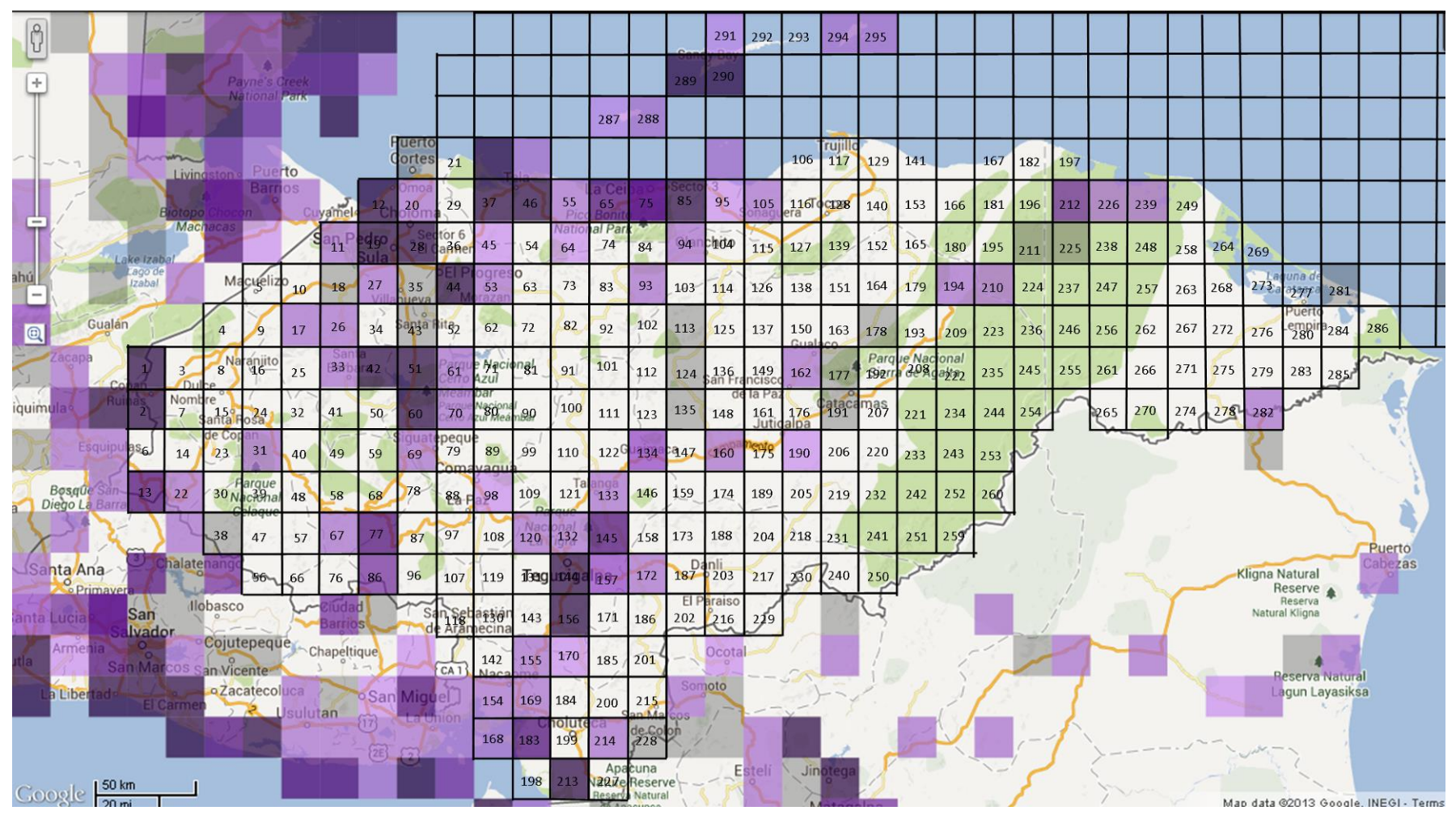

Anexo 32: Mapa de cuadrantes para *Quiscalus mexicanus* hasta el 2010. Fuente: eBird.org

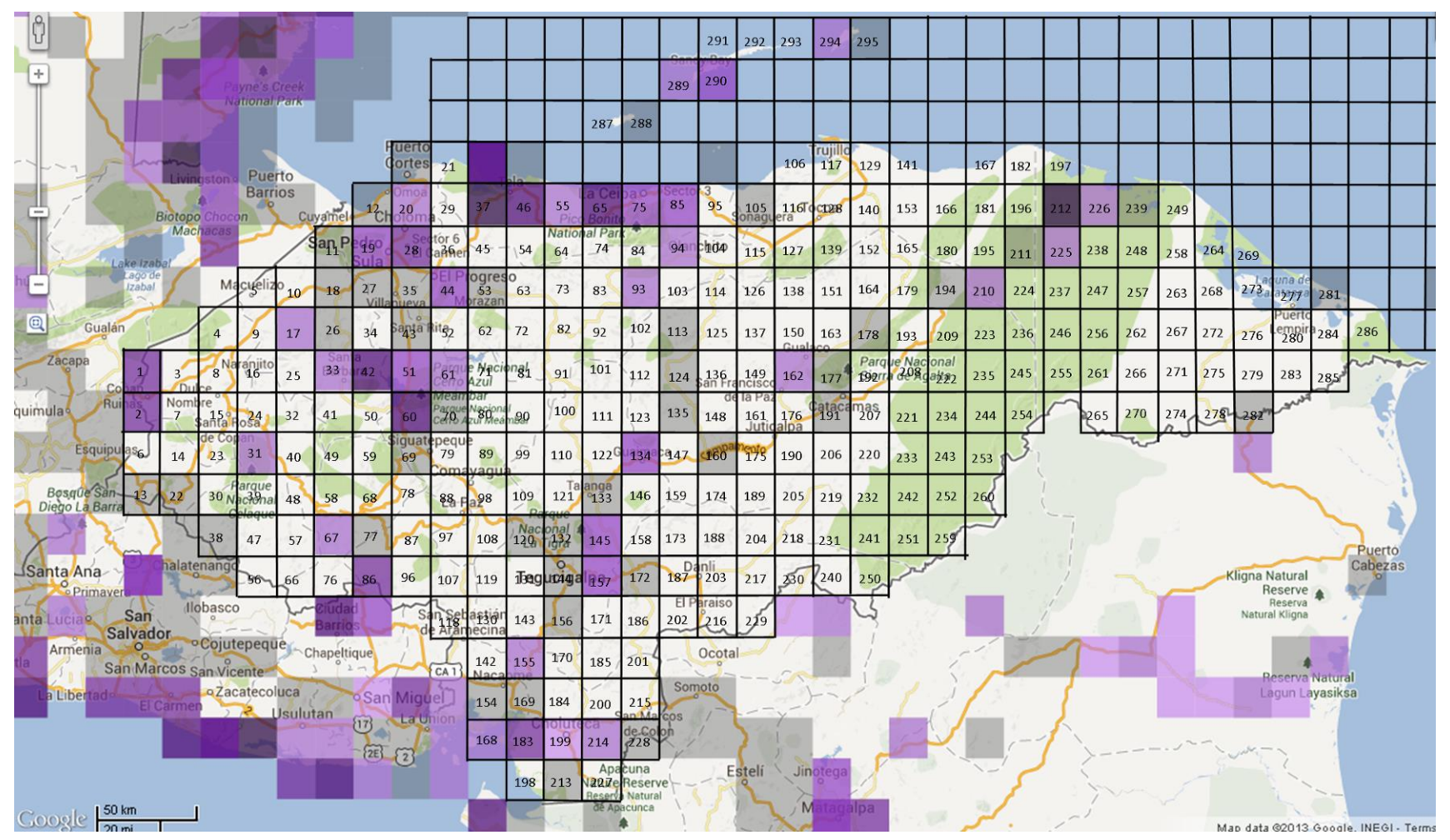

Anexo 33: Mapa de cuadrantes para *Rupornis magnirostris* hasta el 2010. Fuente: eBird.org

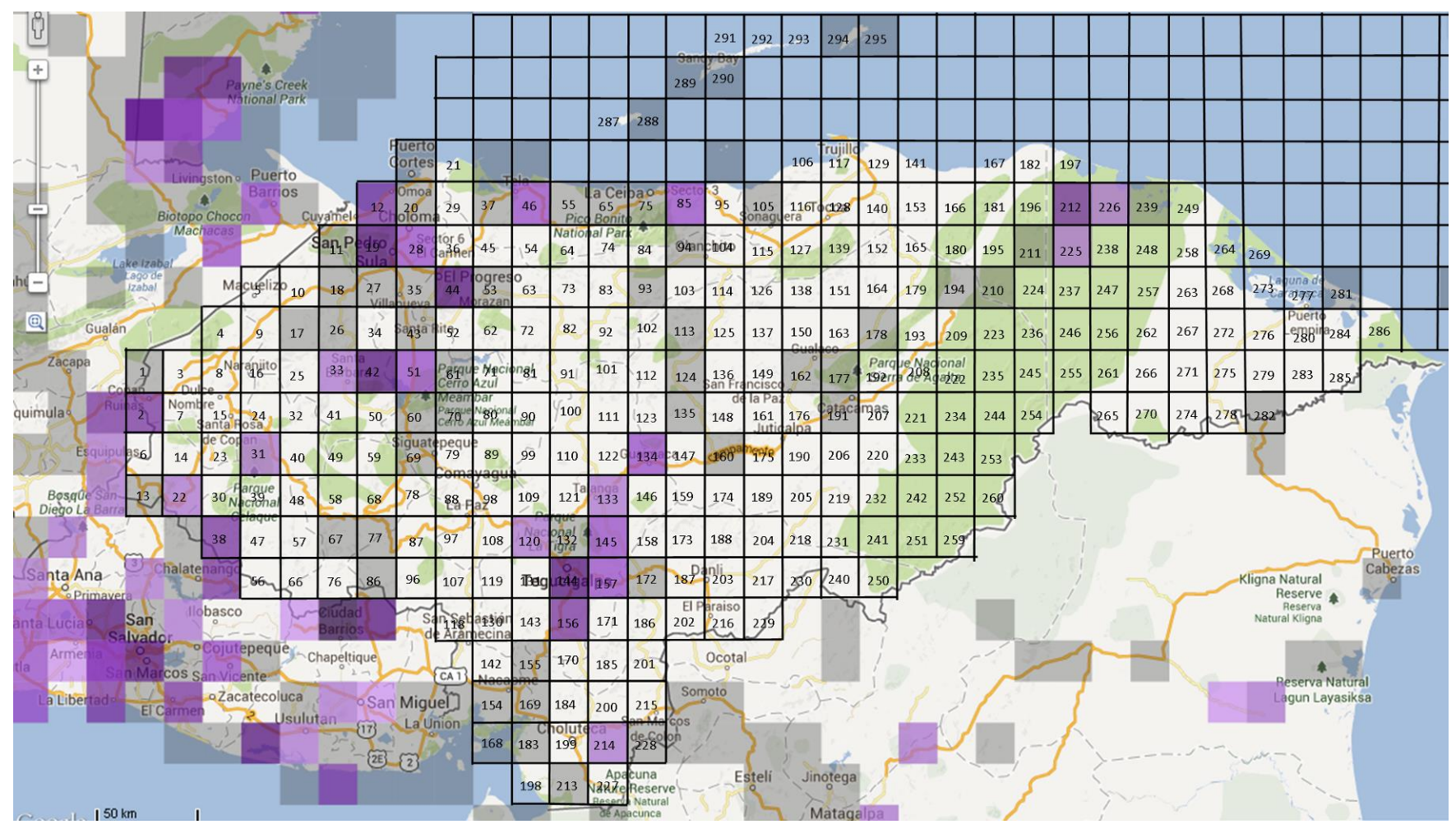

Anexo 34: Mapa de cuadrantes para *Saltator coerulescens* hasta el 2010. Fuente: eBird.org

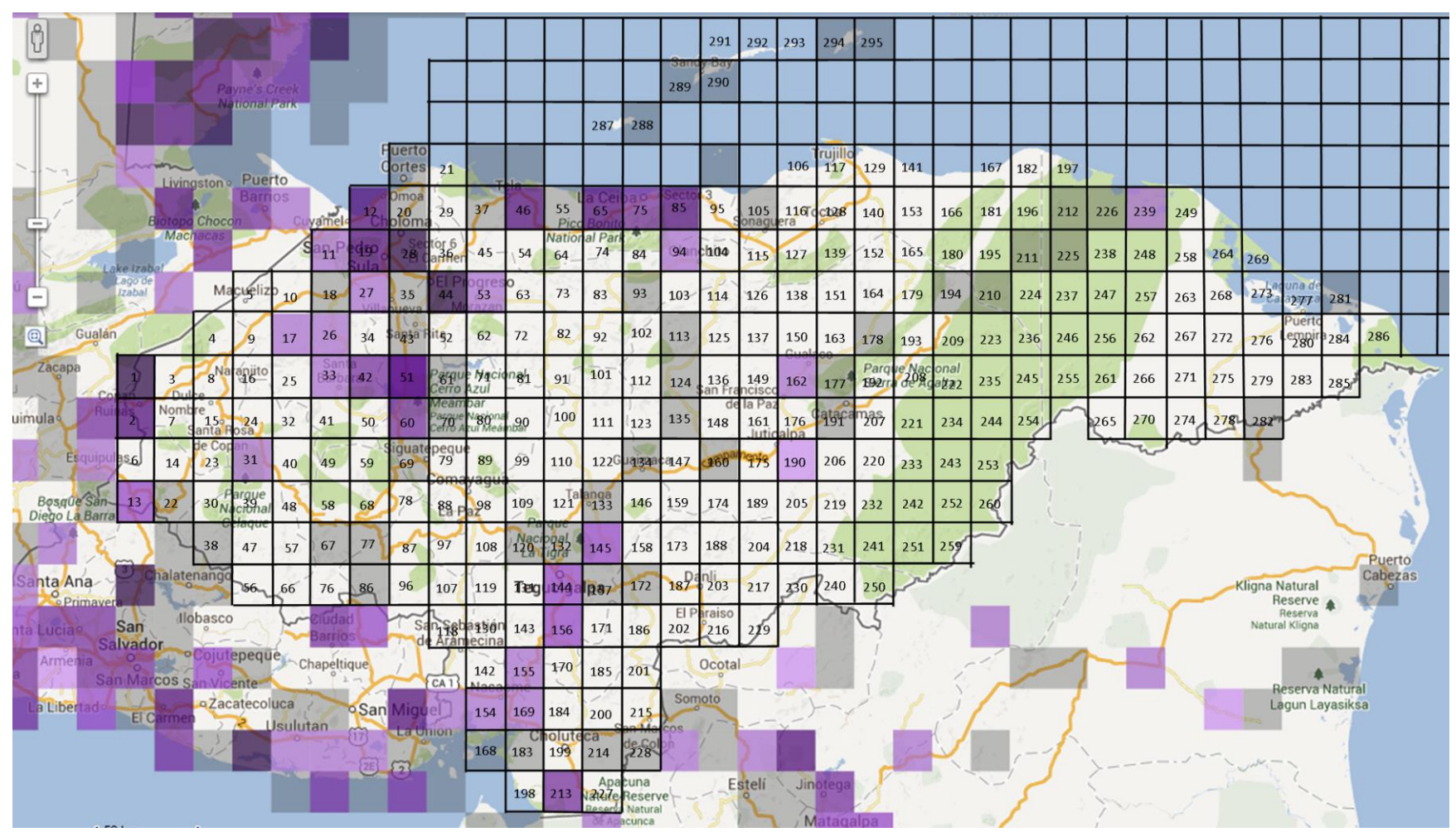

Anexo 35: Mapa de cuadrantes para *Sporophila torqueola* hasta el 2010. Fuente: eBird.org

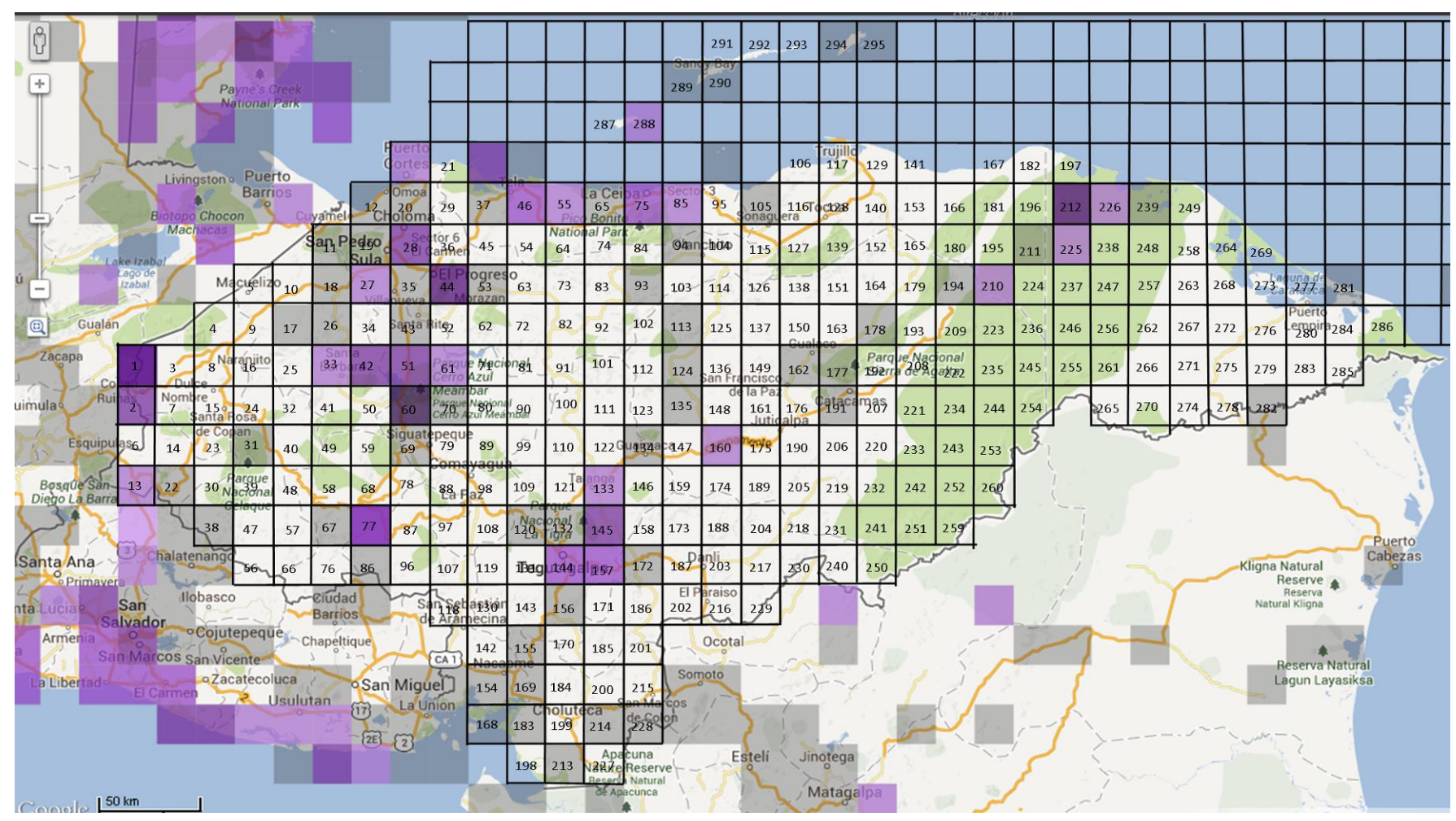

Anexo 36: Mapa de cuadrantes para *Stelgidopteryx serripennis* hasta el 2010. Fuente: eBird.org

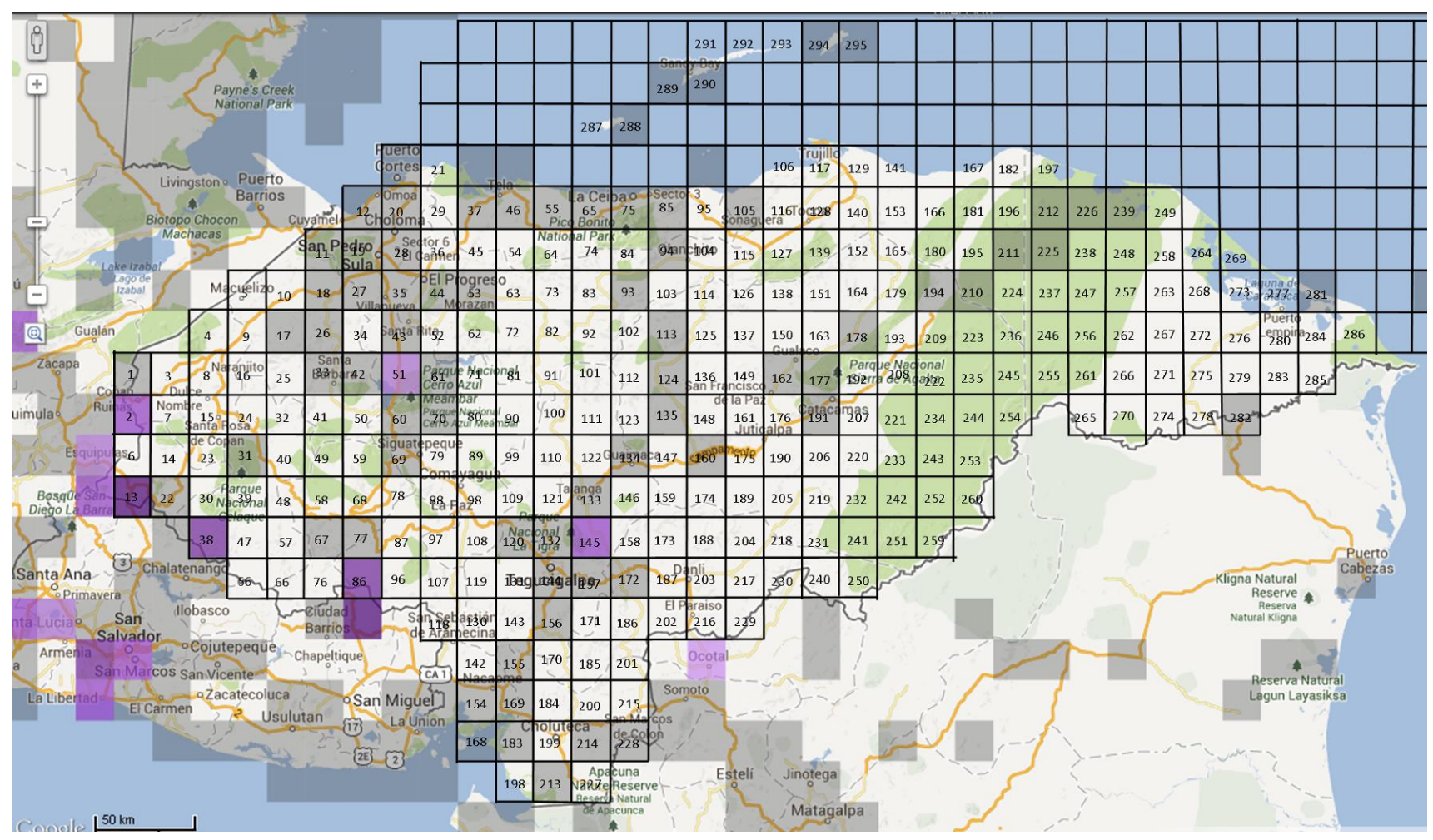

Anexo 37: Mapa de cuadrantes para *Streptoprocne rutila* hasta el 2010. Fuente: eBird.org

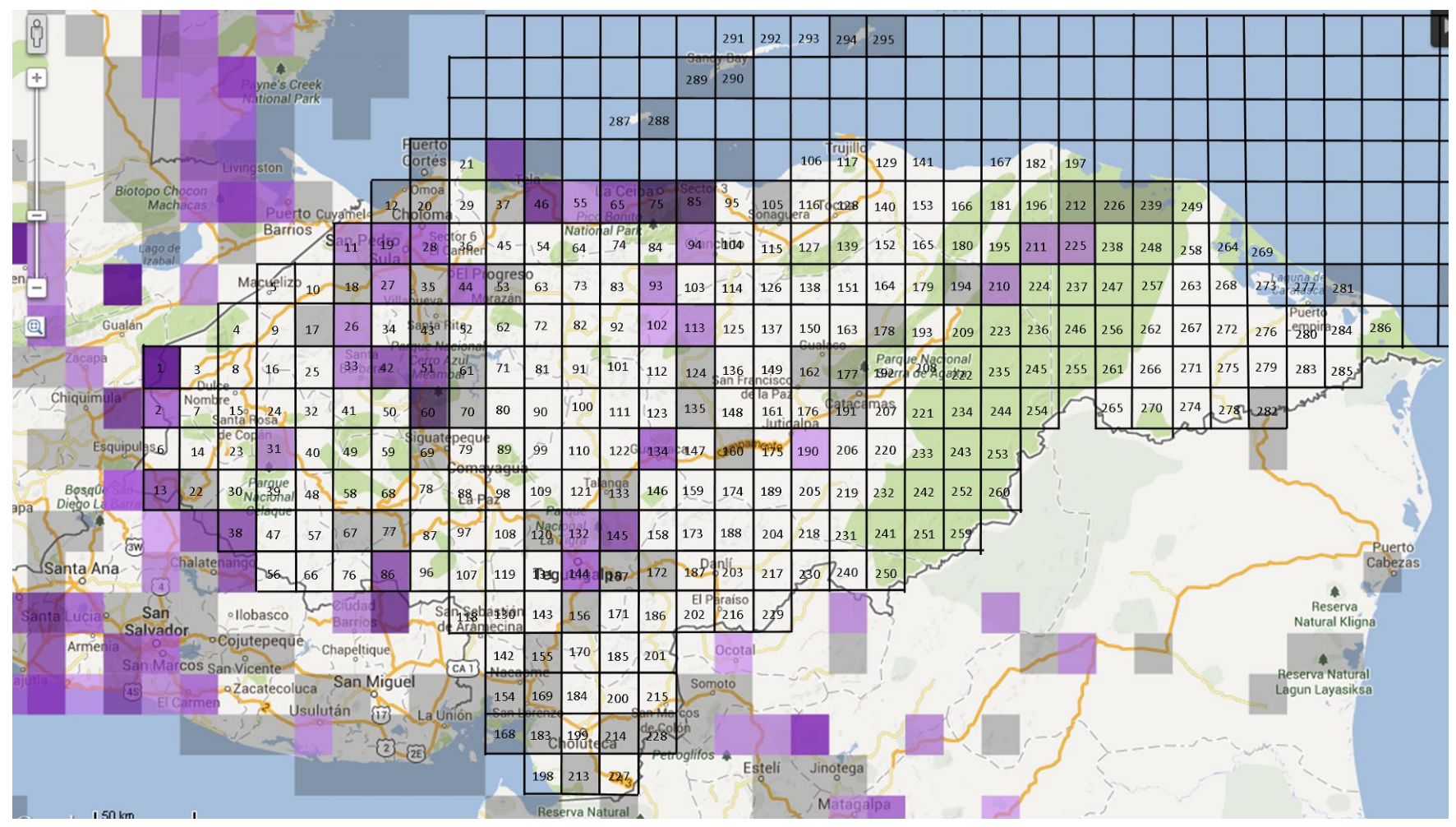

Anexo 38: Mapa de cuadrantes para *Streptoprocne zonaris* hasta el 2010. Fuente: eBird.org

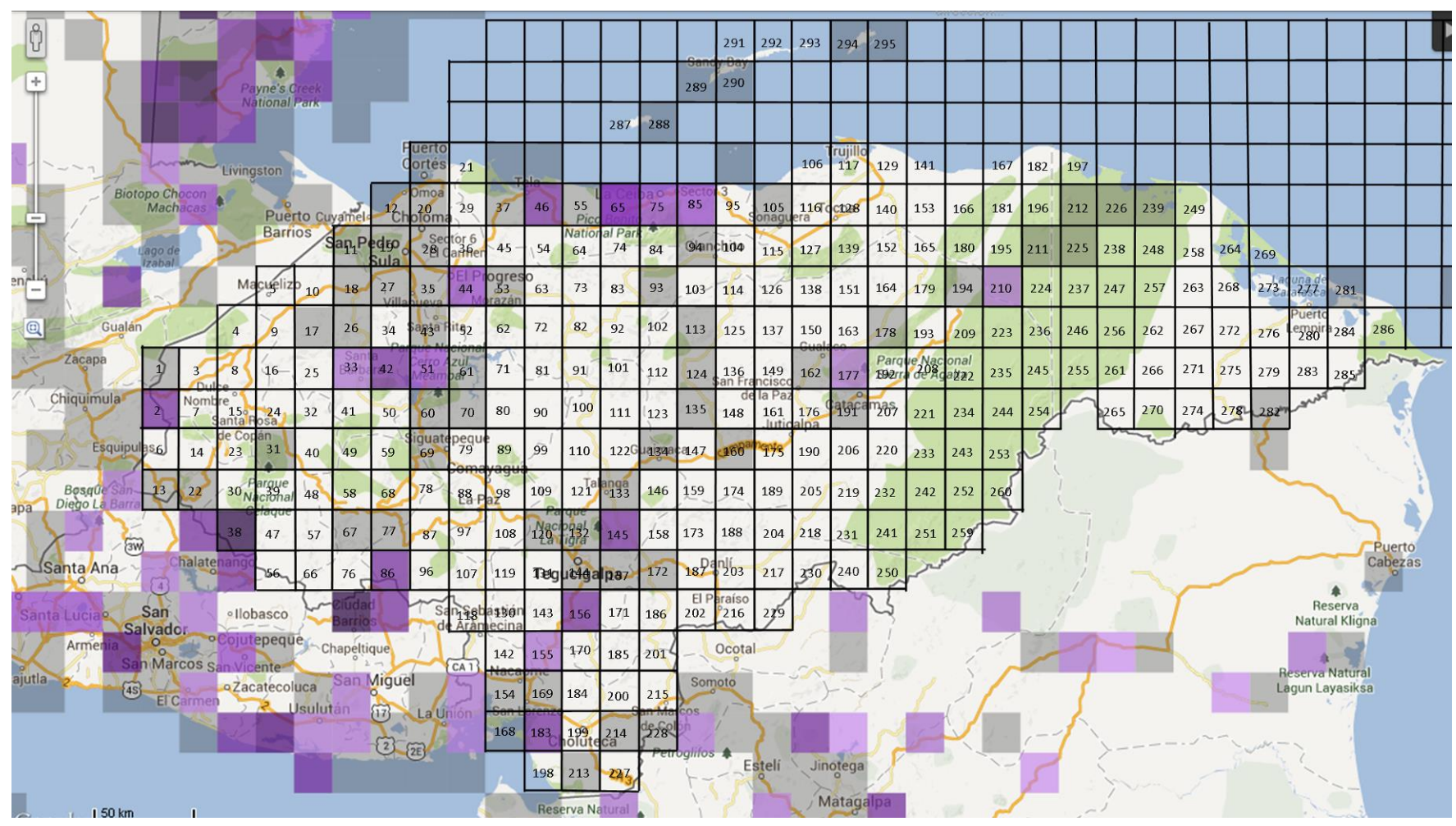

Anexo 39: Mapa de cuadrantes para *Thamnophilus doliatus* hasta el 2010. Fuente: eBird.org

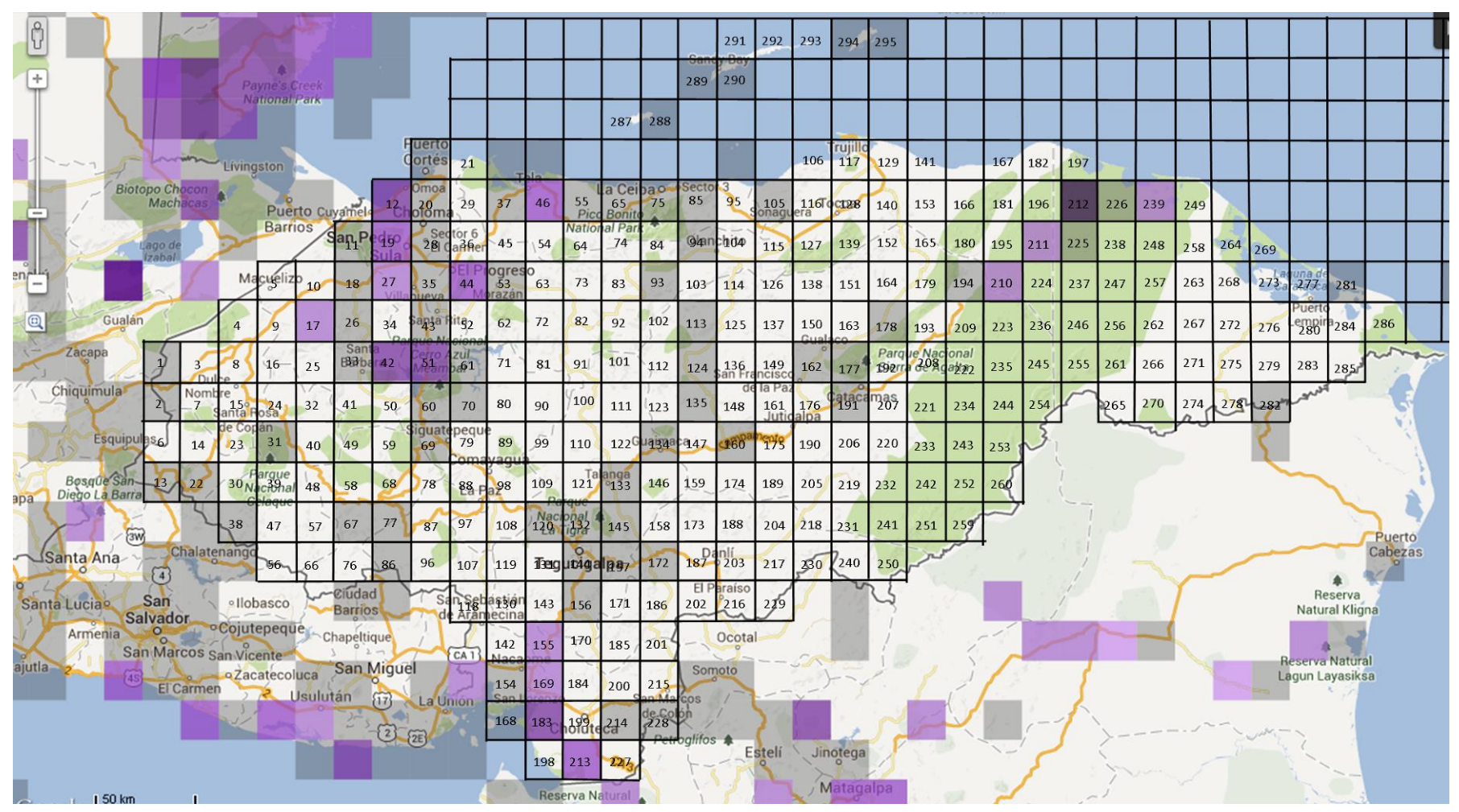

Anexo 40: Mapa de cuadrantes para *Todirostrum cinereum* hasta el 2010. Fuente: eBird.org

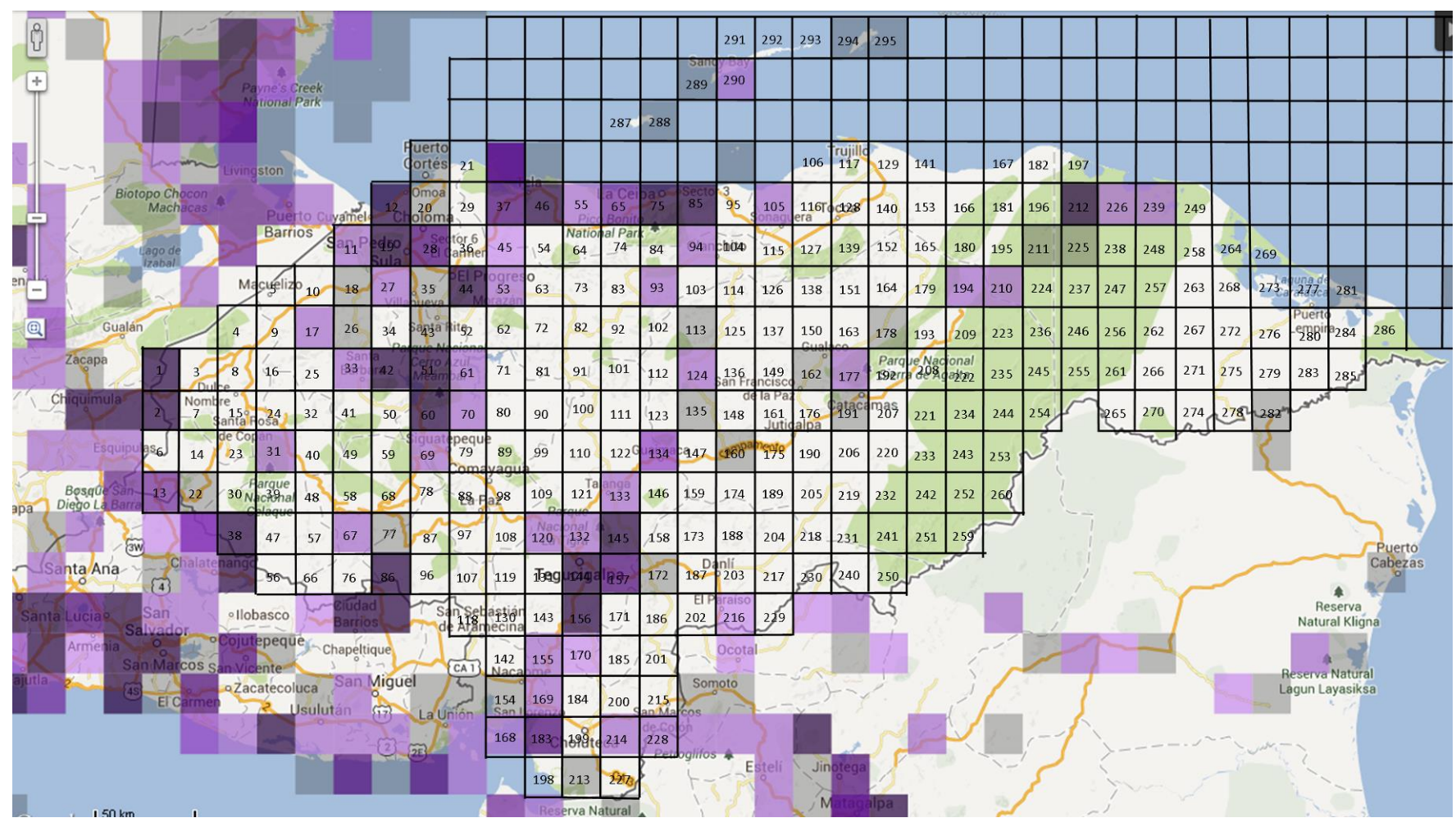

Anexo 41: Mapa de cuadrantes para *Turdus grayi* hasta el 2010. Fuente: eBird.org

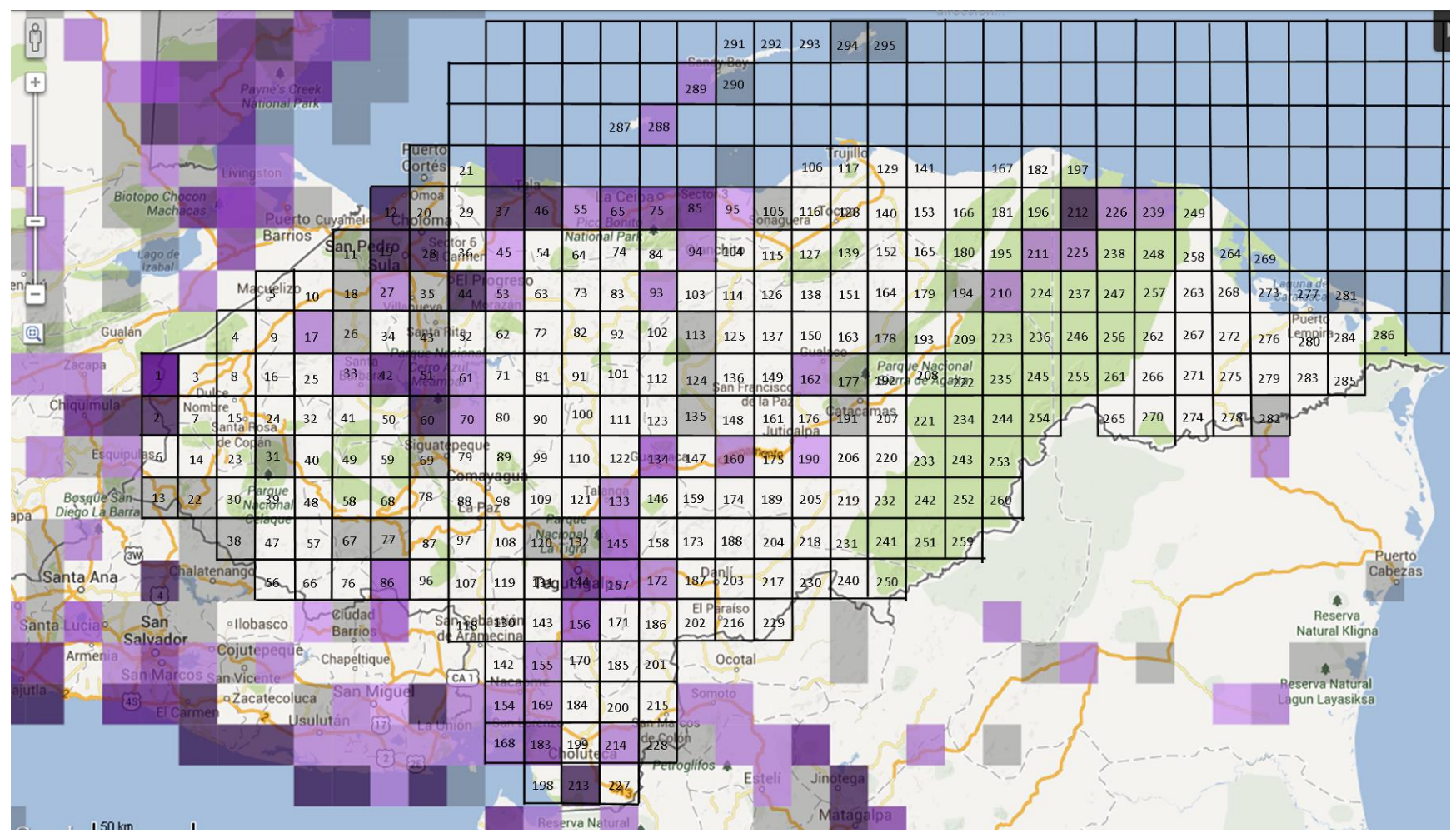

Anexo 42: Mapa de cuadrantes para *Tyrannus melancholicus* hasta el 2010. Fuente: eBird.org

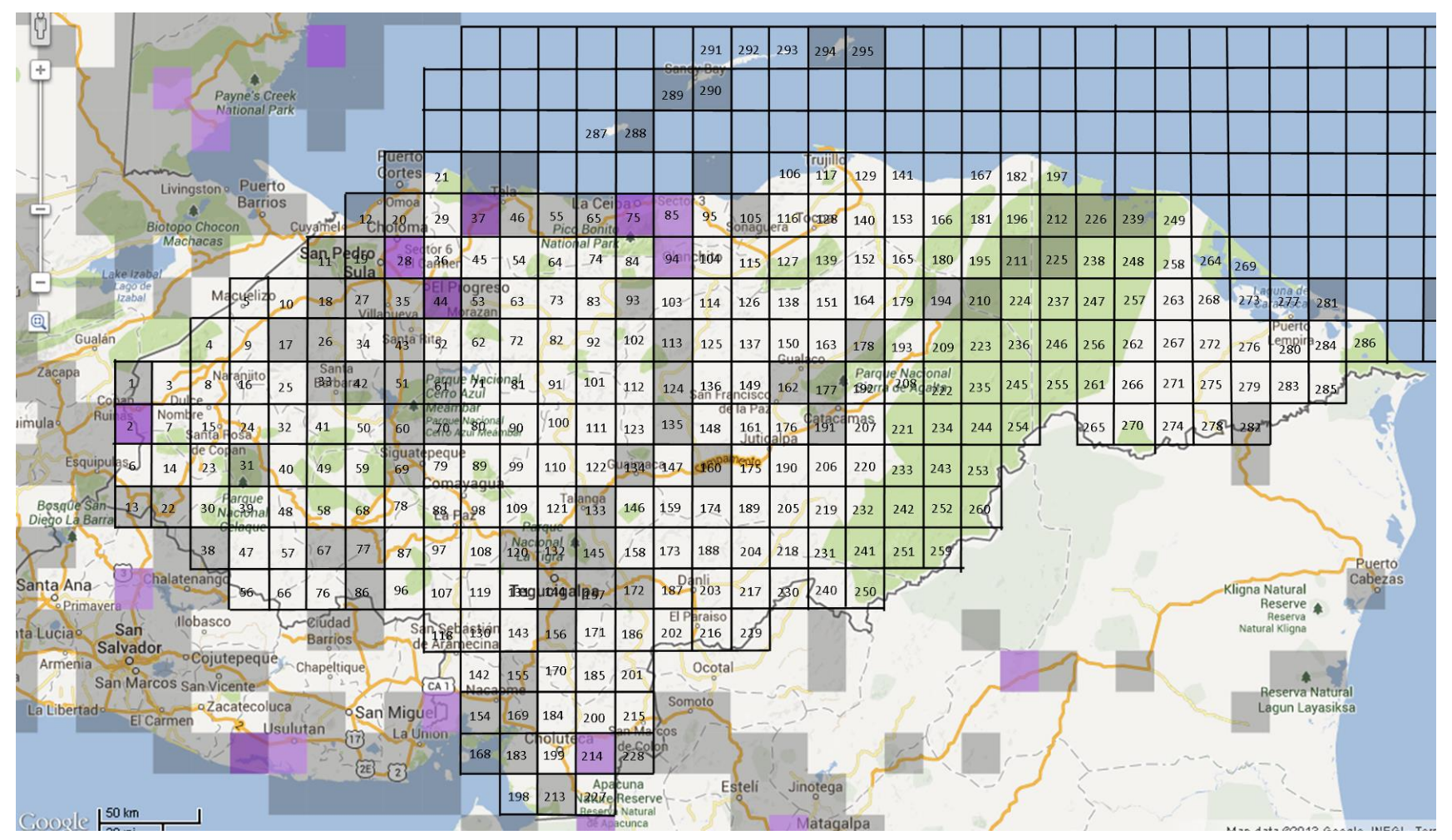

Anexo 43: Mapa de cuadrantes para *Tyto alba* hasta el 2010. Fuente: eBird.org
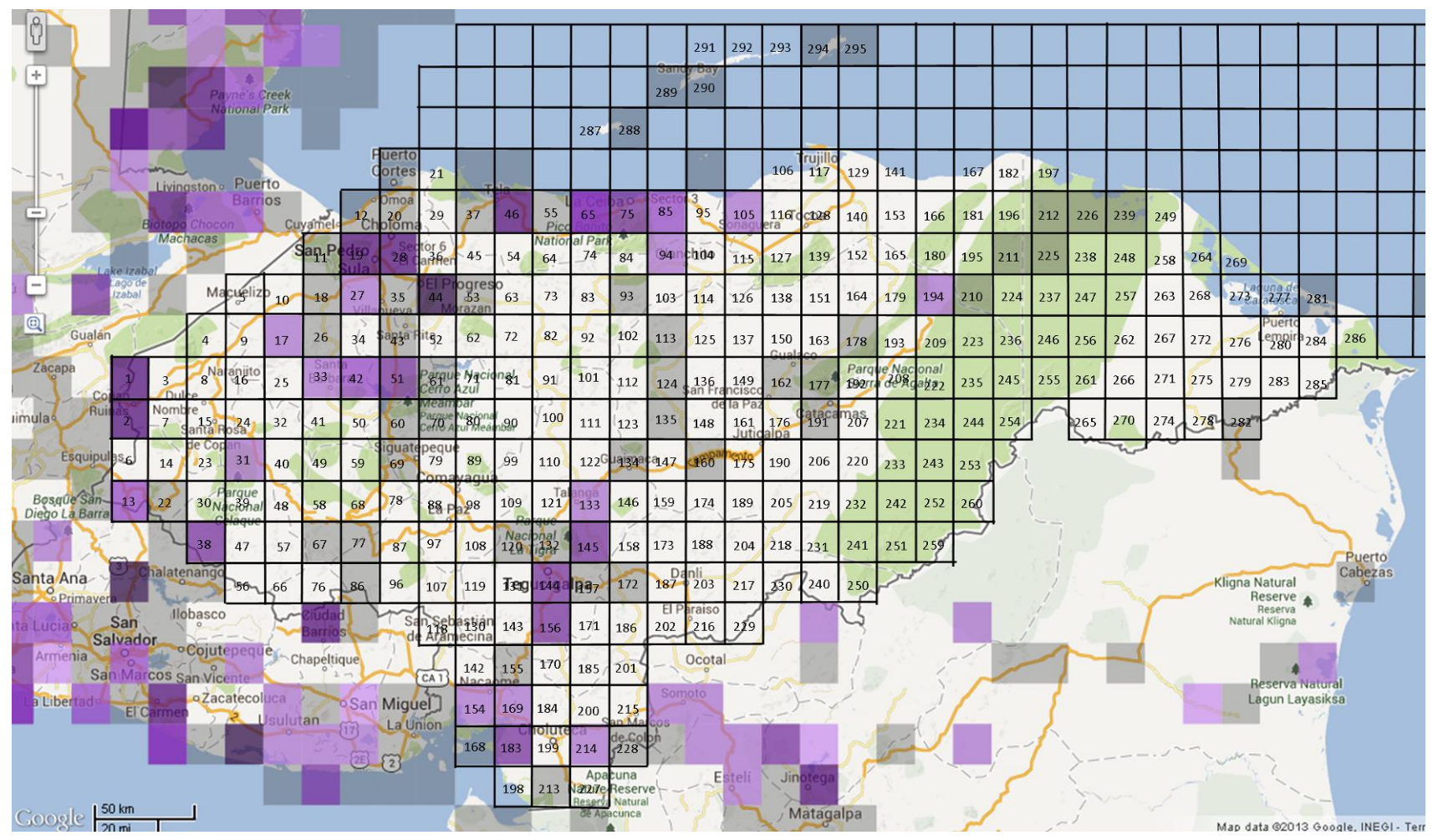

Anexo 44: Mapa de cuadrantes para *Volatinia jacarina* hasta el 2010. Fuente: eBird.org

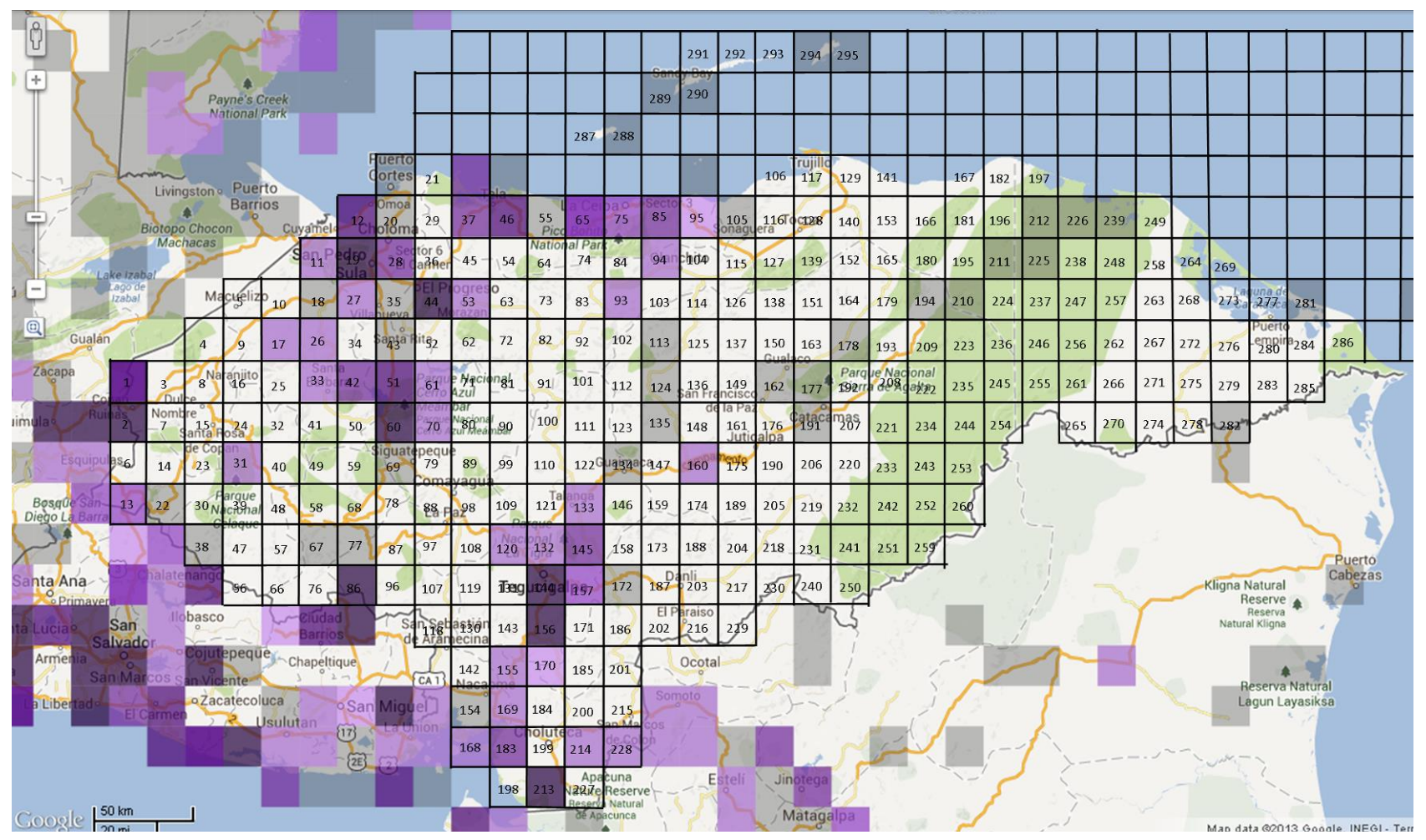

Anexo 45: Mapa de cuadrantes para *Zenaida asiatica* hasta el 2010. Fuente: eBird.org

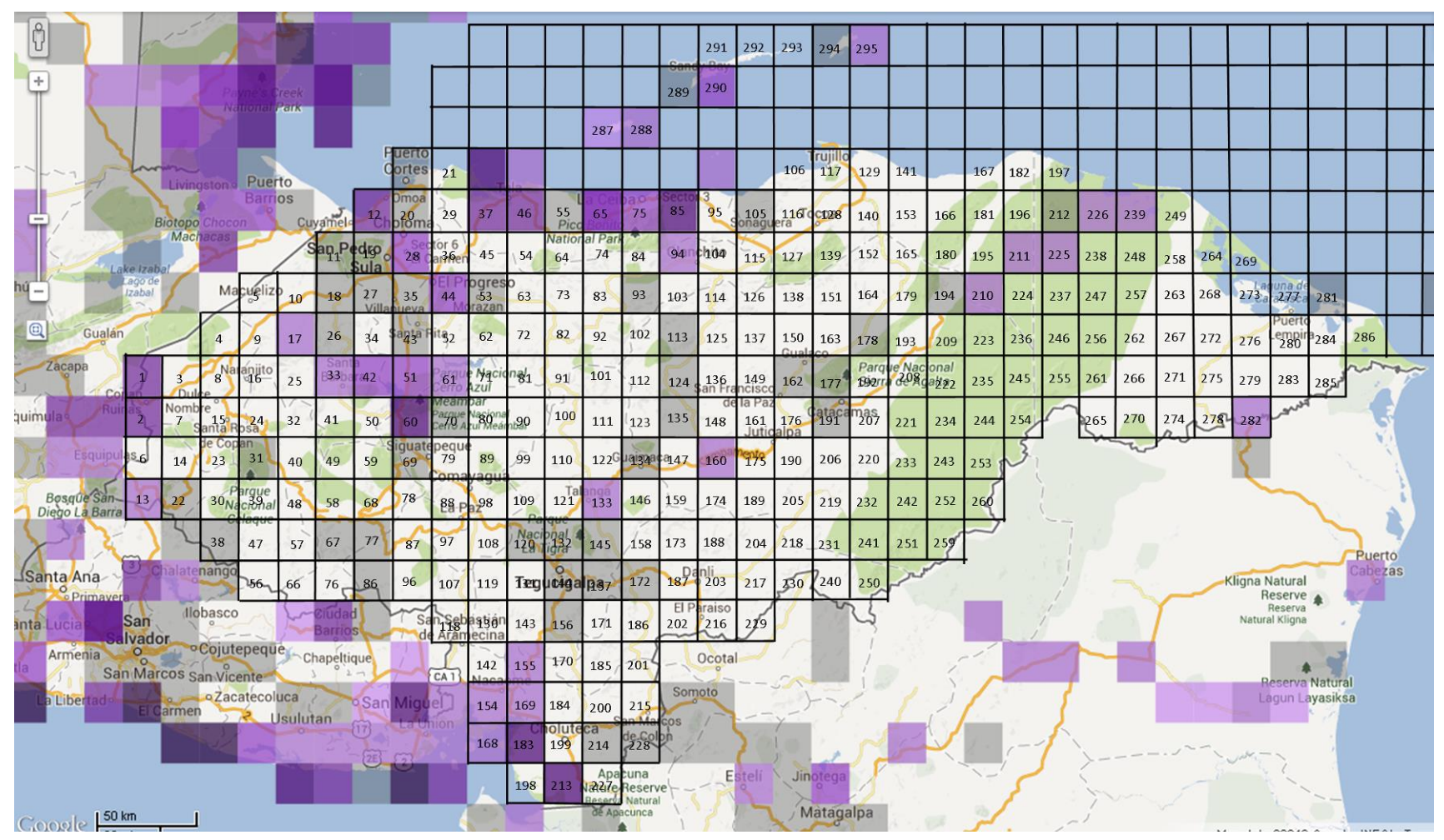

Anexo 46: Mapa de cuadrantes para *Actitis macularius* hasta el 2010. Fuente: eBird.org

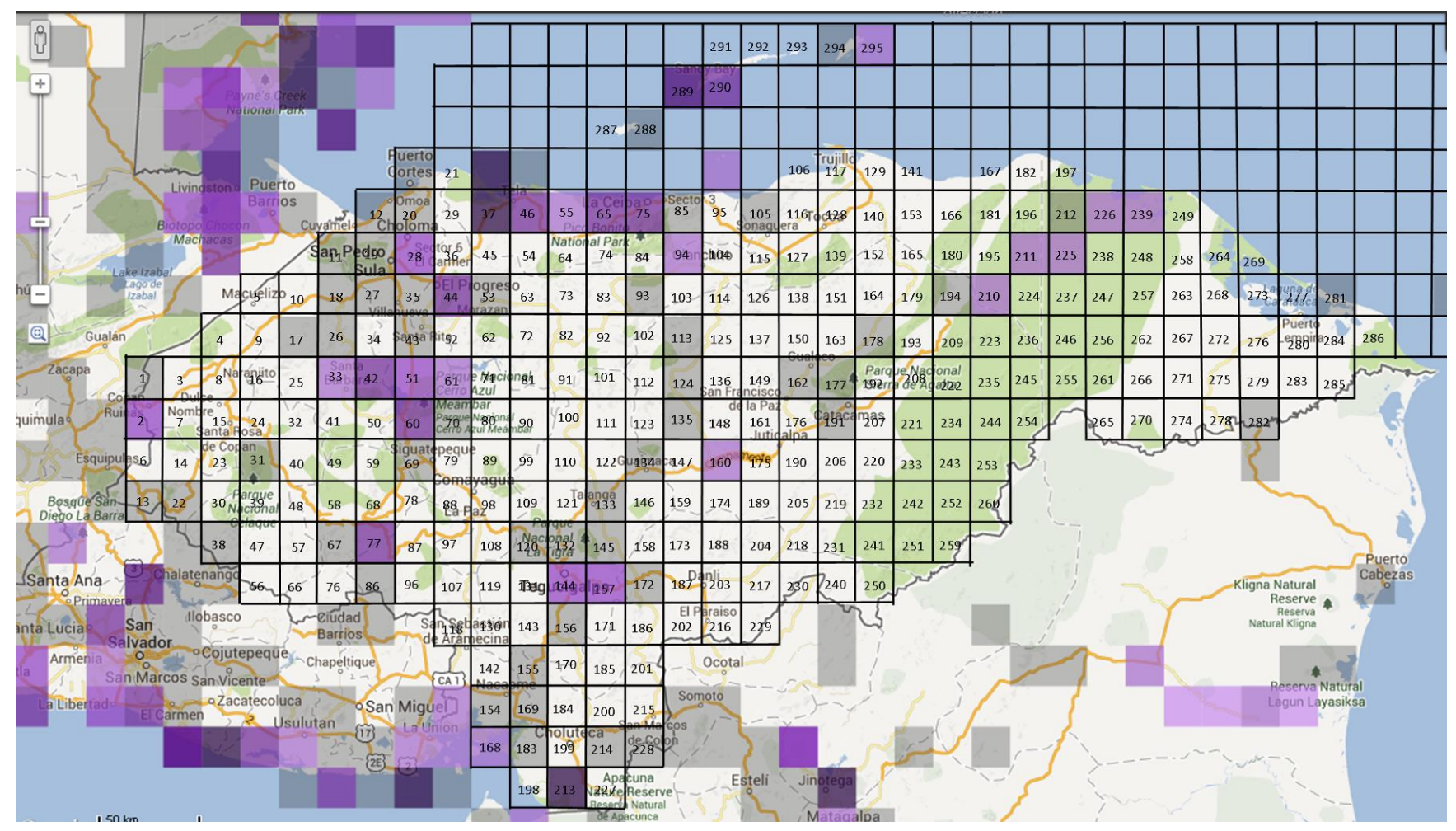

Anexo 47: Mapa de cuadrantes para *Ardea herodias* hasta el 2010. Fuente: eBird.org

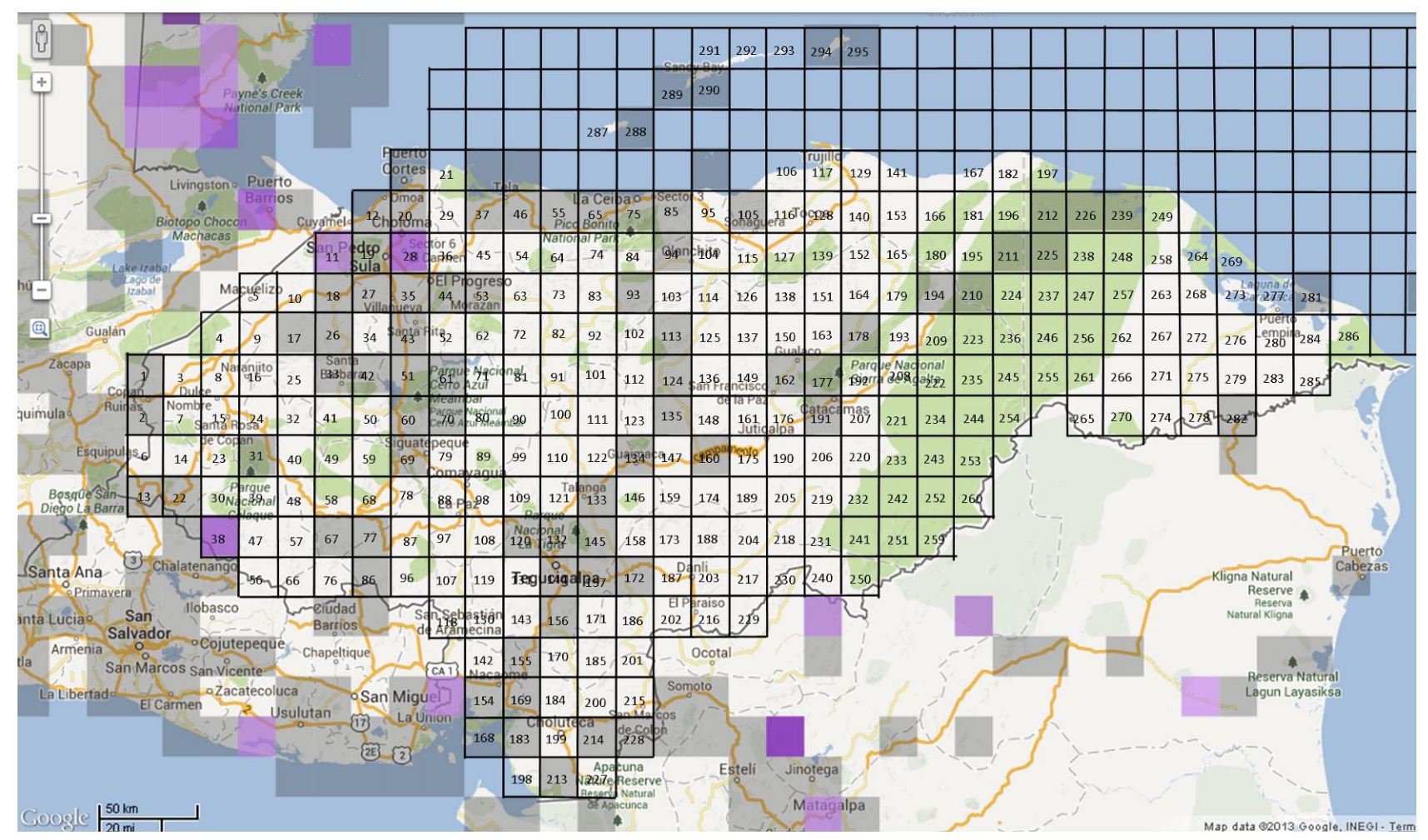

Anexo 48: Mapa de cuadrantes para *Chondrohierax uncinatus* hasta el 2010. Fuente: eBird.org

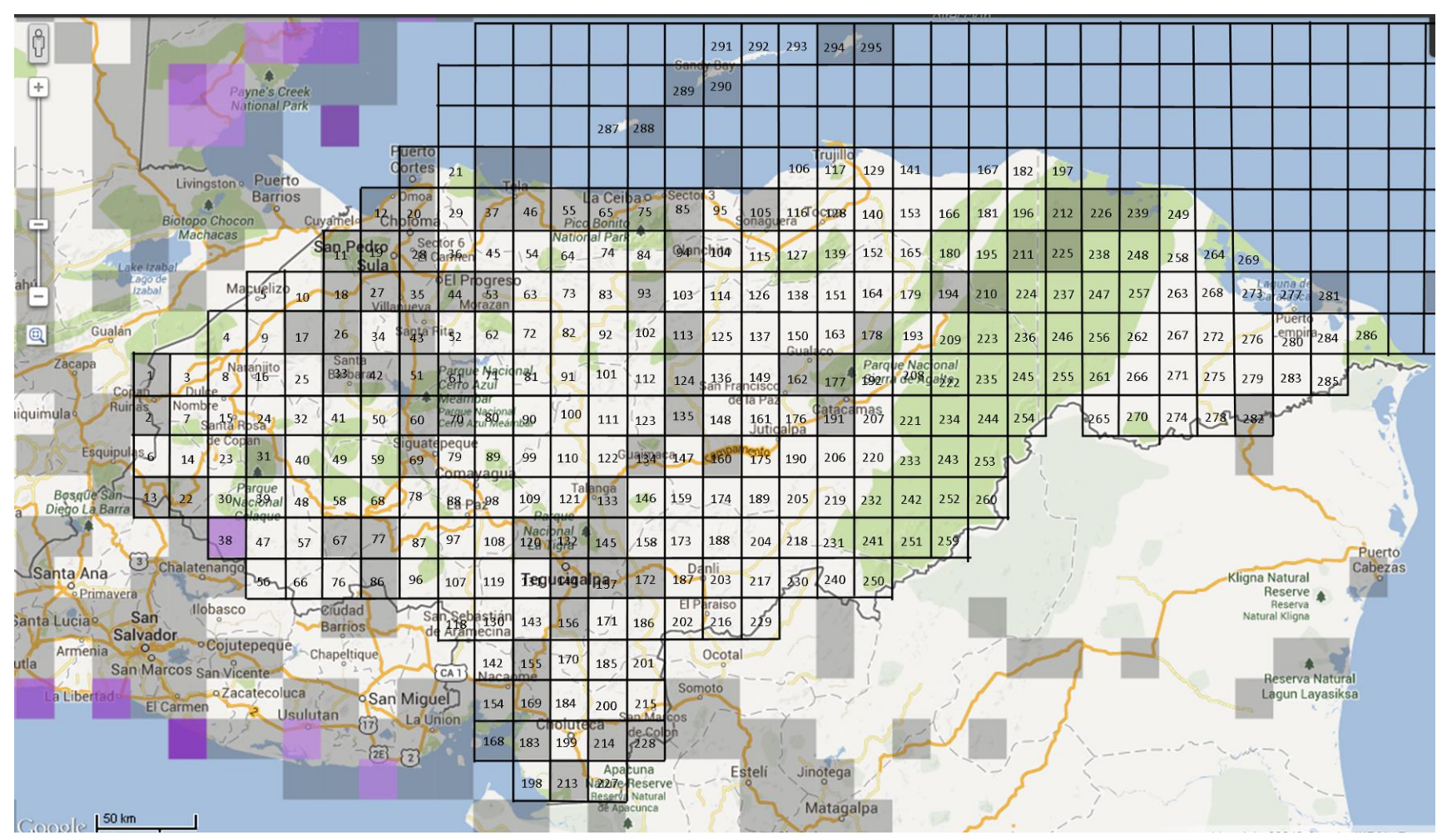

Anexo 49: Mapa de cuadrantes para *Falco columbarius* hasta el 2010. Fuente: eBird.org

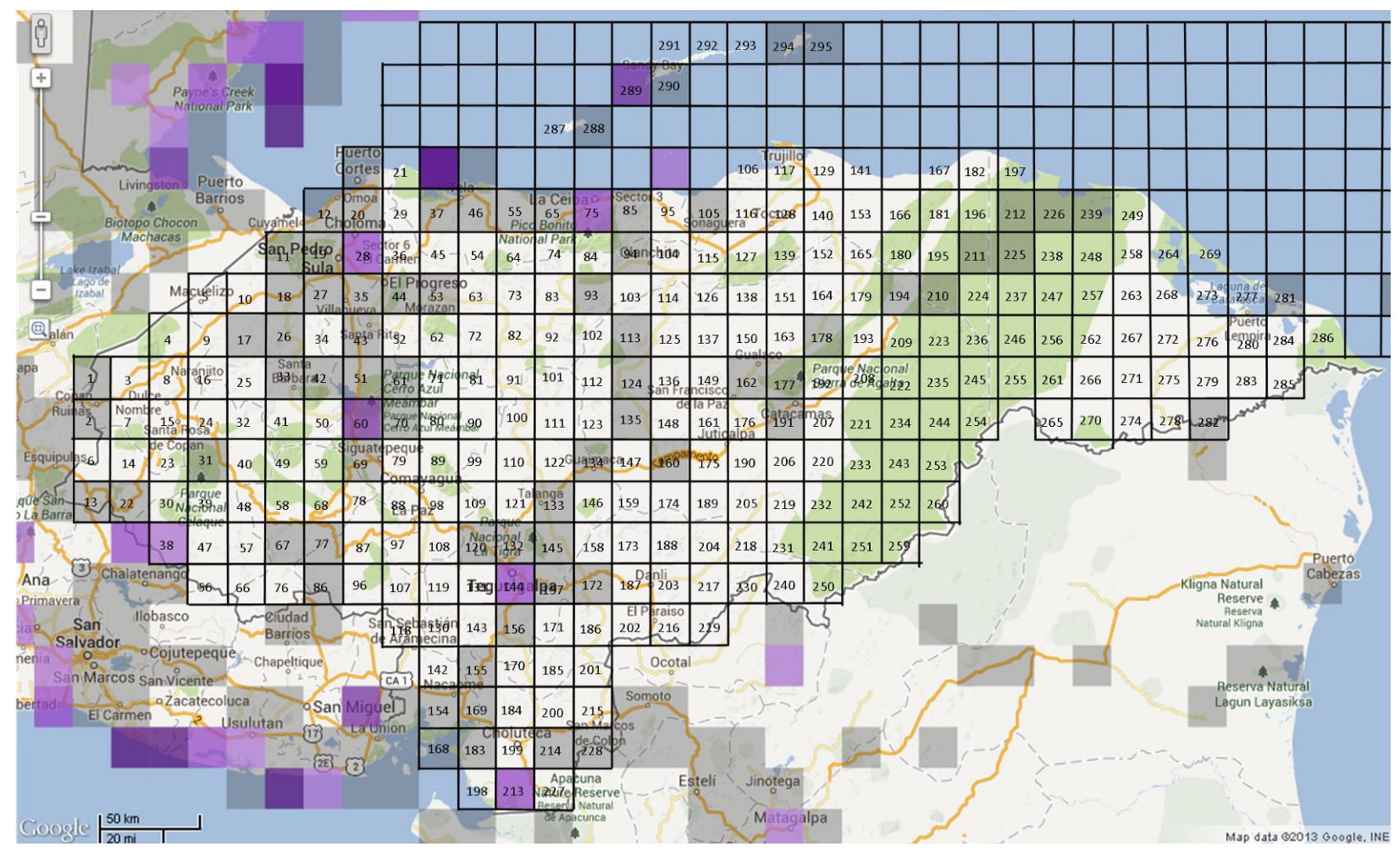

Anexo 50: Mapa de cuadrantes para *Falco peregrinus* hasta el 2010. Fuente: eBird.org

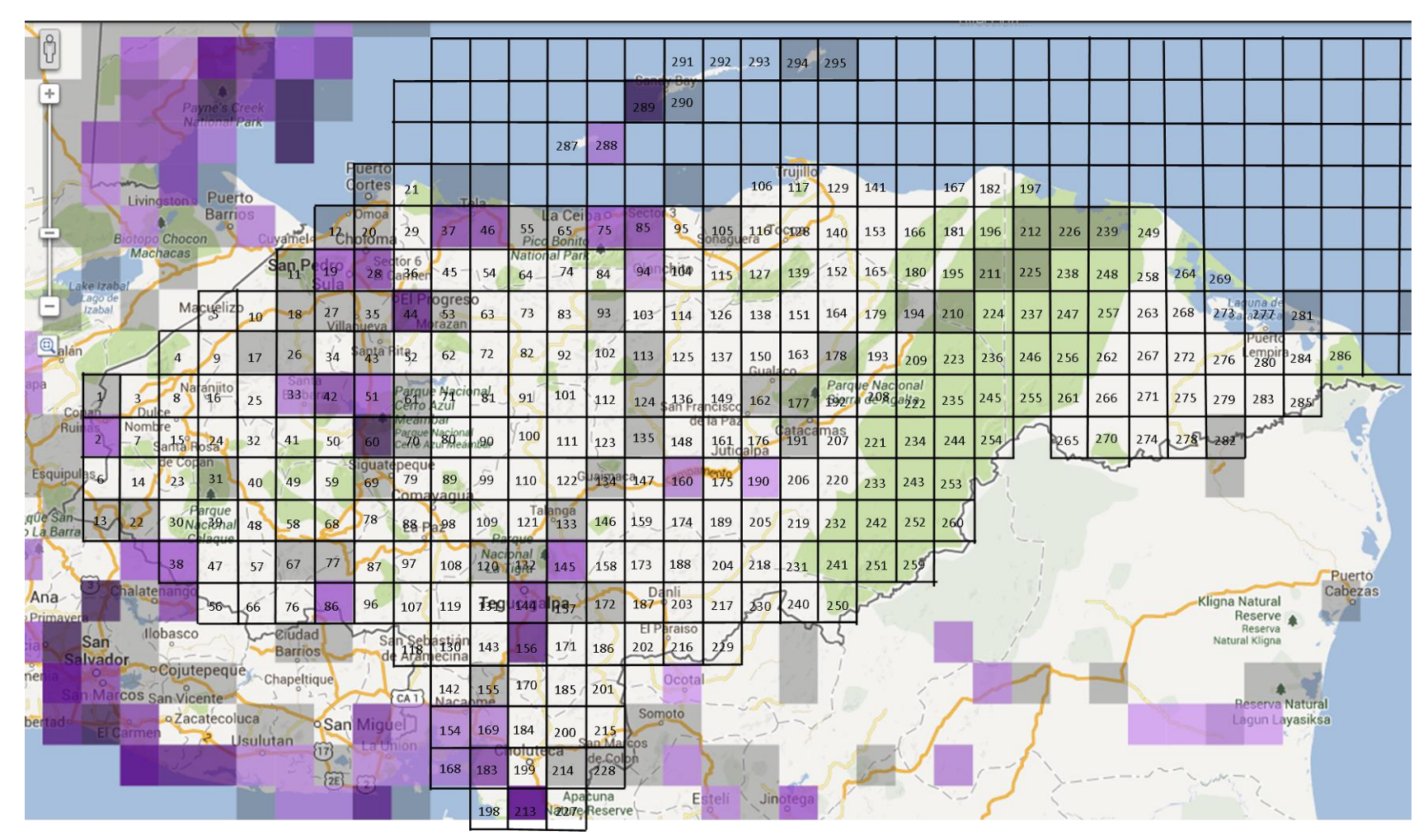

Anexo 51: Mapa de cuadrantes para *Hirundo rustica* hasta el 2010. Fuente: eBird.org

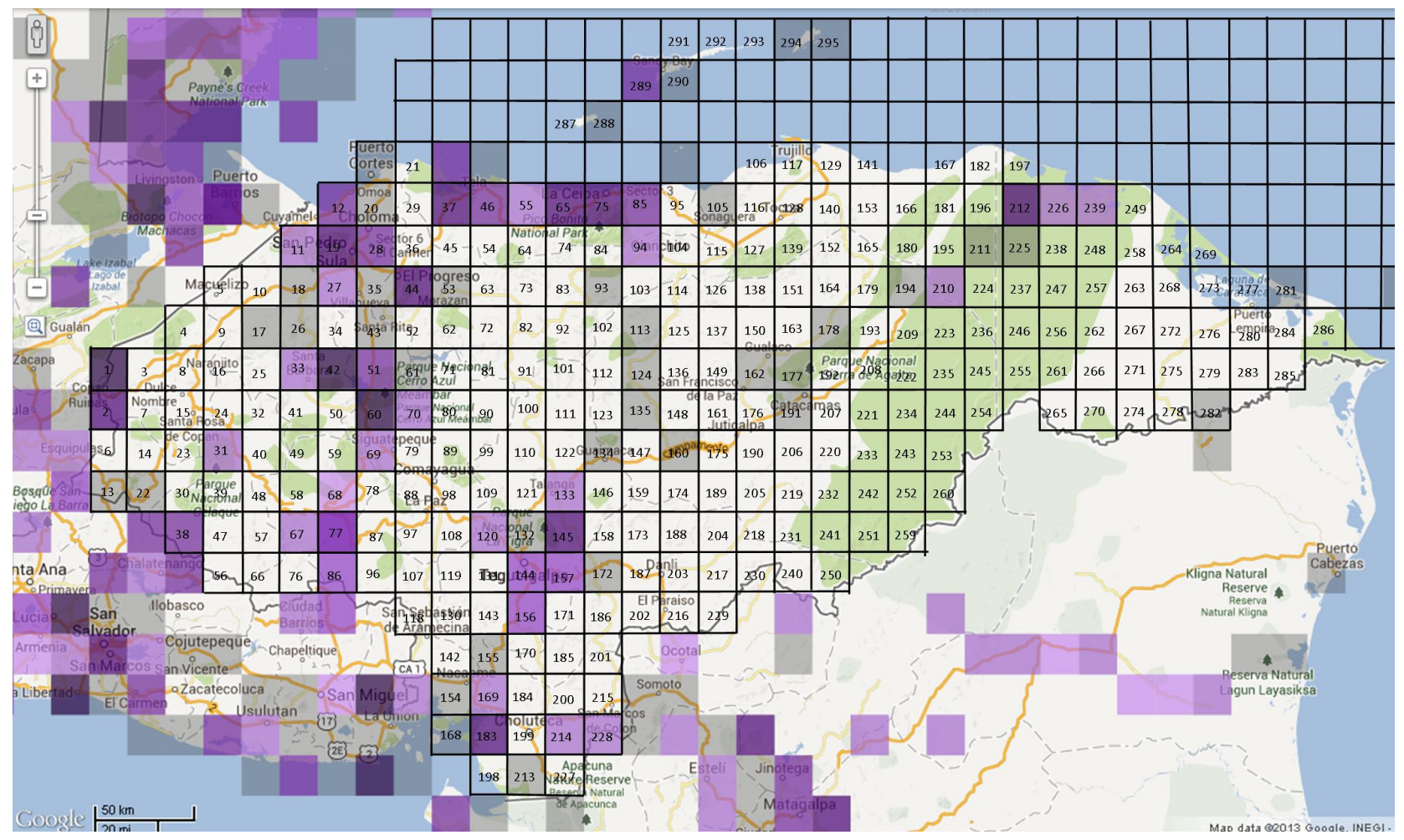

Anexo 52: Mapa de cuadrantes para *Icterus gálbula* hasta el 2010. Fuente: eBird.org

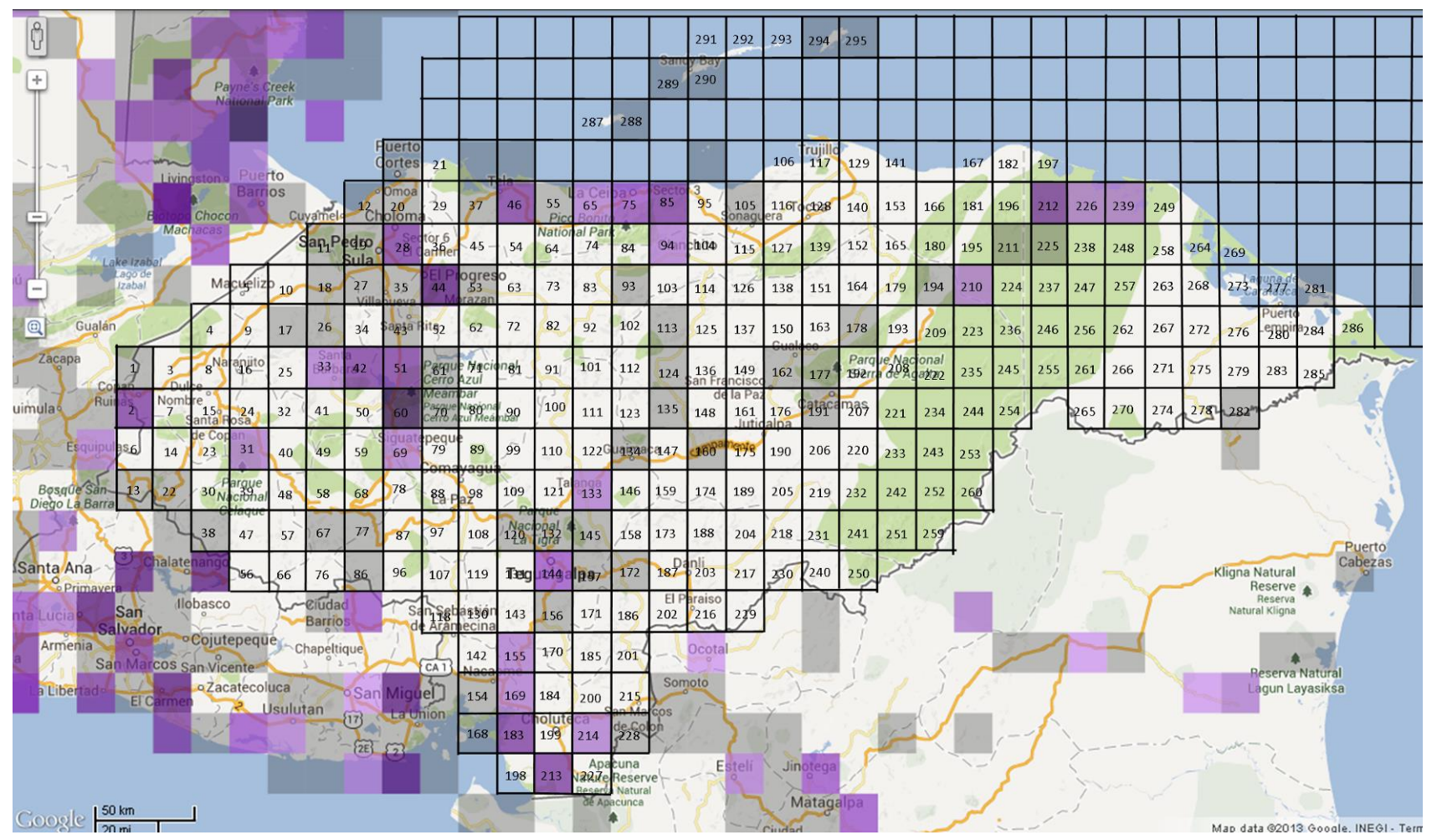

Anexo 53: Mapa de cuadrantes para *Icterus spurius* hasta el 2010. Fuente: eBird.org

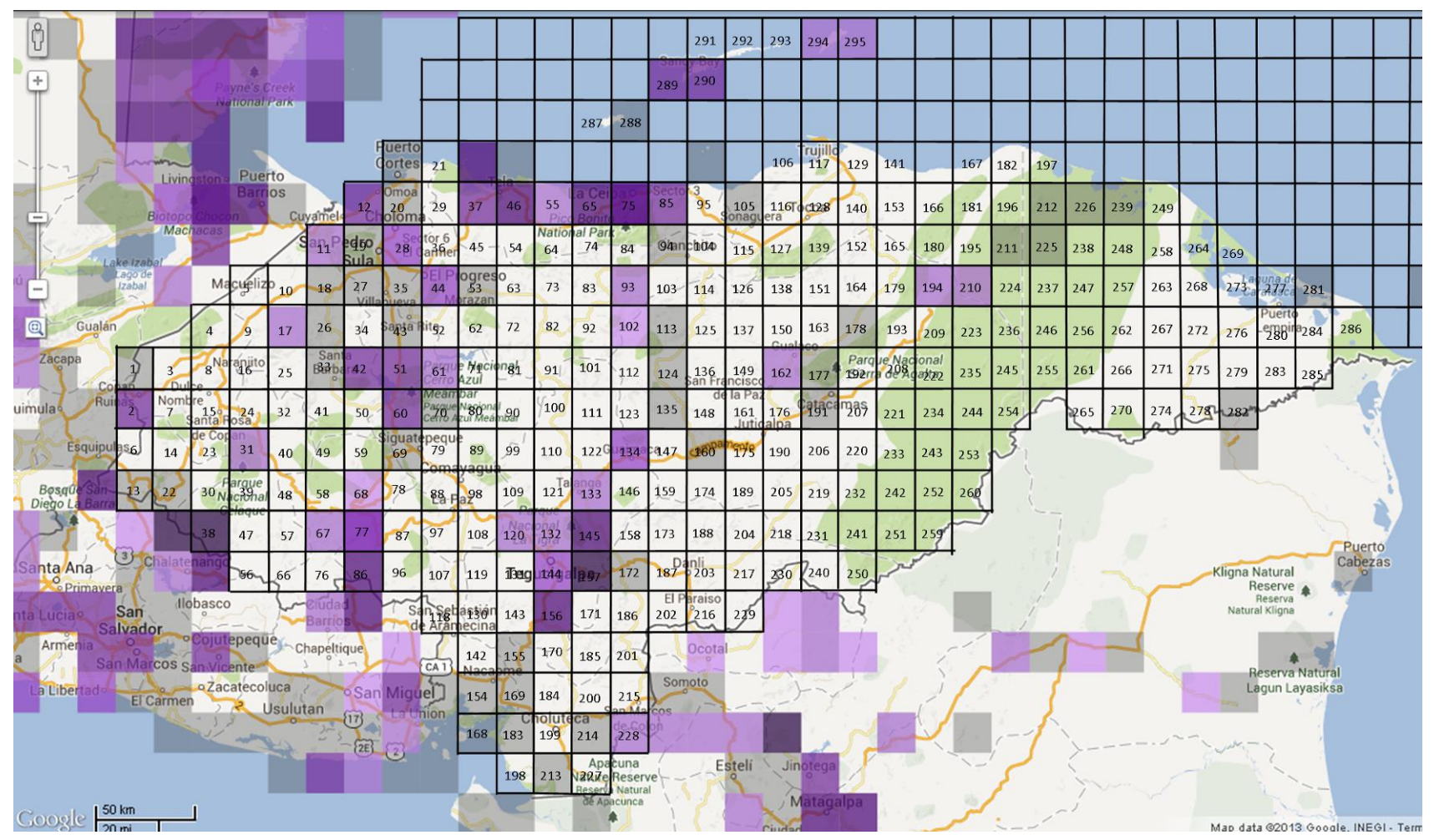

Anexo 54: Mapa de cuadrantes para *Mniotilta varia* hasta el 2010. Fuente: eBird.org

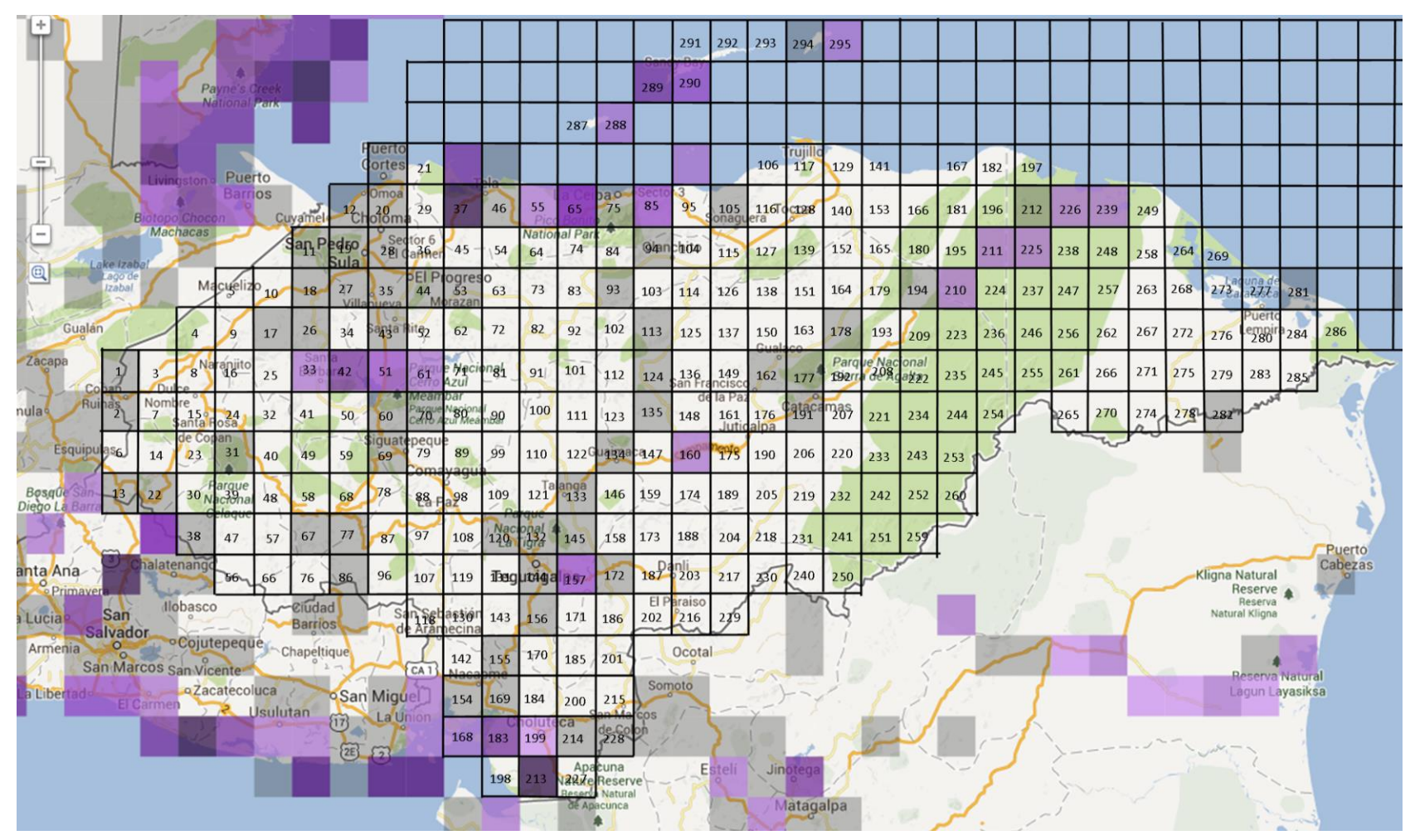

Anexo 55: Mapa de cuadrantes para *Pandion haliaetus* hasta el 2010. Fuente: eBird.org

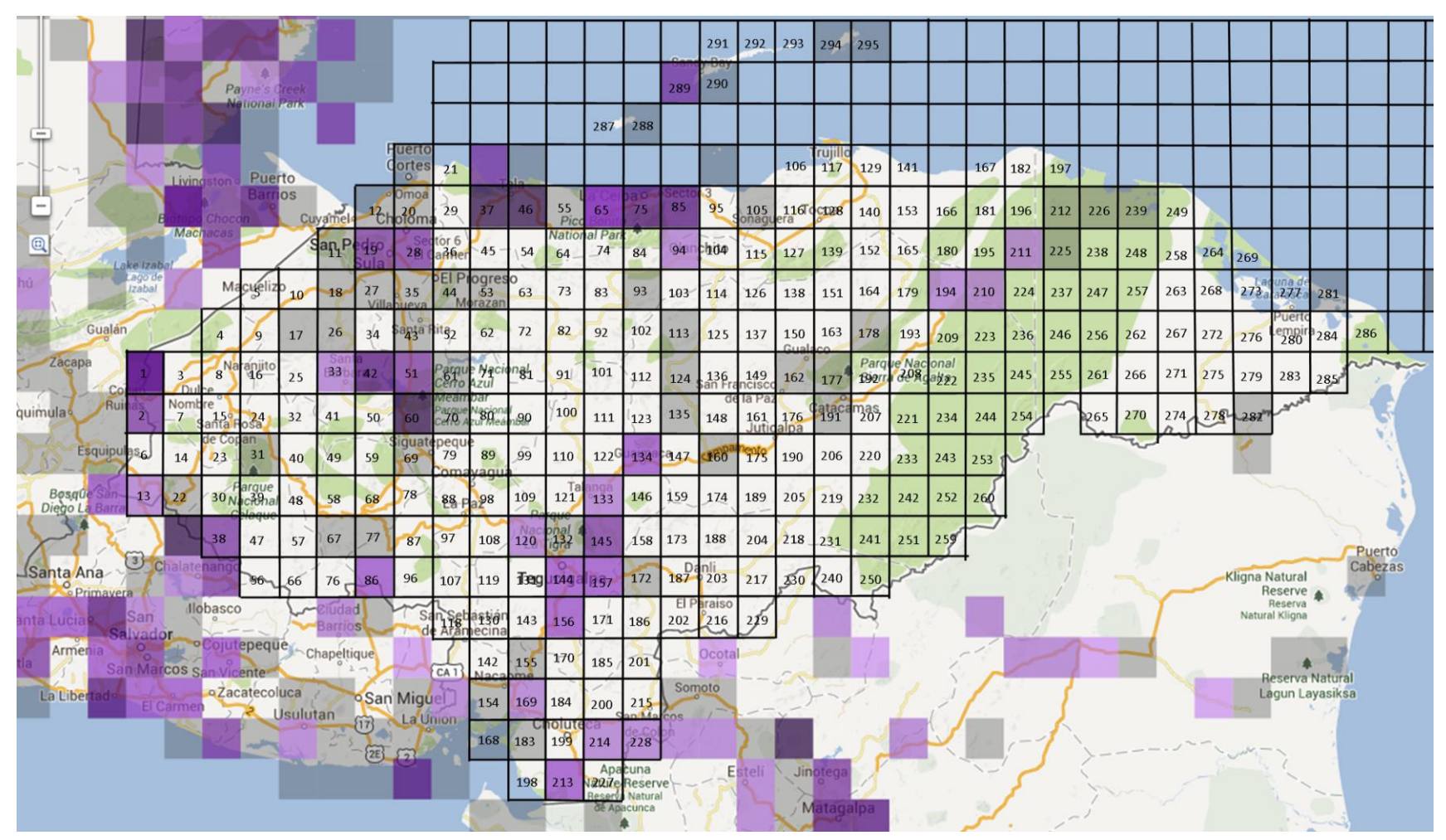

Anexo 56: Mapa de cuadrantes para *Petrochelidon pyrrhonota* hasta el 2010. Fuente: eBird.org

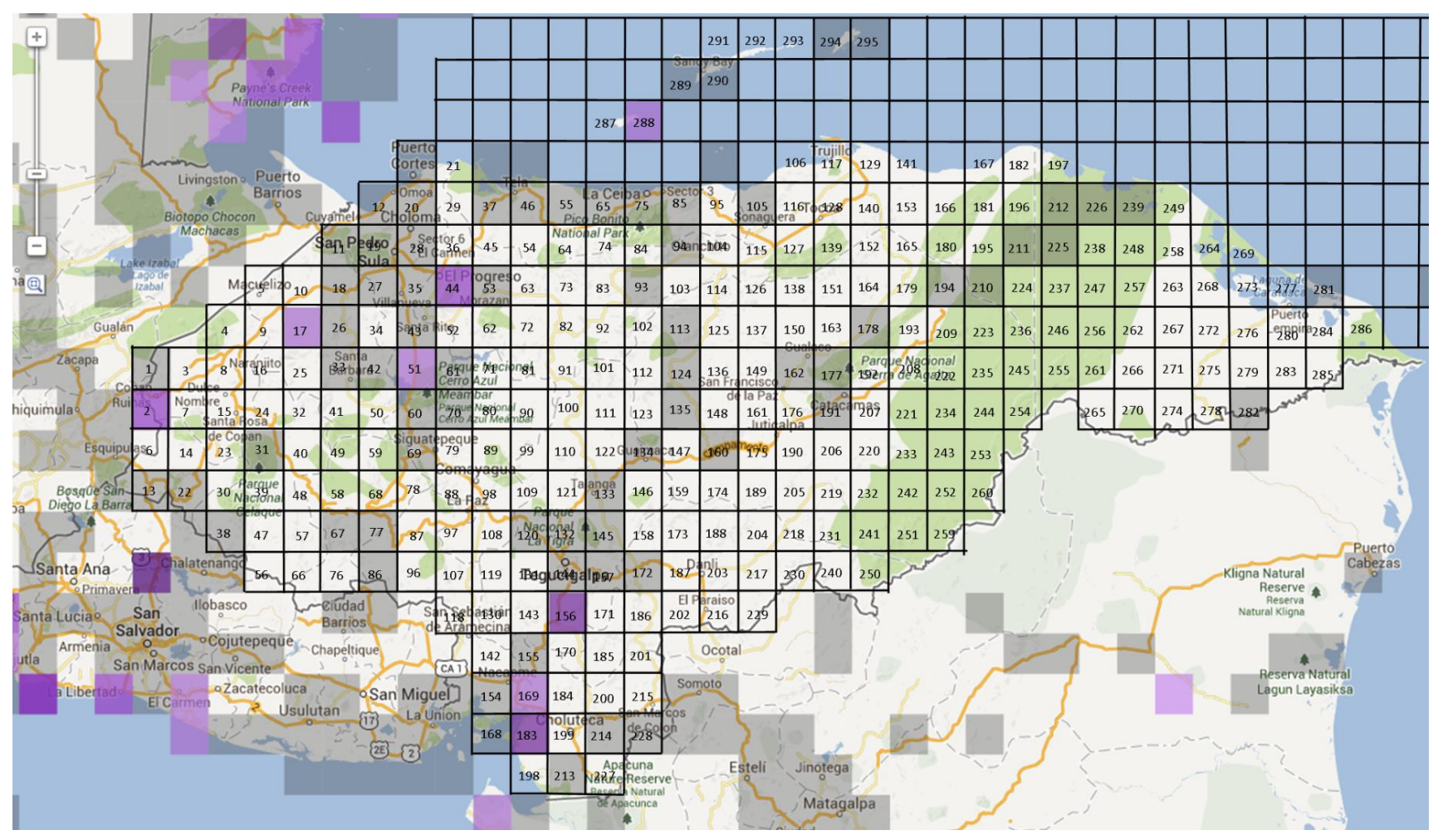

Anexo 57: Mapa de cuadrantes para *Piranga rubra* hasta el 2010. Fuente: eBird.org

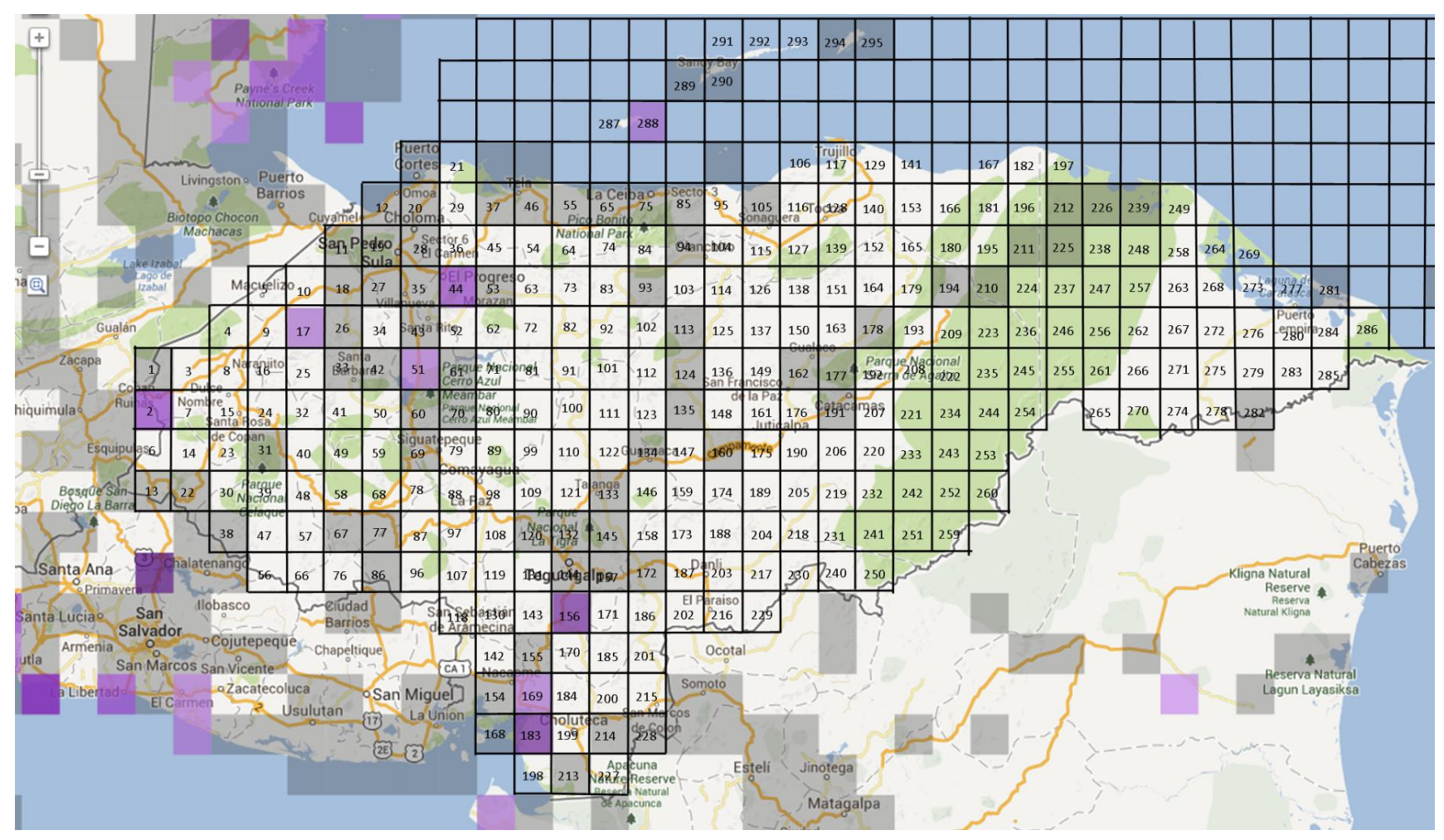

Anexo 58: Mapa de cuadrantes para *Riparia riparia* hasta el 2010. Fuente: eBird.org

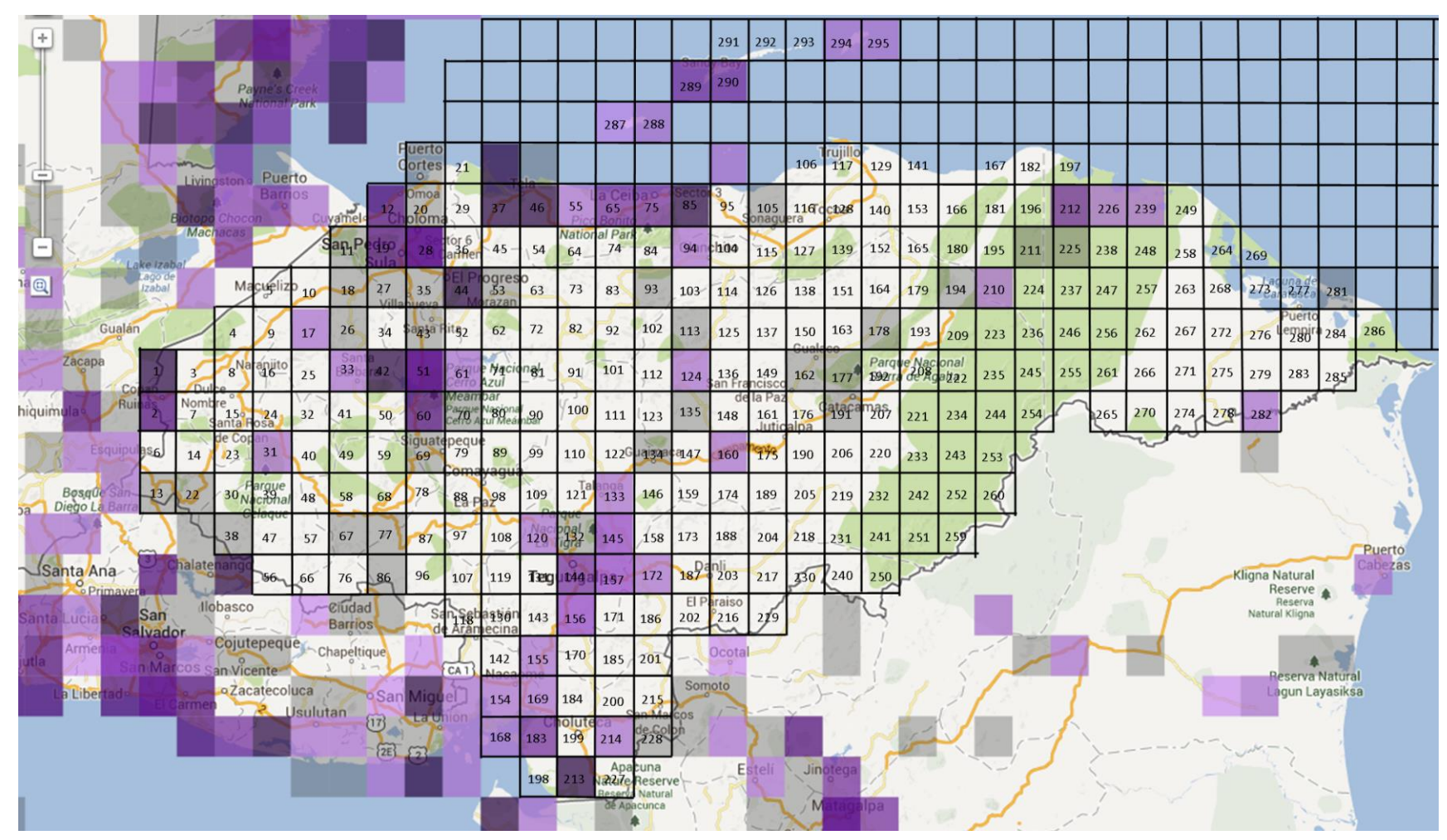

Anexo 59: Mapa de cuadrantes para *Setophaga petechia* hasta el 2010. Fuente: eBird.org

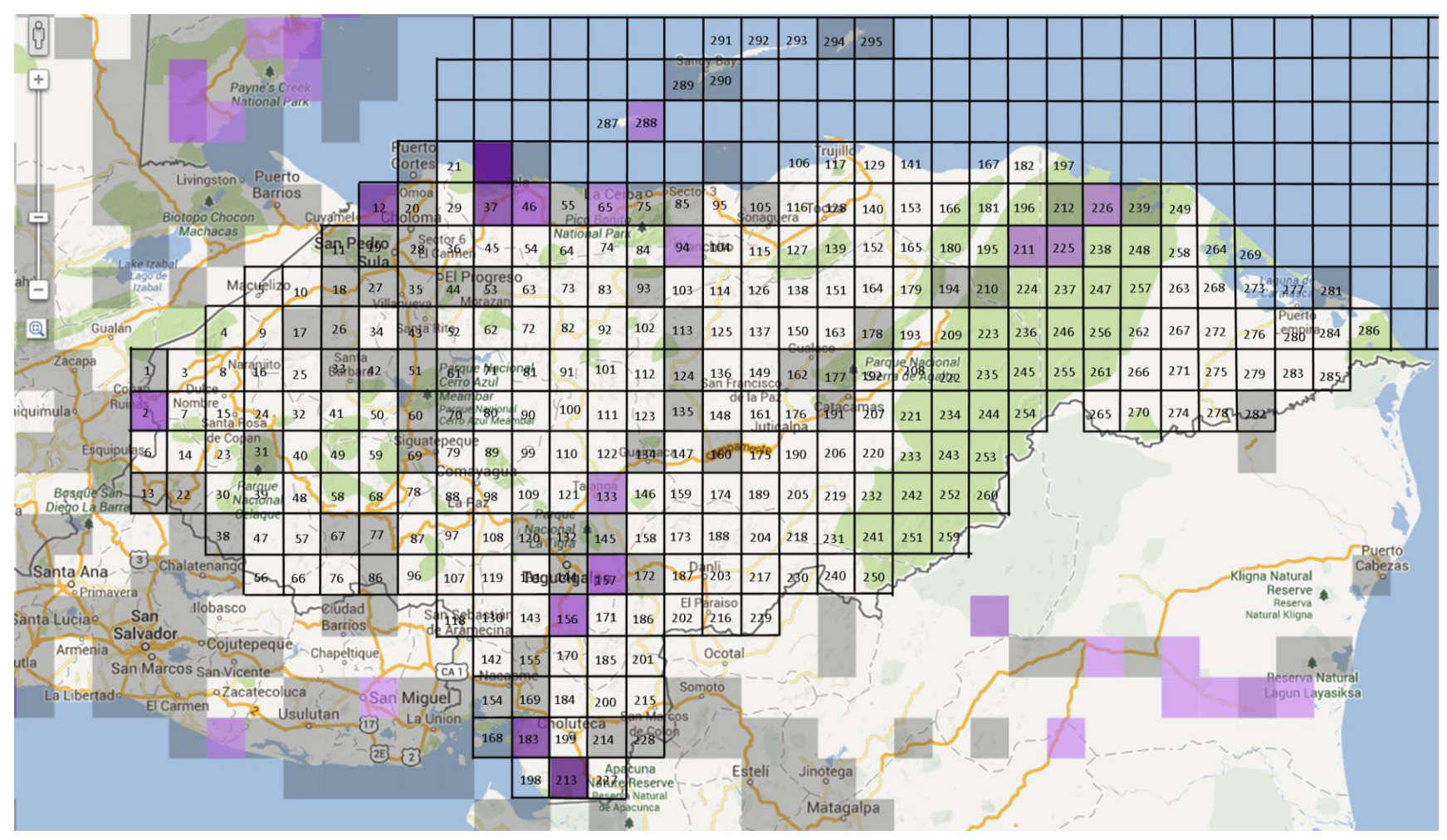

Anexo 60: Mapa de cuadrantes para *Tringa solitaria* hasta el 2010. Fuente: eBird.org

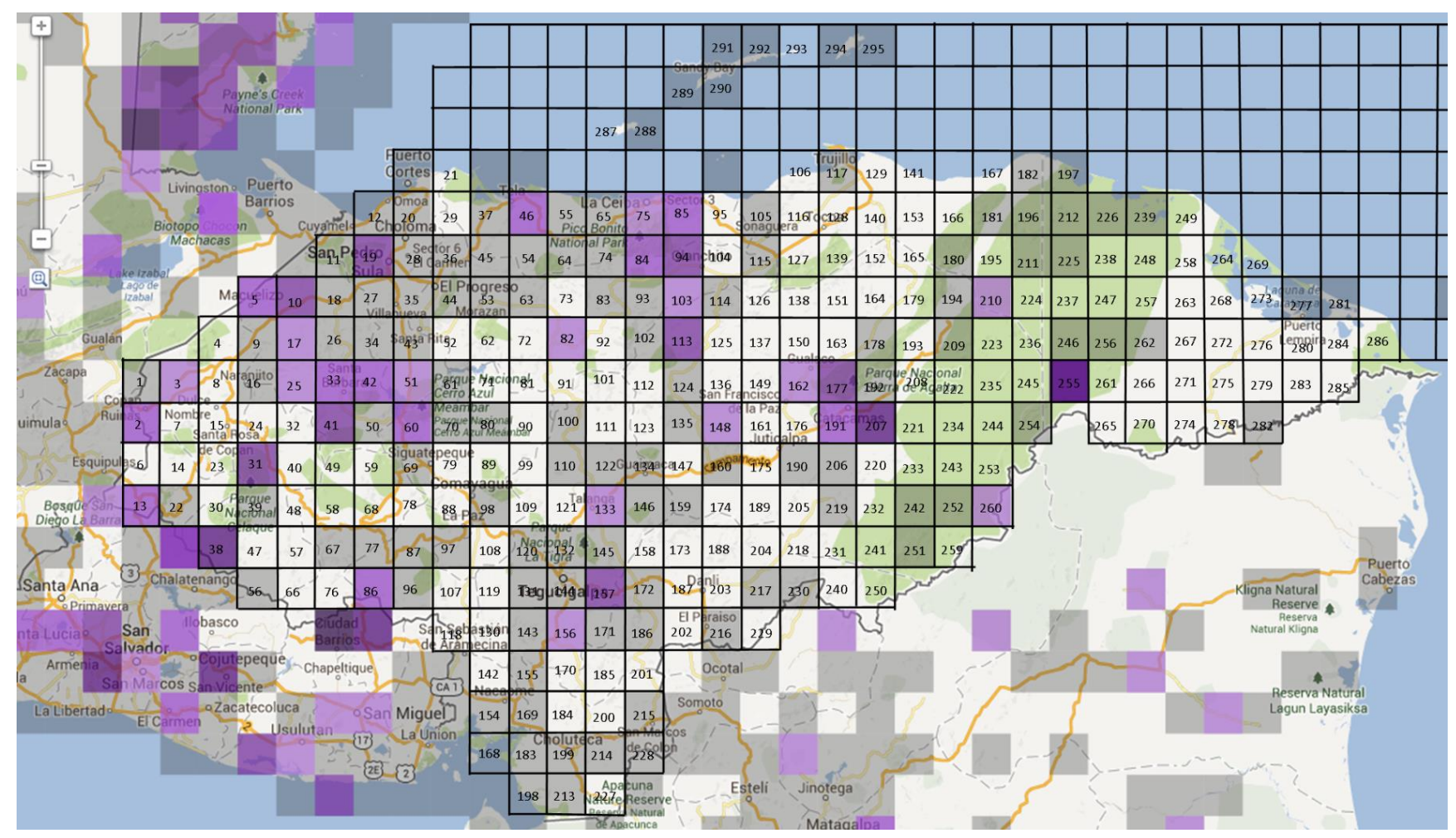

Anexo 61: Mapa de cuadrantes para *Amblycercus holosericeus* hasta el 2012. Fuente: eBird.org

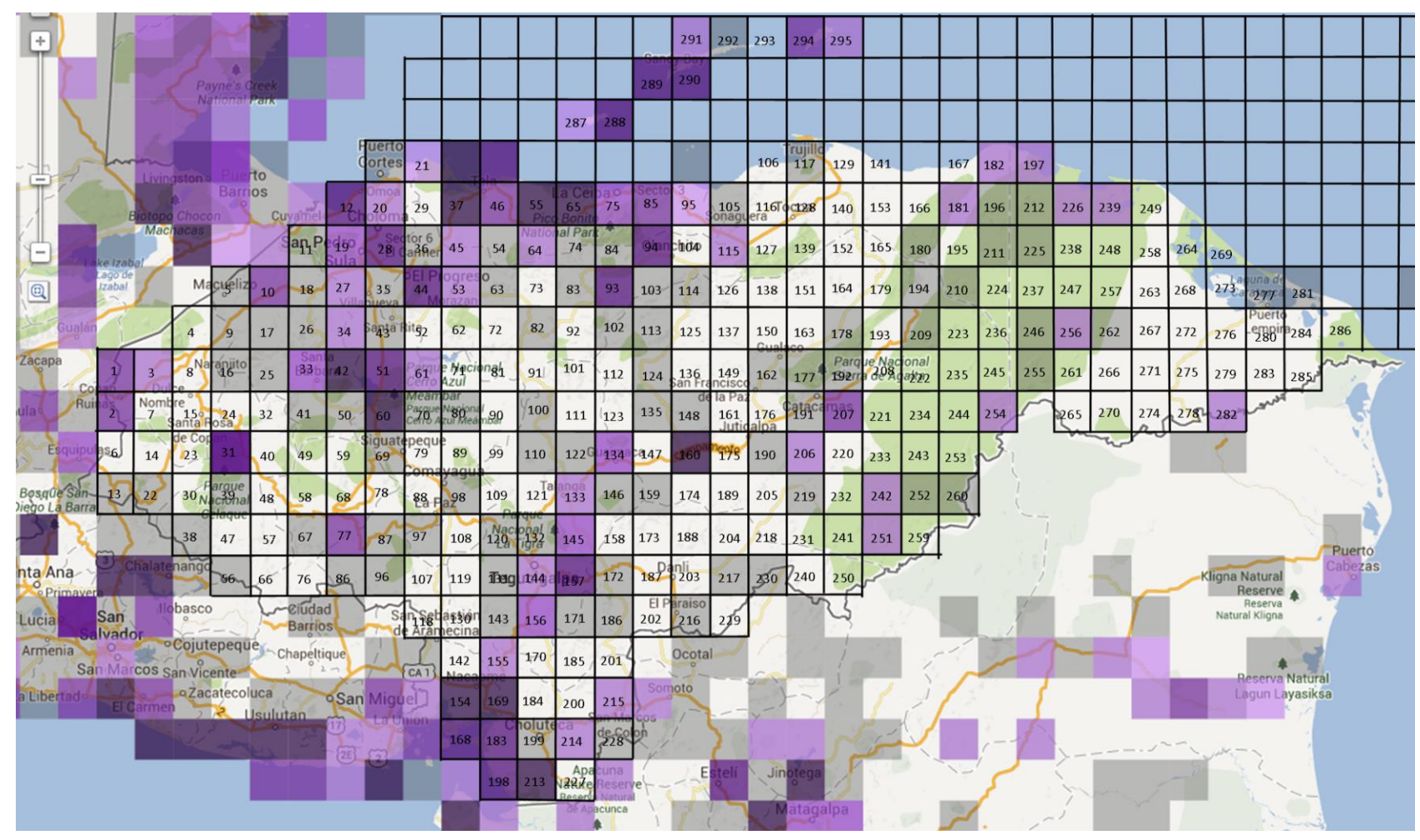

Anexo 62: Mapa de cuadrantes para *Ardea alba* hasta el 2012. Fuente: eBird.org

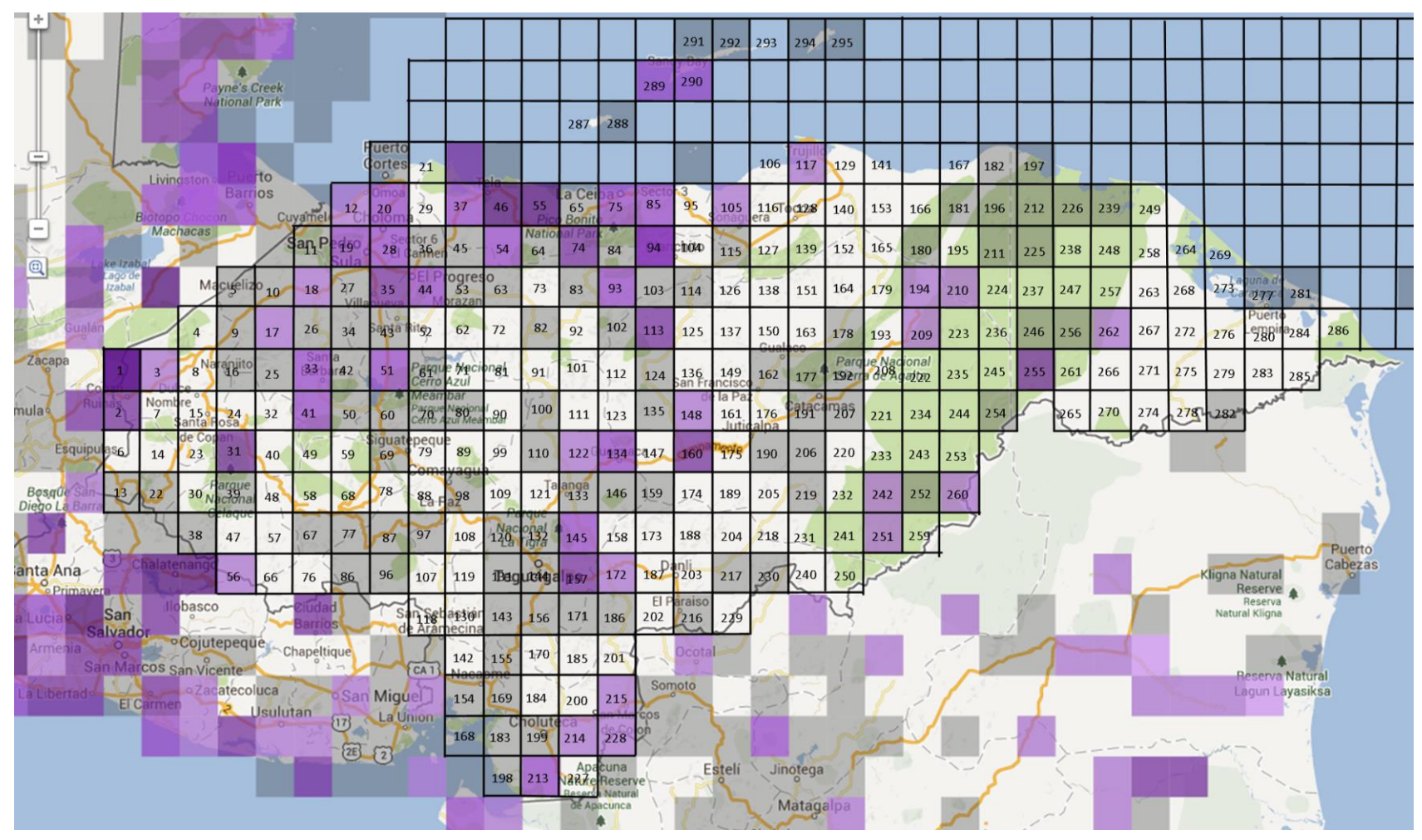

Anexo 63: Mapa de cuadrantes para *Buteo plagiatus* hasta el 2012. Fuente: eBird.org

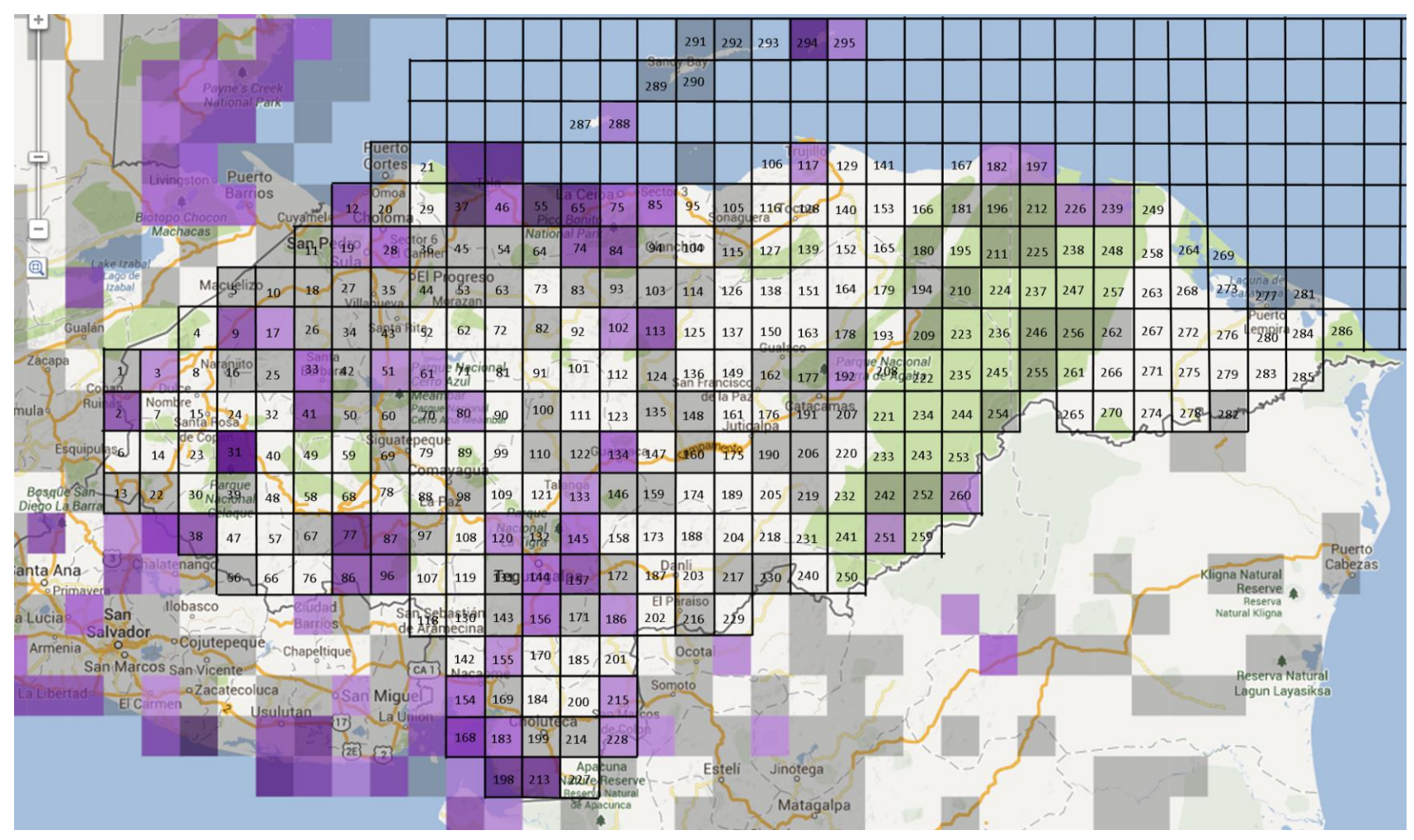

Anexo 64: Mapa de cuadrantes para *Buteogallus anthracinus* hasta el 2012. Fuente: eBird.org

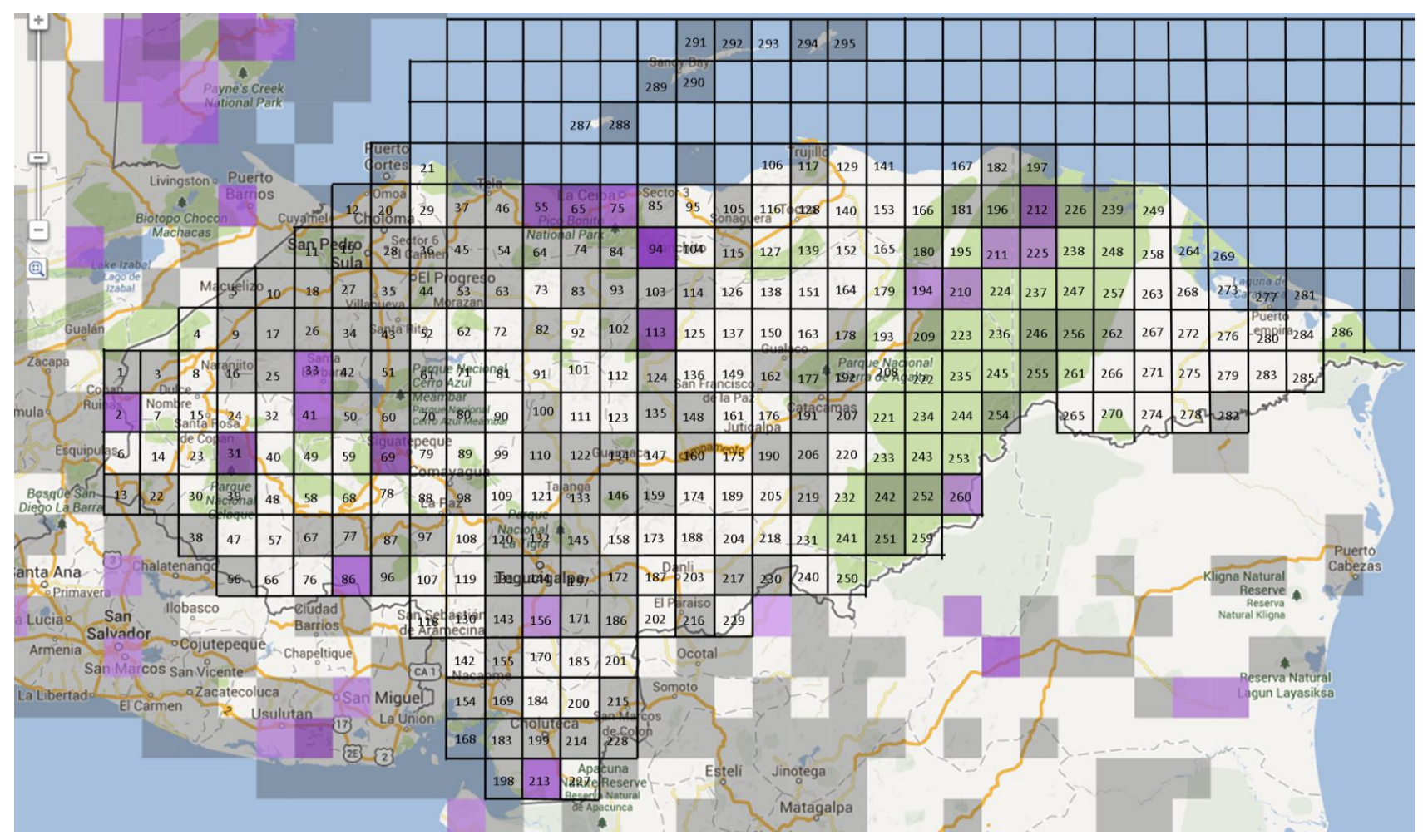

Anexo 65: Mapa de cuadrantes para *Buteogallus urubitinga* hasta el 2012. Fuente: eBird.org

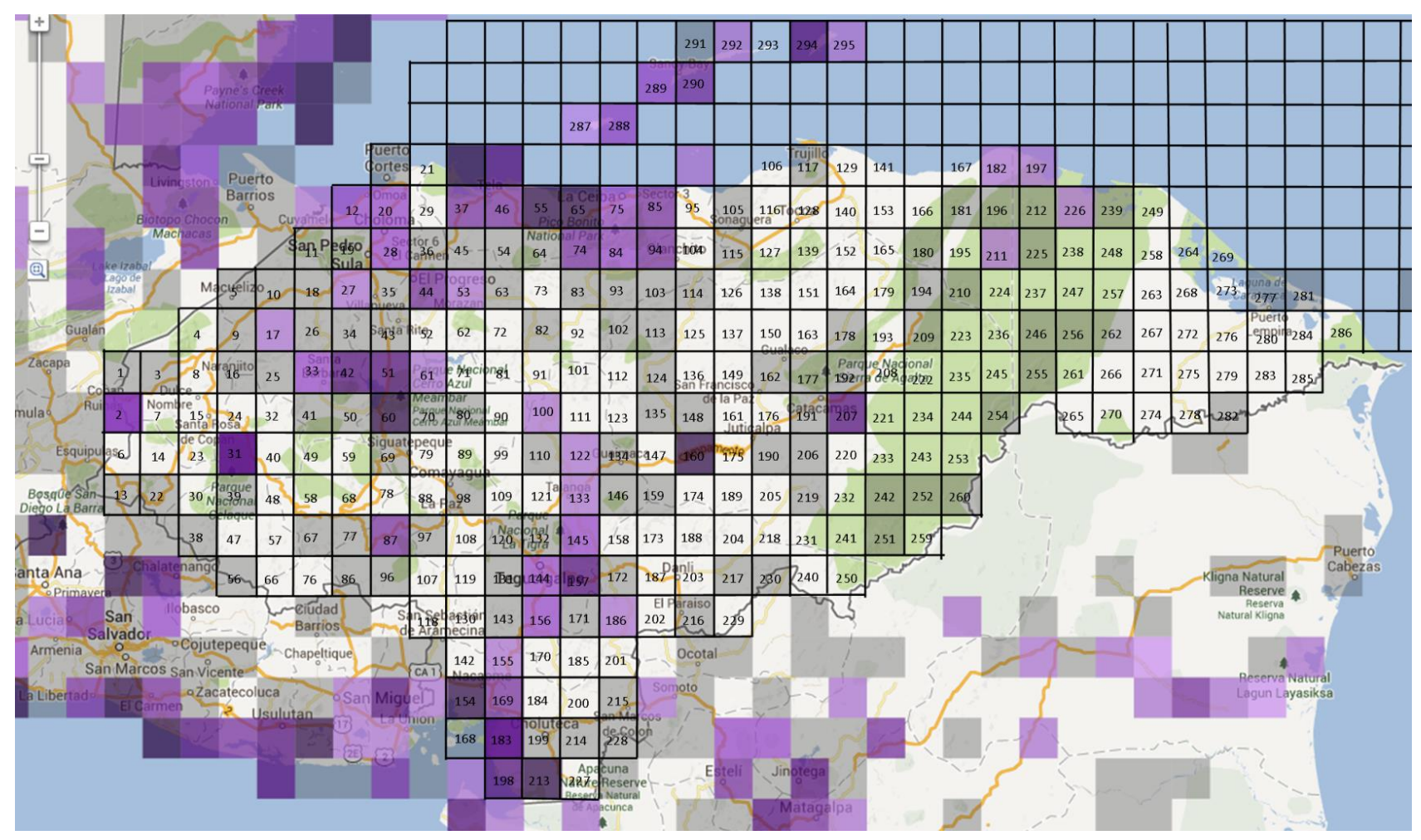

Anexo 66: Mapa de cuadrantes para *Butorides virescens* hasta el 2012. Fuente: eBird.org

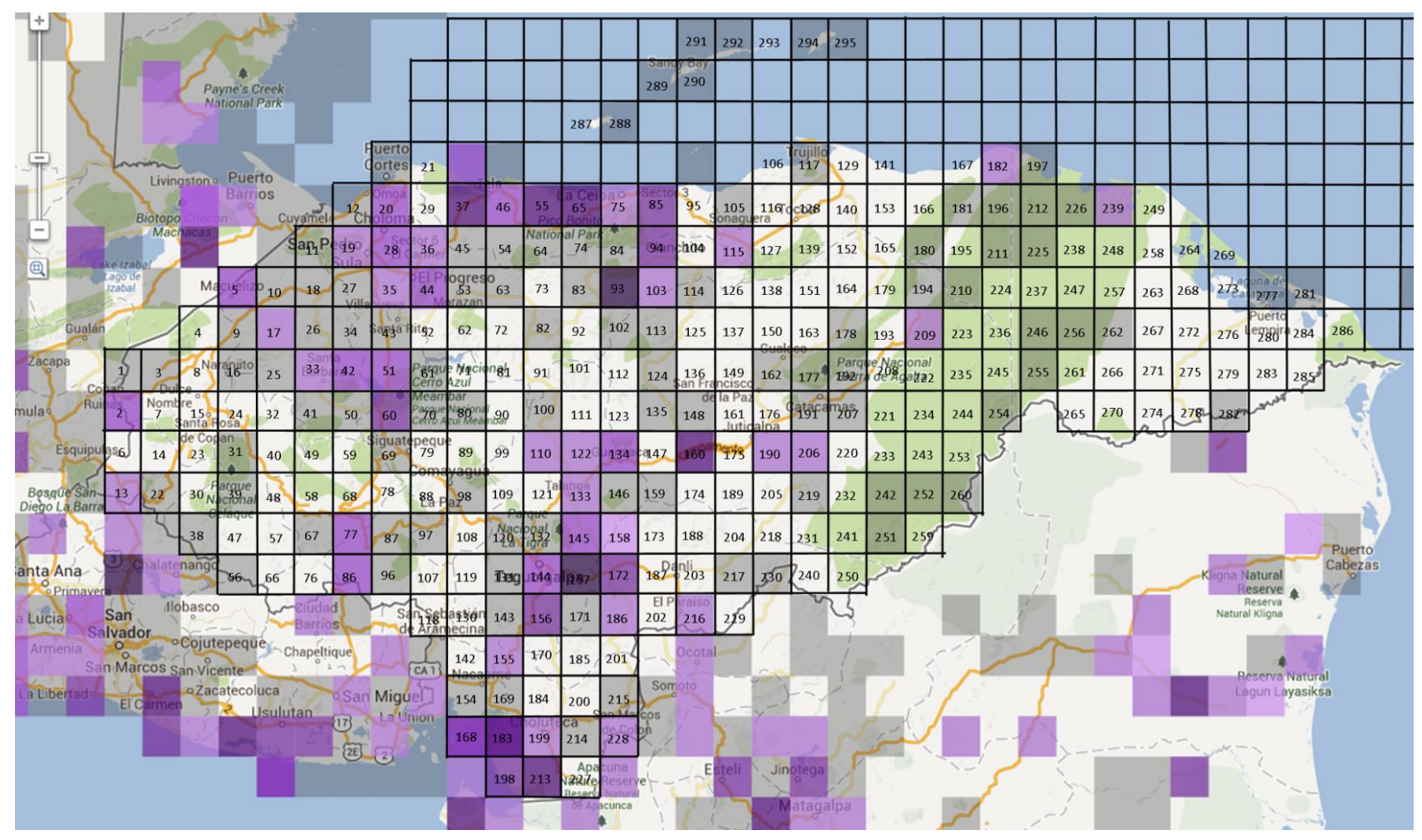

Anexo 67: Mapa de cuadrantes para *Caracara cheriway* hasta el 2012. Fuente: eBird.org

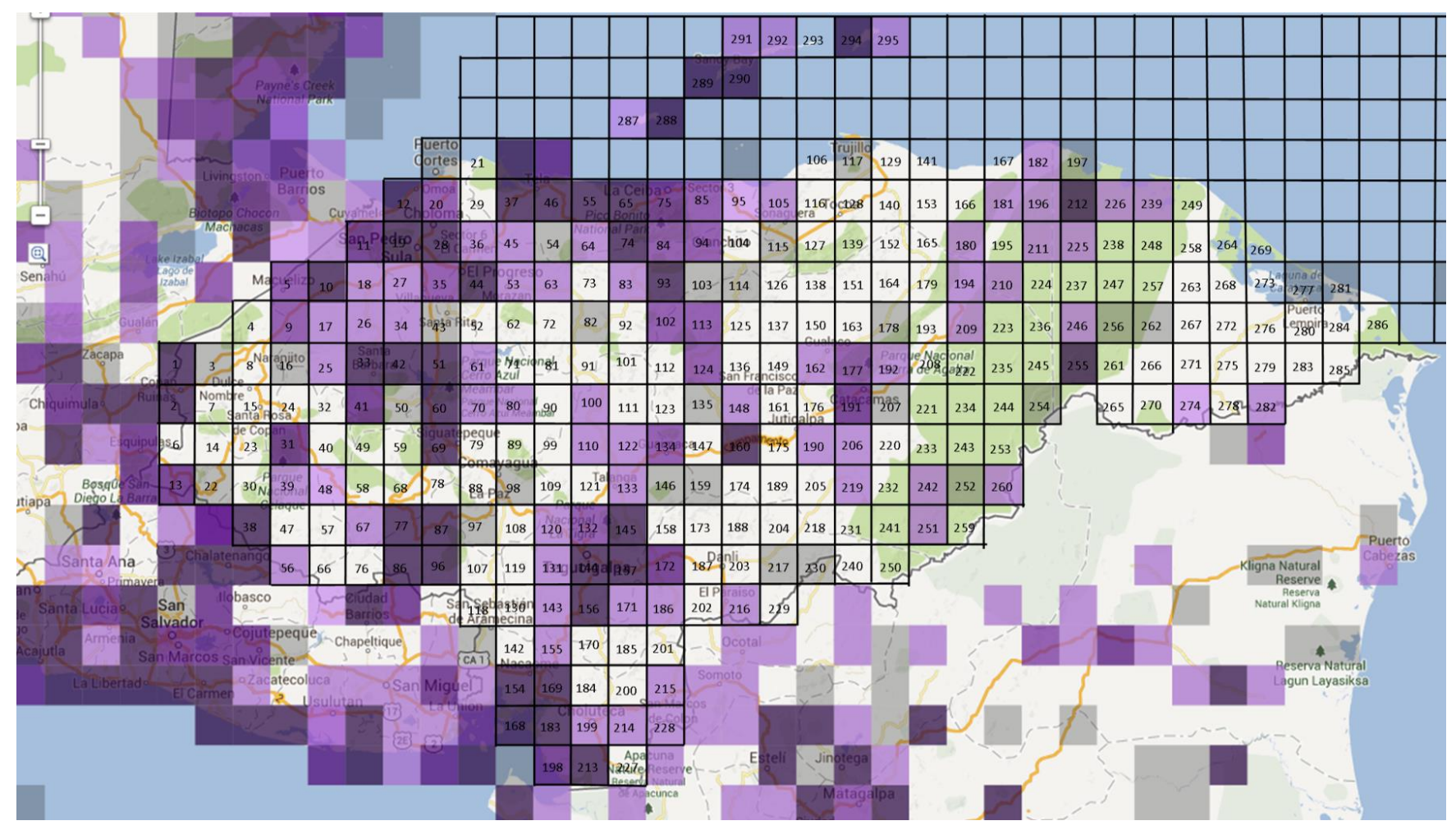

Anexo 68: Mapa de cuadrantes para *Cathartes aura* hasta el 2012. Fuente: eBird.org

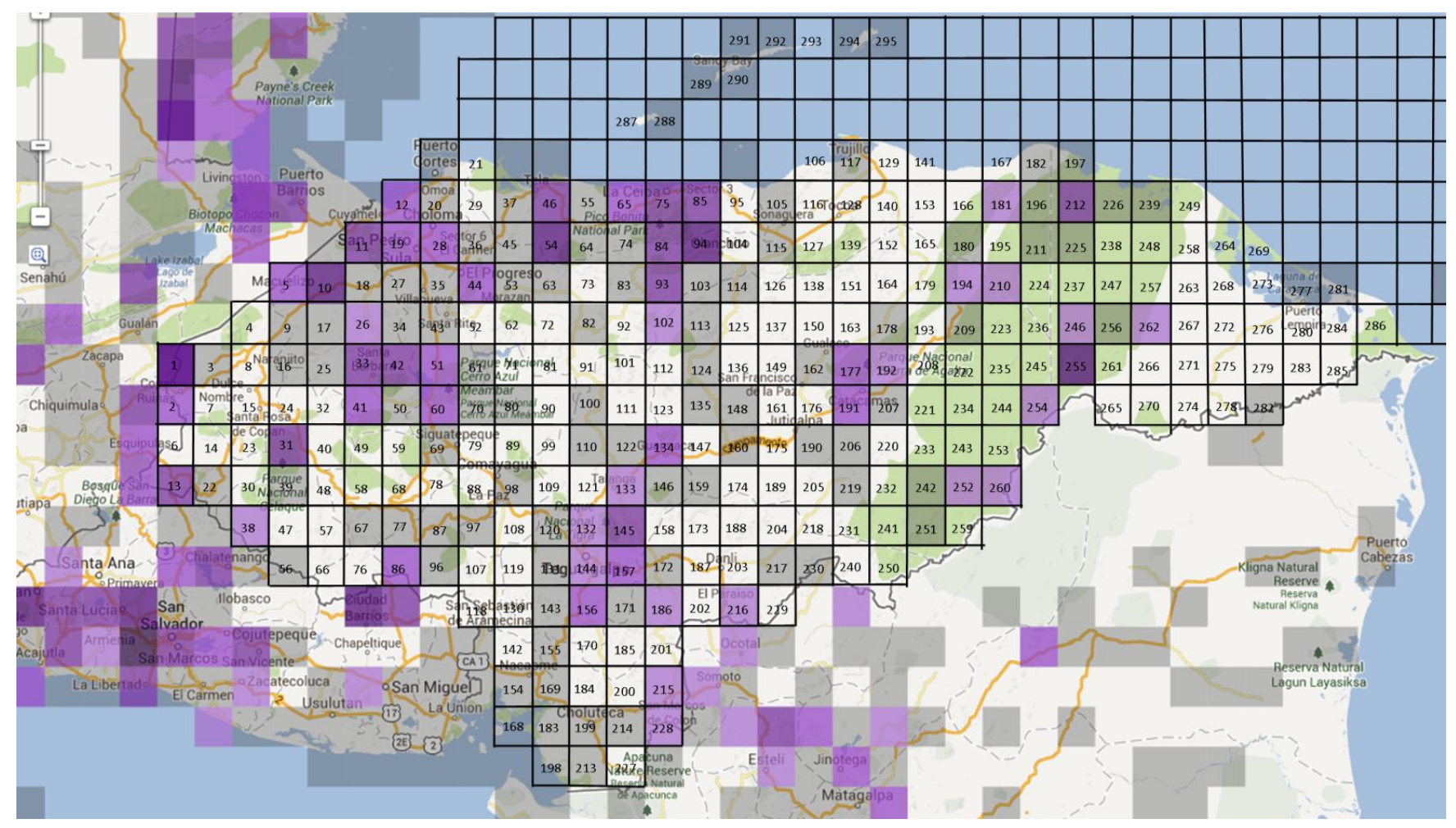

Anexo 69: Mapa de cuadrantes para *Chaetura vauxi* hasta el 2012. Fuente: eBird.org

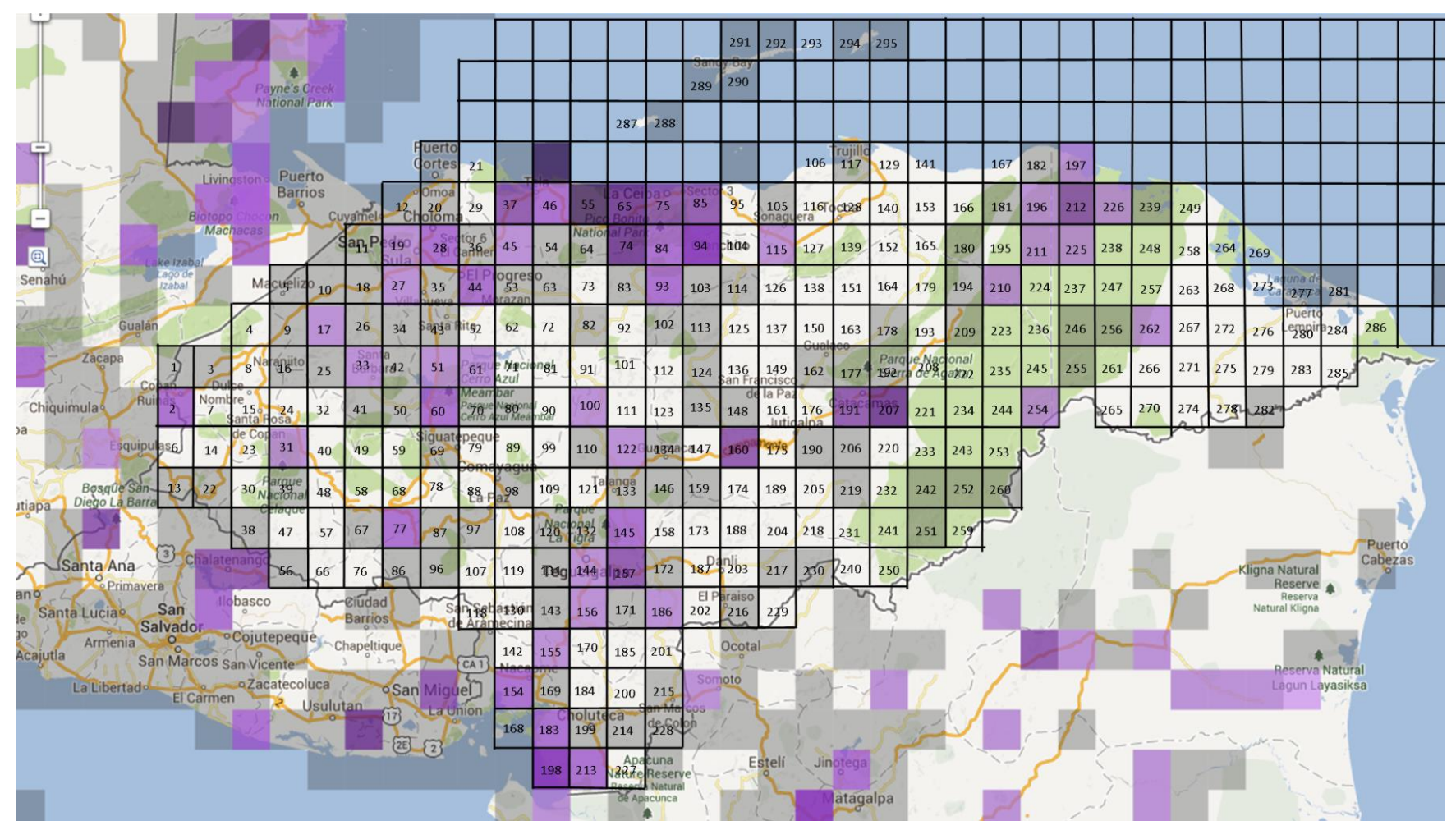

Anexo 70: Mapa de cuadrantes para *Chloroceryle amazona* hasta el 2012. Fuente: eBird.org

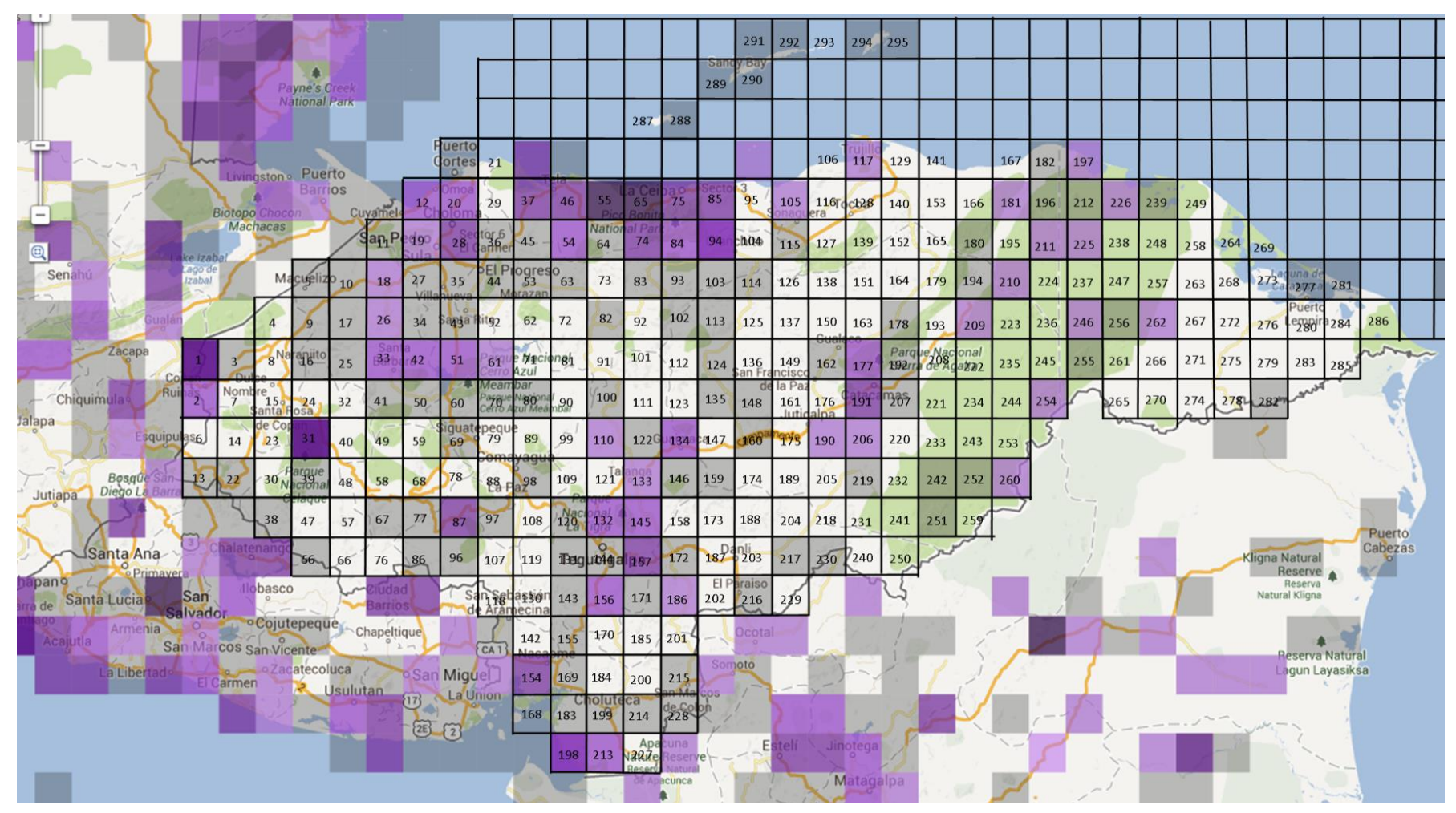

Anexo 71: Mapa de cuadrantes para *Chloroceryle americana* hasta el 2012. Fuente: eBird.org

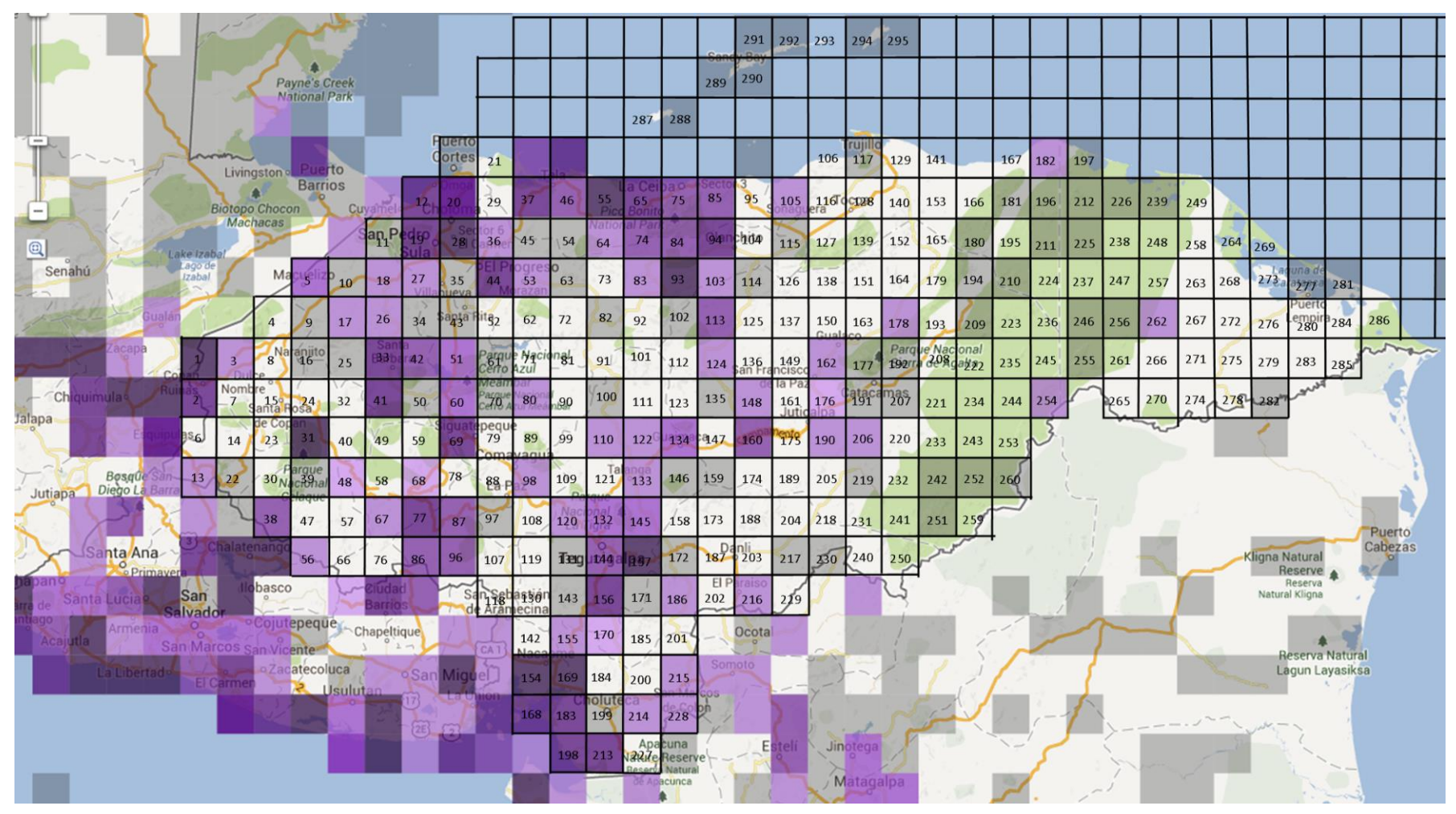

Anexo 72: Mapa de cuadrantes para *Columbina inca* hasta el 2012. Fuente: eBird.org

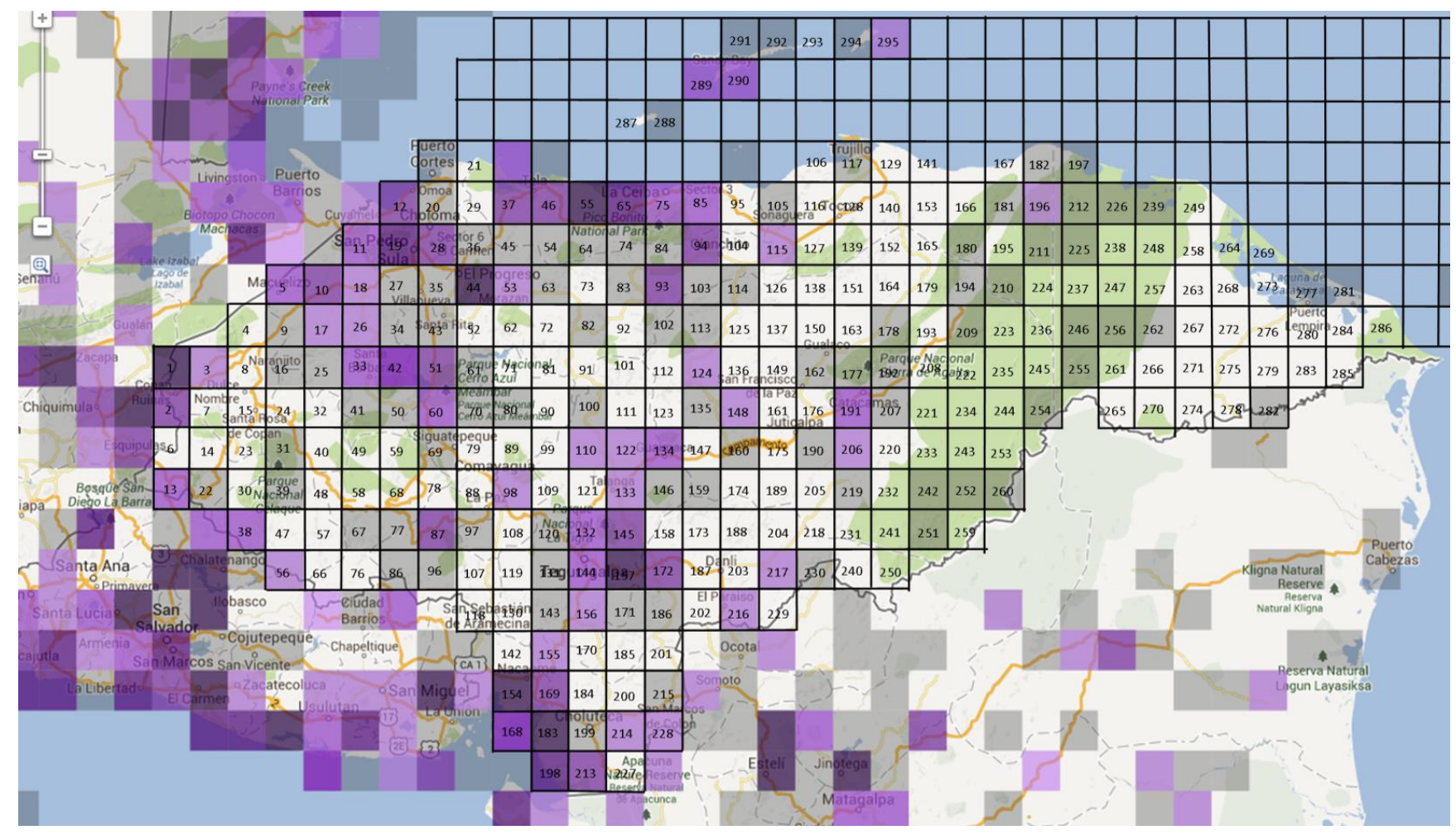

Anexo 73: Mapa de cuadrantes para *Columbina talpacoti* hasta el 2012. Fuente: eBird.org

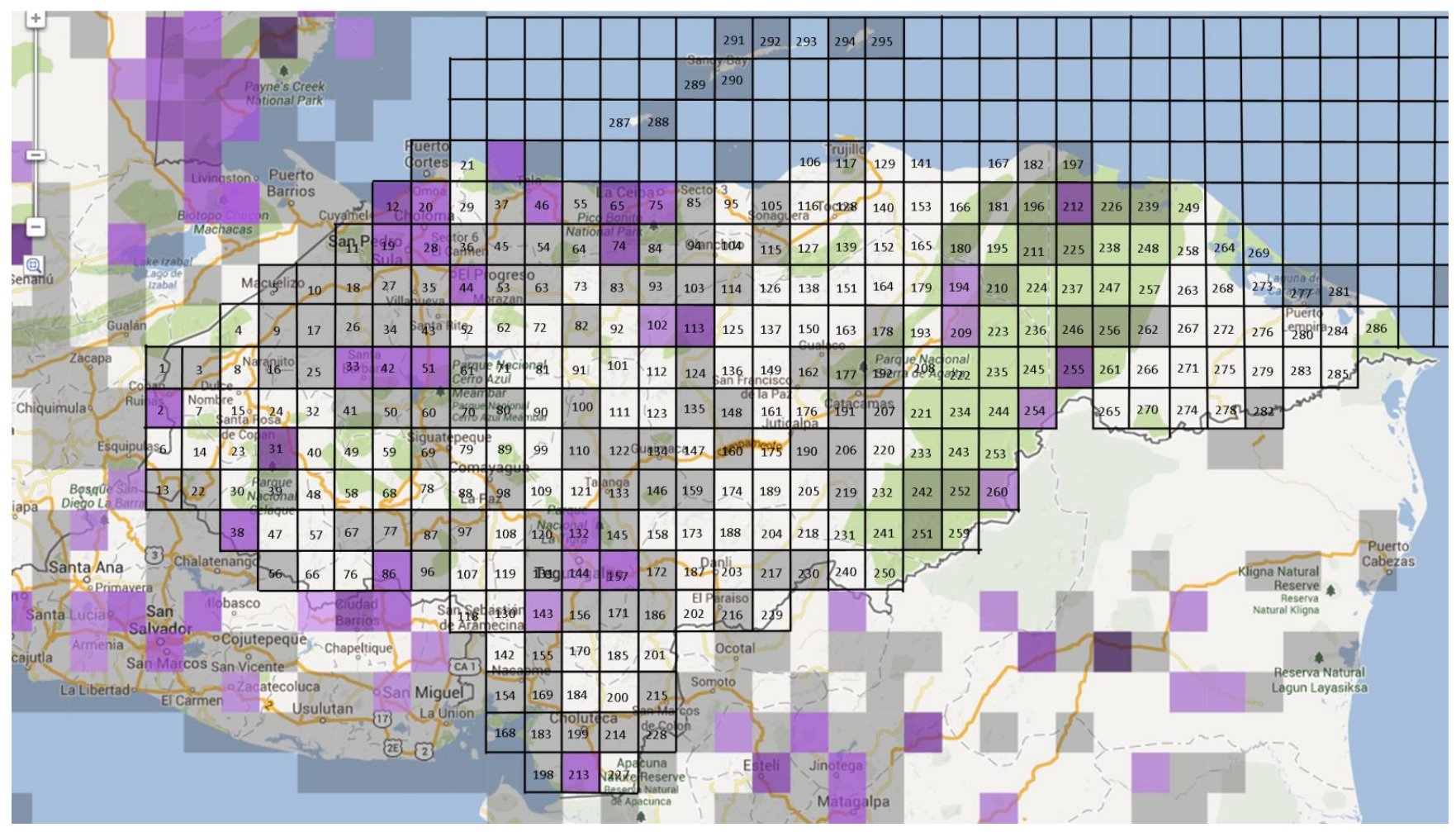

Anexo 74: Mapa de cuadrantes para *Contopus cinereus* hasta el 2012. Fuente: eBird.org

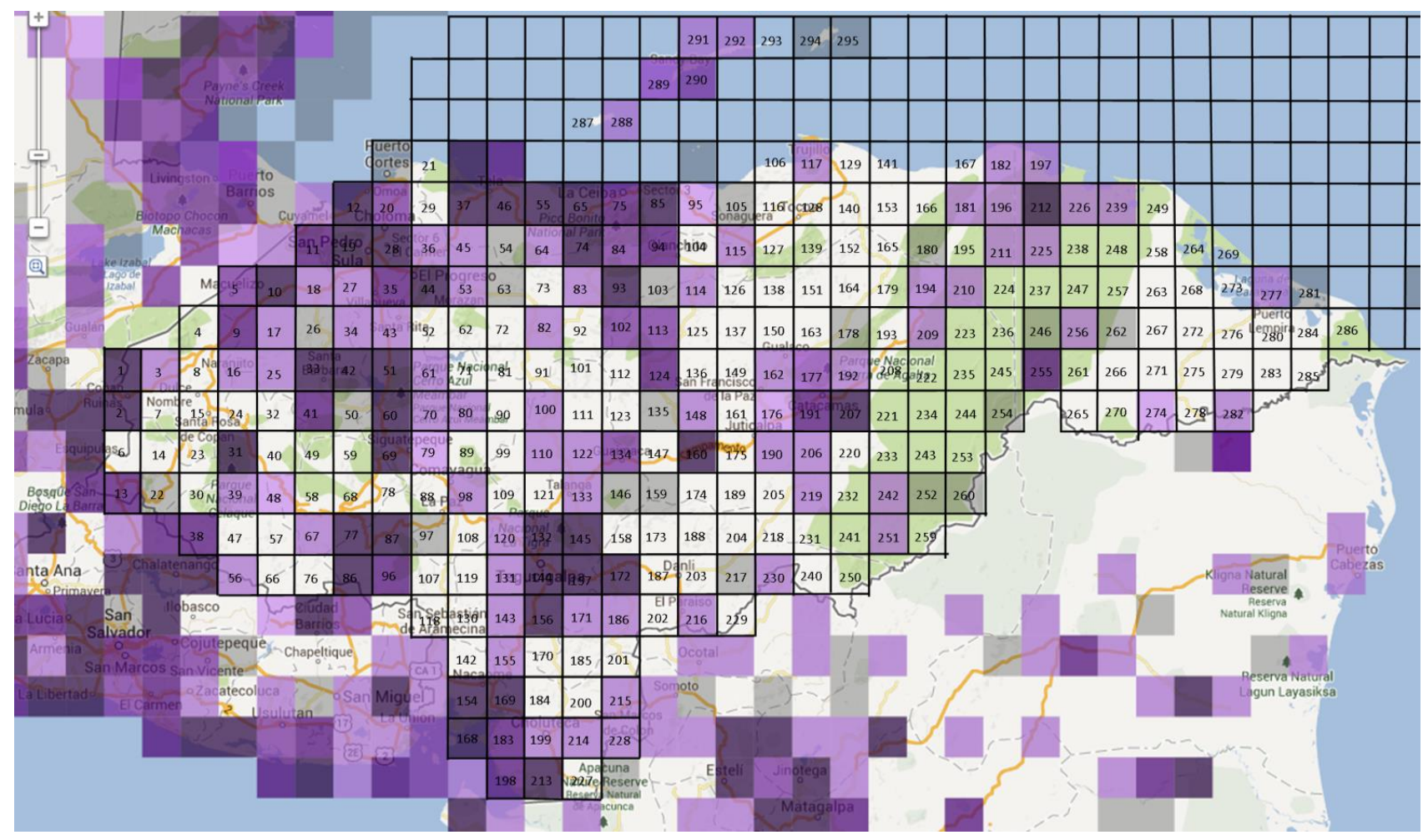

Anexo 75: Mapa de cuadrantes para *Coragyps atratus* hasta el 2012. Fuente: eBird.org

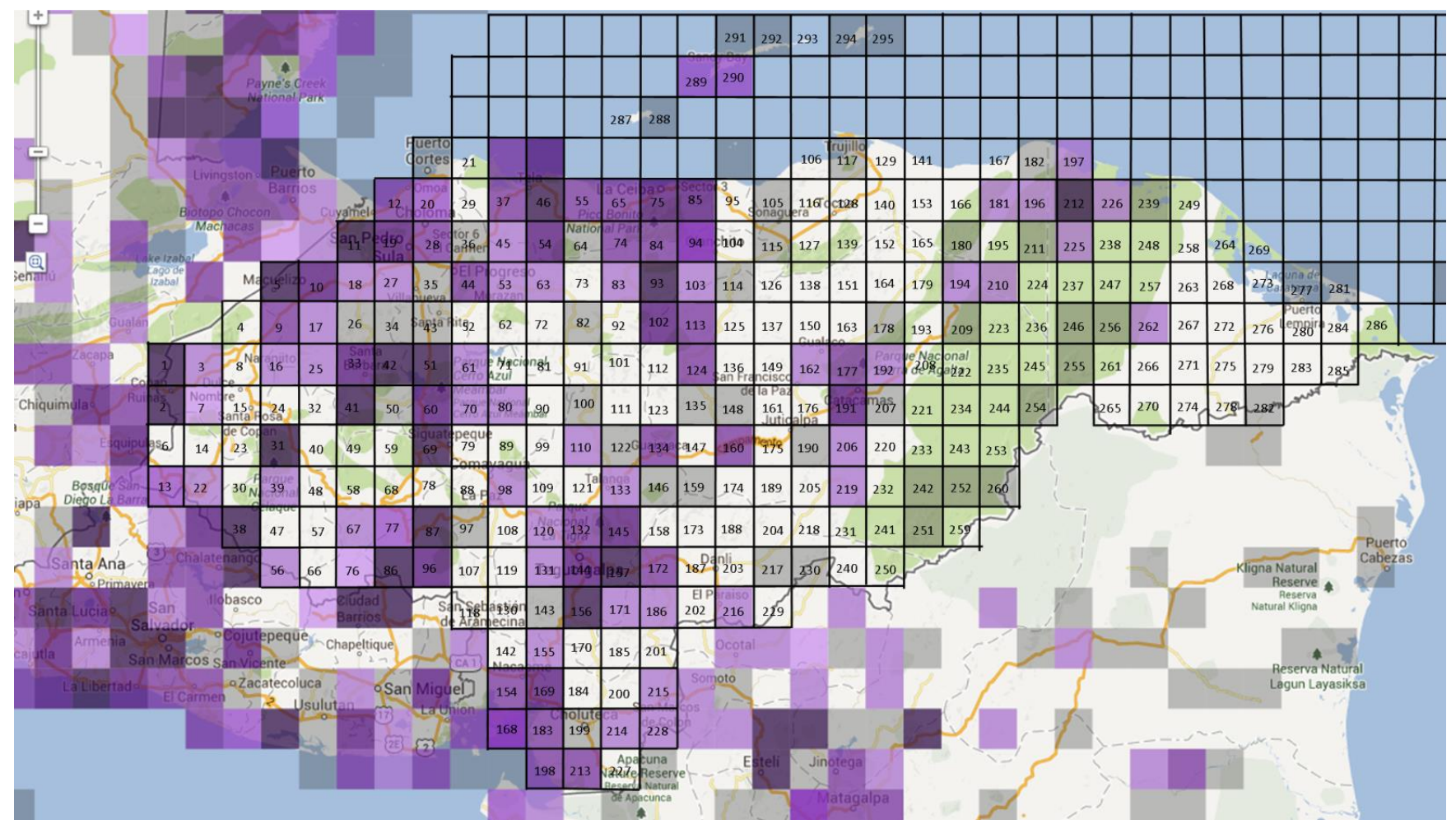

Anexo 76: Mapa de cuadrantes para *Dives dives* hasta el 2012. Fuente: eBird.org

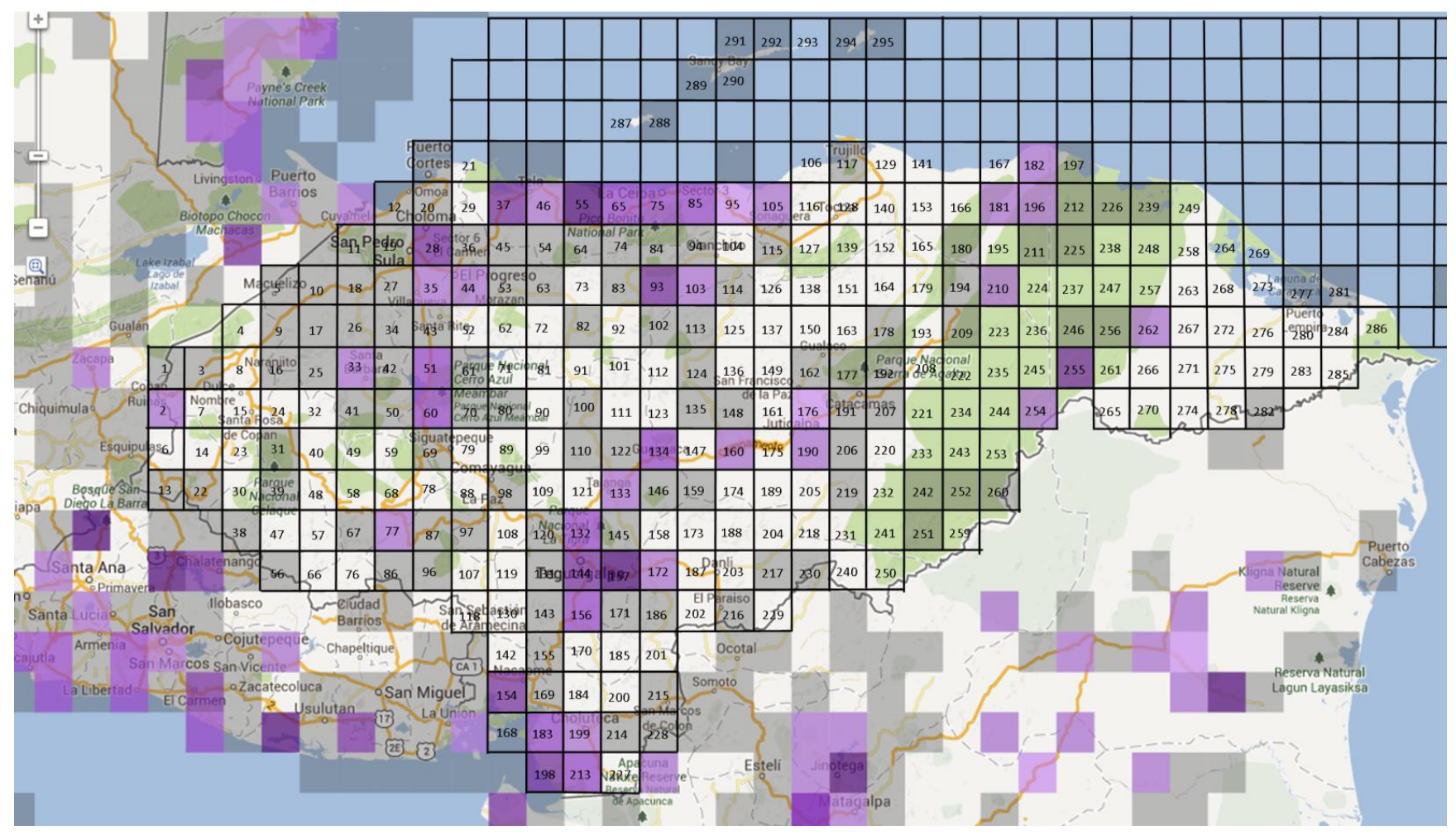

Anexo 77: Mapa de cuadrantes para *Elanus leucurus* hasta el 2012. Fuente: eBird.org

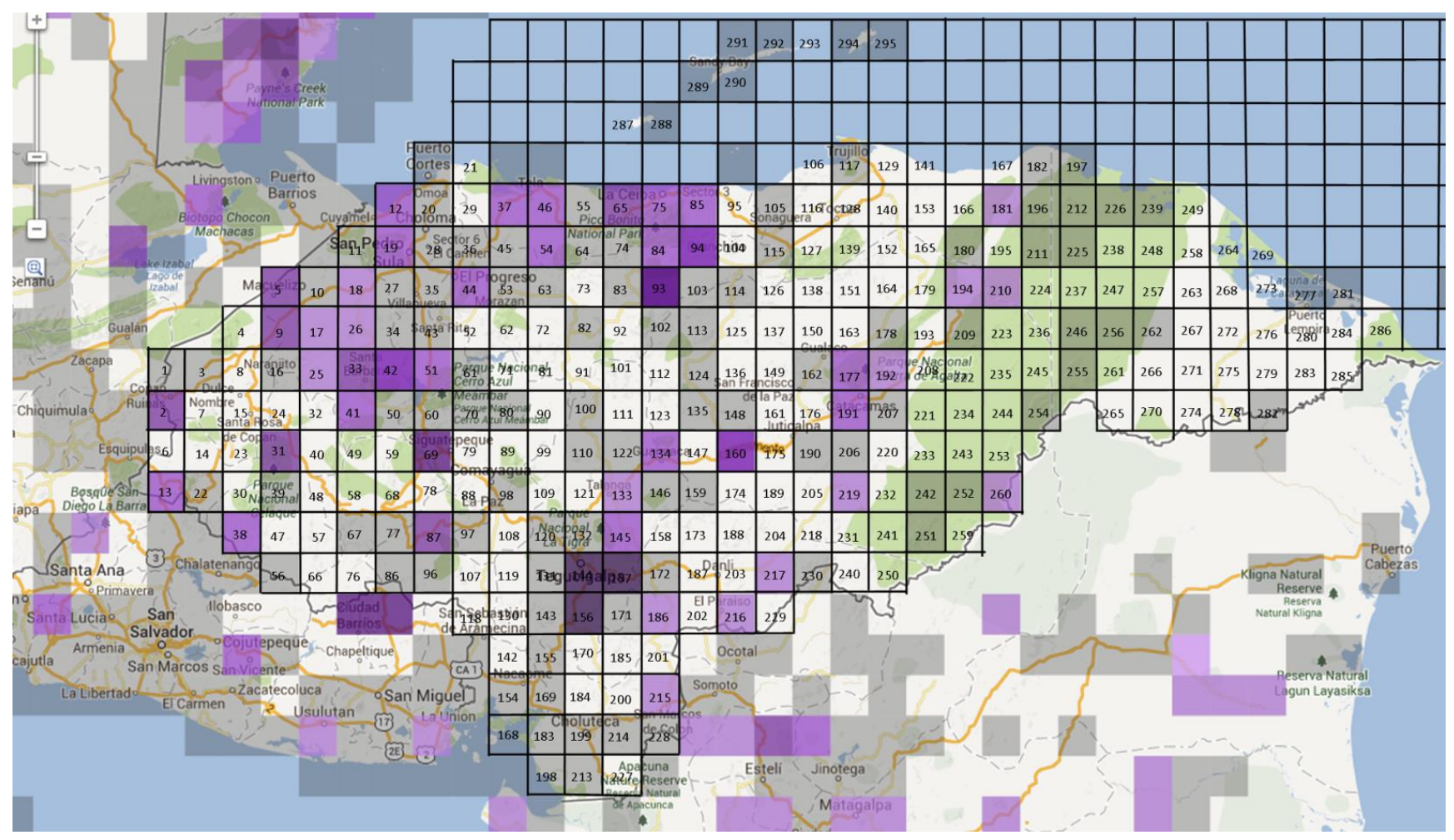

Anexo 78: Mapa de cuadrantes para *Geothlypis poliocephala* hasta el 2012. Fuente: eBird.org

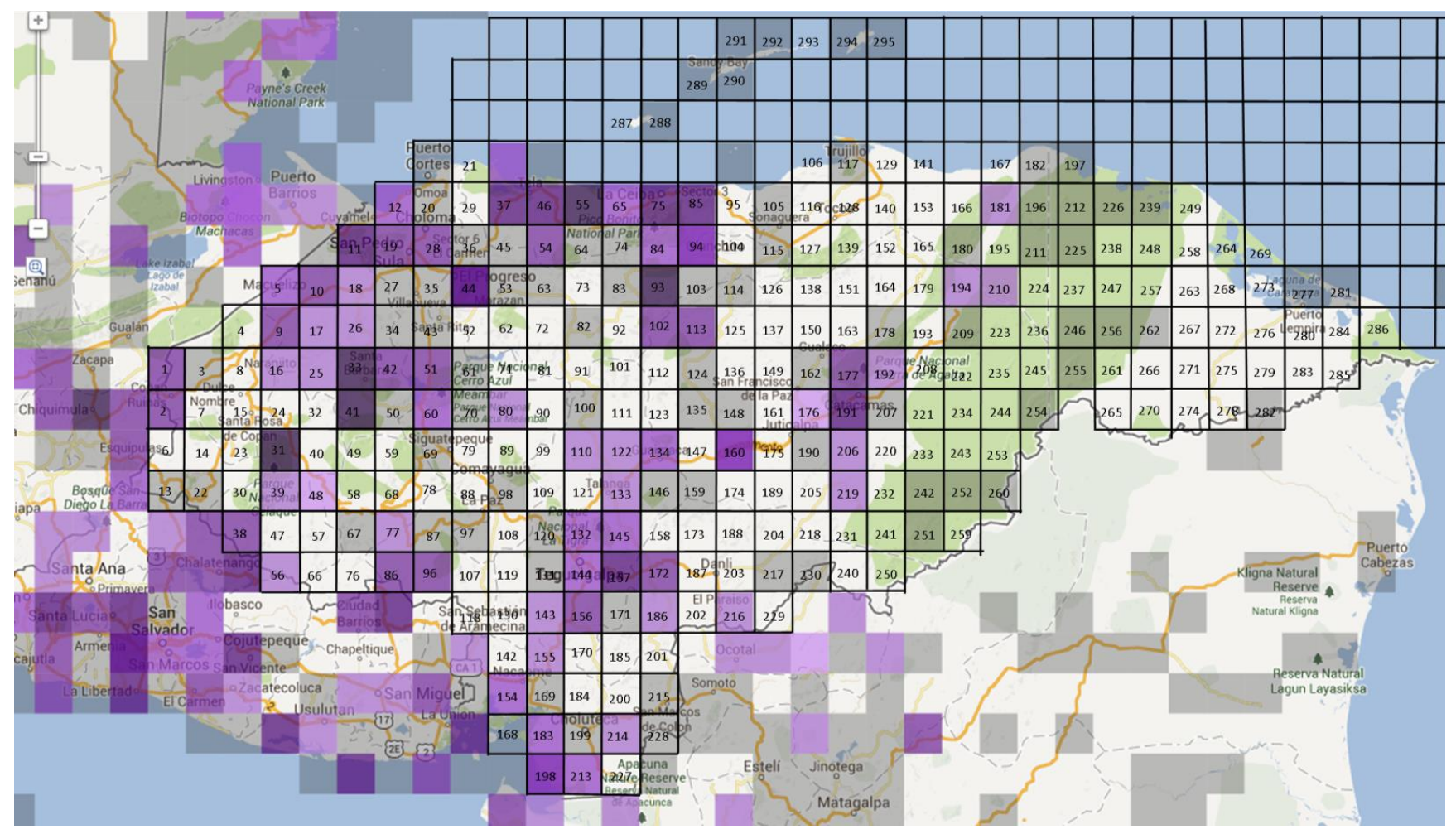

Anexo 79: Mapa de cuadrantes para *Glaucidium brasilianum* hasta el 2012. Fuente: eBird.org
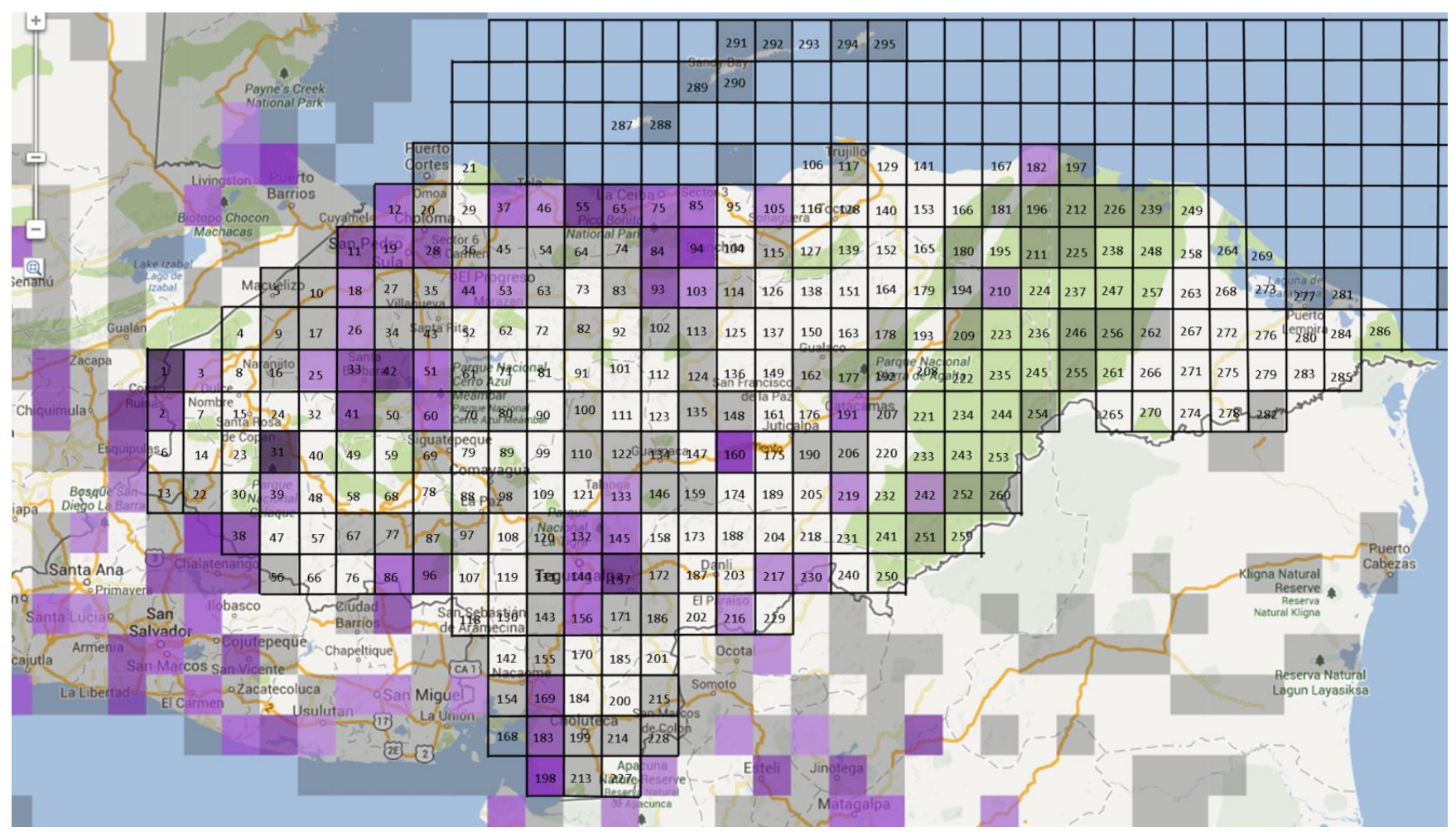

Anexo 80: Mapa de cuadrantes para *Icterus pectoralis* hasta el 2012. Fuente: eBird.org

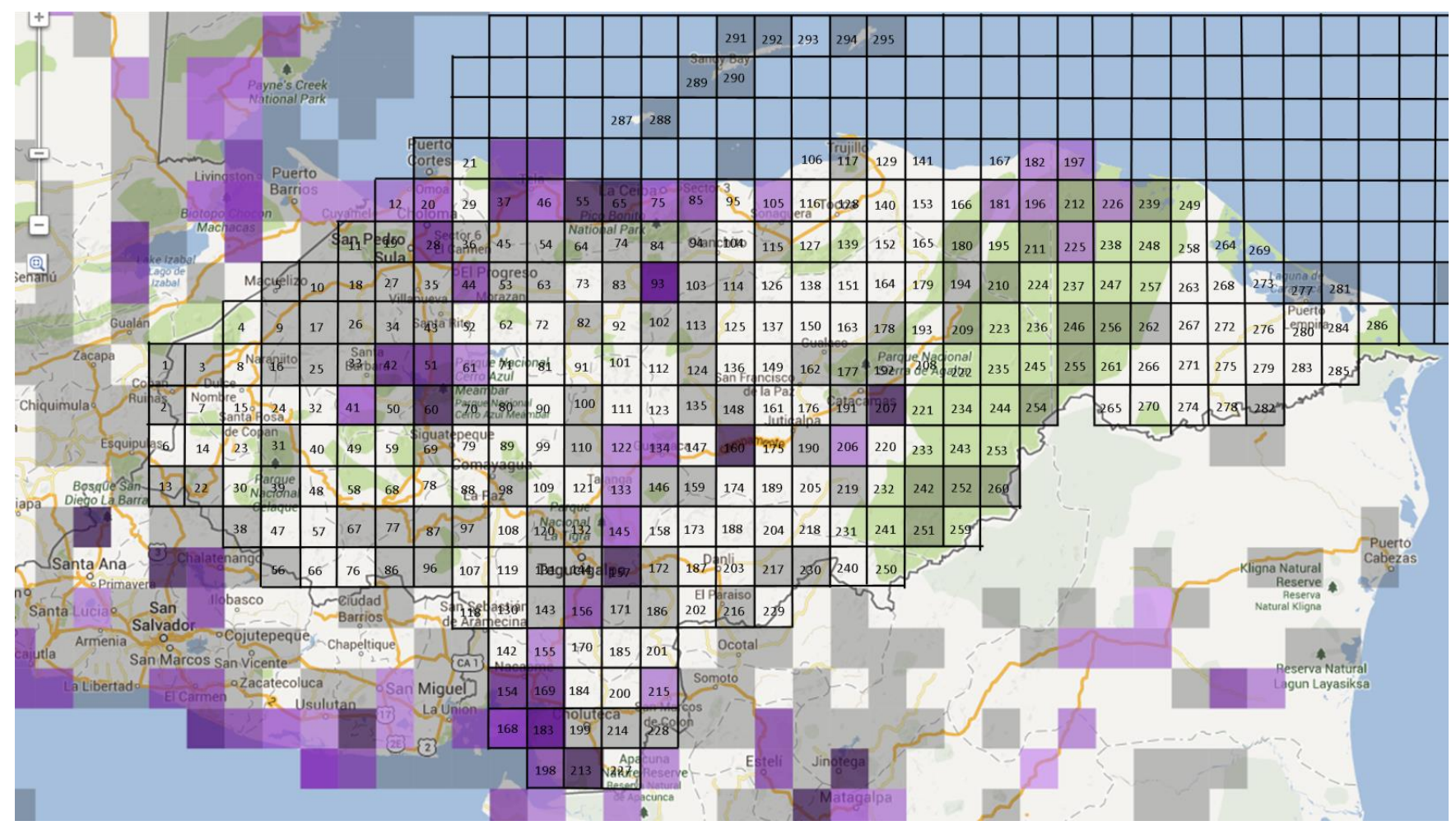

Anexo 81: Mapa de cuadrantes para *Jacana spinosa* hasta el 2012. Fuente: eBird.org

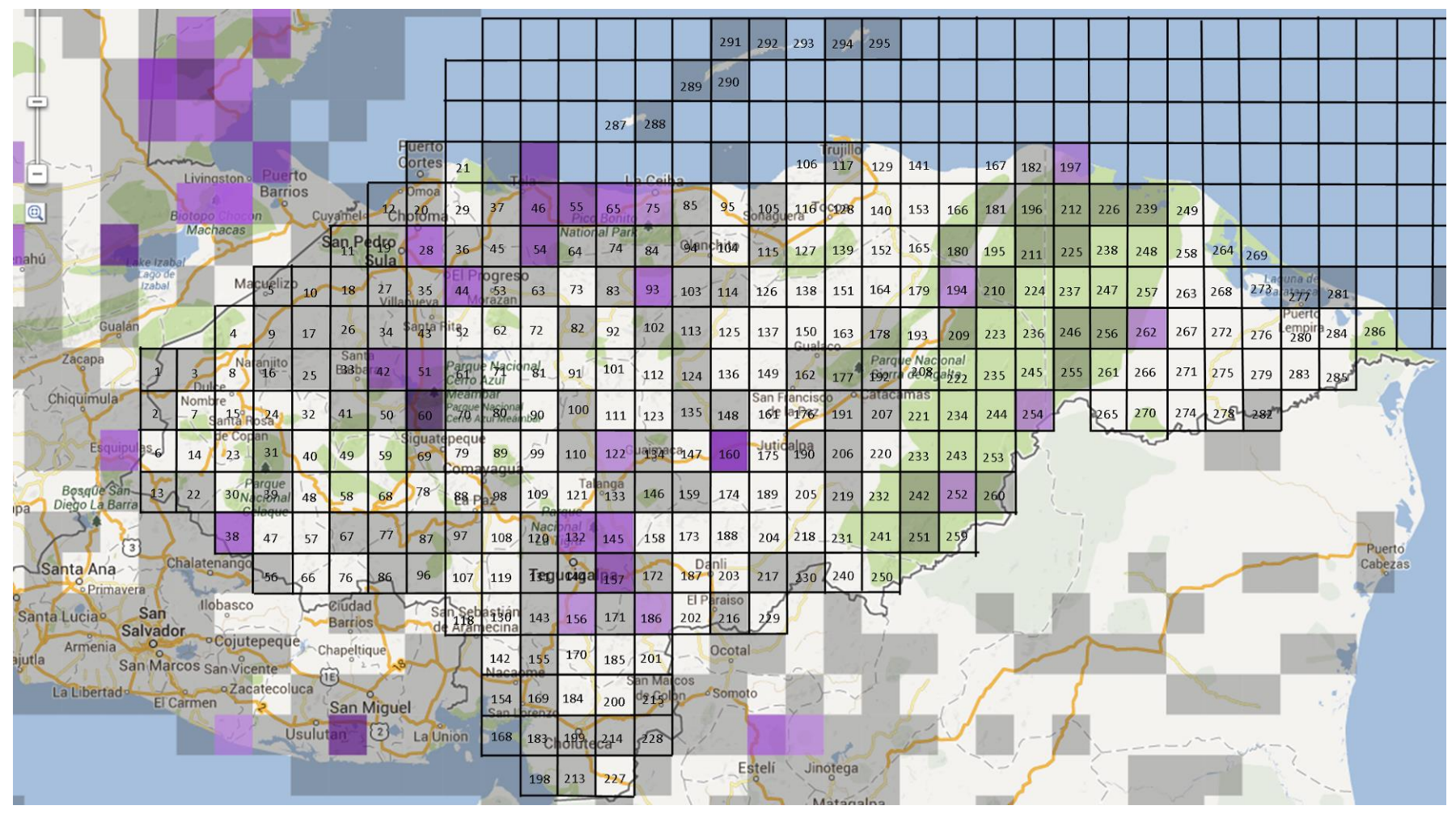

Anexo 82: Mapa de cuadrantes para *Laterallus ruber* hasta el 2012. Fuente: eBird.org

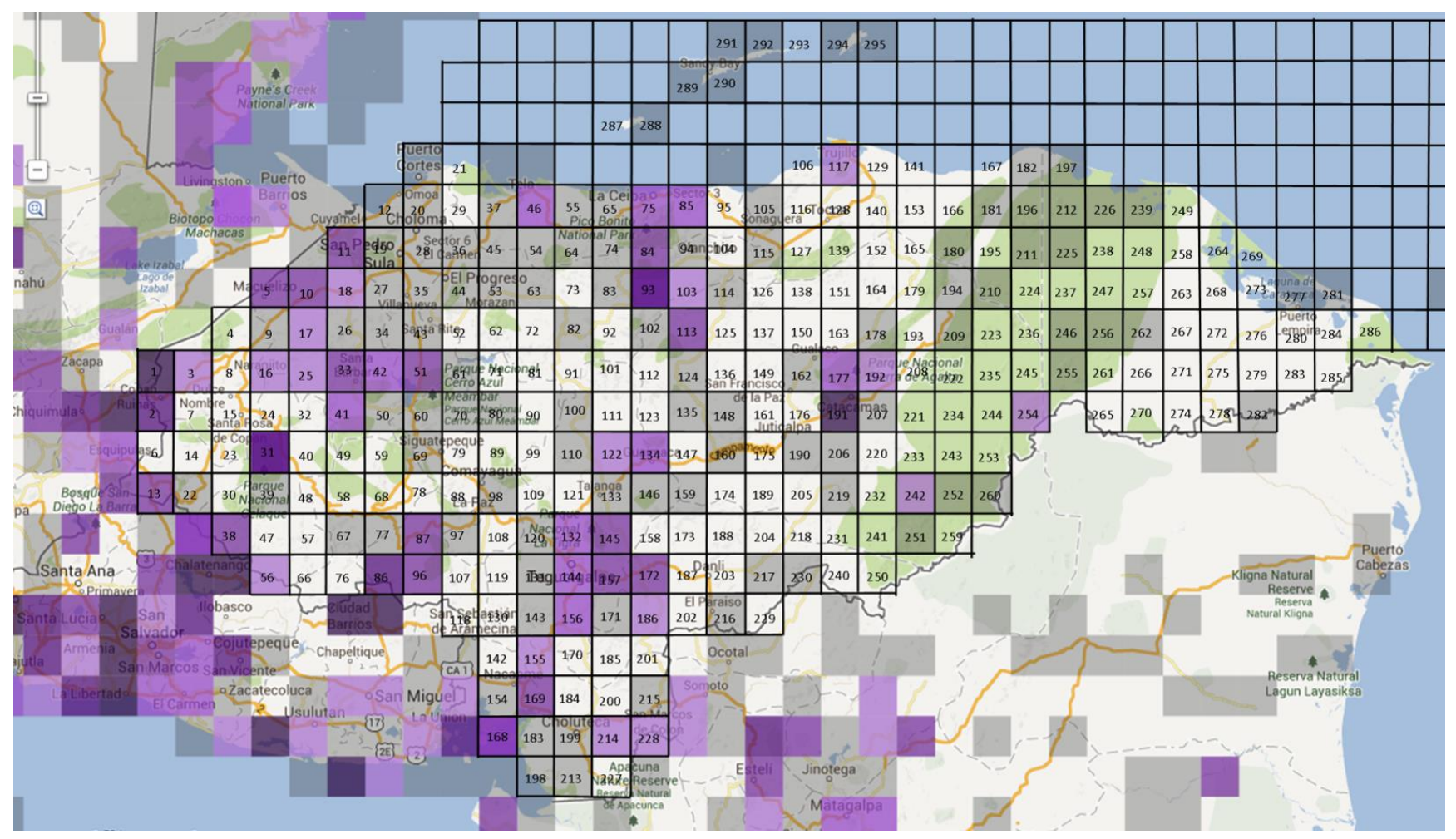

Anexo 83: Mapa de cuadrantes para *Leptotila verreauxi* hasta el 2012. Fuente: eBird.org

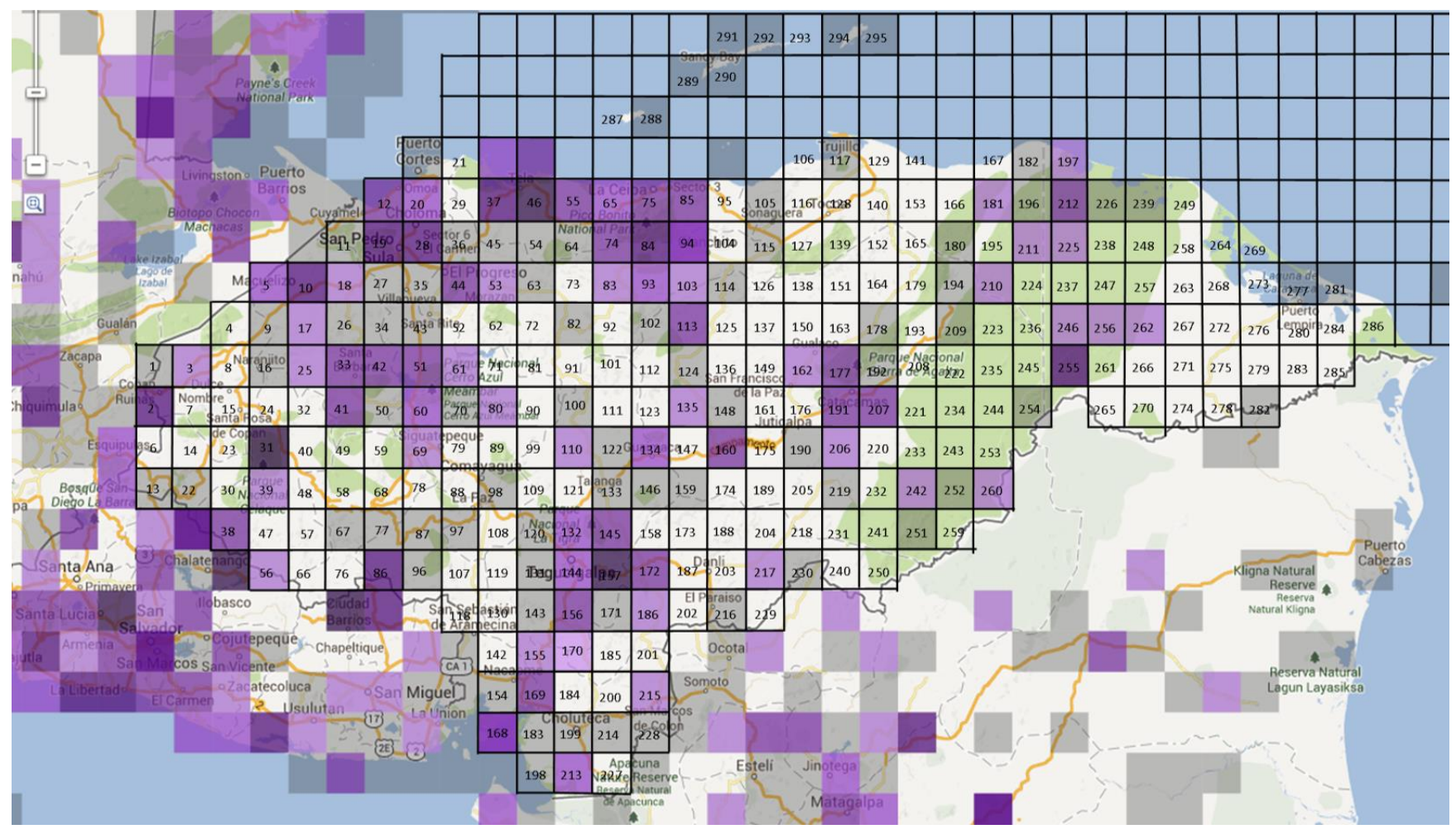

Anexo 84: Mapa de cuadrantes para *Megarynchus pitangua* hasta el 2012. Fuente: eBird.org

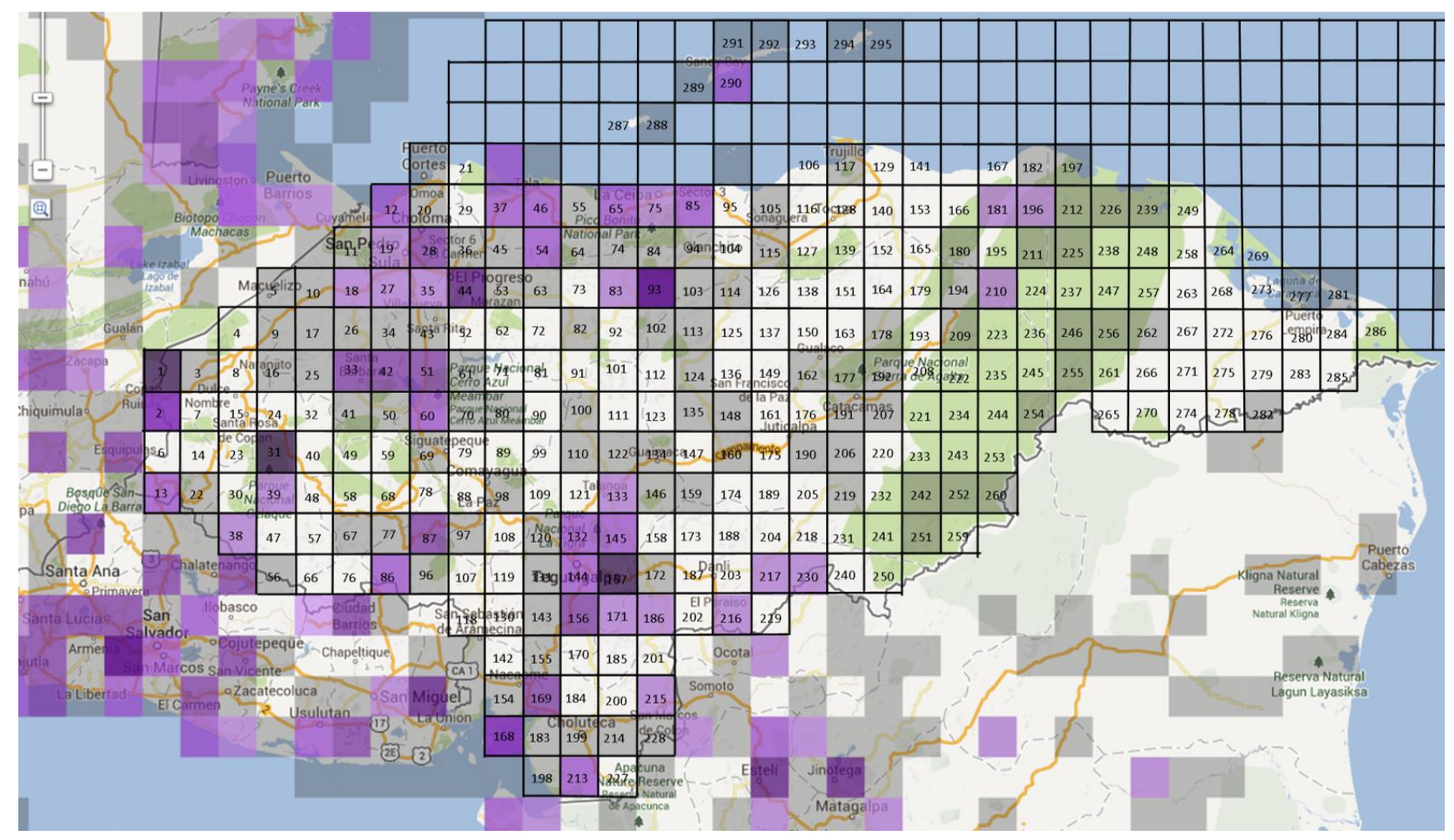

Anexo 85: Mapa de cuadrantes para *Molothrus aeneus* hasta el 2012. Fuente: eBird.org

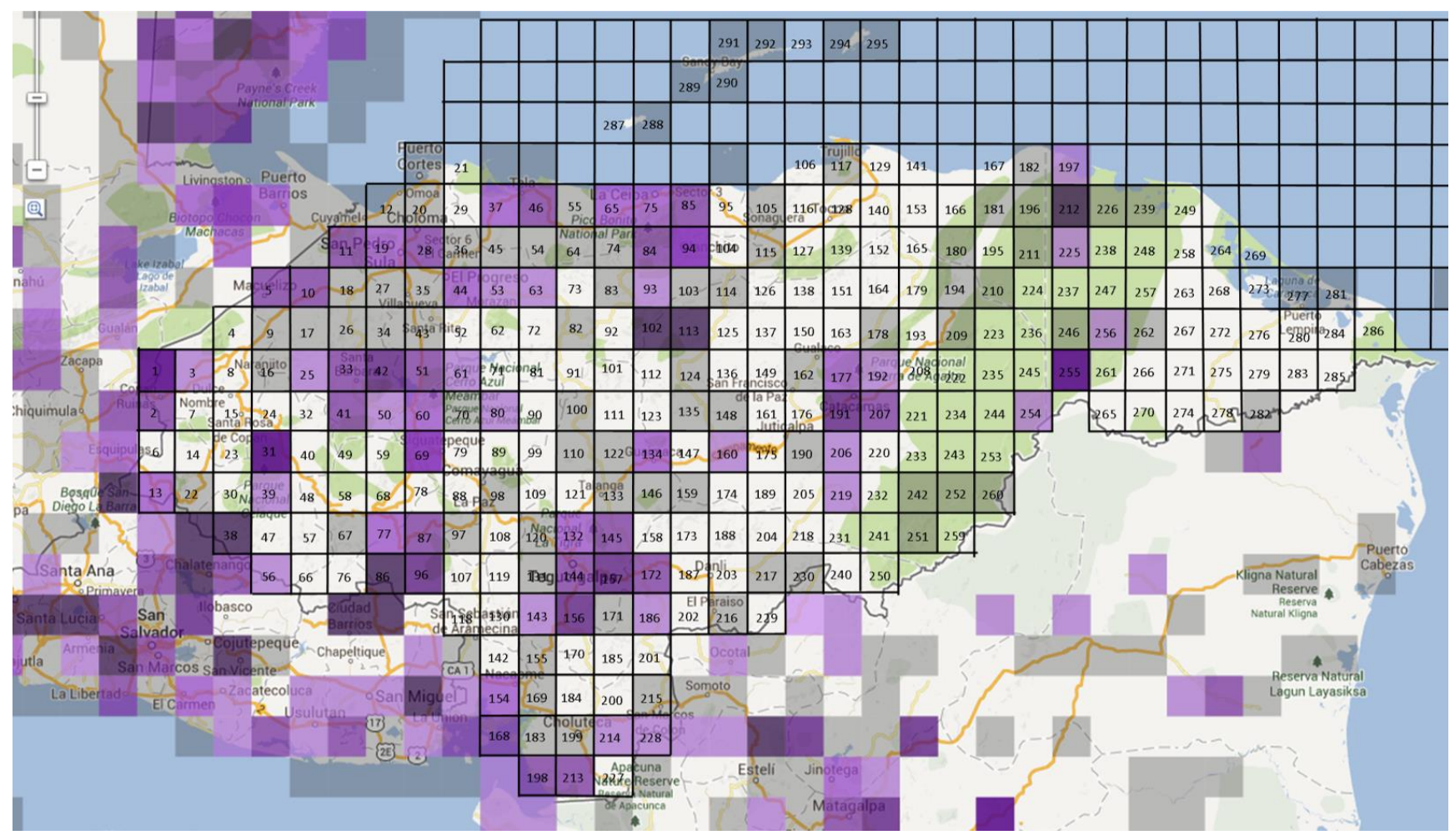

Anexo 86: Mapa de cuadrantes para *Myiarchus tuberculifer* hasta el 2012. Fuente: eBird.org

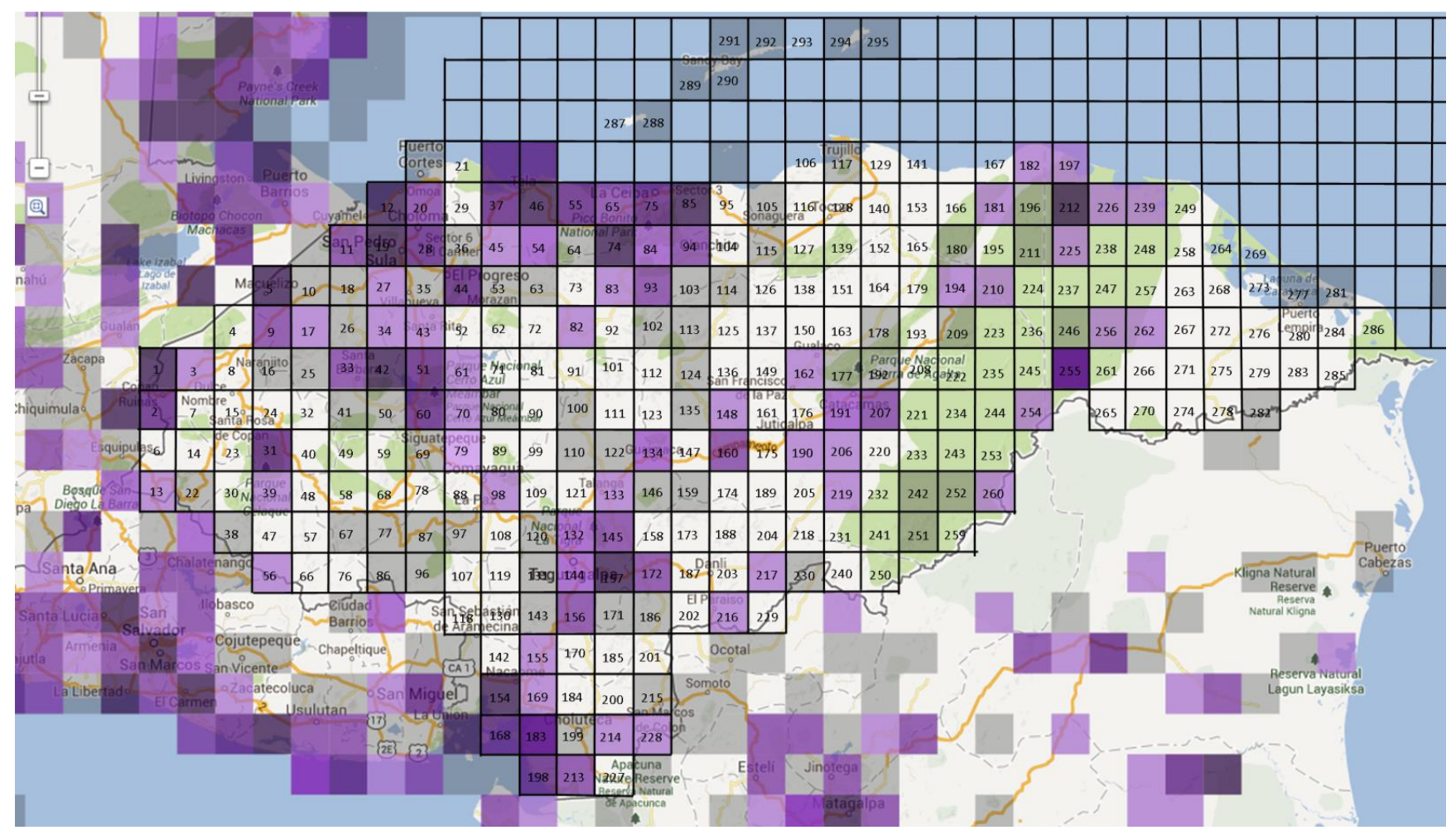

Anexo 87: Mapa de cuadrantes para *Myiozetetes similis* hasta el 2012. Fuente: eBird.org

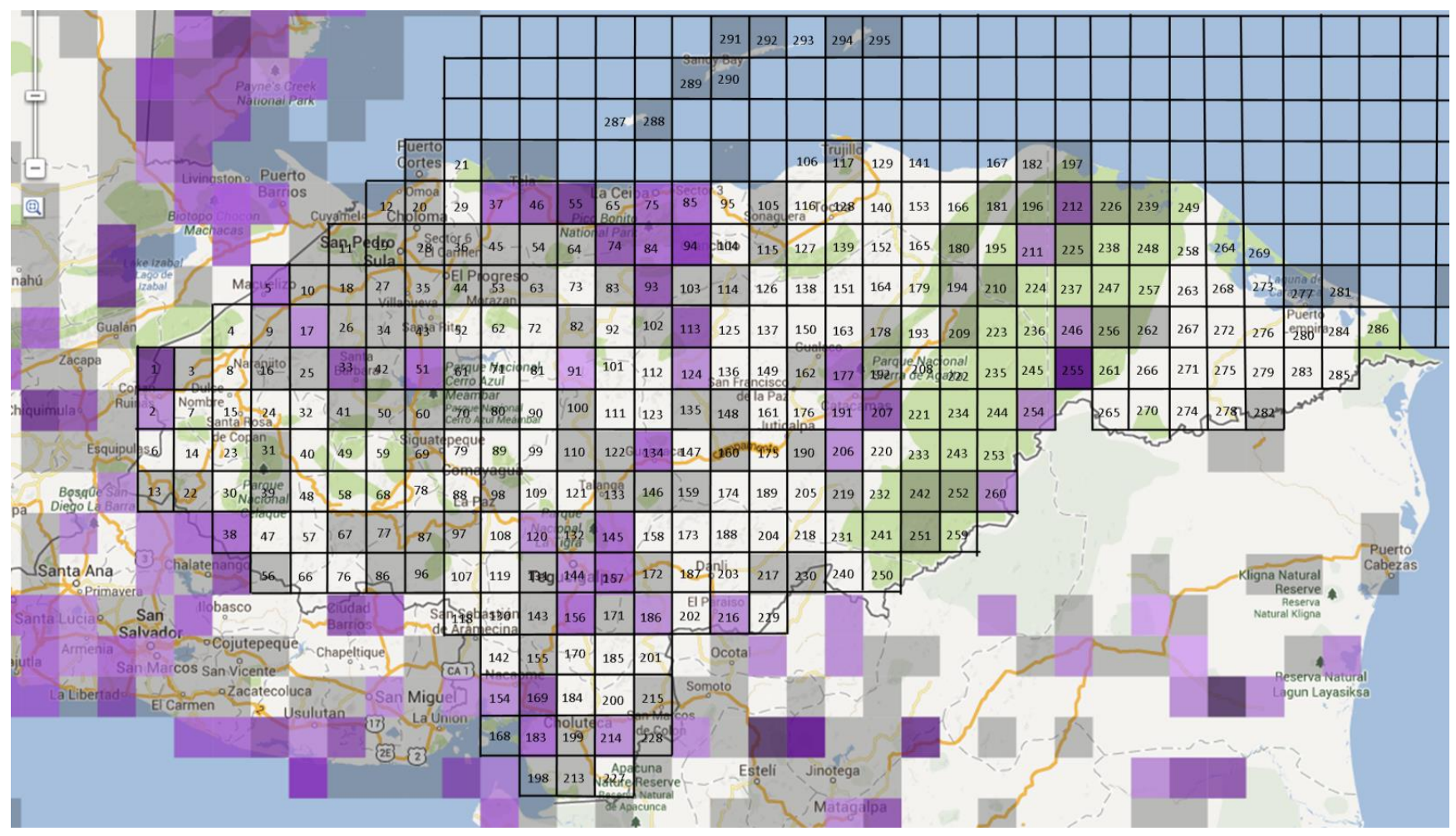

Anexo 88: Mapa de cuadrantes para *Nyctidromus albicollis* hasta el 2012. Fuente: eBird.org

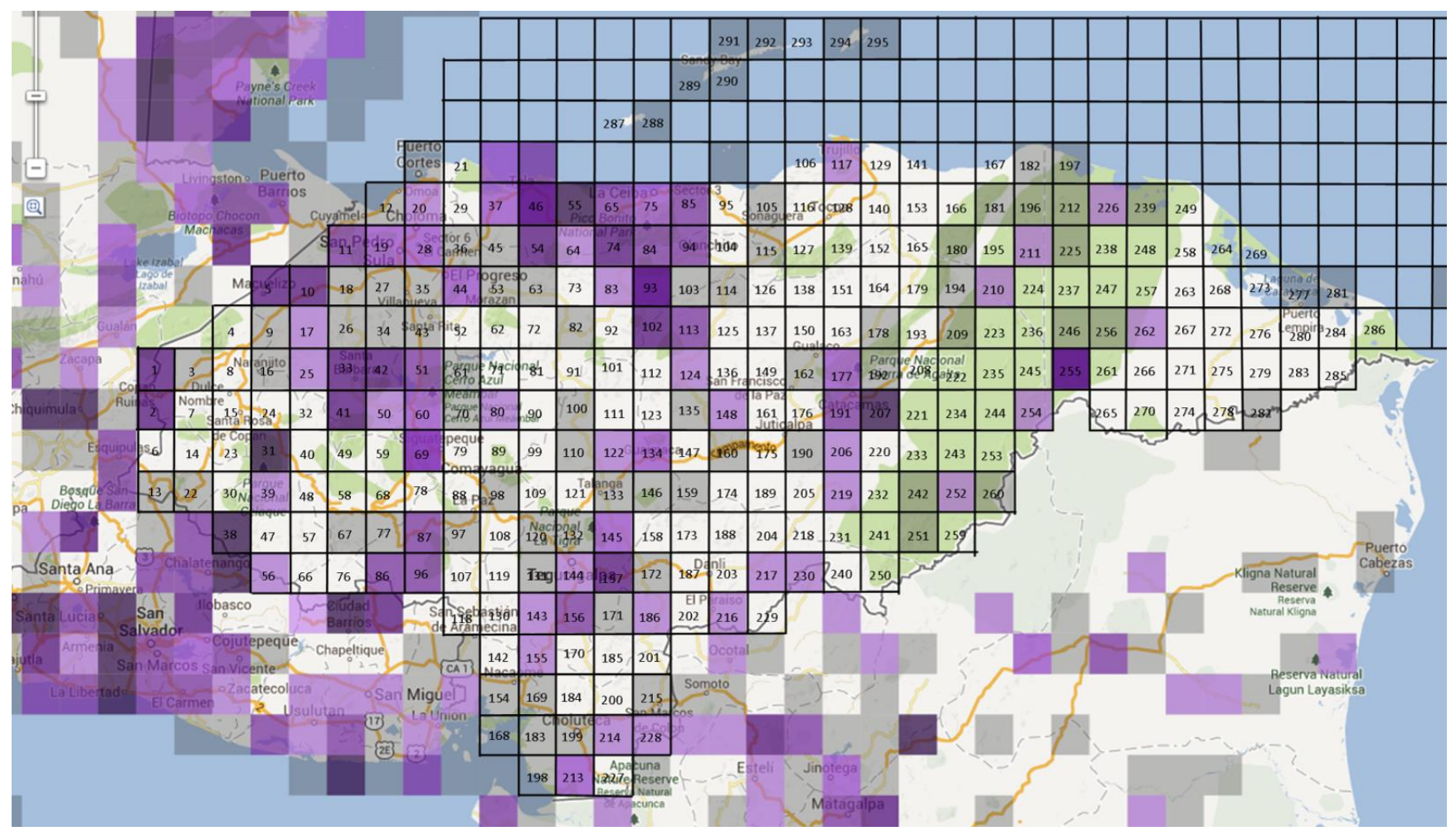

Anexo 89: Mapa de cuadrantes para *Piaya cayana* hasta el 2012. Fuente: eBird.org

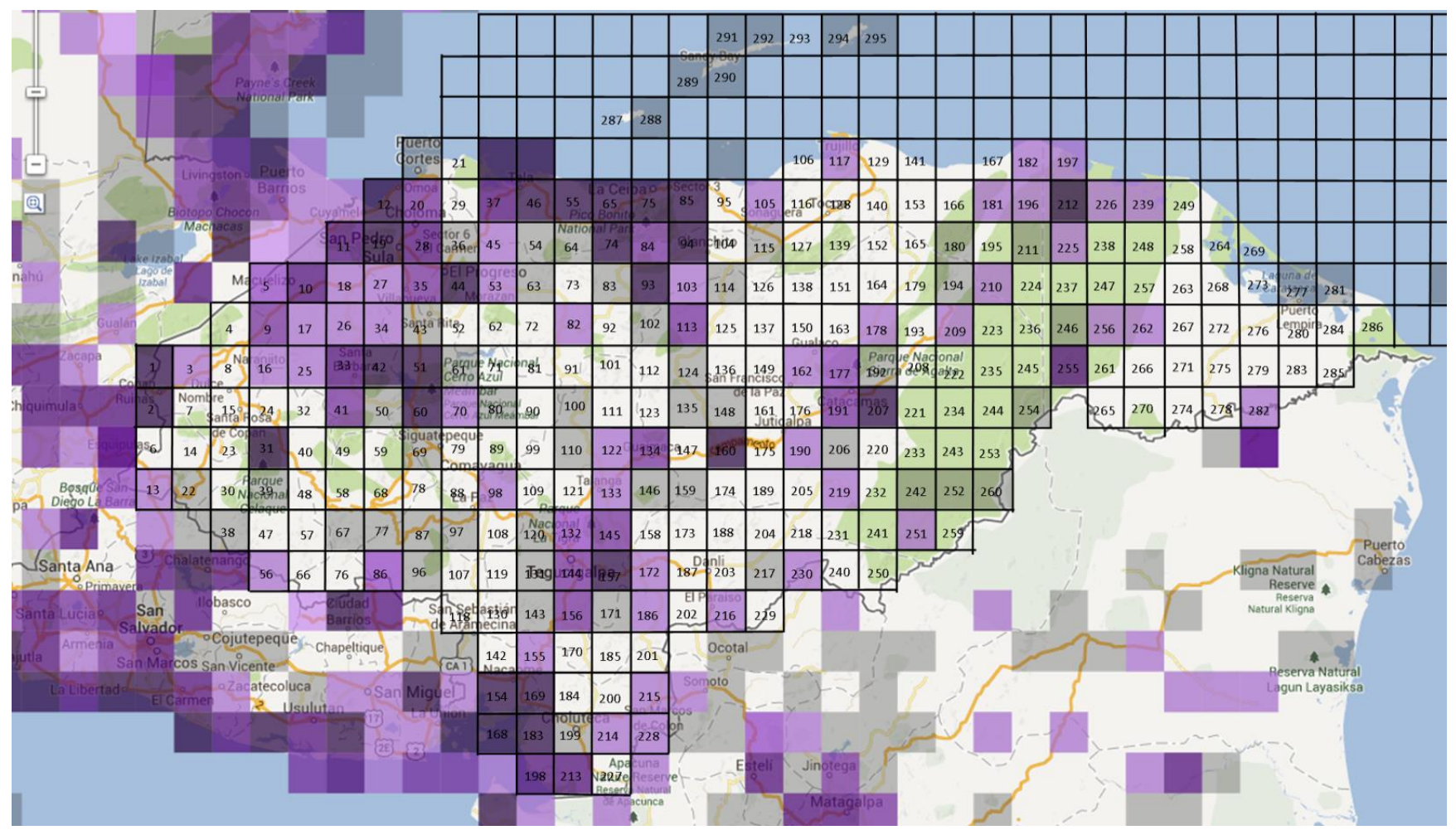

Anexo 90: Mapa de cuadrantes para *Pitangus sulphuratus* hasta el 2012. Fuente: eBird.org

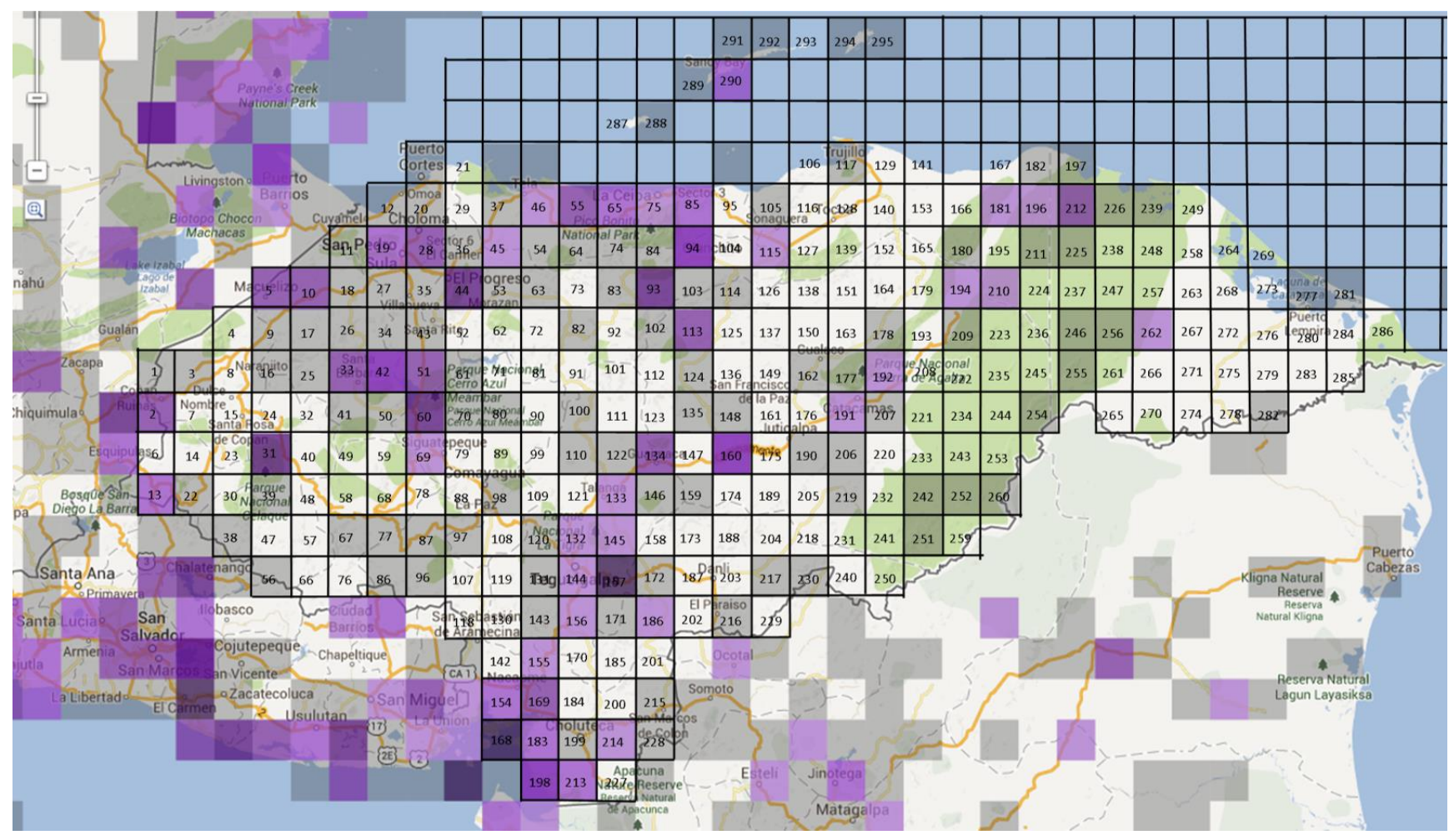

Anexo 91: Mapa de cuadrantes para *Progne chalybea* hasta el 2012. Fuente: eBird.org

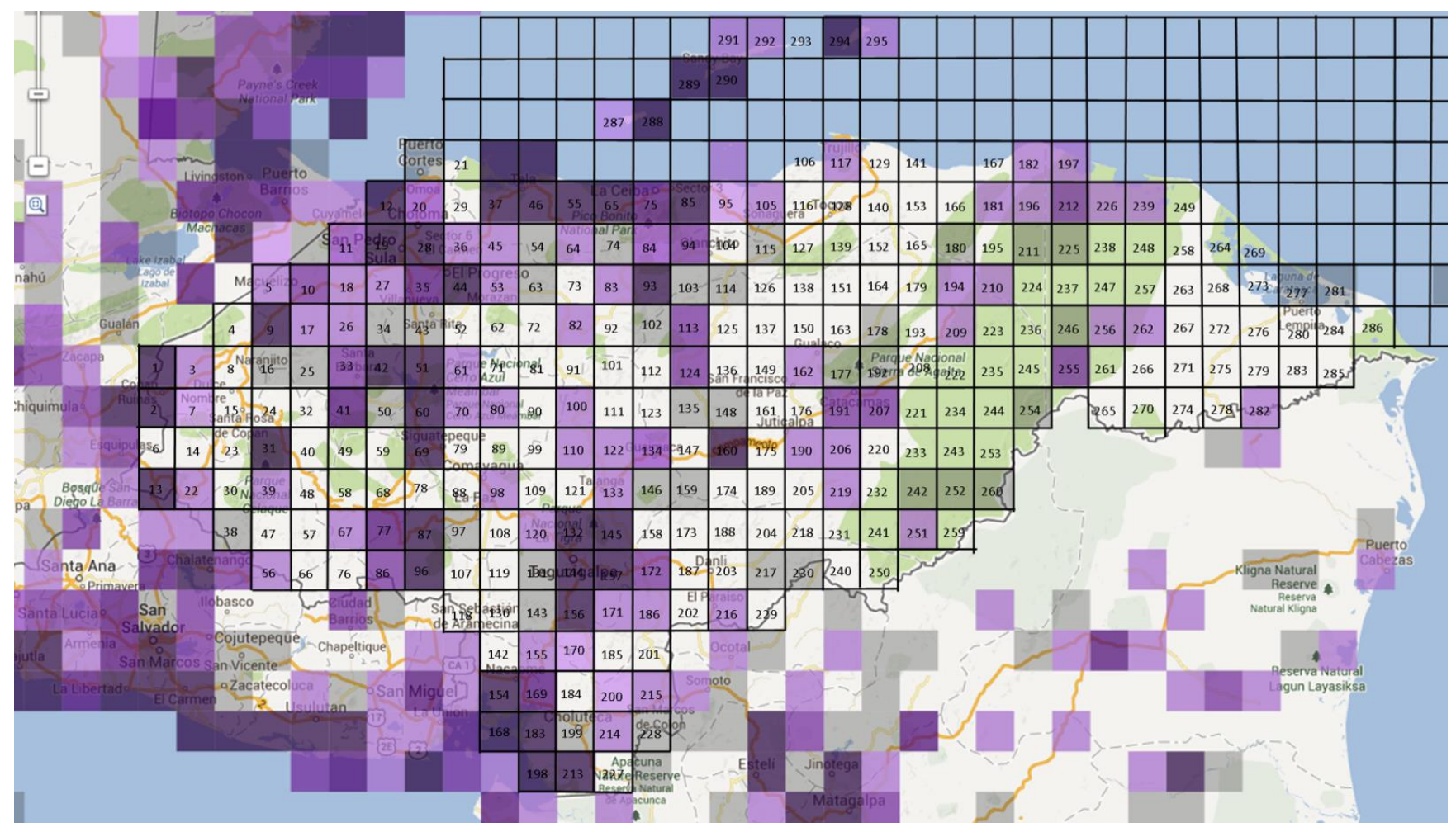

Anexo 92: Mapa de cuadrantes para *Quiscalus mexicanus* hasta el 2012. Fuente: eBird.org

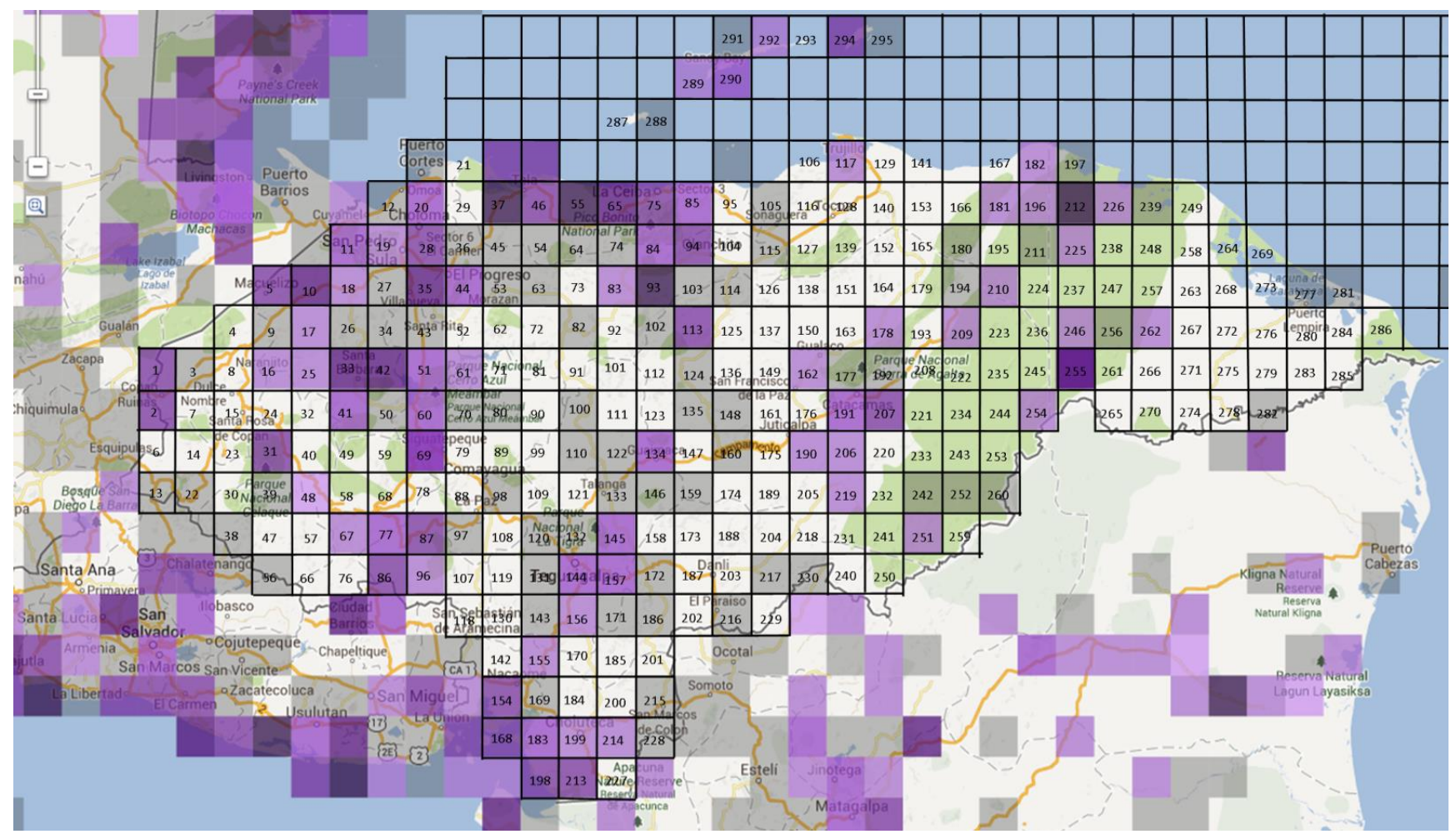

Anexo 93: Mapa de cuadrantes para *Rupornis magnirostris* hasta el 2012. Fuente: eBird.org

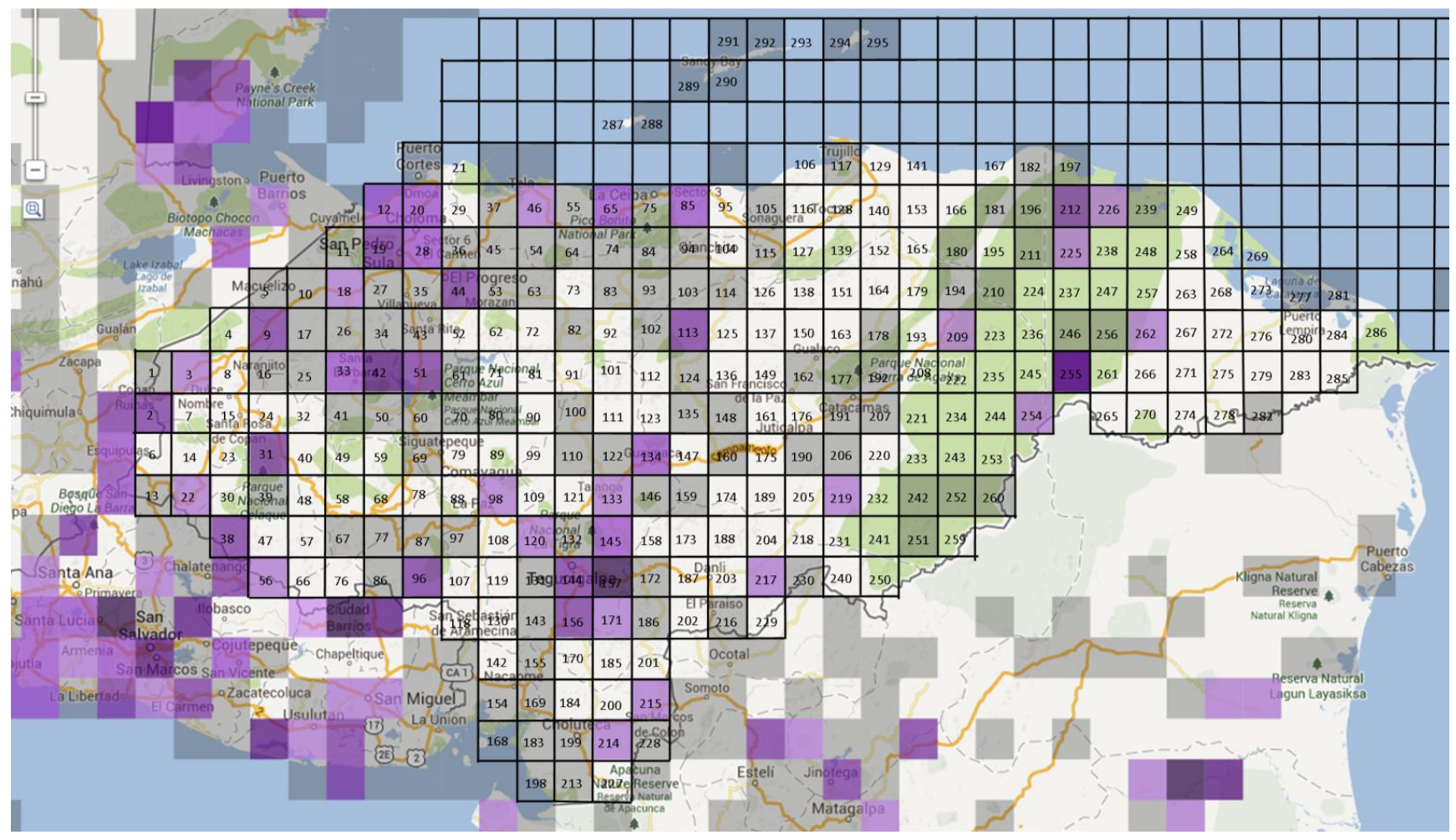

Anexo 94: Mapa de cuadrantes para *Saltator coerulescens* hasta el 2012. Fuente: eBird.org

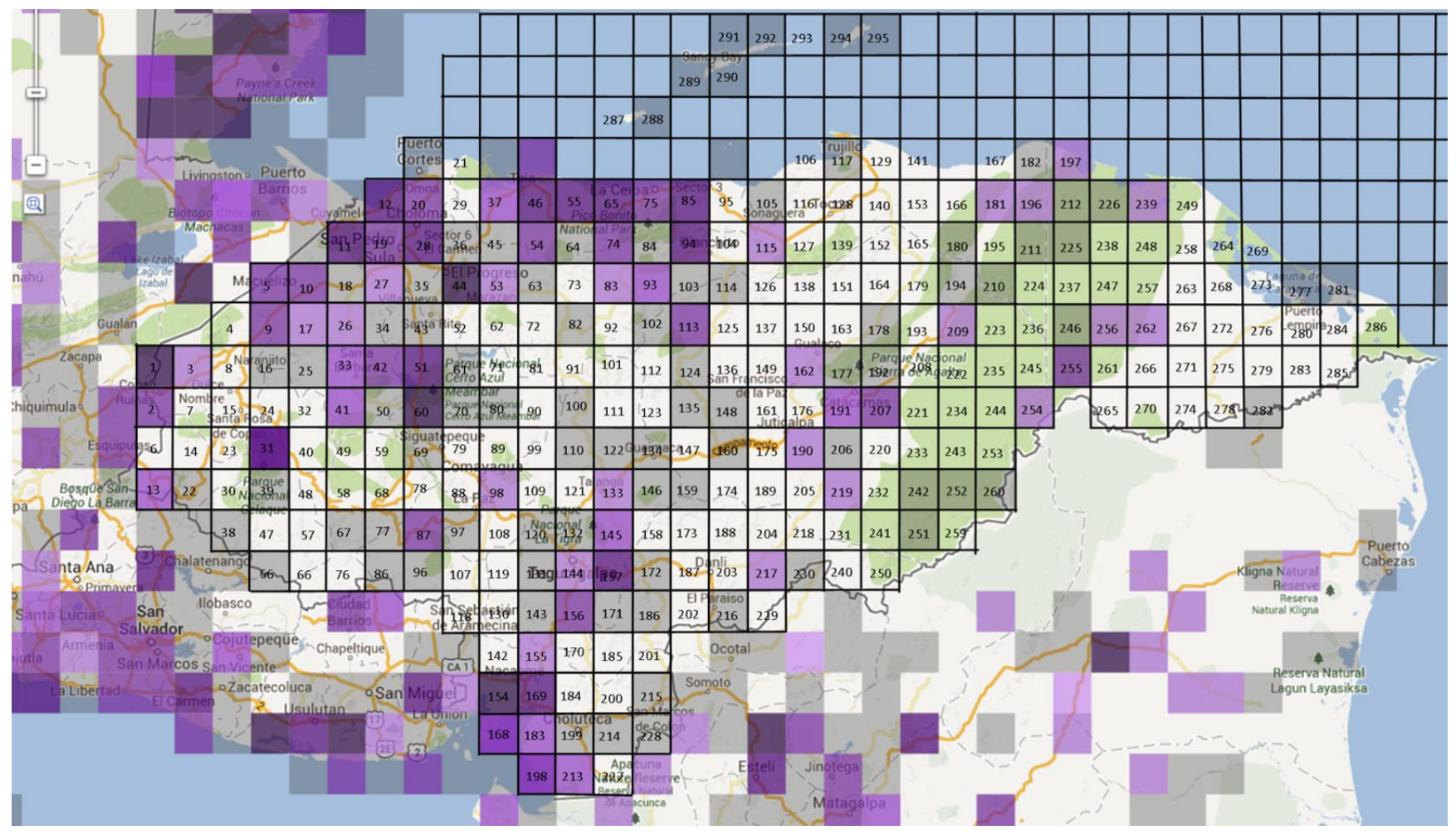

Anexo 95: Mapa de cuadrantes para *Sporophila torqueola* hasta el 2012. Fuente: eBird.org

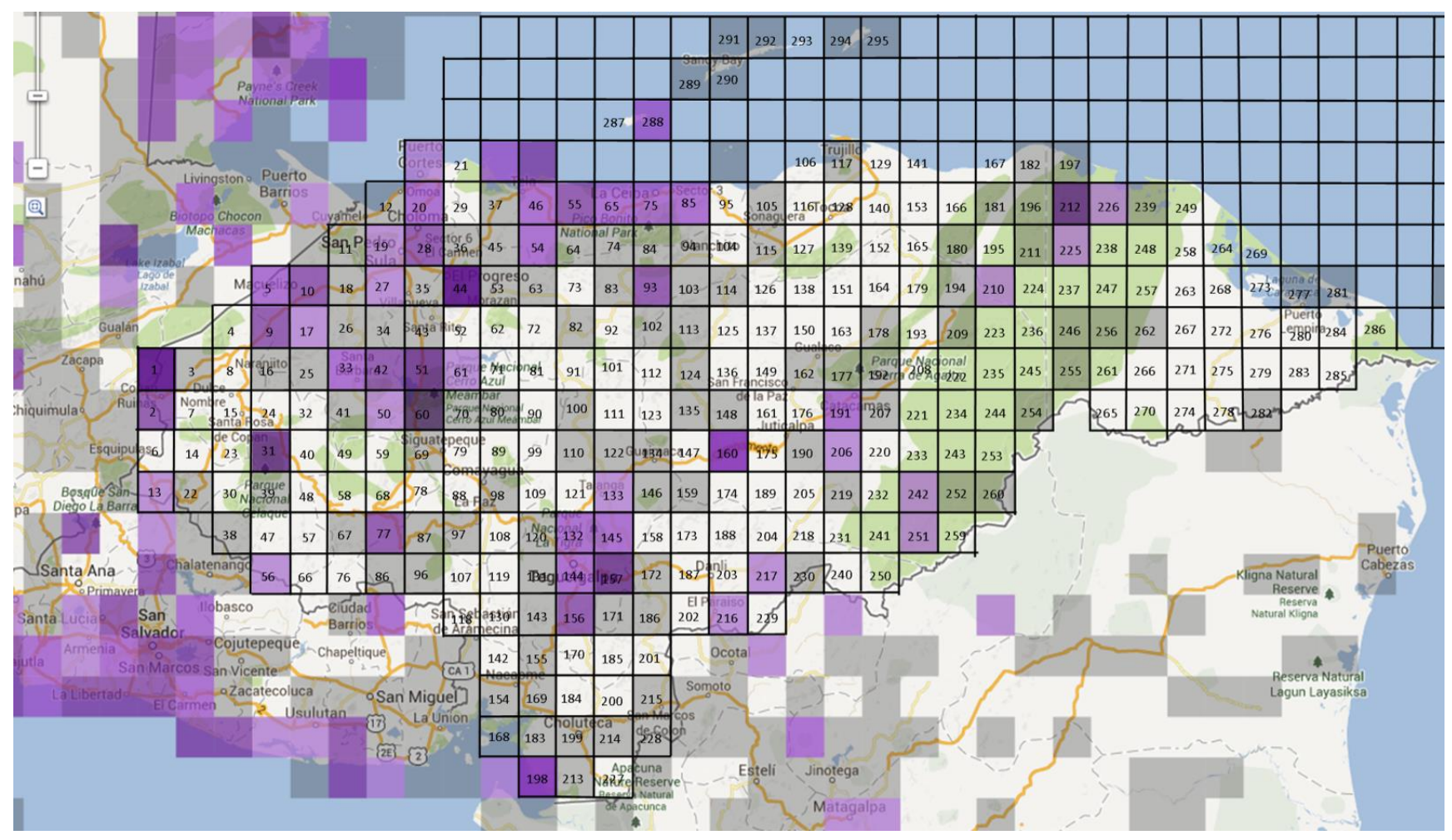

Anexo 96: Mapa de cuadrantes para *Stelgidopteryx serripennis* hasta el 2012. Fuente: eBird.org

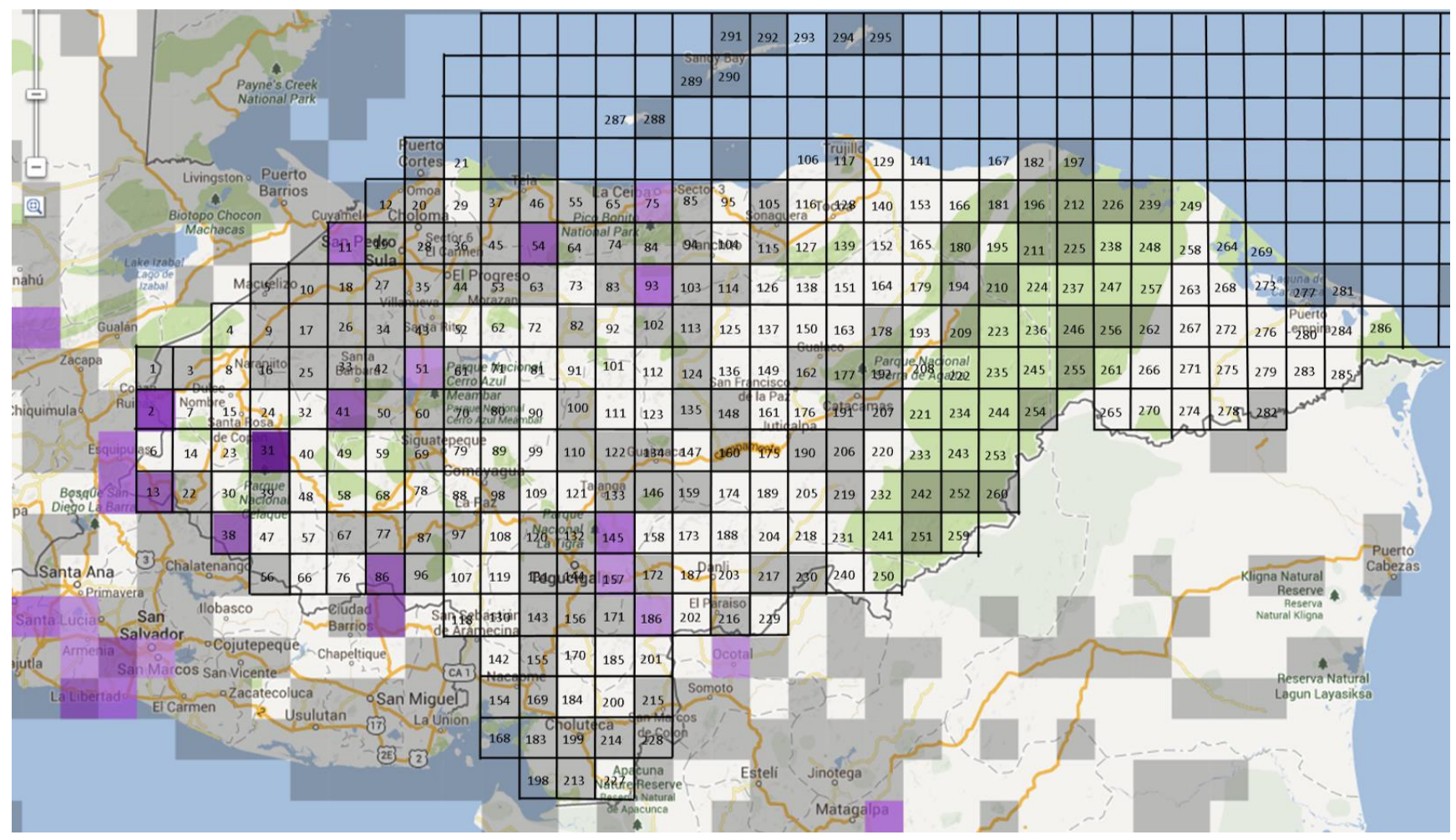

Anexo 97: Mapa de cuadrantes para *Streptoprocne rutila* hasta el 2012. Fuente: eBird.org

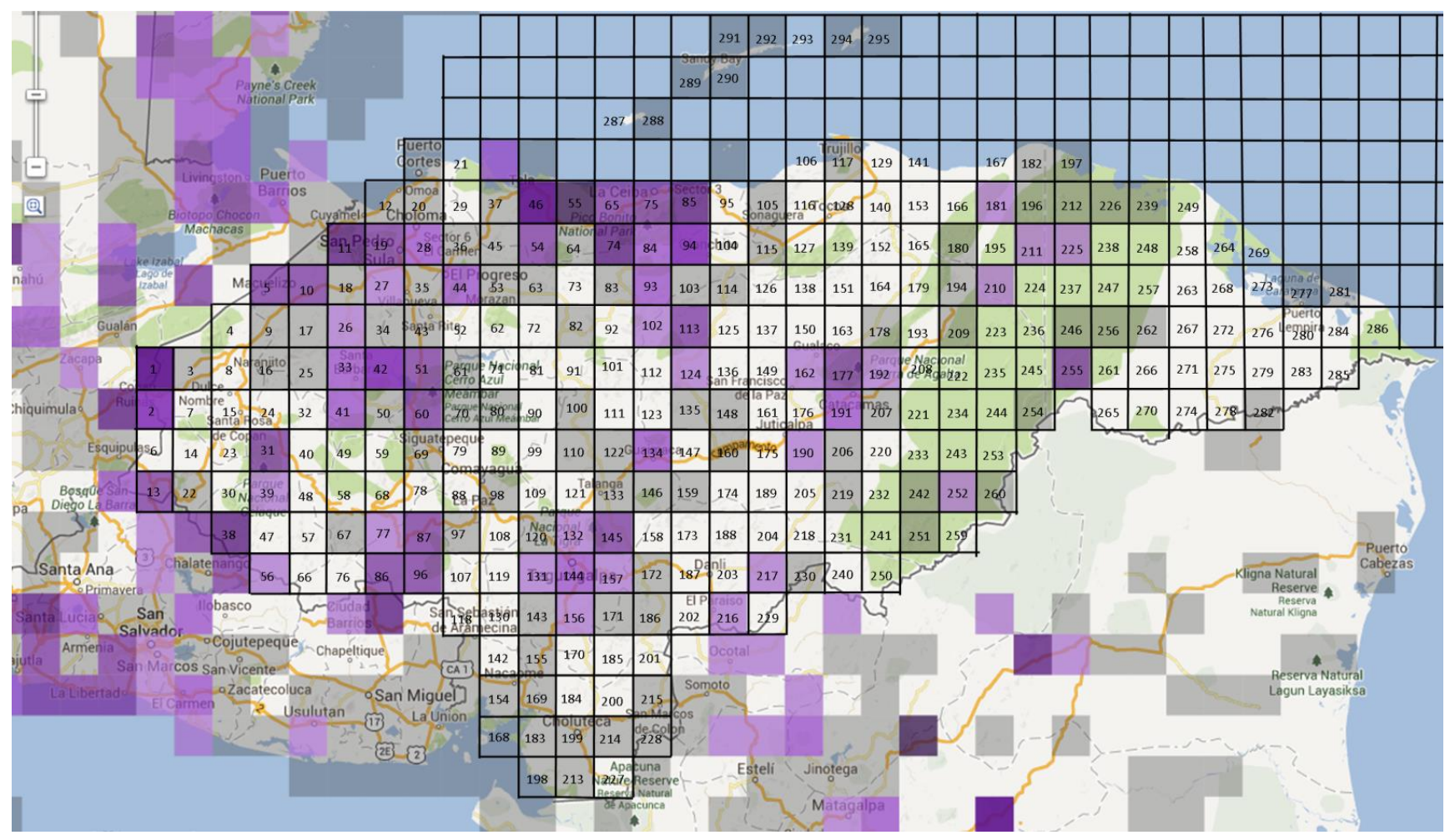

Anexo 98: Mapa de cuadrantes para *Streptoprocne zonaris* hasta el 2012. Fuente: eBird.org

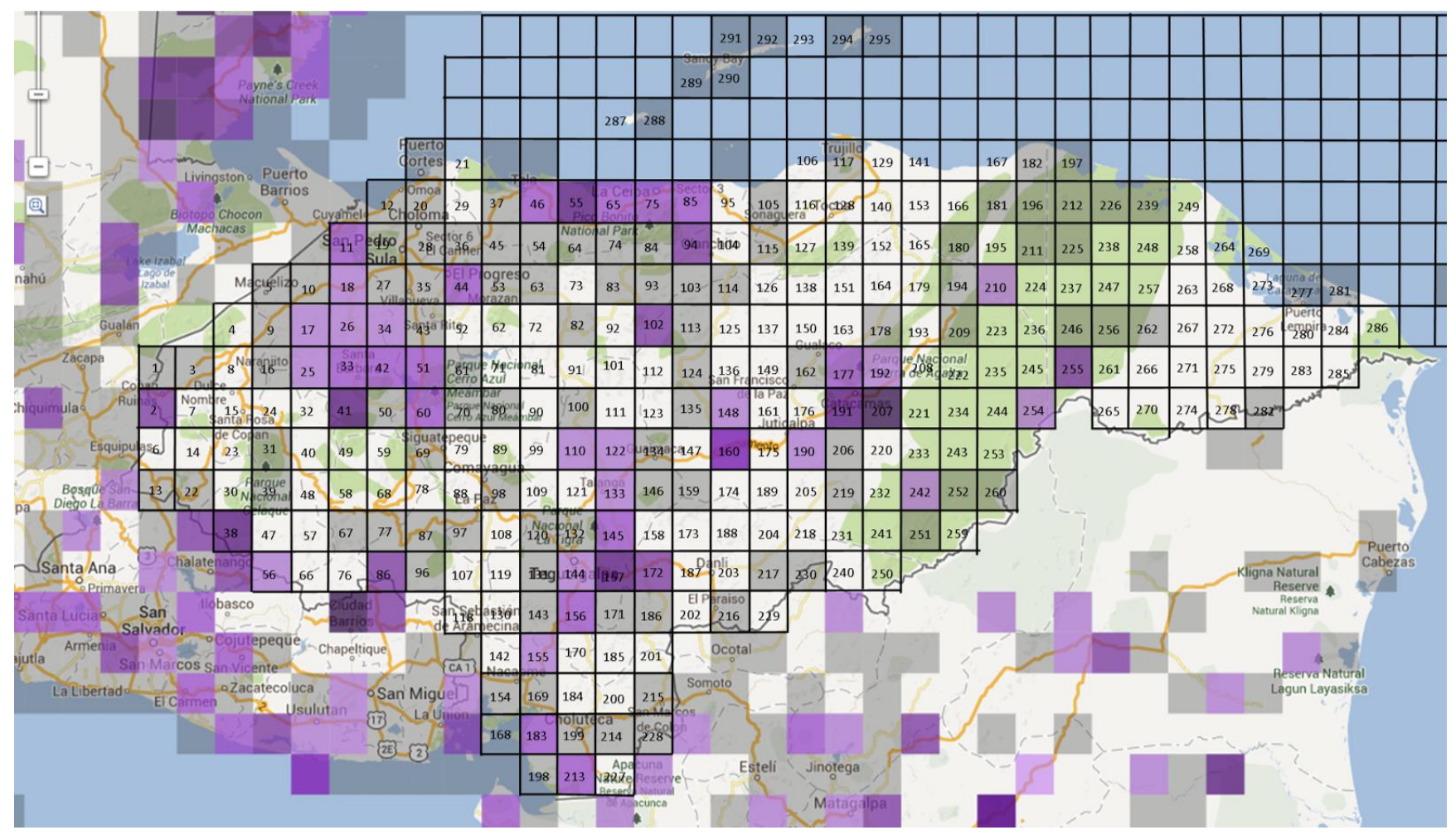

Anexo 99: Mapa de cuadrantes para *Thamnophilus doliatus* hasta el 2012. Fuente: eBird.org

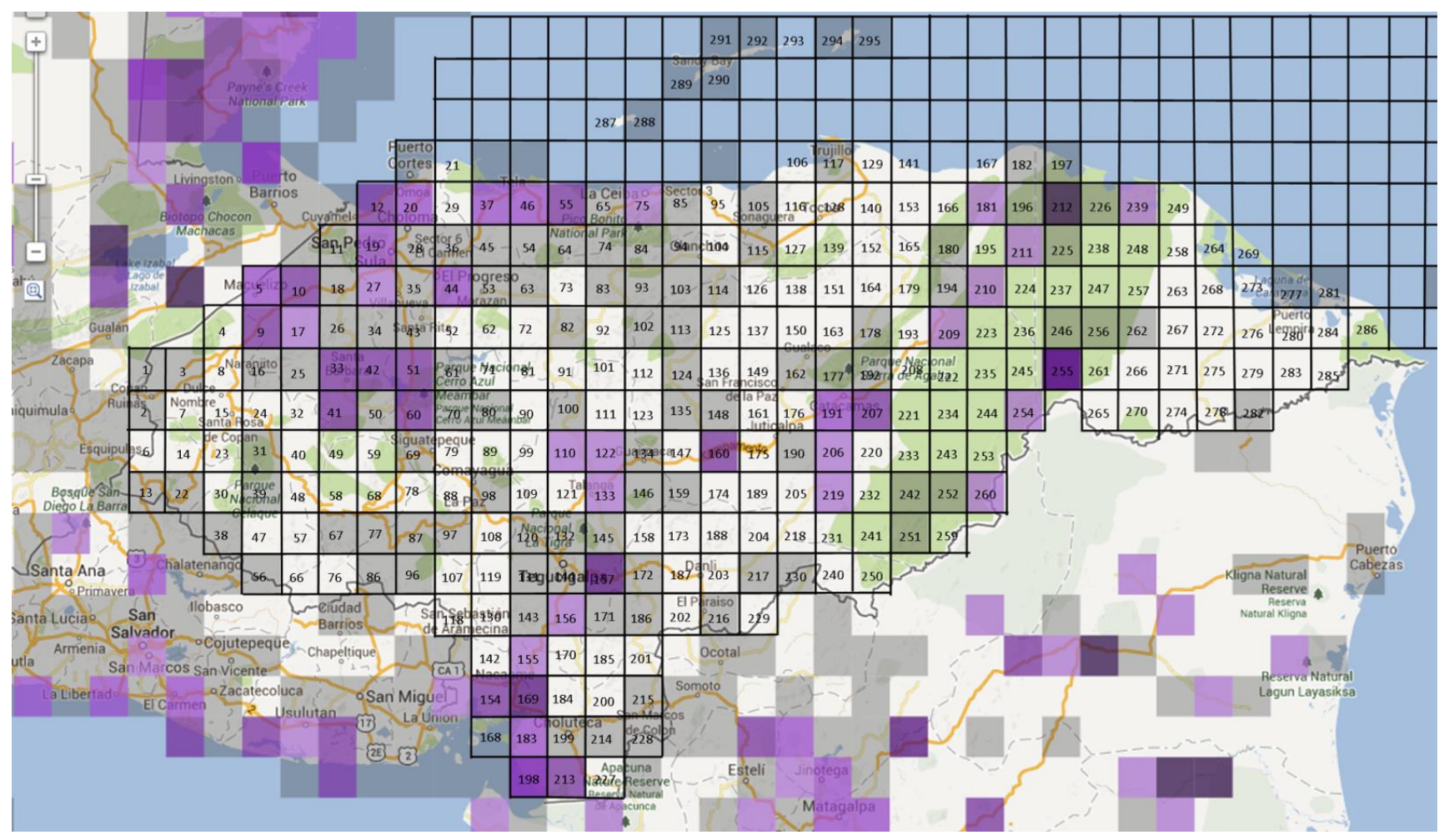

Anexo 100: Mapa de cuadrantes para *Todirostrum cinereum* hasta el 2012. Fuente: eBird.org

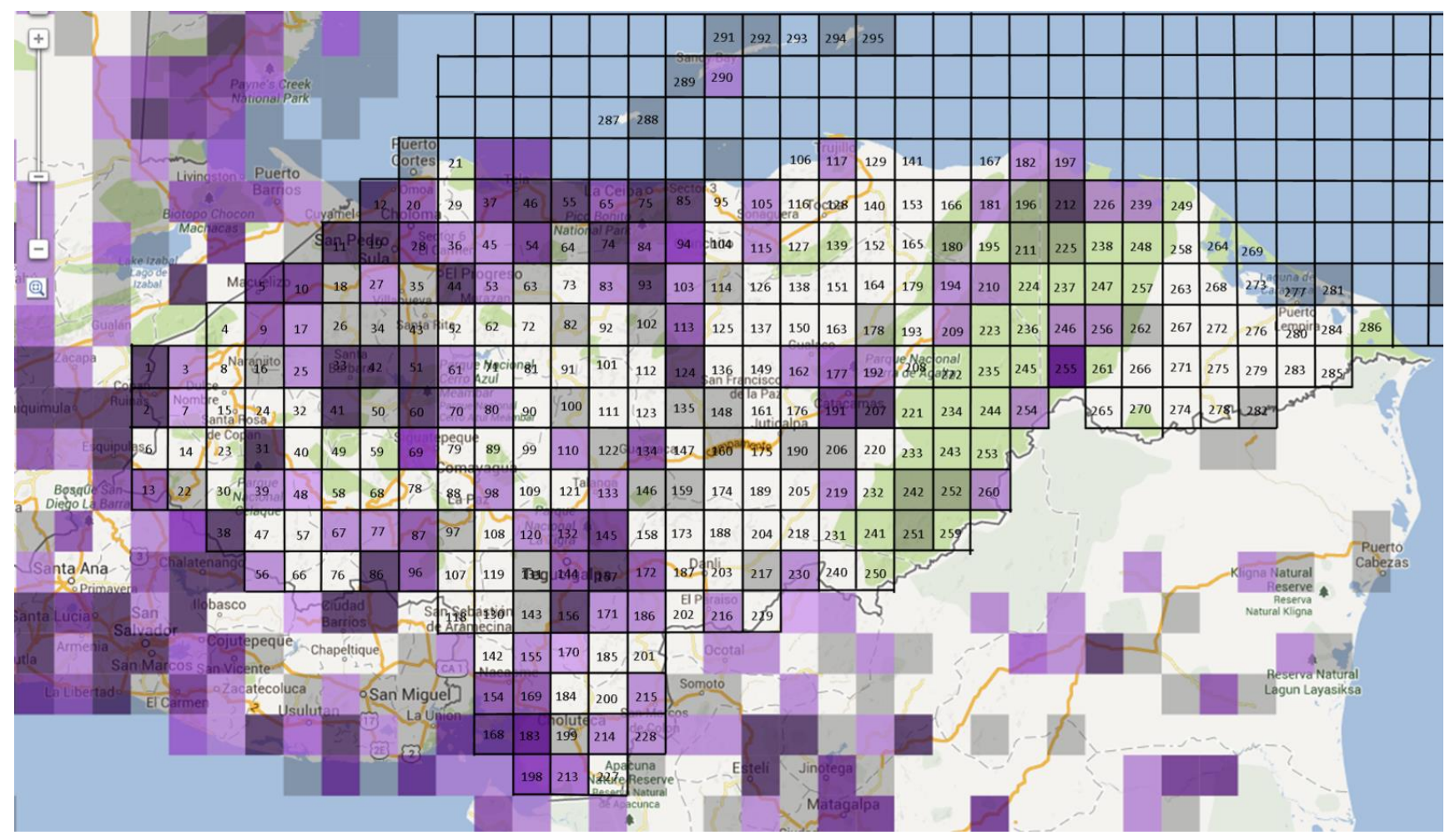

Anexo 101: Mapa de cuadrantes para *Turdus grayi* hasta el 2012. Fuente: eBird.org

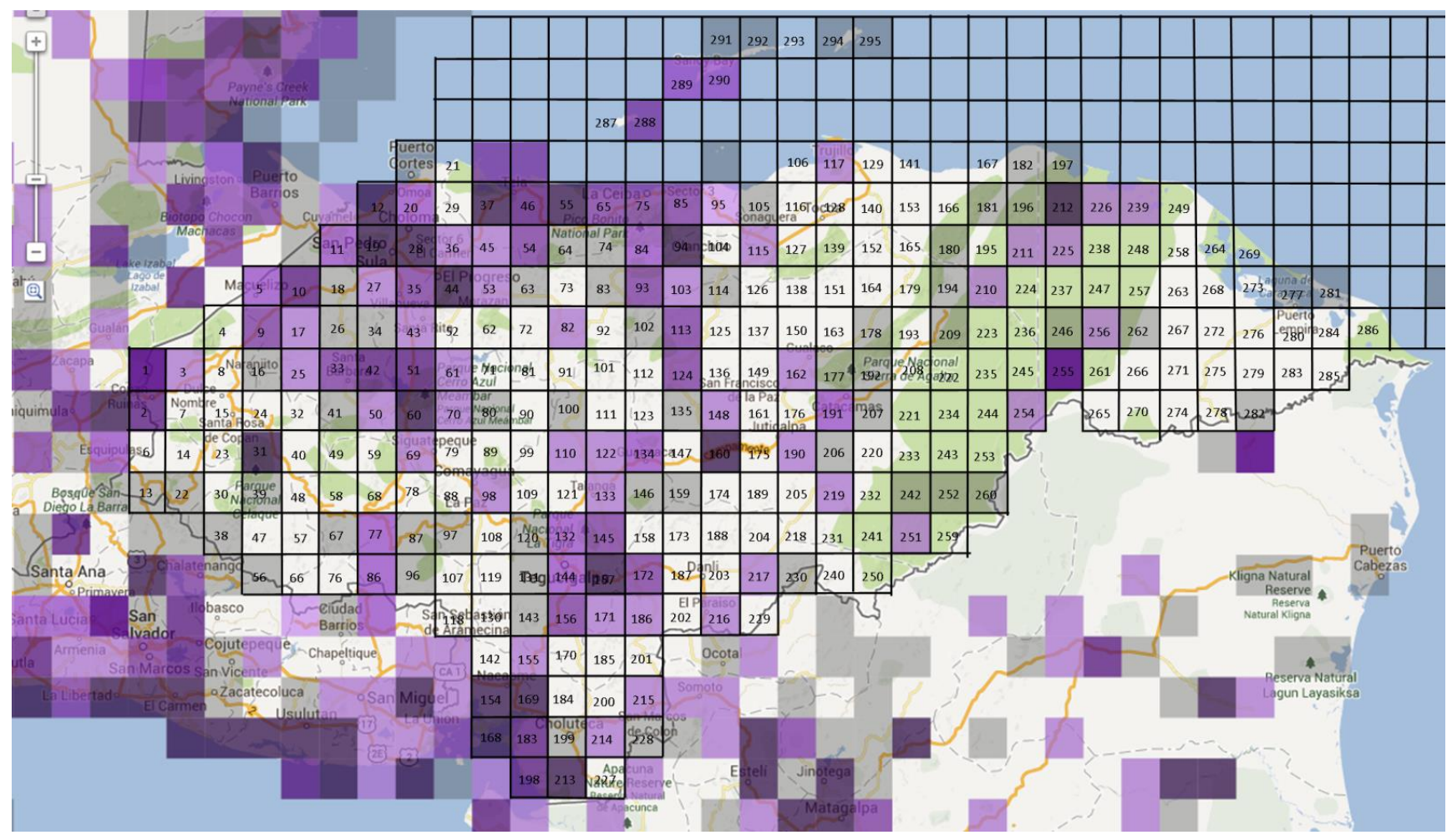

Anexo 102: Mapa de cuadrantes para *Tyrannus melancholicus* hasta el 2012. Fuente: eBird.org

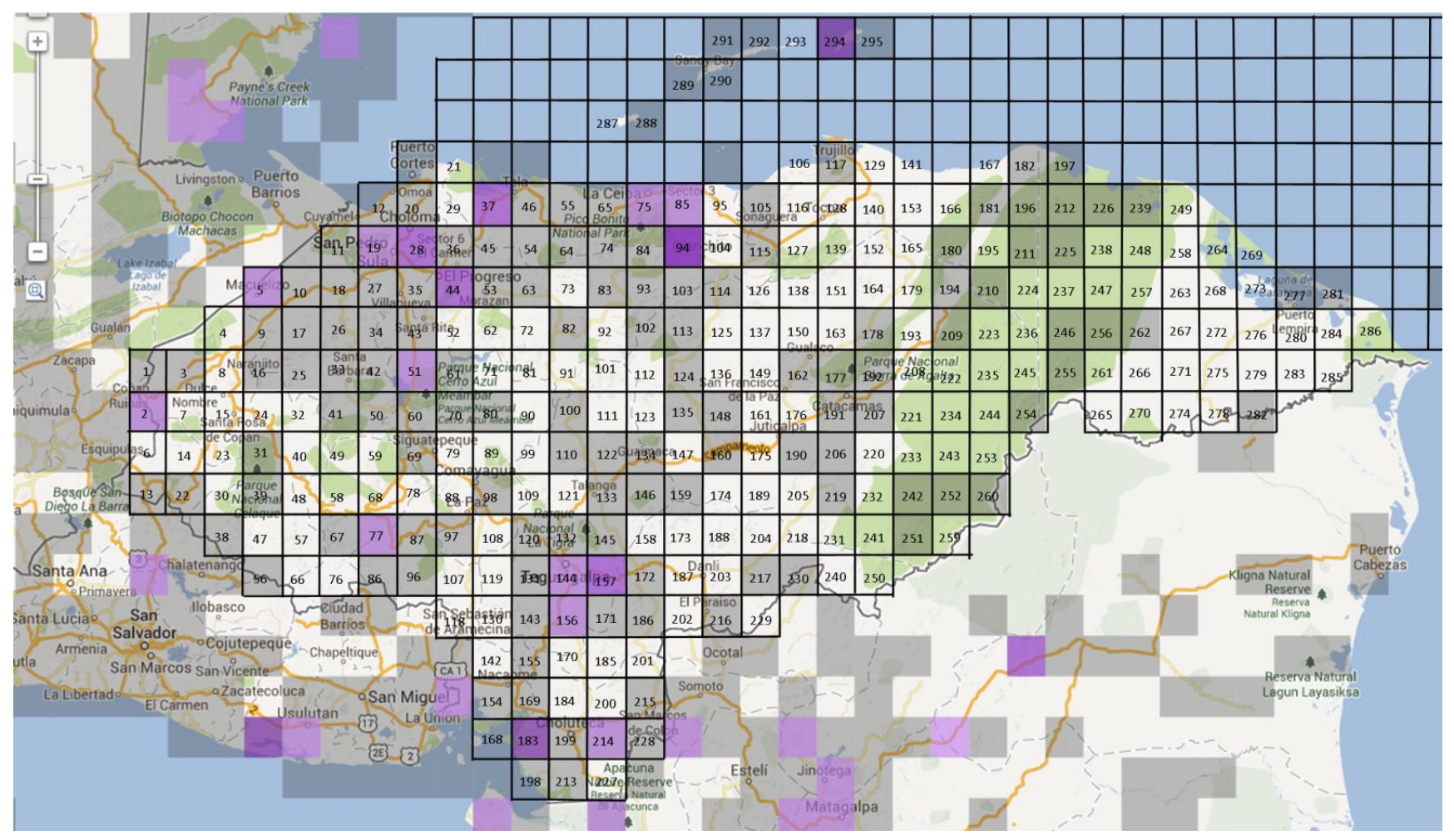

Anexo 103: Mapa de cuadrantes para *Tyto alba* hasta el 2012. Fuente: eBird.org

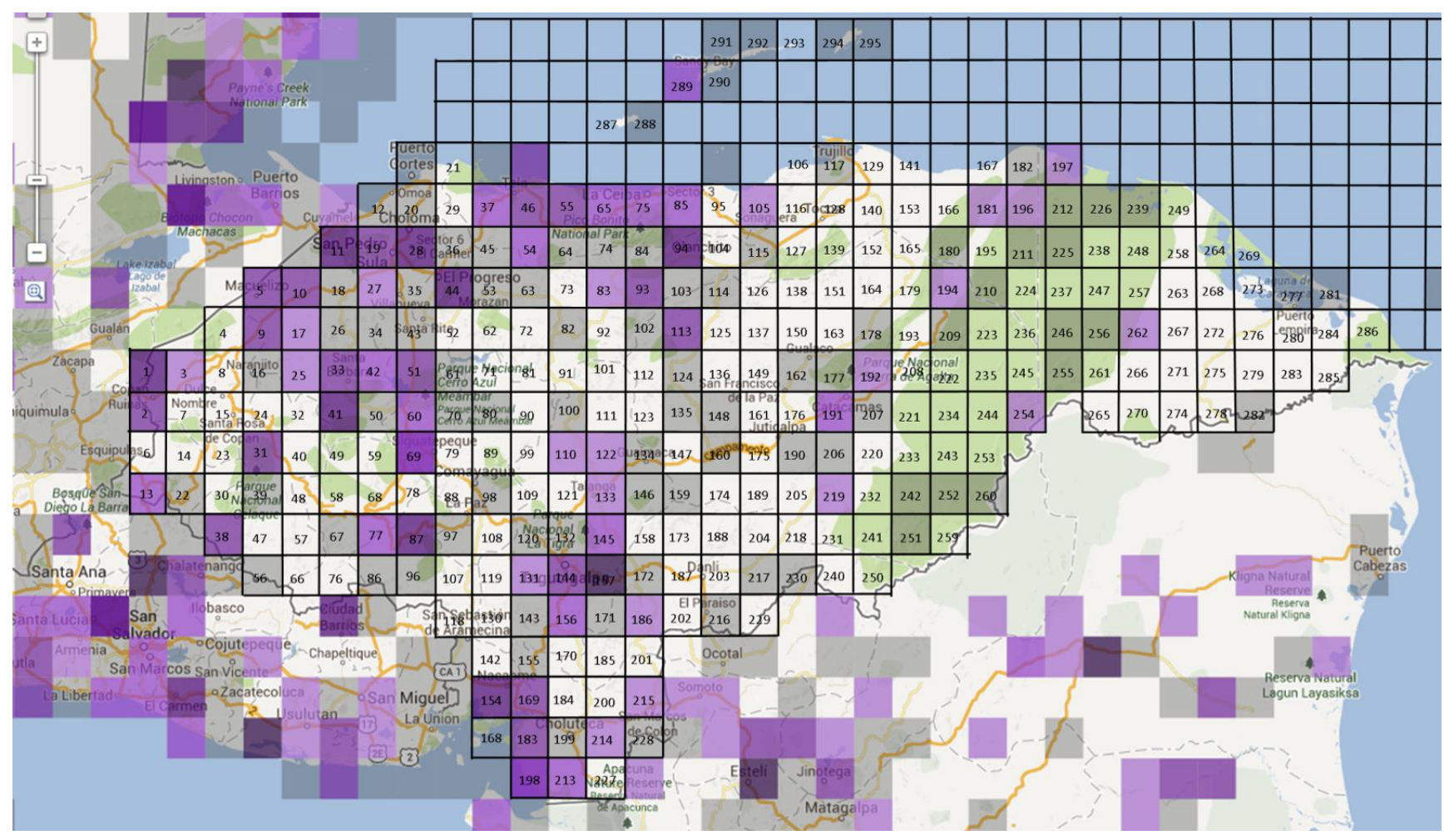

Anexo 104: Mapa de cuadrantes para *Volatinia jacarina* hasta el 2012. Fuente: eBird.org

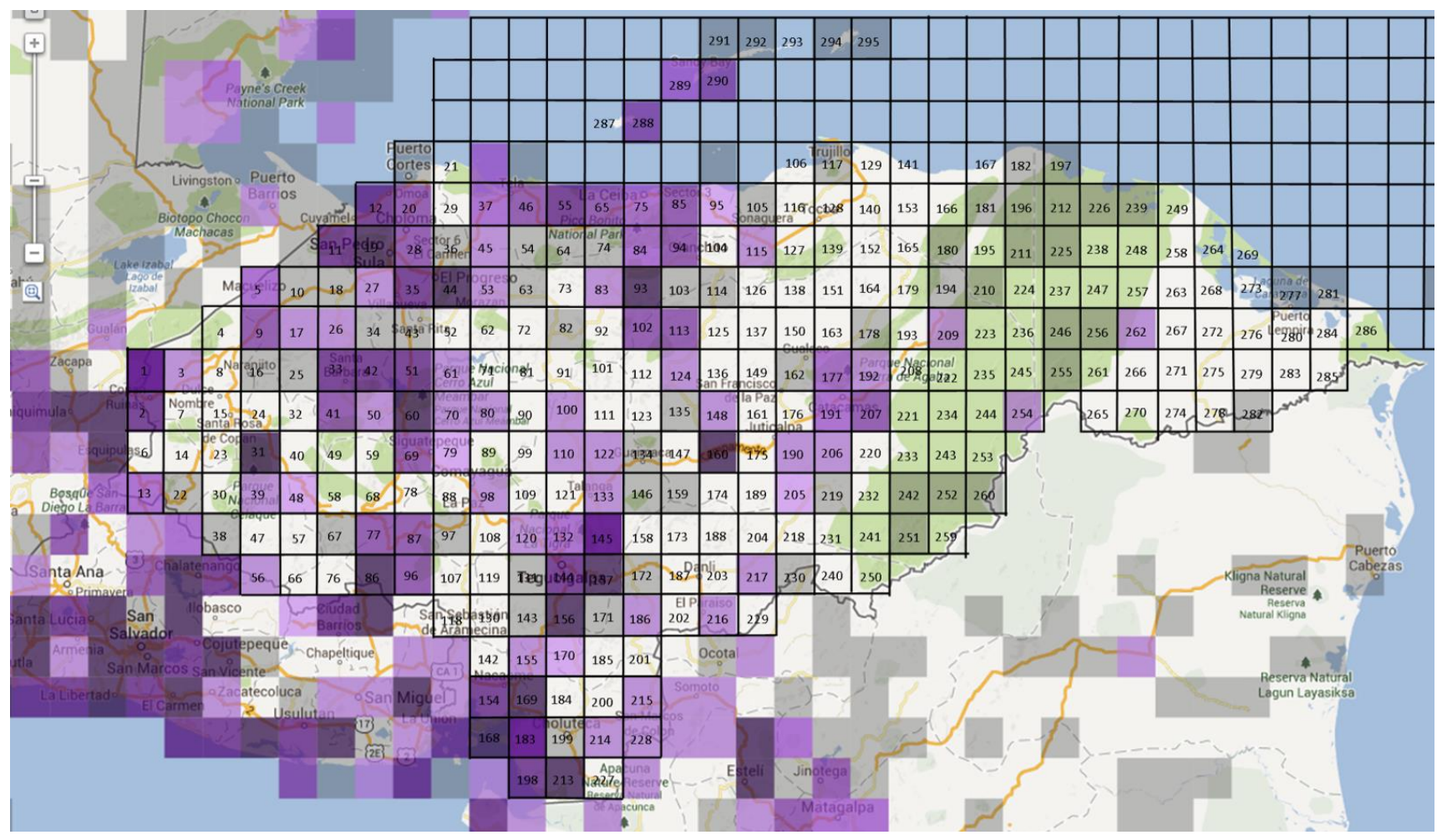

Anexo 105: Mapa de cuadrantes para *Zenaida asiatica* hasta el 2012. Fuente: eBird.org

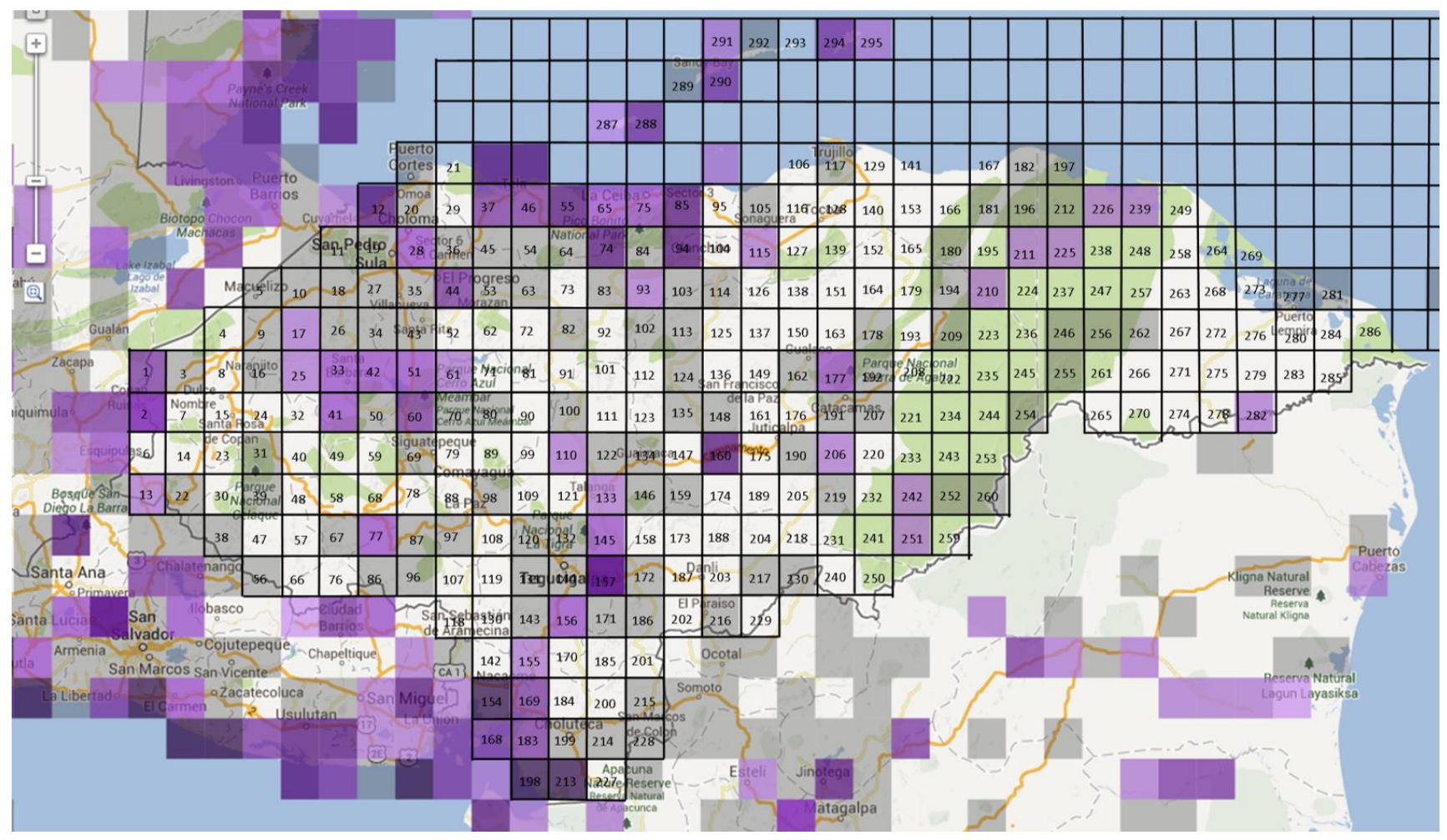

Anexo 106: Mapa de cuadrantes para *Actitis macularius* hasta el 2012. Fuente: eBird.org

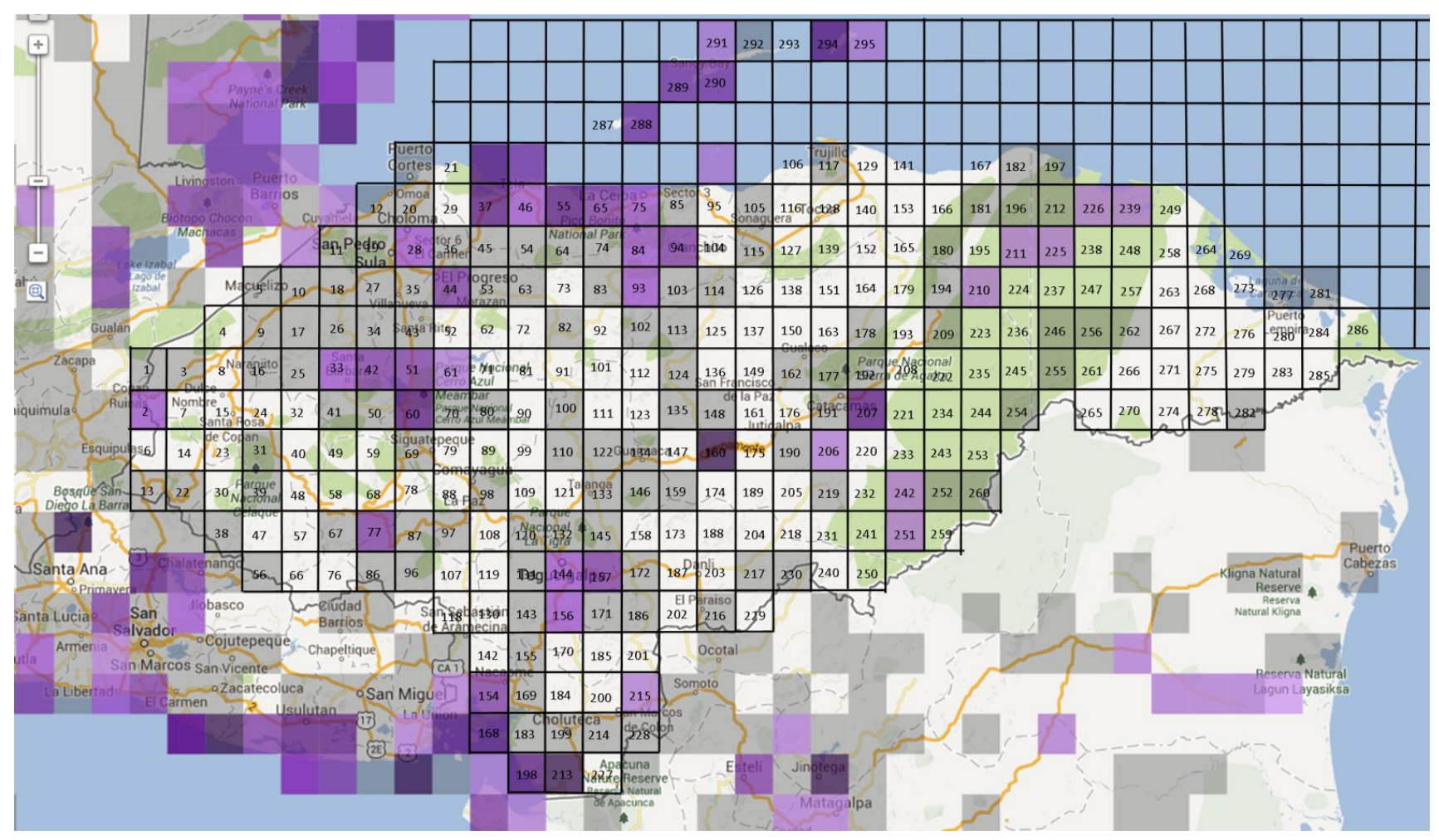

Anexo 107: Mapa de cuadrantes para *Ardea herodias* hasta el 2012. Fuente: eBird.org

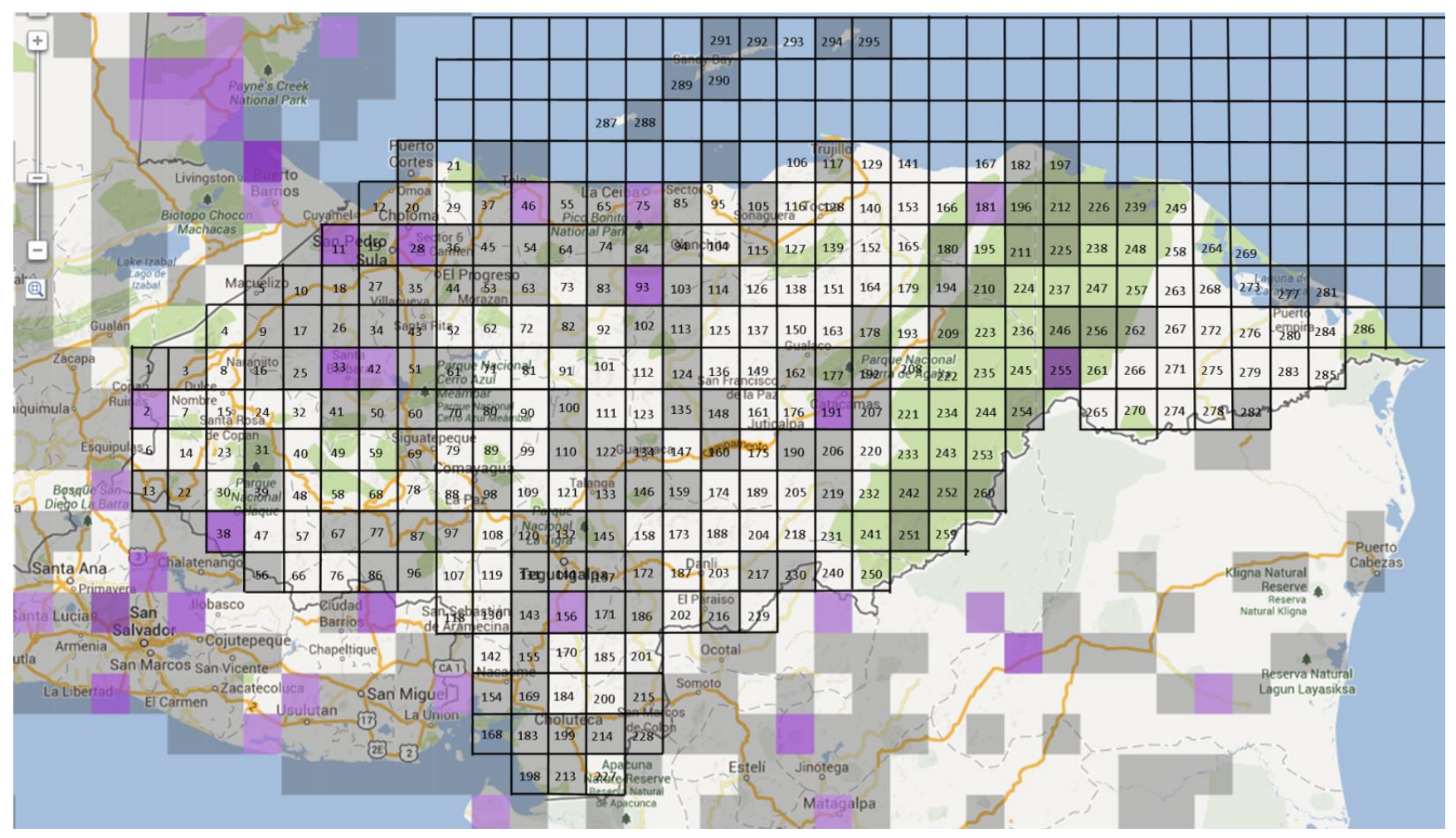

Anexo 108: Mapa de cuadrantes para *Chondrohierax uncinatus* hasta el 2012. Fuente: eBird.org

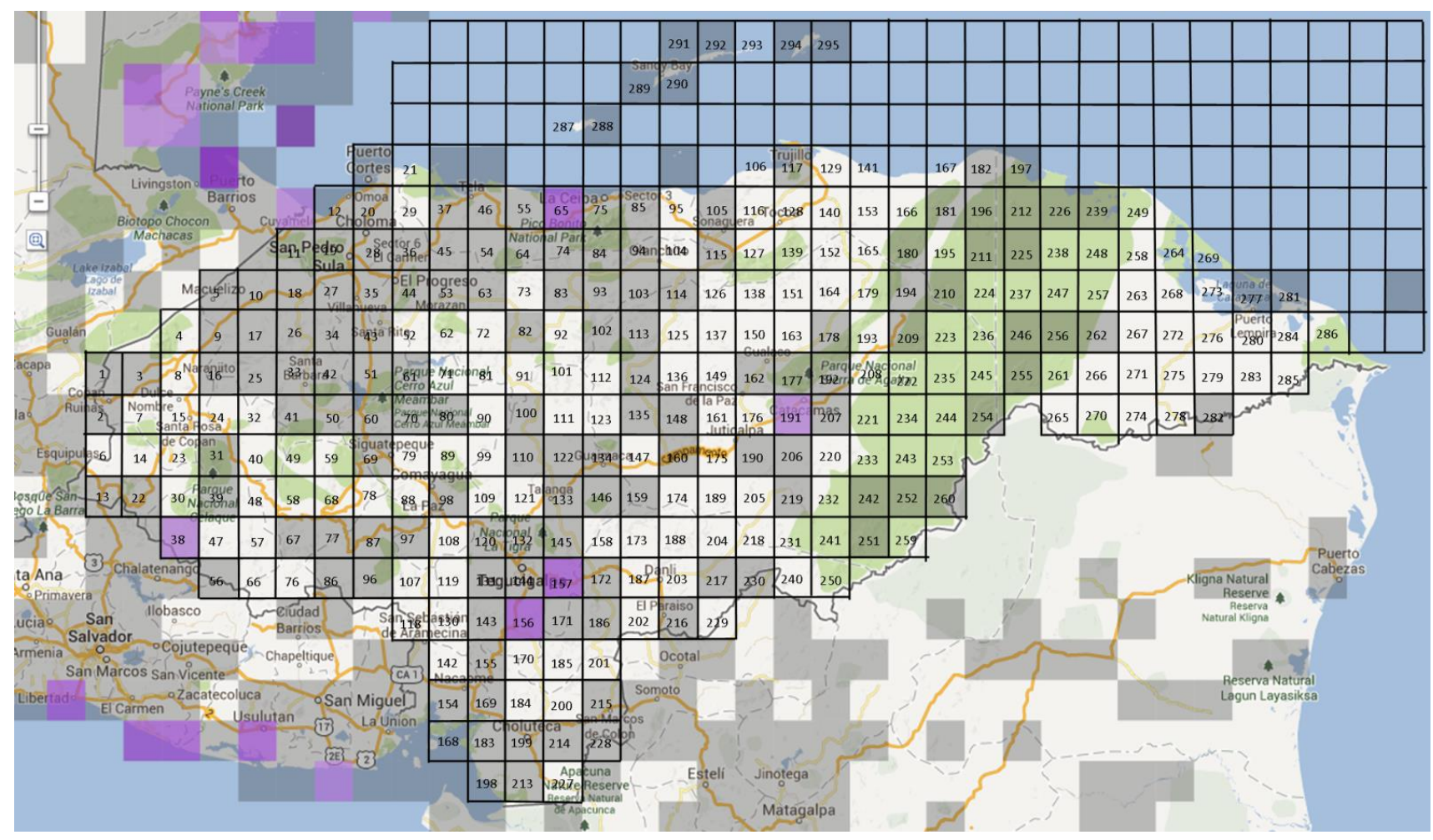

Anexo 109: Mapa de cuadrantes para *Falco columbarius* hasta el 2012. Fuente: eBird.org

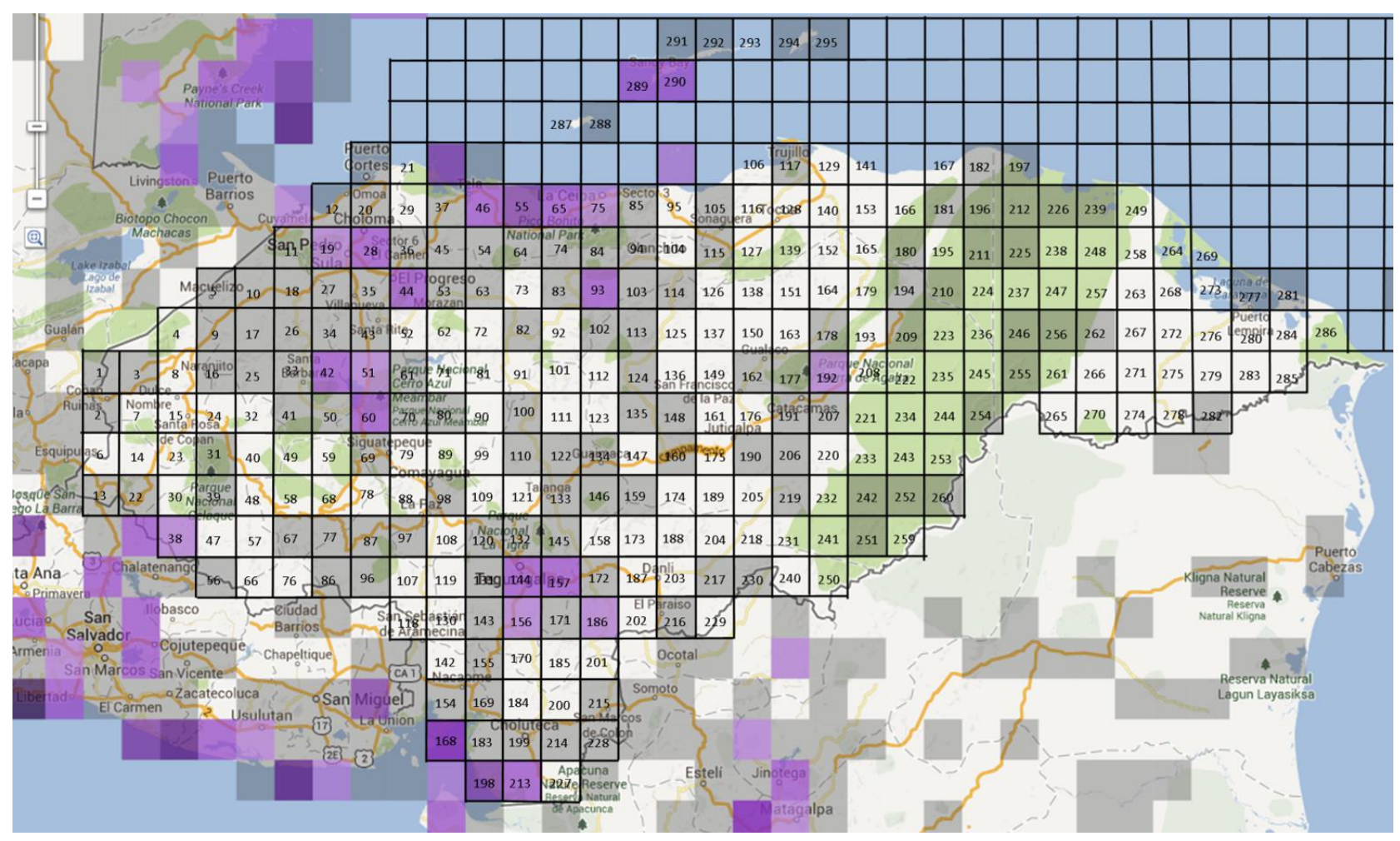

Anexo 110: Mapa de cuadrantes para *Falco peregrinus* hasta el 2012. Fuente: eBird.org

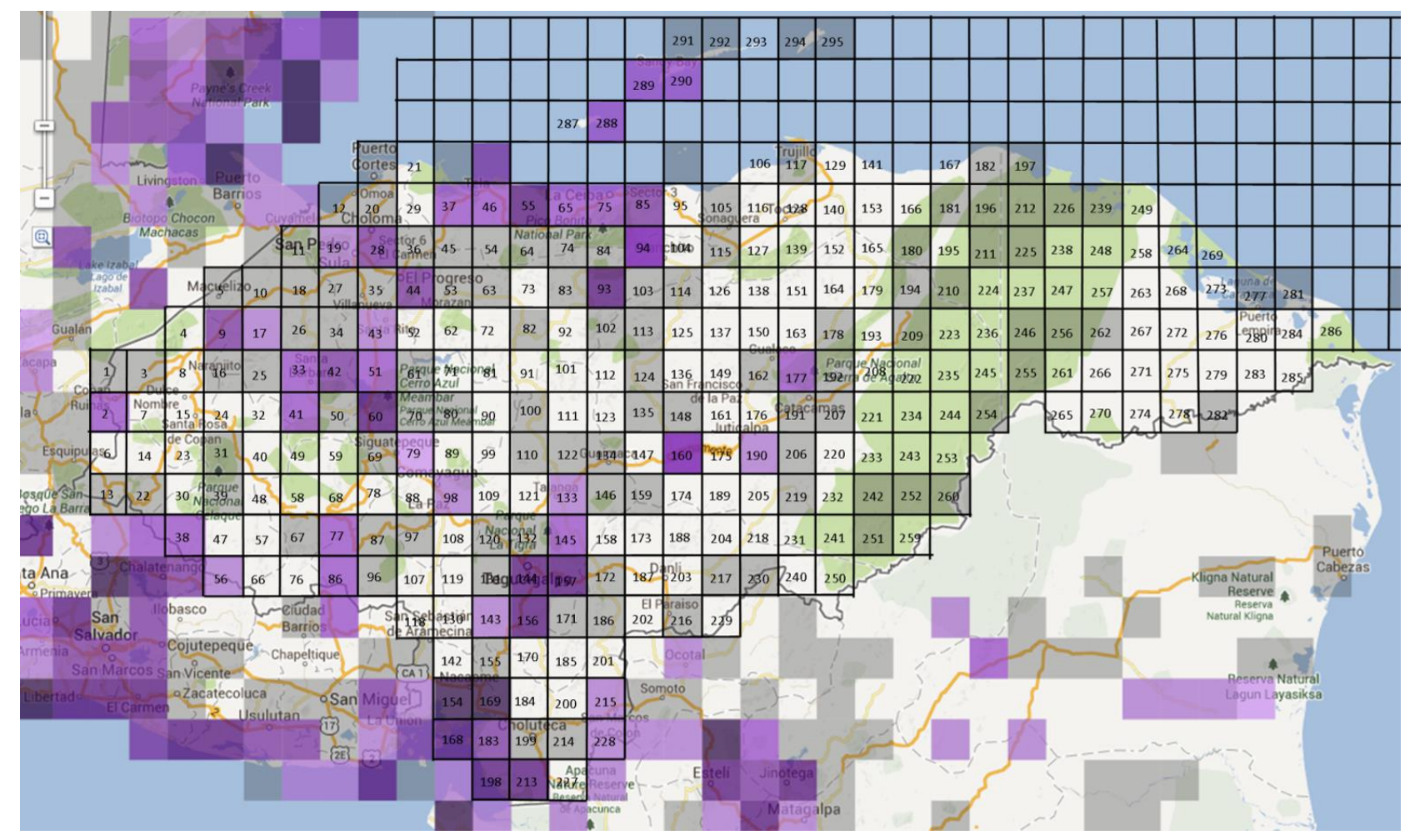

Anexo 111: Mapa de cuadrantes para *Hirundo rustica* hasta el 2012. Fuente: eBird.org

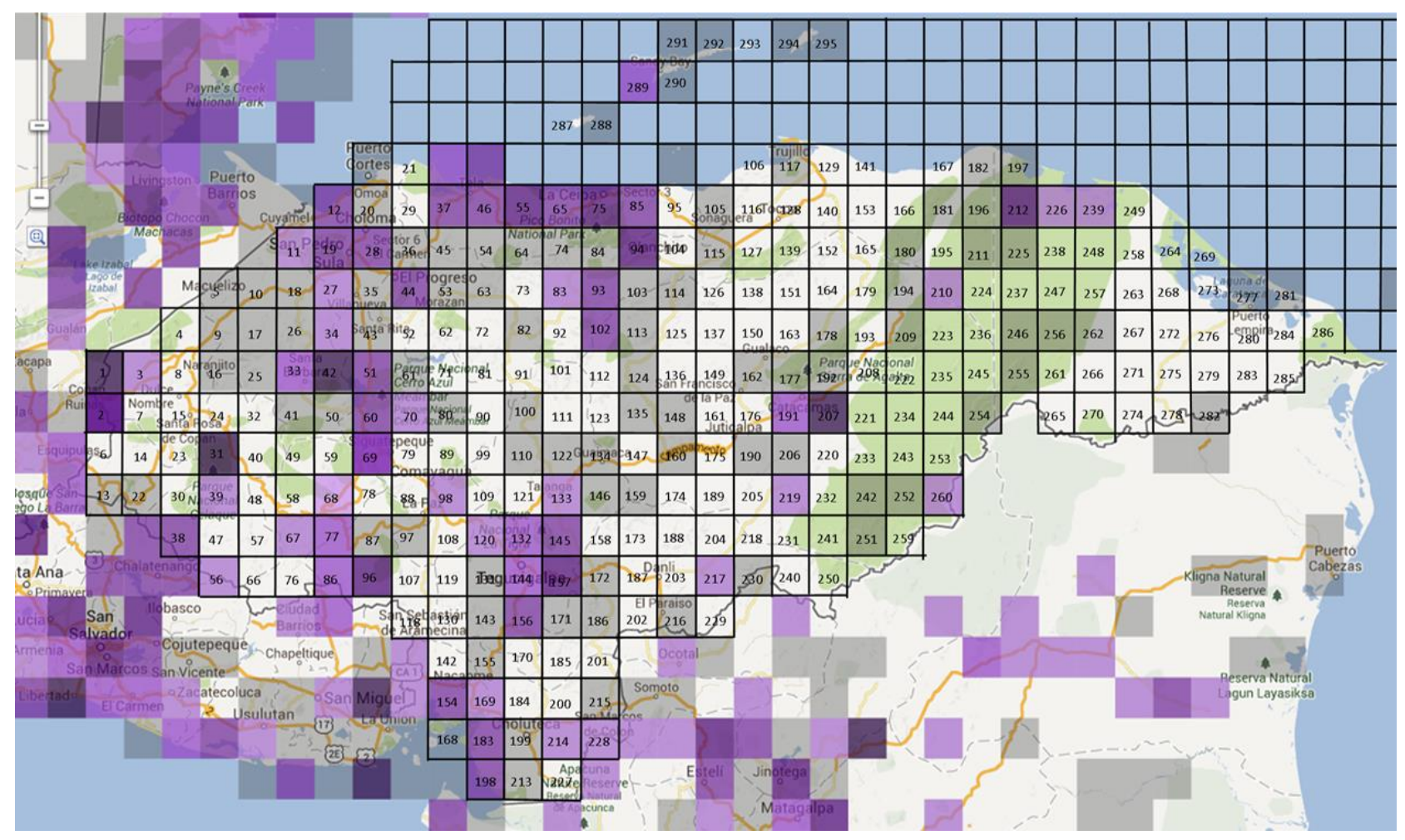

Anexo 112: Mapa de cuadrantes para *Icterus galbula* hasta el 2012. Fuente: eBird.org

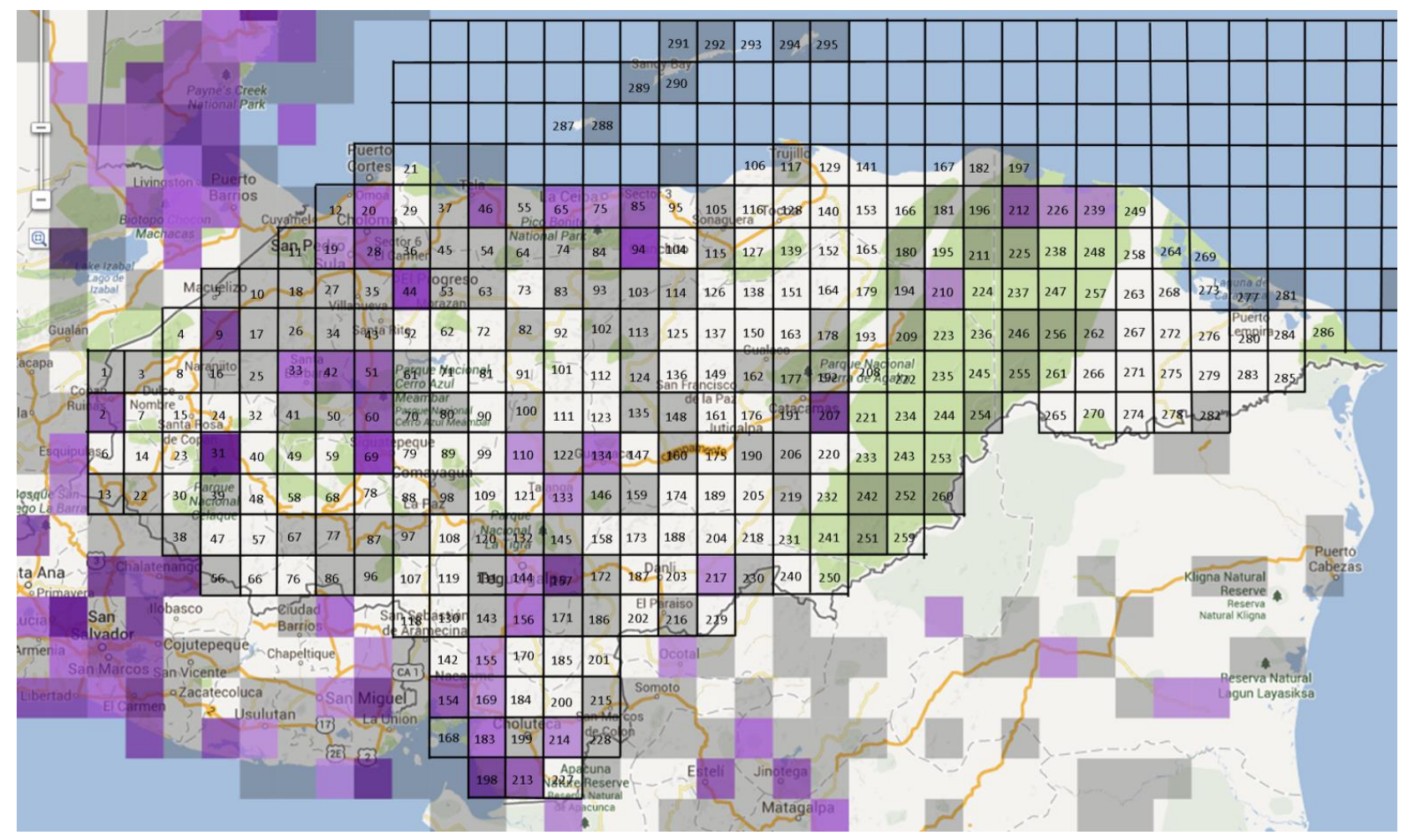

Anexo 113: Mapa de cuadrantes para *Icterus spurius* hasta el 2012. Fuente: eBird.org

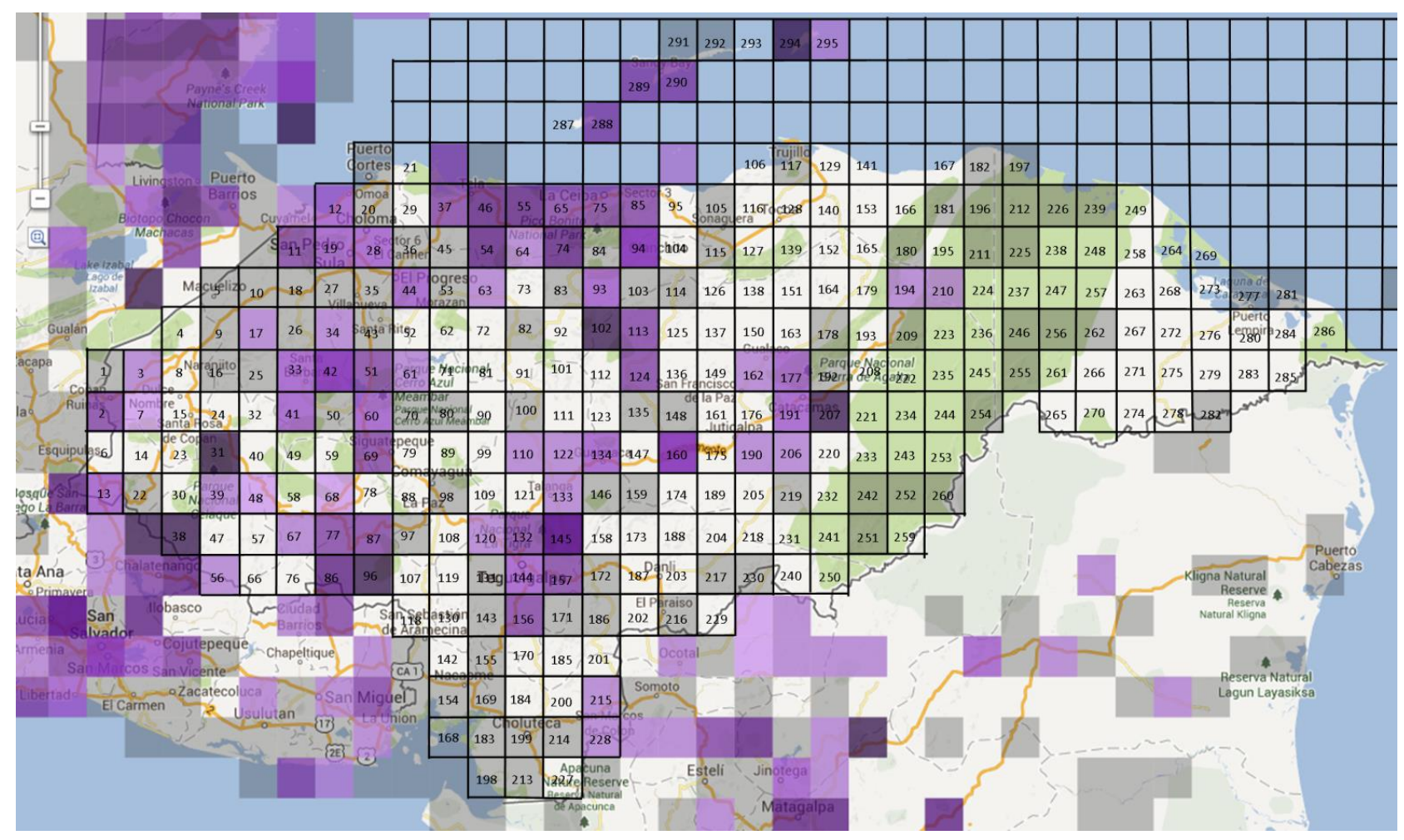

Anexo 114: Mapa de cuadrantes para *Mniotilta varia* hasta el 2012. Fuente: eBird.org

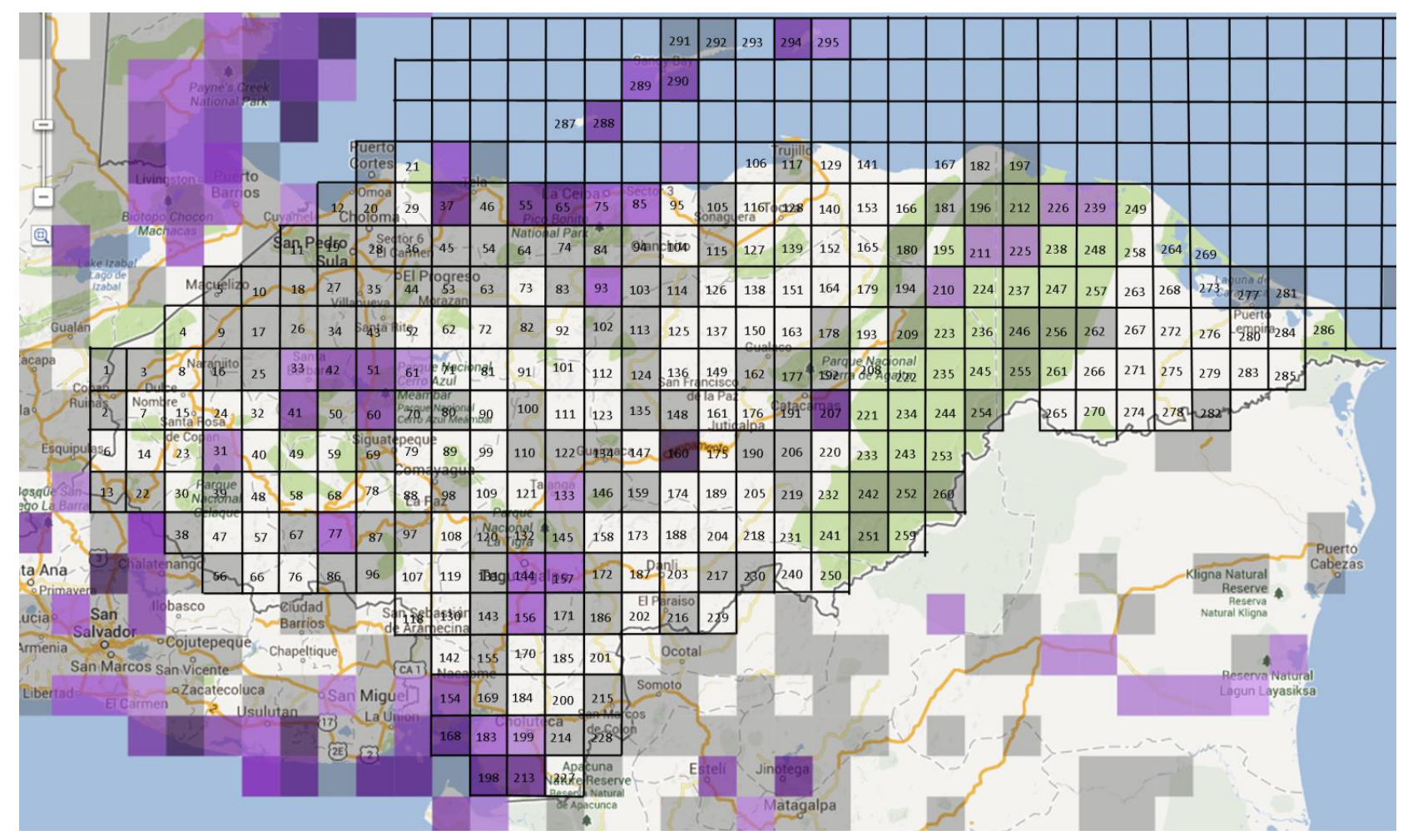

Anexo 115: Mapa de cuadrantes para *Pandion haliaetus* hasta el 2012. Fuente: eBird.org
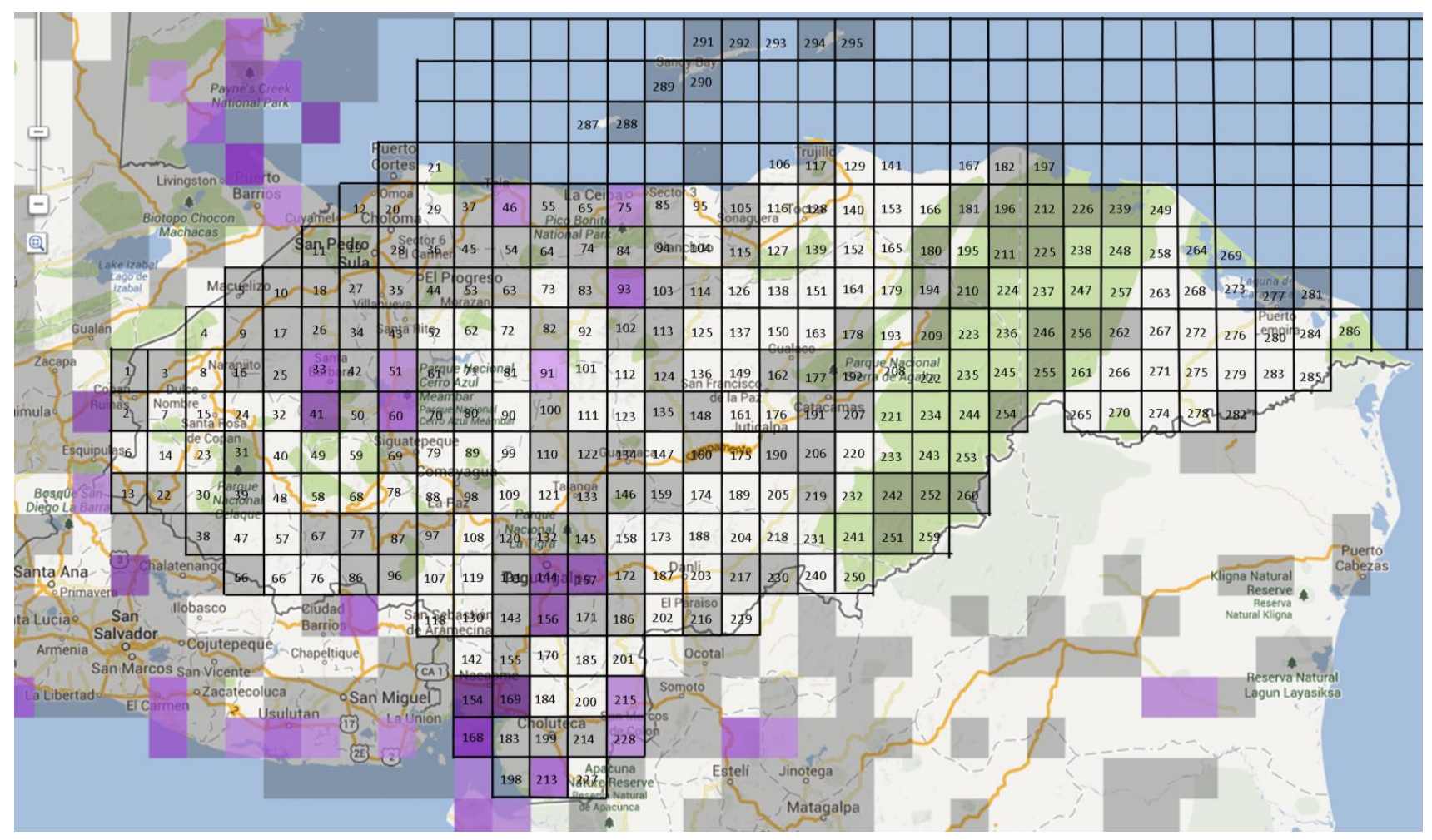

Anexo 116: Mapa de cuadrantes para *Petrochelidon pyrrhonota* hasta el 2012. Fuente: eBird.org

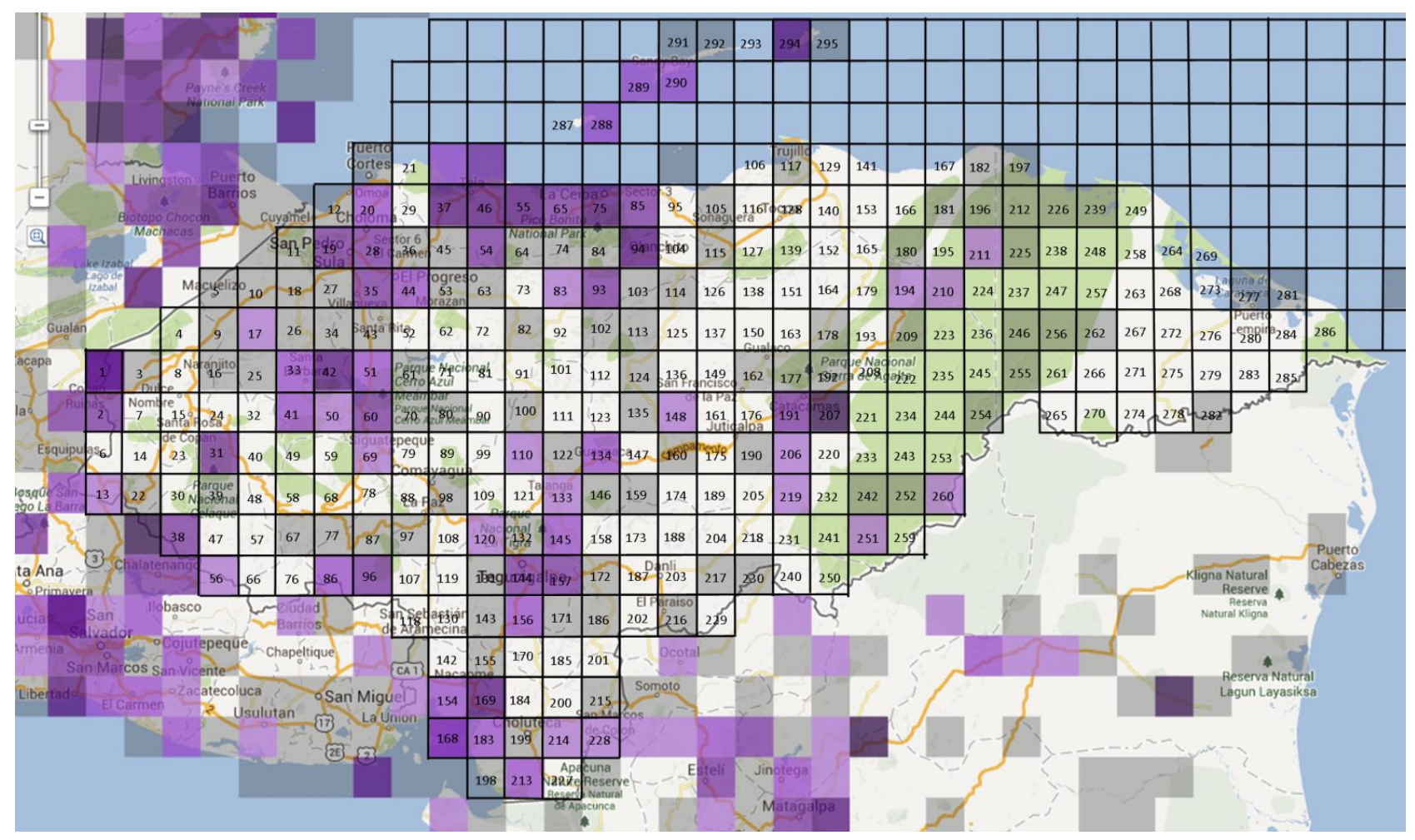

Anexo 117: Mapa de cuadrantes para *Piranga rubra* hasta el 2012. Fuente: eBird.org

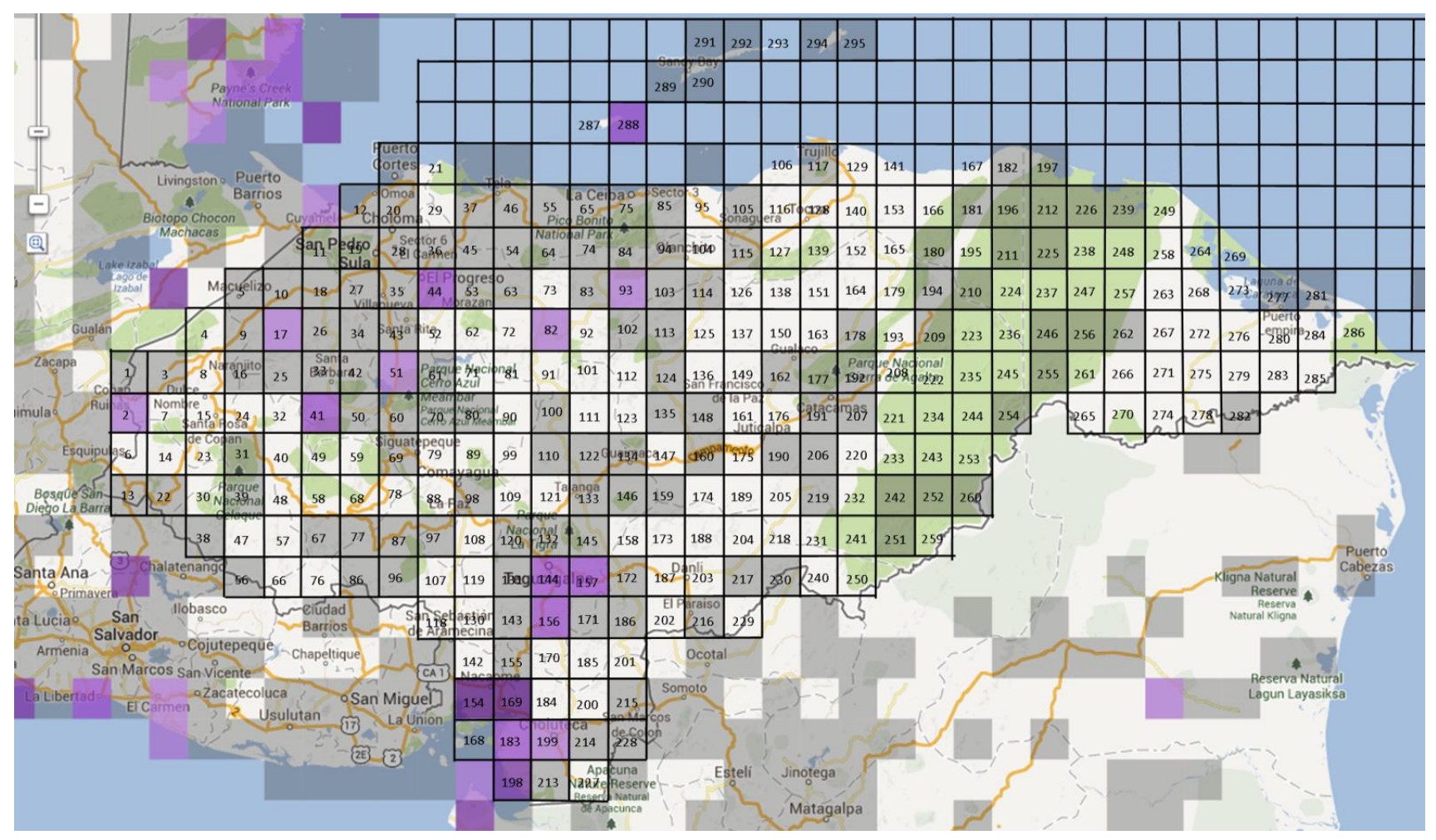

Anexo 118: Mapa de cuadrantes para *Riparia riparia* hasta el 2012. Fuente: eBird.org

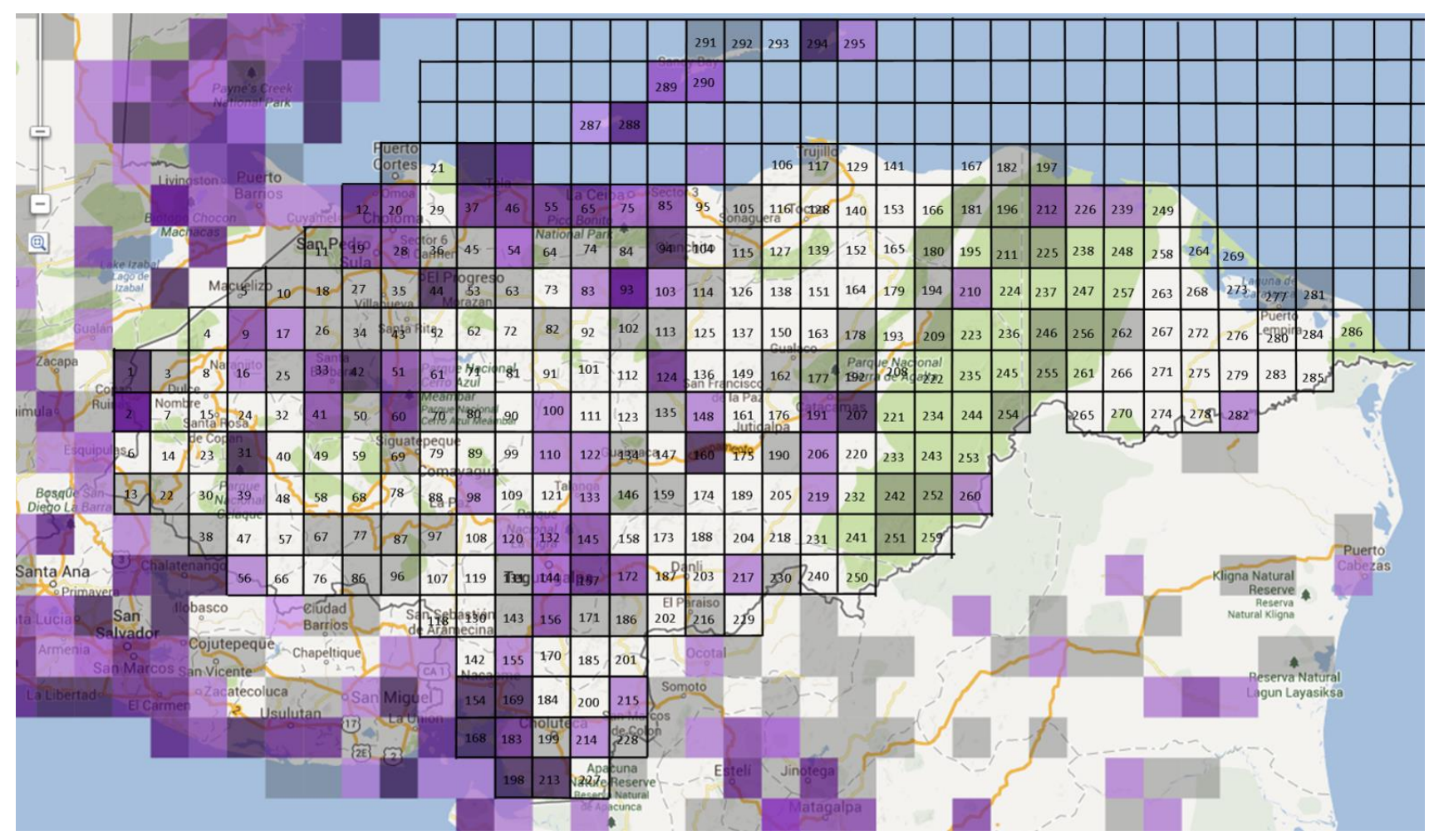

Anexo 119: Mapa de cuadrantes para *Setophaga petechia* hasta el 2012. Fuente: eBird.org

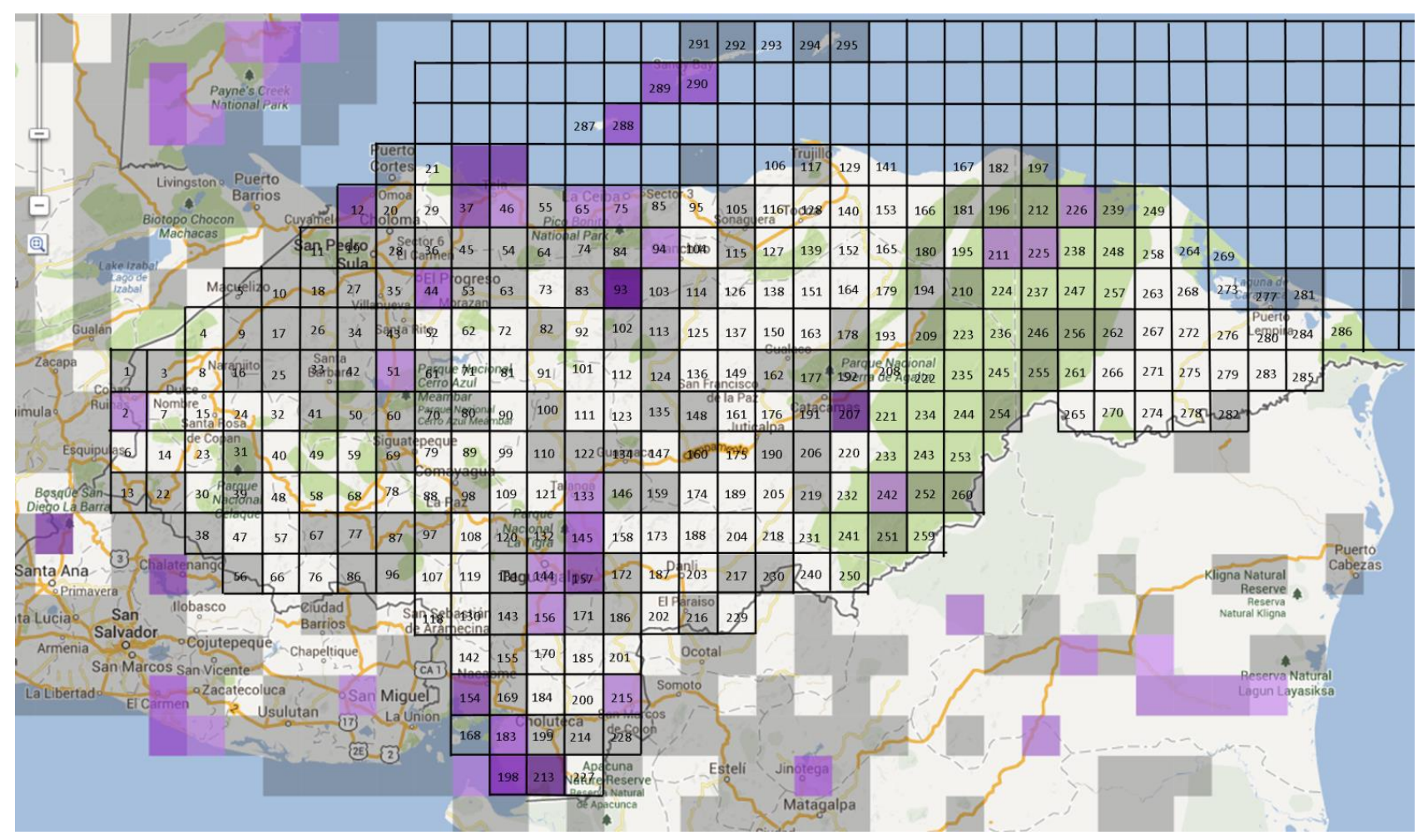

Anexo 120: Mapa de cuadrantes para *Tringa solitaria* hasta el 2012. Fuente: eBird.org

| <b>Especies</b>                | R.H.B. Río Plátano | P.N. Sierra de Agalta | P.N.M. Islas de la Bahia | P.N. Jeannette<br>Kawas | R.V.S.<br>Colibri Esmeralda Honteño | P.N. Montaña de Celaque | P.N. Cerro Azul Meámbar | P.N. La Tigra | R.V.S. Cuero y Salado | P.N. Pico Bonito | ΓĖ.<br>Lancetilla | P.N. Nombre De Dios |
|--------------------------------|--------------------|-----------------------|--------------------------|-------------------------|-------------------------------------|-------------------------|-------------------------|---------------|-----------------------|------------------|-------------------|---------------------|
| Amblycercus holosericeus       | $\mathbf X$        | $\mathbf X$           |                          |                         |                                     | $\mathbf X$             |                         |               |                       | $\mathbf X$      | $\mathbf X$       | X                   |
| Ardea alba                     | $\mathbf X$        |                       | $\mathbf X$              | $\mathbf X$             |                                     |                         | $\mathbf X$             |               | $\mathbf X$           |                  | $\mathbf X$       | X                   |
| <b>Buteo</b> plagiatus         | $\mathbf X$        |                       | X                        | X                       |                                     | $\mathbf X$             | $\mathbf X$             | $\mathbf X$   | X                     |                  | X                 | $\mathbf X$         |
| <b>Buteogallus anthracinus</b> | $\mathbf X$        |                       | X                        | X                       |                                     | X                       |                         | $\mathbf X$   | X                     |                  | X                 | X                   |
| Buteogallus urubitinga         | $\mathbf X$        |                       |                          |                         |                                     | X                       |                         |               | $\mathbf X$           | X                |                   |                     |
| <b>Butorides virescens</b>     | $\mathbf X$        |                       | $\mathbf X$              | $\mathbf X$             |                                     |                         | $\mathbf X$             |               | X                     | $\mathbf X$      | $\mathbf X$       | X                   |
| Caracara cheriway              | $\mathbf X$        |                       |                          | X                       | $\mathbf X$                         |                         | $\mathbf X$             |               |                       | X                | X                 | X                   |
| Cathartes aura                 | $\mathbf X$        | $\mathbf X$           | $\mathbf X$              | $\mathbf X$             | $\mathbf X$                         | $\mathbf X$             | $\mathbf X$             | $\mathbf X$   | $\mathbf X$           | X                | $\mathbf X$       | X                   |
| Chaetura vauxi                 | $\mathbf X$        |                       | X                        | X                       | X                                   | X                       | $\mathbf X$             | $\mathbf X$   | X                     | $\mathbf X$      | X                 | X                   |
| Chloroceryle amazona           | $\mathbf X$        |                       |                          |                         |                                     |                         | $\mathbf X$             | $\mathbf X$   |                       | $\mathbf X$      | $\mathbf X$       | X                   |
| Chloroceryle americana         | $\mathbf X$        |                       |                          | X                       |                                     |                         |                         |               | X                     | X                | X                 | X                   |
| Columbina inca                 | X                  |                       |                          | X                       |                                     |                         | X                       |               | X                     | X                | X                 | X                   |
| Columbina talpacoti            |                    |                       |                          | X                       |                                     | $\mathbf X$             | $\mathbf X$             | $\mathbf X$   | $\mathbf X$           |                  | X                 | $\mathbf{X}$        |
| Contopus cinereus              |                    |                       | $\mathbf X$              | $\mathbf X$             |                                     |                         | $\mathbf X$             | $\mathbf X$   | $\mathbf X$           | $\mathbf X$      | $\mathbf X$       | X                   |
| Coragyps atratus               | $\mathbf X$        |                       |                          | X                       |                                     | $\mathbf X$             | $\mathbf X$             |               |                       |                  | X                 |                     |
| Dives dives                    | X                  | $\mathbf X$           | $\mathbf X$              | $\mathbf X$             |                                     | X                       | $\mathbf X$             | X             |                       | X                | X                 | X                   |
| Elanus leucurus                | X                  |                       |                          |                         |                                     |                         |                         |               |                       |                  | X                 | X                   |
| Geothlypis poliocephala        | $\mathbf X$        |                       |                          |                         |                                     | $\mathbf X$             |                         |               |                       |                  | $\mathbf X$       | $\mathbf{X}$        |
| Glaucidium brasilianum         | X                  |                       |                          | X                       | X                                   | X                       | $\mathbf X$             | $\mathbf X$   |                       | $\mathbf X$      | X                 | X                   |
| Icterus pectoralis             | X                  |                       |                          | X                       | X                                   | X                       | $\mathbf X$             |               |                       | X                | X                 | $\mathbf{X}$        |

Anexo 121. Distribución de las especies indicadoras para el Índice de Avance de Inventario, en las 12 áreas protegidas prioritarias del proyecto USAID ProParque hasta el año 2010.  $\blacksquare$ 

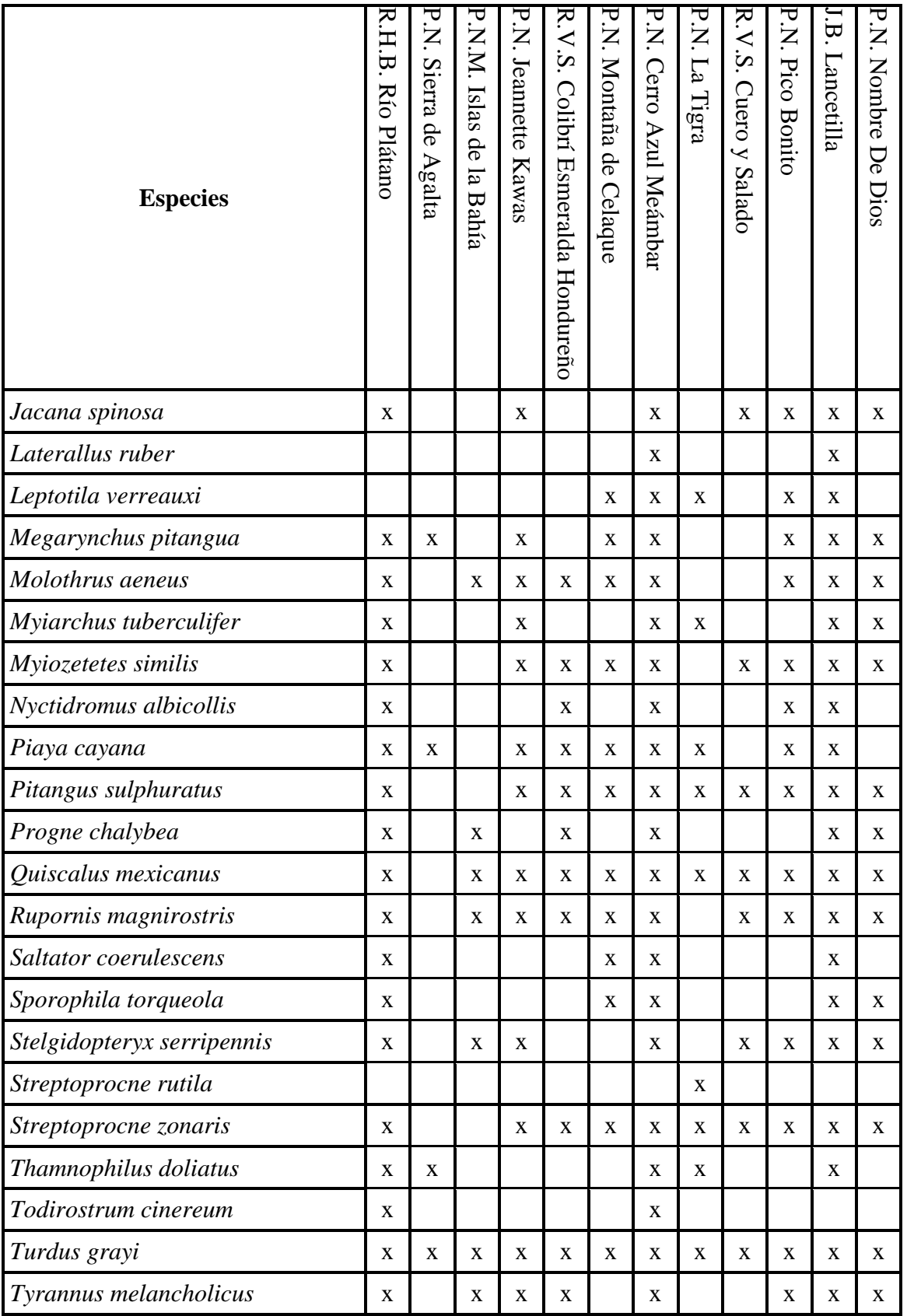

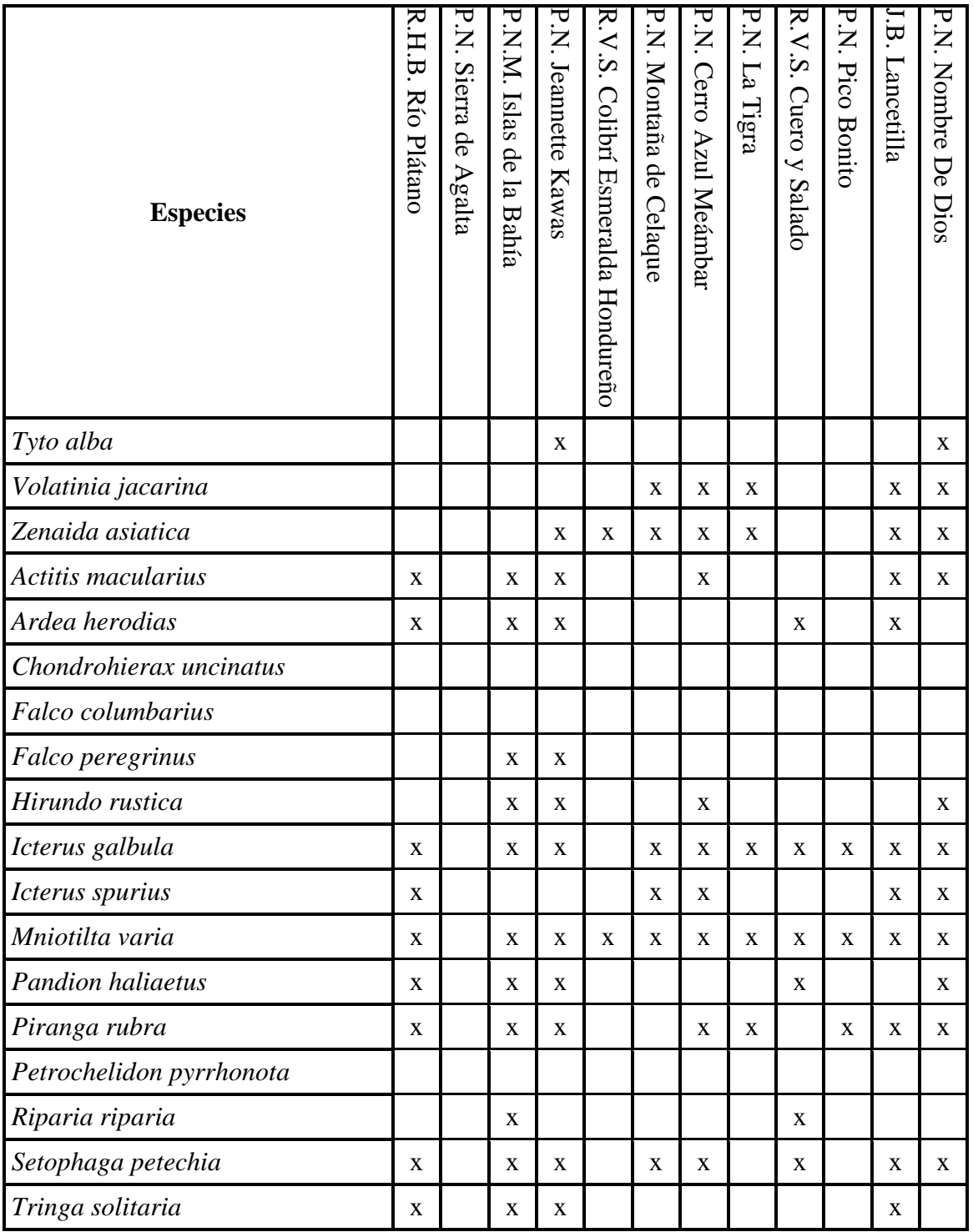

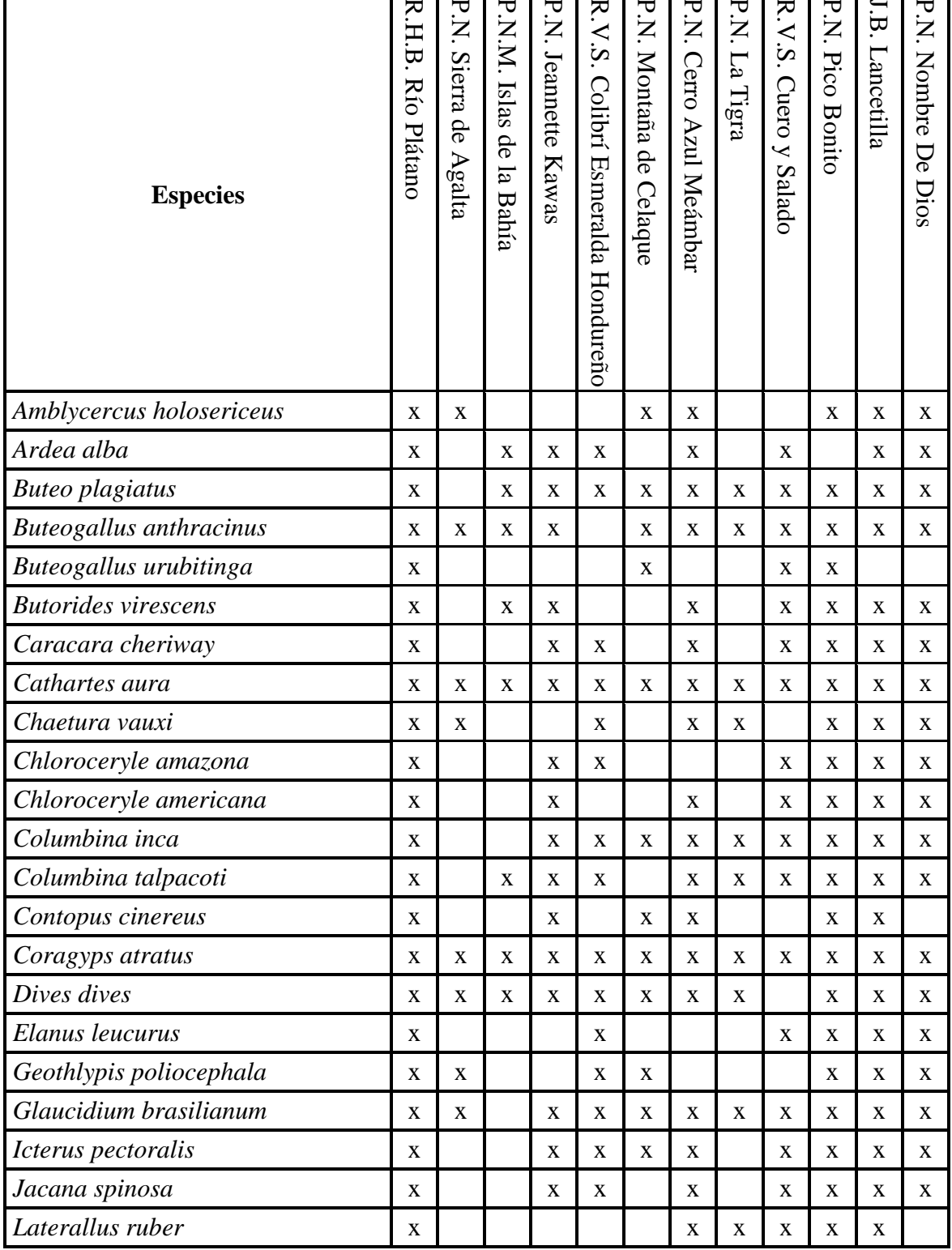

Anexo 122. Distribución de las especies indicadoras para el índice de avance de inventario, en las 12 áreas protegidas prioritarias del proyecto USAID ProParque hasta el año 2012.

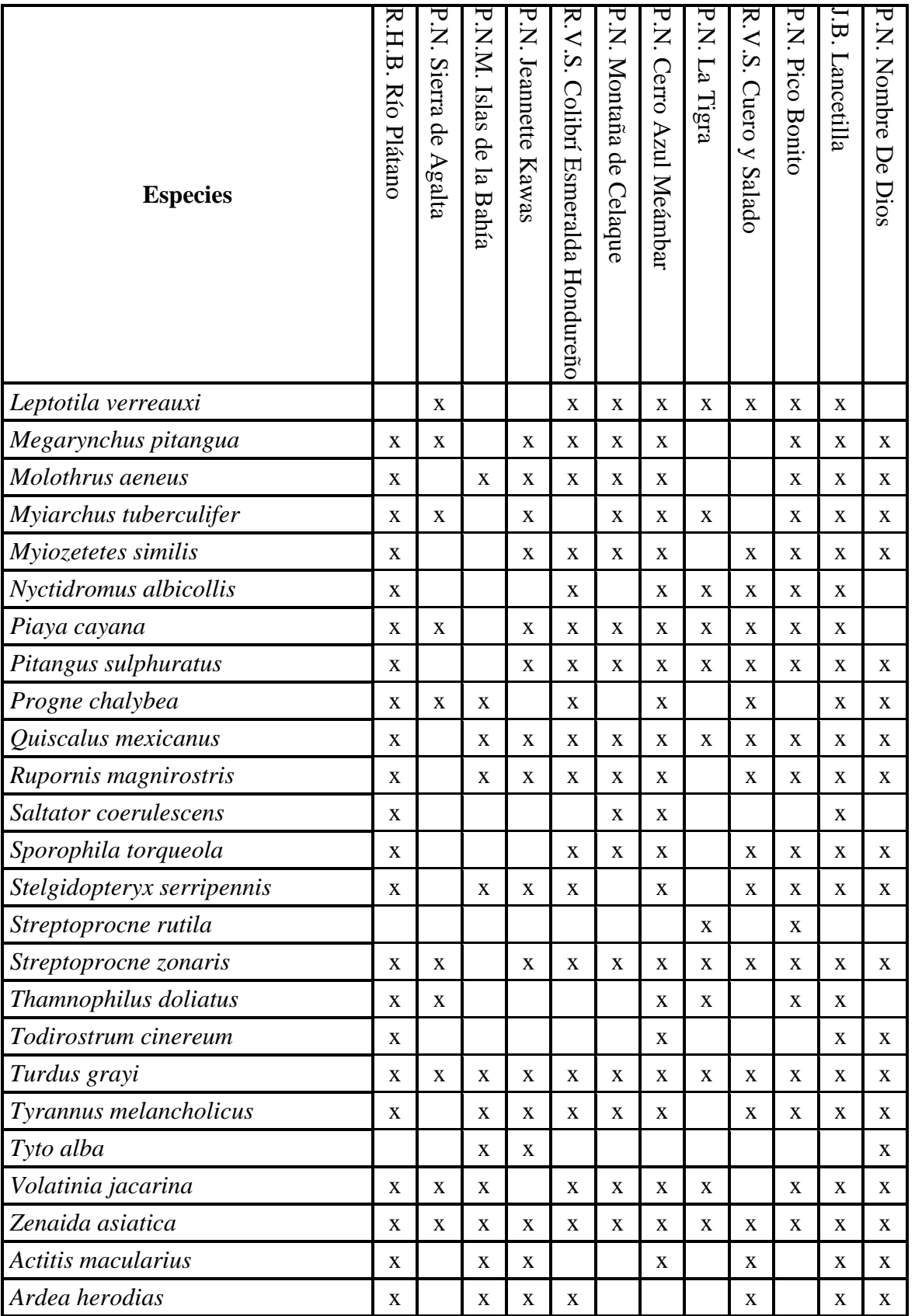

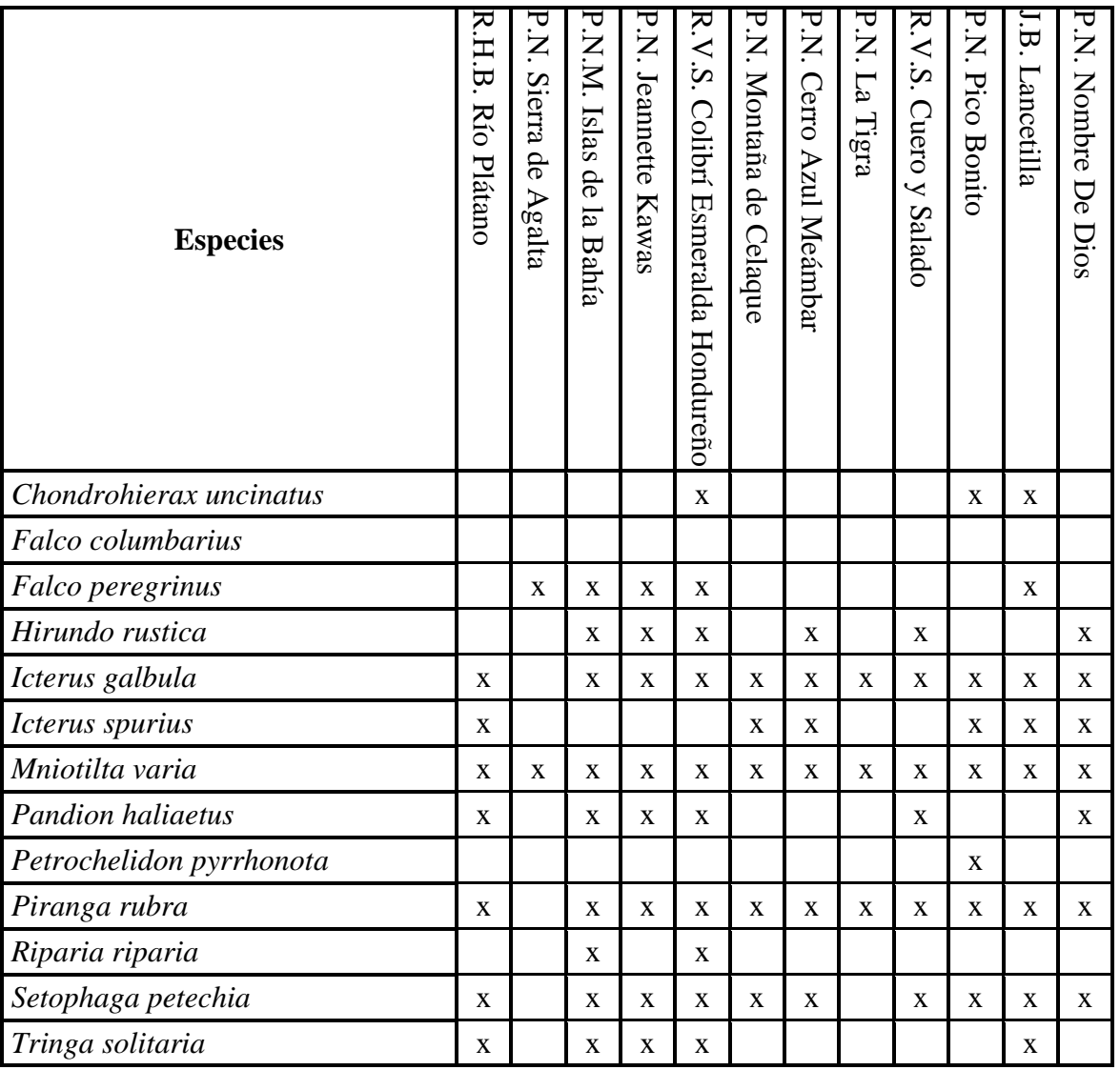